TBM

IBM DB2 Cube Views

# Brugervejledning

*Version 8.2*

TBM

IBM DB2 Cube Views

# Brugervejledning

*Version 8.2*

#### **Bemærkning**

Bemærk: Før du bruger disse oplysninger om programmet, skal du læse oplysningerne i ["Bemærkninger"](#page-294-0) på side 287.

#### **Anden udgave (september 2004)**

Dette dokument indeholder oplysninger, der ejes af IBM. De stilles til rådighed under en licensaftale og er beskyttet af loven om ophavsret. I bogen gives ingen garanti for programmets funktion.

Du kan bestille IBM-publikationer online eller via IBM-kontakten.

- v Brug IBM Publications Center på adressen www.ibm.com/shop/publications/order, hvis du vil bestille publikationer online.
- v Du kan finde din lokale IBM-kontakt i IBM's katalog over kontaktpersoner på adressen www.ibm.com/planetwide.

Hvis der er kommentarer til indholdet af dokumentet, bedes disse sendt til IBM Danmark A/S, der forbeholder sig ret til at benytte oplysningerne.

**© Copyright International Business Machines Corporation 2004. All rights reserved.**

# **Indholdsfortegnelse**

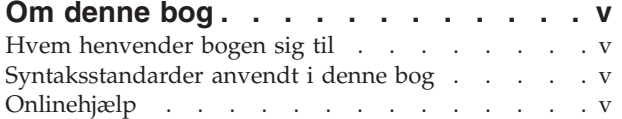

## **Kapitel 1. Installér, migrér og [konfigurér](#page-8-0)**

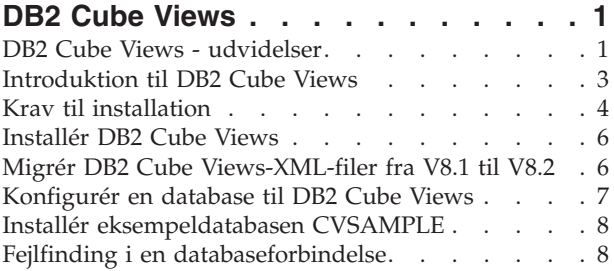

# **Kapitel 2. DB2 Cube [Views-metadataob-](#page-18-0)**

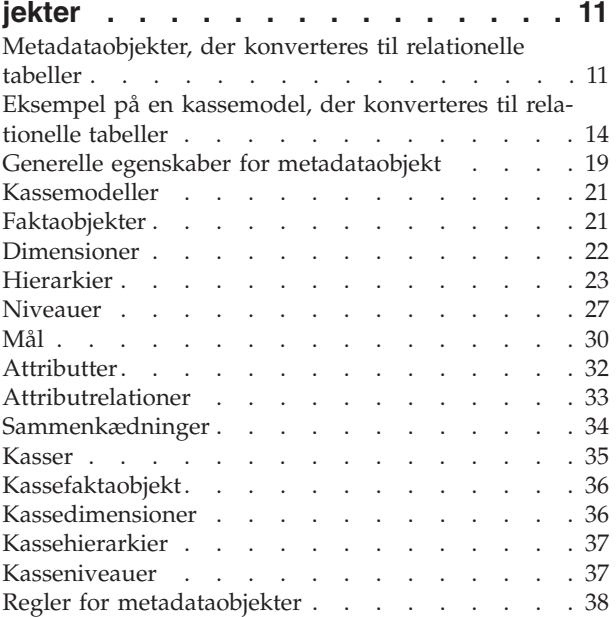

# **Kapitel 3. Design [modeller](#page-50-0) til DB2 Cube**

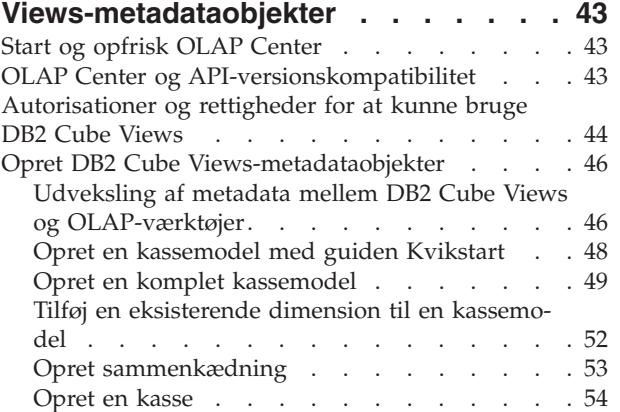

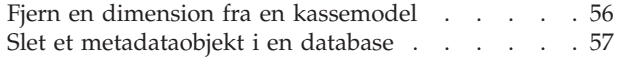

## **Kapitel 4. DB2 Cube Views - [virksom-](#page-66-0)**

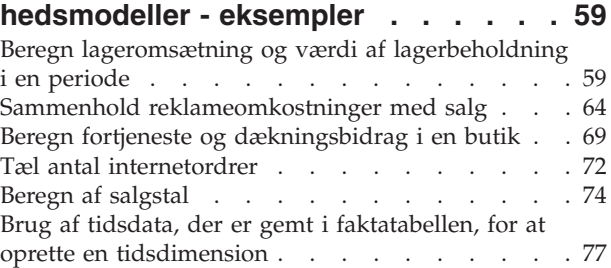

# **Kapitel 5. Optimering af [kassemodel](#page-88-0) i**

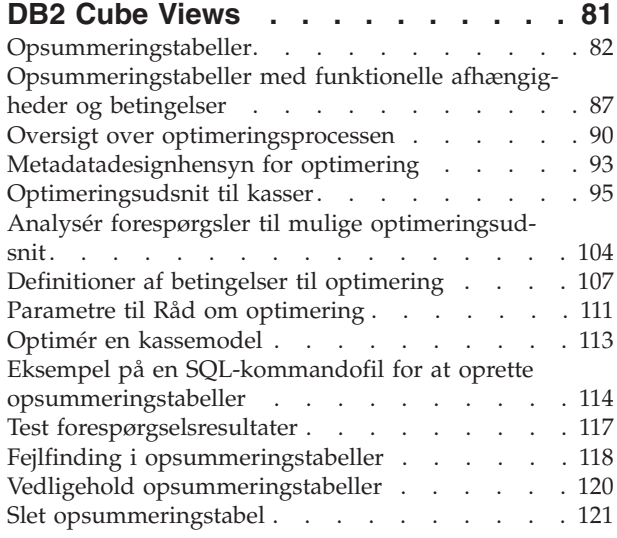

# **Kapitel 6. DB2 Cube Views og [fødere-](#page-130-0)**

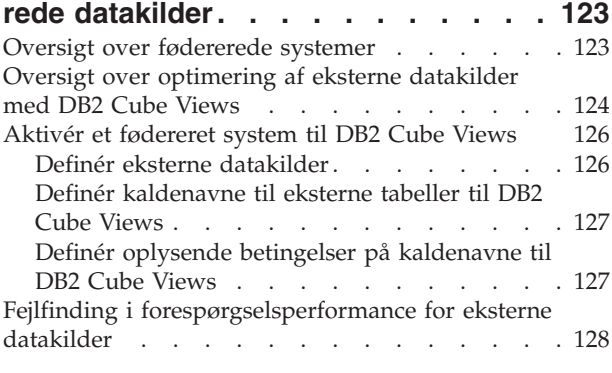

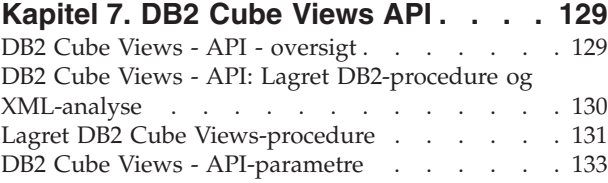

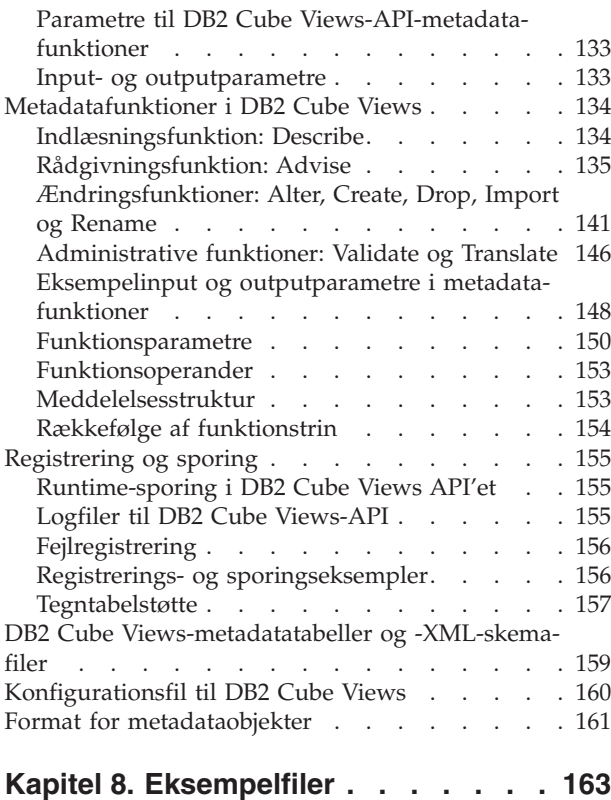

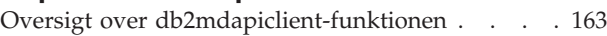

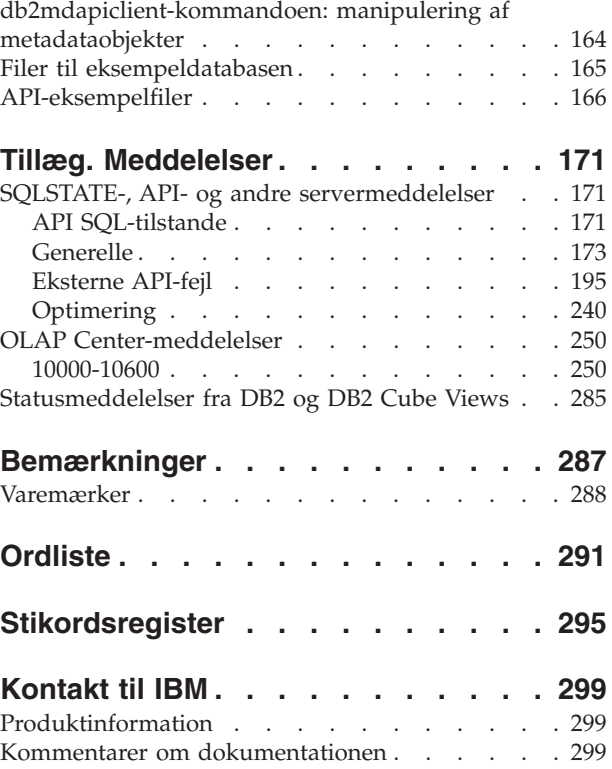

# <span id="page-6-0"></span>**Om denne bog**

Denne bog indeholder oplysninger om følgende DB2 Cube Views-emner:

- Kom godt i gang med DB2 Cube Views.
- v OLAP Center (den grafiske brugergrænseflade), som du kan bruge til at importere og eksportere metadata, opretter kasse modeller og kasser.
- v Optimering, som er en hjælp til forbedre performance i OLAP-forespørgsler.
- v Metadataobjekter, der kan lagres i kataloger i DB2 Universal Database (DB2).
- v Et API (Application Programming Interface), som du kan bruge til at oprette applikationer, der anvender SQL til at få adgang til data.
- v Eksempler på, hvordan dimensioner og komplekse mål bygges på basis af metadataobjekter. Disse dimensioner og mål kan anvendes til at opbygge typiske virksomhedsscenarier.

# **Hvem henvender bogen sig til**

Med DB2 Cube Views kan opsamle flerdimensionale metadata fra OLAP- og databaseværktøjer og gemme disse metadata i DB2-kataloger. Du kan derefter bruge metadataene til at oprette OLAP-kassemodeller og -kasser (OLAP=Online Analytical Processing). (Kasser er udsnit af kassemodeller.)

DB2 Cube Views indeholder en også en Råd om optimering med SQL-kommandofiler, som bygger opsummeringstabeller, der er en hjælp til at forbedre performance i forespørgsler, der udføres til kassemodeller.

Læs denne bog, hvis du er databaseadministrator, som anvender OLAP-metadata og DB2 Universal Database (DB2 UDB). Du bør kende følgende:

- DB2-kataloger og opsummeringstabeller
- OLAP-begreber som f.eks. kasser, dimensioner, hierarkier og mål
- v API-begreber og CLI, ODBC, JDBC, XML og lagrede DB2-procedurer

# **Syntaksstandarder anvendt i denne bog**

Kommandosyntaks i løbende tekst:

- Kommandoer vises med små bogstaver og fed skrifttype.
- v Variabler vises med kursiv og forklares lige efter kommandoen i en liste.
- v Hvis det er muligt at angive en ud af to eller flere parametre, vises de tilgængelige parametre adskilt af lodrette streger, og standardparameteren er understreget.
- Valgfri variabler og parametre angives i kantede parenteser.

F.eks. kan kommandosyntaksen til **copy** blive vist i følgende format: **copy** *filnavn [filtype]*

*filnavn* er det påkrævede navn på filen.

*[filtype]* er den valgfri filtype.

# **Onlinehjælp**

Dette afsnit indeholder Web-adresser med relevante oplysninger til programmet.

#### **www.ibm.com/redbooks**

Web-adresse for IBM Redbooks.

Søg efter, få vist, hent eller bestil trykte udgaver eller cd-udgaver af følgende Redbooks fra Redbooks-Web-adressen:

- v *DB2 UDB's High Function Business Intelligence in e-business*, SG24-6546-00
- v *Up and Running with DB2 UDB ESE Partitioning for Performance in an e-Business Intelligence World*, SG24-6917-00
- v *Database Performance Tuning on AIX*, SG24-5511-01
- v *DB2 UDB V7.1 Performance Tuning Guide*, SG24-6012-00

#### **www.ibm.com/software/data/db2/db2md**

Web-adresse til IBM DB2 Cube Views

#### **www.ibm.com/software/data/**

Web-adresse for IBM Data Management

#### **www.ibm.com/software/data/db2/udb/winos2unix/support/**

Web-adresse med onlinesupport til DB2 Universal Database og DB2 Connect.

#### **www.ibm.com/cgi-**

**bin/db2www/data/db2/udb/winos2unix/support/download.d2w/report** Web-adresse til DB2 Maintenance (fixpakker til DB2 UDB)

#### **www.ibm.com/software/data/developer** Web-adresse til DB2-udvikleren (DB2 Developer Domain)

### **www.ibm.com/software/data/db2/library**

Web-adresse til DB2 Product and Service Technical Library

#### **www.ibm.com/cgi-**

**bin/db2www/data/db2/udb/winos2unix/support/v8pubs.d2w/en\_main** Web-adresse til DB2-publikationer

# <span id="page-8-0"></span>**Kapitel 1. Installér, migrér og konfigurér DB2 Cube Views**

I dette afsnit beskrives følgende emner:

#### **DB2 Cube Views - udvidelser**

Denne udgave indeholder adskillige ændringer til DB2 Cube Views-metadata i forhold til DB2 Cube Views V8.1.

#### **Introduktion til DB2 Cube Views**

DB2 Cube Views er en tilføjelsesfunktion til DB2 Universal Database, som forbedrer muligheden for DB2 UDB til at udføre OLAP-behandling. Du kan bruge DB2 Cube Views til at strømline iværksættelsen og styringen af OLAP-løsninger og forbedre performance i OLAP-værktøjer og -applikationer.

#### **Krav til installation**

Før du installerer DB2 Cube Views, skal du sikre, at alle krav er overholdt.

#### **Installér DB2 Cube Views**

Installér DB2 Cube Views i Windows-, AIX-, Linux- og Solaris-styresystemer via ikonbåndet til installation.

#### **Migrér DB2 Cube Views**

Du kan migrere en DB2 Cube Views-aktiveret database fra Version 8.1 til Version 8.2 ved manuelt at køre en kommandofil eller med OLAP Center.

#### **Konfigurér en database til DB2 Cube Views**

Du kan konfigurere en ny database, som DB2 Cube Views skal bruge.

#### **Installér eksempeldatabasen CVSAMPLE**

DB2 Cube Views indeholder eksempeldata, som du kan bruge til at oprette eksempeldatabasen CVSAMPLE med.

#### **Fejlfinding i en databaseforbindelse**

Hvis du ikke kan oprette forbindelse til en database vha. OLAP Center, skal du kontrollere, om versionen af DB2 Cube Views passer til versionen af metadatatabeller i DB2-kataloget.

## **DB2 Cube Views - udvidelser**

Denne udgave indeholder adskillige ændringer til DB2 Cube Views-metadata i forhold til DB2 Cube Views V8.1.

#### **Oplysninger om betingelser og funktionel afhængighed til forbedring af opsummeringstabeller**

DB2 Cube Views anvender oplysninger om betingelser og funktionel afhængighed til at generere opsummeringstabeller, der er mindre og som bedre kan dække forespørgslen.

#### **Oplysninger om betingelser**

I DB2 Cube Views er betingelser til kassemodeller defineret mellem faktaog dimensionstabellerne (eller mellem tabeller i en snefnugsdimension). Hvis en opsummeringstabel indeholder primærnøglen til en dimensionstabel, kan DB2 UDB dirigere forespørgslen til opsummeringstabellen, selv om forespørgslen henviser til andre kolonner fra dimensionen.

#### **Oplysninger om funktionel afhængighed**

DB2 UDB indeholder en intelligent omdirigeringsfunktion baseret på oplysninger om funktionel afhængighed, som bruges til at behandle SQLforespørgsler med.

Ved hjælp af funktionelle afhængigheder kan du angive, at én eller flere kolonner er funktionelt afhængige af en eller flere andre kolonner, forudsat at alle kolonner findes i den samme tabel.

Hvis en SQL-forespørgsel indeholder en kolonne fra en opsummeringstabel og en kolonne fra en tabel, som opsummeringstabellen er konstrueret fra, *og* der er en funktionel afhængighed mellem de to kolonner, kan DB2-optimeringsprogrammet behandle forespørgslen ved at kæde de tabeller sammen for at hente det endelige resultatsæt.

DB2 Cube Views kan anbefale opsummeringstabeller, som kun indeholder nøglekolonnerne fra valgte dimensioner og niveauer, så resultatopsummeringstabellen bliver mindre.

#### **Brugerangivne optimeringsudsnit til forbedring af opsummeringstabeller**

Denne udgave af DB2 Cube Views indeholder nu en mekanisme, som du kan bruge til at angive de forespørgselstyper, der skal bruges, og hvilket område af kassen, der skal henvises til. Råd om optimering kan bruge disse yderligere metadata til at fokusere optimeringen på de relevante områder i kassen. Alle typer forespørgsler kan have fordel af dette, selv om forbedringen vil være mest markant i rapportforespørgsler.

#### **Flere XML-skemaversioner understøttes af metadata-API'et**

DB2 Cube Views-metadata-API'et støtter kun XML-skemaversionsnummer 8.2.0.1.0 fuldt ud herunder de nye DESCRIBE- og TRANSLATE-funktioner.

Alle de XML-dokumenter, der overføres til og fra metadata-API'et, skal have et versionsnummer. Vha. versionsnummeret kan den lagrede procedure finde ud af, hvilket XML-skema klienten anvender.

#### **Attributters og måls mulighed for at indeholde NULL**

Metadata-API-attributter og -mål er blevet udvidet, så de kan indeholde en skrivebeskyttet NULL-egenskab, som er et værdisæt, der omfattes af værdien *ja*, *nej* eller *ukendt*.

#### **NULL-værdi for** *ja*

Attributten eller målet kan indeholde NULL-værdier.

#### **NULL-værdi for** *nej*

Attributten eller målet kan aldrig indeholde NULL-værdien.

#### **NULL-værdi for** *ukendt*

NULL-værdien kunne ikke bestemmes af API'et eller kunne ikke bestemmes af migreringsfunktionen, da attributten eller målet blev migreret fra version 8.1 til version 8.2.

#### **Modellering af hierarkier vha. niveauer**

I tidligere udgaver af DB2 Cube Views blev hierarkier modelleret fra en sorteret liste over attributter, som bestod af attributter og objekter, der kaldes attributrela<span id="page-10-0"></span>tioner. I denne udgave modelleres hierarkiet fra en sorteret liste over niveauobjekter, hvor hvert niveau henviser til en eller flere attributter.

Denne udgave indeholder en ny Niveau-guide og et vindue med niveauegenskaber, hvor du kan oprette og ændre de nye niveauobjekter.

#### **Funktionelle afhængigheder til niveauobjekter**

Når du opretter et niveau, kan du angive, at DB2 Cube Views skal forsøge at oprette et objekt med funktionel afhængighed.

En funktionel afhængighed angiver, at et niveauobjekts standardattribut og beslægtede attributter er funktionelt bestemt af attributterne til niveaunøglen. Råd om optimering kan derefter bruge den funktionelle afhængighed til at minimere størrelsen på de opsummeringstabeller, guiden anbefaler.

Hvis en funktionel afhængighed ikke kan oprettes, returneres en advarsel. F.eks. kan funktionelle afhængigheder ikke pege på kolonner, der dækker flere tabeller.

**Begrænsning:** Forespørgselsresultater kan være ugyldige, hvis de underliggende kolonner ikke passer til de relationer, der er defineret i den funktionelle afhængighed til niveauobjektet. Da DB2 UDB ikke kontrollerer gyldigheden af data med hensyn til evt. funktionelle afhængigheder, skal du sikre, at data i tabelkolonnerne er funktionelt afhængige på den måde, du har angivet.

Der er flere oplysninger om funktionelle afhængigheder under ["Niveauer"](#page-34-0) på side [27.](#page-34-0)

#### **Automatisk funktion i Råd om optimering**

I denne udgave er der en ny API ADVISE-funktion. Denne funktion anbefaler bygning af opsummeringstabeller for at forbedre forespørgselsperformance for en kassemodel. Der er parametre til funktionen, som begrænser, hvor længe Råd om optimering kan udføres, og hvor meget diskplads der kan bruges til opsummeringstabellerne.

#### **Opdateret eksempeldatabase med navnet CVSAMPLE**

Der er kommet en ny og forbedret eksempeldatabase med navnet CVSAMPLE. CVSAMPLE-databasen er et mere stabilt snefnugsskema. Der er også DB2 Cube Views-metadata, som afspejler ændringerne i metadata i denne udgave. Der er oplysninger om, hvordan CVSAMPLE-databasen konfigureres, i ["Installér](#page-15-0) eksempeldatabasen [CVSAMPLE"](#page-15-0) på side 8.

## **Introduktion til DB2 Cube Views**

DB2 Cube Views er en tilføjelsesfunktion til DB2 Universal Database, som forbedrer muligheden for DB2 UDB til at udføre OLAP-behandling. Du kan bruge DB2 Cube Views til at strømline iværksættelsen og styringen af OLAP-løsninger og forbedre performance i OLAP-værktøjer og -applikationer.

Ved hjælp af DB2 Cube Views kan du beskrive dimensionsstrukturen på de relationelle tabeller og oprette OLAP-konstruktioner. Du kan gemme de strukturelle oplysninger og OLAP-konstruktionerne som flerdimensionale metadata i DB2-databasen.

<span id="page-11-0"></span>Brug af de nye flerdimensionale metadata i DB2 UDB giver to store fordele:

#### **Forbedring af datastrømme i flerdimensionale metadata mellem Business Intelligence-værktøjerne og applikationer**

Ved hjælp af OLAP Center, som er en grafisk brugergrænseflade, kan brugere af varehus- og Business Intelligence-værktøjer gemme de flerdimensionale metadata som en del af DB2-database, og gøre data tilgængelige for alle værktøjer og applikationer.

#### **Forbedring af performance af OLAP-lignende forespørgsler**

På basis af de flerdimensionale metadata kan du oprette DB2-opsummeringstabeller ud fra anbefalingerne i Råd om optimering i OLAP Center. Opsummeringstabeller indeholder forudberegnede data, som knytter sig til OLAP-strukturerne. Forespørgsler, der genereres ud fra varehus- eller Business Intelligence-applikationen med samme OLAP-struktur, får forbedret performance.

DB2 Cube Views kan bl.a. udnytte DB2-funktionerne opsummeringstabeller, forskellige indeksskemaer, OLAP-lignende operatorer og opsummeringsfunktioner. Der er følgende komponenter:

#### **[Flerdimensionale](#page-18-0) metadataobjekter**

Du kan oprette en gruppe af metadataobjekter, så du kan opstille relationelle data og OLAP-strukturer i en dimensionsmodel. DB2 Cube Views lagrer de enkelte metadataobjekter, du opretter, i DB2-kataloget.

#### **OLAP [Center](#page-53-0)**

Med OLAP Center kan du oprette, behandle, importere eller eksportere kassemodeller, kasser og andre metadataobjekter, der skal bruges i OLAPværktøjer. OLAP Center indeholder lettilgængelige guider og vinduer, som kan være en hjælp, når du arbejder med metadata. F.eks. analyserer Råd om optimering metadataobjekterne og kommer med anbefalinger om, hvordan opsummeringstabeller, der skal lagre og indeksere beregnede data til OLAP-lignende SQL-forespørgsler, skal bygges. Se Start OLAP [Center,](#page-50-0) hvis du vil have oplysninger om, hvordan OLAP Center startes. Når du har startet OLAP Center, kan du se under Optimér en [kassemodel](#page-120-0) for at få oplysninger om, hvordan guiden Råd om optimering anvendes.

#### **[Flerdimensionale](#page-136-0) funktioner**

DB2 Cube Views indeholder et SQL- og XML-baseret API (Application Programming Interface) til OLAP-værktøjer og applikationsudviklere. Ved hjælp af CLI-, ODBC- eller JDBC-forbindelser eller ved at bruge indlejret SQL til DB2 UDB kan applikationer og værktøjer bruge en enkelt lagret procedure til at oprette, ændre og hente metadataobjekter med.

#### **[Eksempeldata](#page-172-0)**

Der er en eksempelapplikation og -database, som kan bruges som hjælp til at lære, hvordan programmet bruges.

Du kan også udveksle metadataobjekter mellem DB2-kataloget og OLAP-værktøjer. I forbindelse med import og eksport af metadataobjekter til og fra DB2-kataloget findes der såkaldte metadatabroer, som bruges til specifikke OLAP- og databaseværktøjer. I dokumentationen til det specifikke OLAP- eller databaseværktøj er der flere oplysninger om en eventuel metadatabro.

# **Krav til installation**

Før du installerer DB2 Cube Views, skal du sikre, at alle krav er overholdt.

#### **Systemkrav**

Du skal installere de relevante komponenter på alle DB2 UDB-servere og -klienter, du vil oprette forbindelse til. Multidimensional Services skal bruges på serveren og klienten. Du kan også installere OLAP Center på klienten.

**Begrænsning:** Du skal installere den samme version af DB2 Cube Views til alle klient- og serverkomponenter. OLAP Center, Version 8.1-klienten kan oprette forbindelse til en DB2 UDB, Version 8.2-server, men kan ikke udføre Create-, Alter- eller Drop-funktioner.

Der skal være følgende server-, klient- og hardware-komponenter.

• Serverkomponent:

#### **Microsoft Windows**

Windows NT 4, Windows 2000® 32-bit, Windows XP Professional 32-bit, Windows Server 2003 32-bit eller Windows Server 2003 64-bit.

**AIX** AIX Version 4.3.3 32-bit, AIX 5L 32-bit eller AIX 5L 64-bit

#### **Linux®:**

Linux Red Hat<sup>™</sup> 8 (kernel 2.4.18, glibc 2.2.93-5) 32-bit, Linux SuSE 8.0 (kernel 2.4.18, glibc 2.2.5) 32-bit, Linux SLES 8 SP3 (kernel 2.4.21, glibc 2.2.5) 32-bit eller Linux RHEL 3 Update 2 (kernel 2.4.21-9, glibc 2.3.2.) 32-bit.

De nyeste oplysninger om distribution og kerneniveauer, der støttes af DB2 UDB, findes på adressen: www.ibm.com/db2/linux/validate

#### **Sun Solaris™-styresystem**

Solaris 8 32-bit, Solaris 8 64-bit, Solaris 9 32-bit eller Solaris 9 64-bit

#### **HP-UX**

HP-UX 11i v2 64-bit til Intel Itanium

- v Klientkomponent: Windows NT 4, Windows 2000 32-bit, Windows XP 32-bit, Windows XP 64-bit, Windows Server 2003 32-bit eller Windows Server 2003 64-bit
- Hardware-komponenter:
	- 500 MB diskplads
	- 256 MB RAM

#### **Forudsætninger for at installere DB2 Cube Views**

Før du installerer DB2 Cube Views, skal følgende komponenter være installeret.

#### **DB2 Information Center**

Hvis du vil have adgang til onlinehjælpen til OLAP Center og onlineudgaven af *DB2 Cube Views - Brugervejledning*, skal du installere DB2 Informationscenter. Installér DB2 Informationscenter fra cd'en til DB2 Informationscenter.

#### **DB2 Universal Database, Version 8.2**

Du skal installere DB2 UDB, Version 8.2, før du kan installere DB2 Cube Views.

**Bemærk:** Fjern alle tidligere versioner af DB2 UDB, før du installerer DB2 UDB, Version 8.2.

## <span id="page-13-0"></span>**Installér DB2 Cube Views**

Installér DB2 Cube Views i Windows-, AIX-, Linux- og Solaris-styresystemer via ikonbåndet til installation.

#### **Installér DB2 Cube Views på Windows**

Før du installerer DB2 Cube Views, skal du kontrollere, at:

- v Du har installeret DB2 Informationscenter.
- v Du har foretaget en komplet installation af DB2 Universal Database, Version 8.2.
- Du opfylder alle [installationskrav.](#page-11-0)

Sådan installeres DB2 Cube Views i Windows:

- 1. Sæt cd'en til DB2 Cube Views i drevet. Installationsprogrammet starter automatisk.
- 2. Få vist **versionsnoterne** via ikonbåndet. Du kan se oplysninger om den nyeste installation, disk og krav til hukommelse. Se også filen readme.txt i rodbiblioteket på cd'en til DB2 Cube Views, hvis du vil have flere oplysninger.
- 3. Klik på **Installér programmer** for at starte installationen, og følg vejledningen på skærmen.

#### **Gør følgende for at installere DB2 Cube Views i AIX-, Linux- eller Solaris-styresystemet:**

Før du installerer DB2 Cube Views, skal du kontrollere, at:

- v Du har foretaget en komplet installation af DB2 Universal Database, Version 8.2.
- Du opfylder alle [installationskrav.](#page-11-0)

Gør følgende for at installere DB2 Cube Views i AIX-, Linux- eller Solaris-styresystemet:

- 1. Sæt cd'en til DB2 Cube Views i drevet.
- 2. Skift til biblioteket med UNIX-styresystemet, og start filen db2setup.
- 3. Få vist **versionsnoterne** via ikonbåndet. Du kan se oplysninger om den nyeste installation, disk og krav til hukommelse. Se også filen readme.txt i rodbiblioteket på cd'en til DB2 Cube Views, hvis du vil have flere oplysninger.
- 4. Klik på **Installér programmer** for at starte installationen, og følg vejledningen på skærmen.

## **Migrér DB2 Cube Views-XML-filer fra V8.1 til V8.2**

Du kan migrere en DB2 Cube Views-aktiveret database fra Version 8.1 til Version 8.2 ved manuelt at køre en kommandofil eller med OLAP Center.

#### **Migrér med DB2-kommandofil**

**Anbefaling:** Sikkerhedskopiér og eksportér Version 8.1-XML-metadata, før du kører denne kommandofil til migrering.

Brug filen db2mdmigrate.sql i biblioteket sqllib\misc til at oprette de nye metadatatabeller og den yderligere SQL, der skal bruges til at migrere metadata fra V8.1 til V8.2. Gør følgende for at bruge filen:

1. Opret forbindelse til den database, du vil migrere. Skriv følgende kommando:

db2 connect to *databasenavn*

<span id="page-14-0"></span>2. Skriv følgende kommando i DB2-kommandovinduet for at udføre filen db2mdmigrate.sql.

db2 -tvf db2mdmigrate.sql

Der er ingen fejlbehandling knyttet til kommandofilen. Kommandofilen udfører en række DDL- og SQL-sætninger. Hvis ingen af sætningerne bliver udført, eller hvis du afbryder kommandofilen, før den er udført, bliver migreringen kun udført delvist, og det er ikke sikkert, at DB2 Cube Views fungerer korrekt.

- 3. Gør følgende, hvis der opstår fejl.
	- a. Slet alle DB2INFO.\*-tabeller.
	- b. Slet den lagrede procedure DB2INFO.MD\_MESSAGE.
	- c. Opret metadatatabellerne igen vha. filen db2mdapi.sql i biblioteket sqllib\misc.

#### **Migrér med OLAP Center**

Når OLAP Center opretter forbindelse til en DB2 UDB-database, registrerer OLAP Center automatisk den aktuelle version af DB2 UDB og bestemmer, om metadatatabellerne skal migreres. Hvis OLAP Center bestemmer, at migrering er nødvendig, vises en orienterende fejlmeddelelse.

Hvis du accepterer OLAP Center's anbefaling om migrering, opretter OLAP Center forbindelse til databasen og migrerer metadatatabellerne til V8.2. Hvis du ikke vil migrere databasen, opretter OLAP Center ikke forbindelse til databasen.

Hvis der opstår fejl i forbindelse med migreringen, udfører OLAP Center roll back af transaktionen, og databasen bliver ikke migreret.

## **Konfigurér en database til DB2 Cube Views**

Du kan konfigurere en ny database, som DB2 Cube Views skal bruge.

At konfigurere en database vil sige:

- At registrere den lagrede DB2 Cube Views-procedure i databasen.
- v At oprette metadatakatalogtabeller til DB2 Cube Views.

Når du første gang logger på en database, der ikke er konfigureret til DB2 Cube Views ved hjælp af OLAP Center, definerer OLAP Center databasen for dig. Du kan også definere databasen ved hjælp af filen db2mdapi.sql.

**Vigtigt:** Du må ikke ændre filen db2mdapi.sql. Hvis du gør det, bliver resultaterne uforudsigelige.

Gør følgende for at definere en database ved hjælp af filen db2mdapi.sql:

- 1. Åbn et DB2-kommandovindue, og opret forbindelse til databasen.
- 2. Skift til biblioteket SQLLIB\misc, og skriv følgende kommando i vinduet DB2 Kommando:

db2 -tvf db2mdapi.sql

Udfør kommandofilen db2mdapi.sql kun én gang for en database. Hvis der opstår fejl, skal du rette fejlene og derefter gøre følgende:

- a. Slet alle DB2INFO.\*-tabeller.
- b. Slet den lagrede procedure DB2INFO.MD\_MESSAGE.

c. Opret metadatatabellerne igen vha. filen db2mdapi.sql i biblioteket sqllib\misc.

## <span id="page-15-0"></span>**Installér eksempeldatabasen CVSAMPLE**

DB2 Cube Views indeholder eksempeldata, som du kan bruge til at oprette eksempeldatabasen CVSAMPLE.

Eksempeldataene omfatter en række tabeller med data om et fiktivt firma, der sælger drikkevarer. En gruppe OLAP-metadataobjekter, som beskriver tabellerne med eksempeldata, følger også med. De CVSAMPLE-data, der leveres, er en forbedret og udvidet udgave af databasen MDSAMPLE, der blev leveret med Version 8.1. De fleste af eksemplerne i *DB2 Cube Views - Brugervejledning* er baseret på databasen CVSAMPLE og den tilhørende kassemodel.

Hvis du vil oprette og indsætte data i eksempeldatabasen CVSAMPLE, skal du åbne DB2-kommandovinduet og skrive følgende kommandoer:

- 1. Opret en eksempeldatabase med navnet CVSAMPLE:
	- db2 create db cvsample
- 2. Opret forbindelse til databasen: db2 connect to cvsample
- 3. Udfør kommandofilen db2mdapi.sql for at konfigurere databasen til DB2 Cube Views. Skift til biblioteket SQLLIB\misc, og skriv følgende DB2-kommando: db2 -tvf db2mdapi.sql
- 4. Skift til biblioteket SQLLIB\samples\olap\cvsample, og skriv følgende DB2 kommando for at oprette CVSAMPLE-tabeller: db2 -tvf CVSampleTables.sql

Når du har oprettet CVSAMPLE-databasen, kan du oprette metadataobjekterne til DB2 Cube Views ved at importere definitionerne fra en XML-fil, der er eksporteret fra en Business Intelligence-applikation.

F.eks. indsætter følgende procedure en komplet beskrivelse af CVSAMPLE-databasen i DB2 Cube Views-katalogtabellerne.

Sådan importerer du CVSAMPLE-metadata:

- 1. Start OLAP Center, og opret forbindelse til CVSAMPLE-databasen.
- 2. Klik på **OLAP Center -> Importér**.
- 3. Se filen CVSampleMetadata.xml igennem. Den er placeret i biblioteket SQLLIB/samples/olap/cvsample. Vælg **Næste**.

Du kan se metadataobjekterne i OLAP Center. Der er oplysninger om brugen af OLAP Center i "Opret DB2 Cube [Views-metadataobjekter"](#page-53-0) på side 46.

# **Fejlfinding i en databaseforbindelse**

Hvis du ikke kan oprette forbindelse til en database vha. OLAP Center, skal du kontrollere, om versionen af DB2 Cube Views passer til versionen af metadatatabeller i DB2-kataloget.

I følgende tabel vises, hvordan OLAP Center reagerer, hvis versionen af DB2 Cube Views ikke passer til versionen af metadatatabellerne i DB2-kataloget.

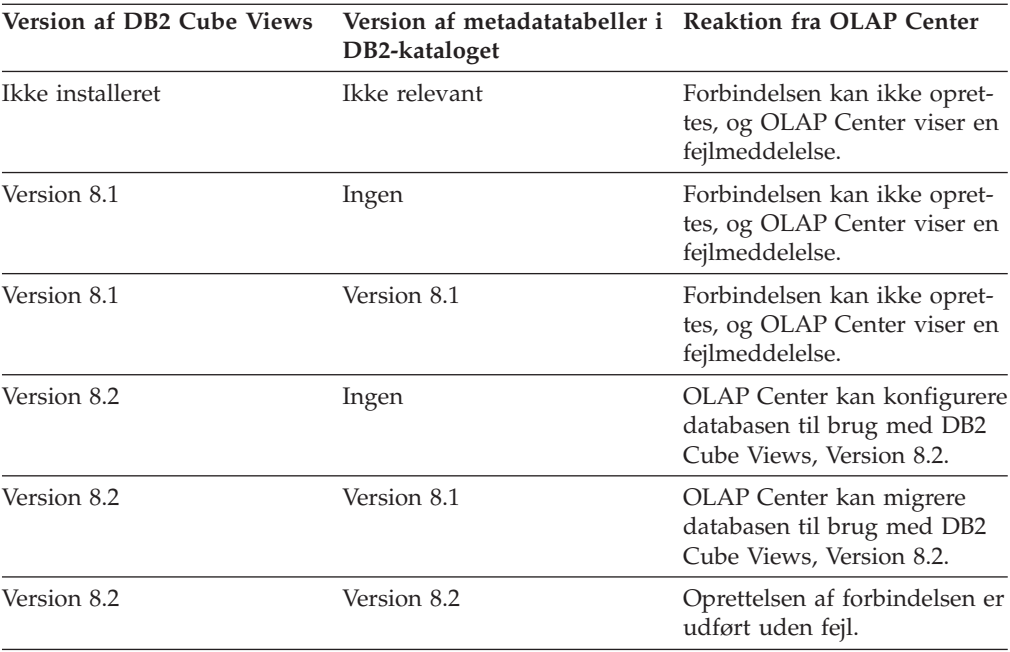

# <span id="page-18-0"></span>**Kapitel 2. DB2 Cube Views-metadataobjekter**

Metadataobjekter til DB2 Cube Views beskriver relationelle tabeller som intelligente OLAP-strukturer, men disse metadataobjekter er forskellige fra traditionelle OLAPobjekter. Metadataobjekter lagrer metadata om data i basistabellerne. De beskriver, hvor relevante data findes, og de beskriver relationer i basistabellerne.

DB2 Cube Views gemmer oplysninger om relationelle data i metadataobjekter, som giver et nyt perspektiv, som data kan forstås fra. DB2 Cube Views udvider DB2-kataloget, så det udover at gemme oplysninger om tabeller og kolonner indeholder oplysninger om, hvordan tabeller og kolonner hører til OLAP-objekter og relationerne mellem disse objekter.

Nogle metadataobjekter fungerer som grundlag for direkte adgang til relationelle data ved beregning af data eller som svarer direkte til bestemte kolonner i relationelle tabeller. Andre metadataobjekter beskriver relationer mellem basismetadataobjekter og kæder disse basismetadataobjekter sammen. Alle disse metadataobjekter grupperes i forhold til deres relationer og samles i et metadataobjekt, der kaldes en kassemodel. Grundlæggende repræsenterer en kassemodel en bestemt gruppering og konfiguration af relationelle tabeller.

DB2 Cube Views styrer følgende 12 metadataobjekter og gemmer dem i DB2-kataloget:

- Kassemodeller
- Faktaobjekter
- Dimensioner
- Hierarkier
- Niveauer
- $\bullet$  Mål
- Attributter
- Attributrelationer
- Sammenkædninger
- Kasser
- Kassefaktaobjekter
- Kassedimensioner
- Kassehierarkier
- Kasseniveauer

## **Metadataobjekter, der konverteres til relationelle tabeller**

En kassemodel kan konstrueres på mange måder, men den bygges ofte for at repræsentere et relationelt stjerneskema eller et snefnugskema. En kassemodel indeholder metadataobjekter, som beskriver relationer i de relationelle data.

Et stjerneskema har en faktatabel i midten og en eller flere dimensionstabeller kædet sammen med faktatabellen, og et snefnugsskema er en udvidelse af et stjerneskema, så en eller flere dimensioner er defineret af flere tabeller. En kassemodel, der er baseret på et enkelt stjerneskema, er bygget rundt om et central faktaobjekt. Faktaobjektet indeholder en gruppe af mål, der beskriver, hvordan data skal beregnes fra en faktatabel på tværs af dimensioner. Mål beskriver dataudregninger fra kolonner i en relationel tabel, og de kædes sammen for at oprette faktaobjektet. I figur 1 vises, hvordan mål relaterer sig til relationelle data.

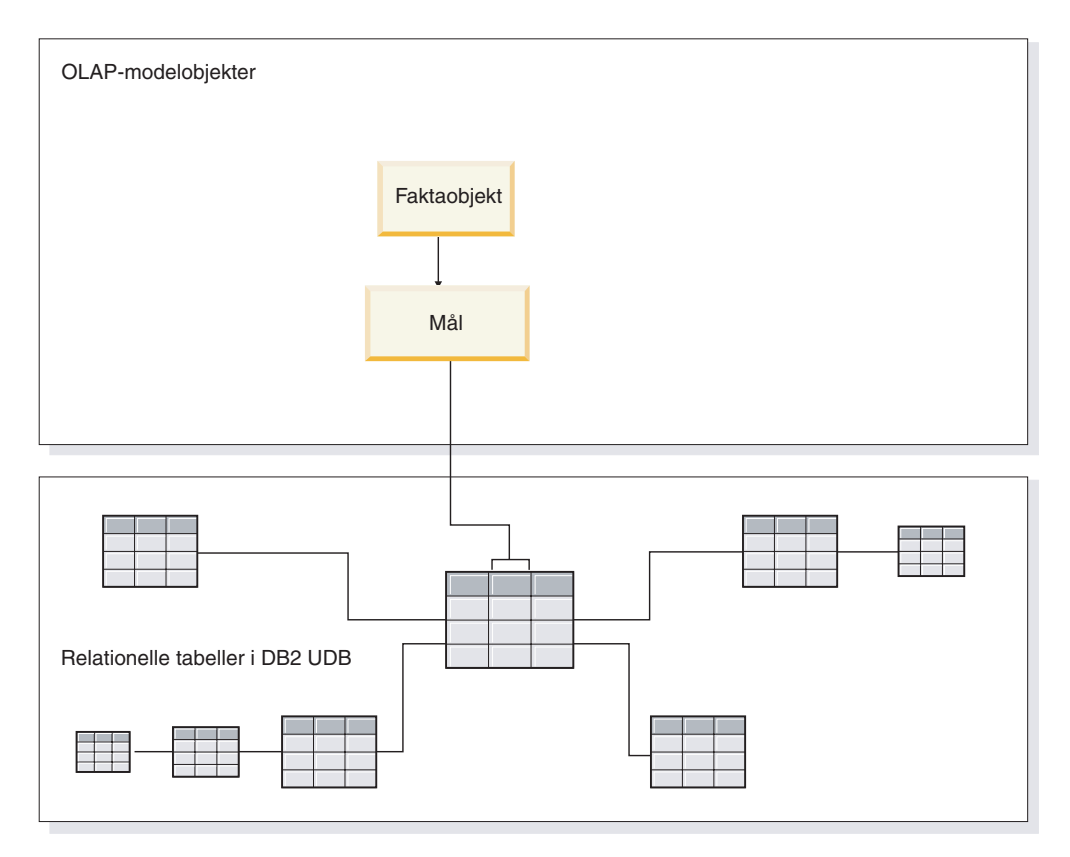

*Figur 1. Faktaobjekt.* Sådan relaterer faktaobjekter og mål sig til relationelle data

Dimensioner er forbundet med faktaobjektet i en kassemodel, på samme måde som dimensionstabellerne er forbundet med faktatabellen i et stjerneskema. Kolonner med data fra relationelle tabeller repræsenteres af attributter, der er organiseret til en dimension.

I [figur](#page-20-0) 2 på side 13 vises, hvordan dimensioner bygges fra relationelle tabeller. Hierarkier gemmer oplysninger om, hvordan niveauerne i en dimension relaterer sig til hinanden og er struktureret. Et hierarki en måde at beregne og navigere på tværs i dimensionen. Hver dimension har et tilsvarende hierarki med niveauer, der er defineret til hver gruppe af beslægtede attributter. I en kassemodel kan hver dimension have flere hierarkier.

<span id="page-20-0"></span>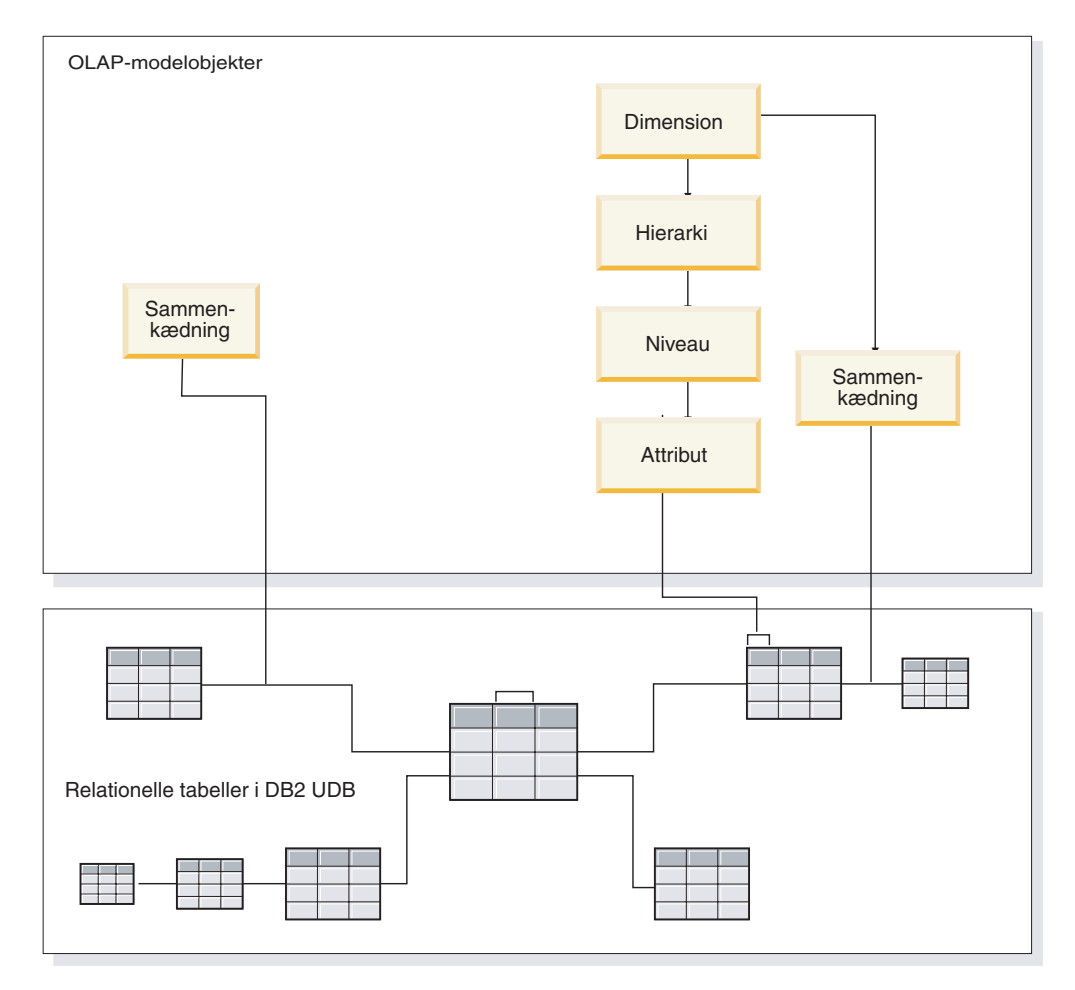

*Figur 2. Dimension.* Sådan bygges dimensioner fra relationelle tabeller

I et stjerneskema eller et snefnugsskema er alle dimensioner forbundet til et faktaobjekt i en kassemodel. Sammenkædninger kan forbinde tabeller for at oprette et faktaobjekt eller et dimensionsobjekt. I en kassemodel kan sammenkædninger forbinde faktaobjekter med dimensioner. Dimensionerne henviser til deres tilhørende hierarkier, niveauer, attributter og relaterede sammenkædninger. Faktaobjekter henviser til deres mål, attributter og relaterede sammenkædninger. I [figur](#page-21-0) 3 på side 14 vises, hvordan metadataobjekter passer sammen i en kassemodel og defineres til et relationelt snefnugsskema.

<span id="page-21-0"></span>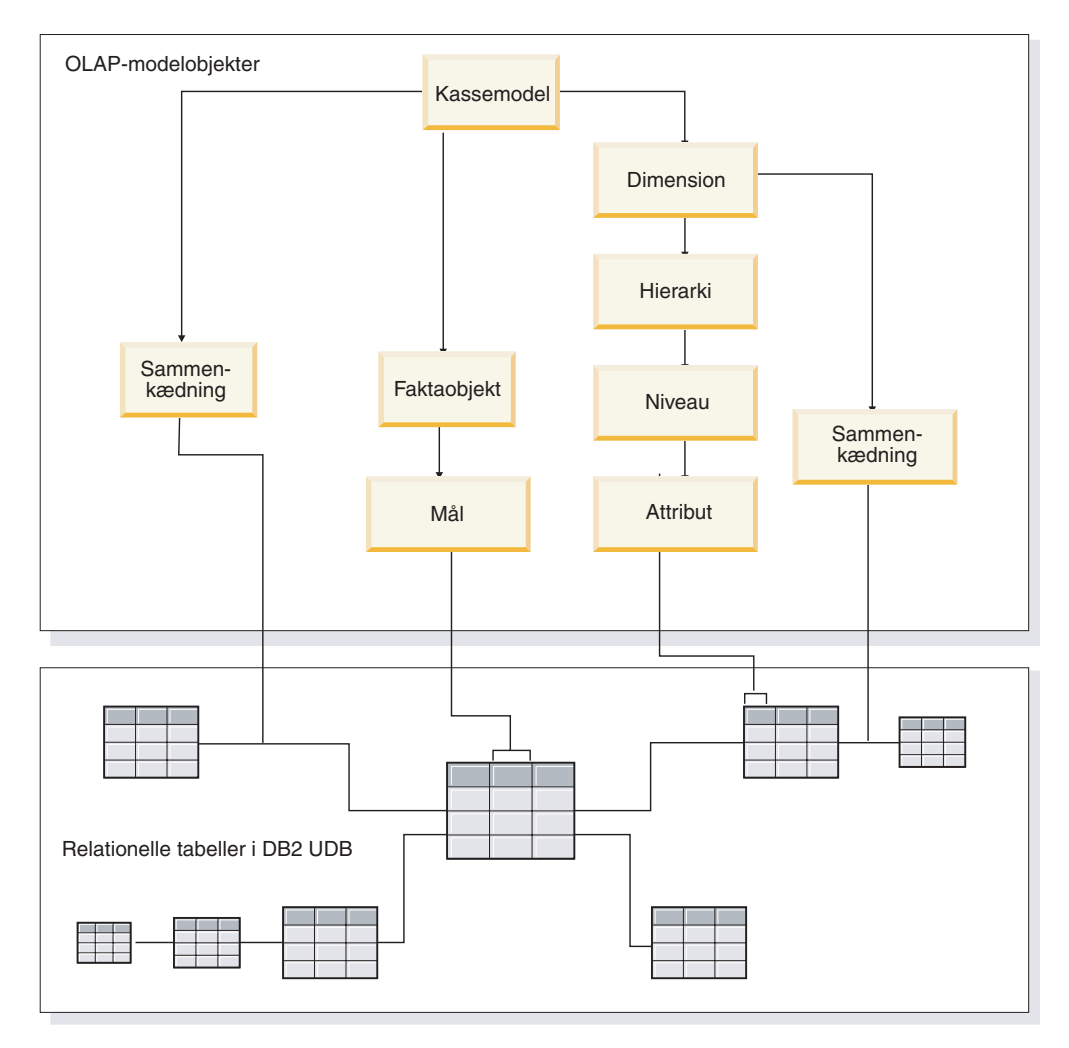

*Figur 3. Kassemodel.* Sådan passer metadataobjekter sammen og defineres til et relationelt snefnugsskema

Du kan genbruge komponenterne i en kassemodel for at oprette mere præcise kasser til bestemte applikationer. En kasse er det mest præcise metadataobjekt, og er det nærmeste objekt til en begrebsmæssig OLAP-kasse. En kasse er en specifik forekomst eller et udsnit af en kassemodel. En kasse en specifik gruppe af ens men mere restriktive metadataobjekter, der er udledt af den overliggende kassemodel, herunder: Kassedimensioner, kassehierarkier og et kassefaktaobjekt. Der kan kun være defineret ét kassehierarki for hver kassedimension, mens der til en dimension kan være defineret mange hierarkier til kassemodellen. Pga. denne strukturelle forskel mellem en kasse og en kassemodel kan du hente en kasse med en enkelt SQLsætning.

# **Eksempel på en kassemodel, der konverteres til relationelle tabeller**

En kassemodel og et tilsvarende sæt metadata bygges til databasen CVSAMPLE, som er baseret på et snefnugsskema.

I [figur](#page-22-0) 4 på side 15 vises et snefnugsskema med faktatabellen Sales, og dimensionstabellerne Store, Location, Time, Product, Line og Family. Dimensionen Market har to dimensionstabeller med Store som den primære dimensionstabel og Location

<span id="page-22-0"></span>som outrigger-dimensionstabel. Dimensionen Production har tre dimensionstabeller med Product som den primære dimensionstabel, og tabellerne Line og Family som outrigger-dimensionstabeller.

Primærnøglen i hver primær dimensionstabel (Store, Time og Product) kædes sammen med den tilsvarende fremmednøgle i faktatabellen Sales. F.eks. Store.StoreID = Sales.StoreID, Time.TimeID = Sales.TimeID og Product.ProductID = Sales.ProductID.

I snefnugsdimensioner kædes primærnøglen i hver dimensionstabel sammen med den tilsvarende fremmednøgle i en anden dimensionstabel. F.eks. Location.PostalcodeID = Store.PostalcodeID, Family.FamilyID = Line.FamilyID og Line.LineID = Product.LineID.

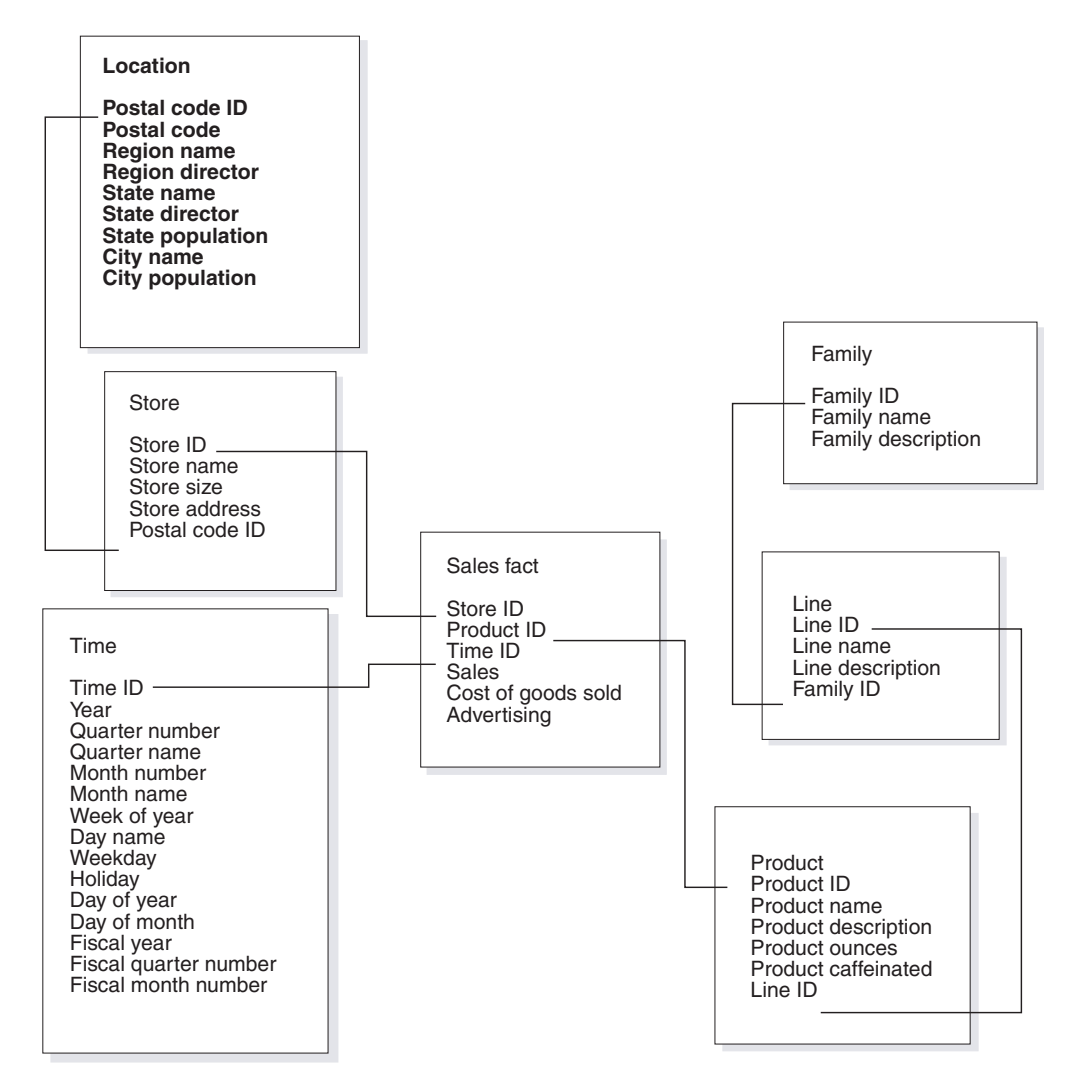

*Figur 4. Snefnugskema.* Eksempel baseret på snefnugsskemaet CVSAMPLE

Kassemodellen, der er baseret på dette CVSAMPLE-snefnugsskema, er bygget rundt om faktaobjektet Sales, der beskriver beregnede relationelle data fra faktatabellen Sales. Mål beskriver, hvordan data beregnes fra kolonnerne i tabellen Sales. Faktaobjektet indeholder også attributter, der svarer til fremmednøglerne i faktatabellen, og som bruges til at sammenkæde dimensionerne til faktaobjektet. I dette eksempel har faktaobjektet Sales syv mål: Sales, Cost of goods sold, Advertising,

Total expense, Advertising-sales correlation, Profit og Profit margin. Faktaobjektet Sales har tre attributter: Store ID (Salesfact), TimeID (Salesfact) og ProductID (Salesfact).

Dimensioner er forbundet med faktaobjektet i en kassemodel, på samme måde som dimensionstabellerne er forbundet med faktatabellen i et stjerneskema. Kolonner med data fra relationelle tabeller repræsenteres af attributobjekter, der refereres til i dimensionen.

Dimensionen Product henviser til følgende attributter:

- Family ID
- Family name
- Family description
- Line ID
- Line name
- Line description
- Product ID
- Product name
- Product description
- Product ounces
- Product caffeinated

Dimensionen Time henviser til følgende attributter:

- Year
- Quarter name
- Quarter number
- Month name
- Month number
- Time ID
- Day of month
- Day name
- Day of week
- Holiday
- Weekday
- Fiscal year
- Fiscal quarter name
- Fiscal quarter number
- Fiscal month.

Dimensionen Product henviser til følgende attributter:

- Region name
- Region director
- State name
- State director
- State population
- City name
- City population
- Postal code ID
- Postal code
- Store ID
- Store name
- Store size
- Store address.

Du skal oprette en sammenkædning for at kæde hver dimension sammen med faktaobjektet. De tre sammenkædninger i dette eksempel er Product, Time og Store. I figur 5 vises den kassemodel, der er beskrevet i dette eksempel.

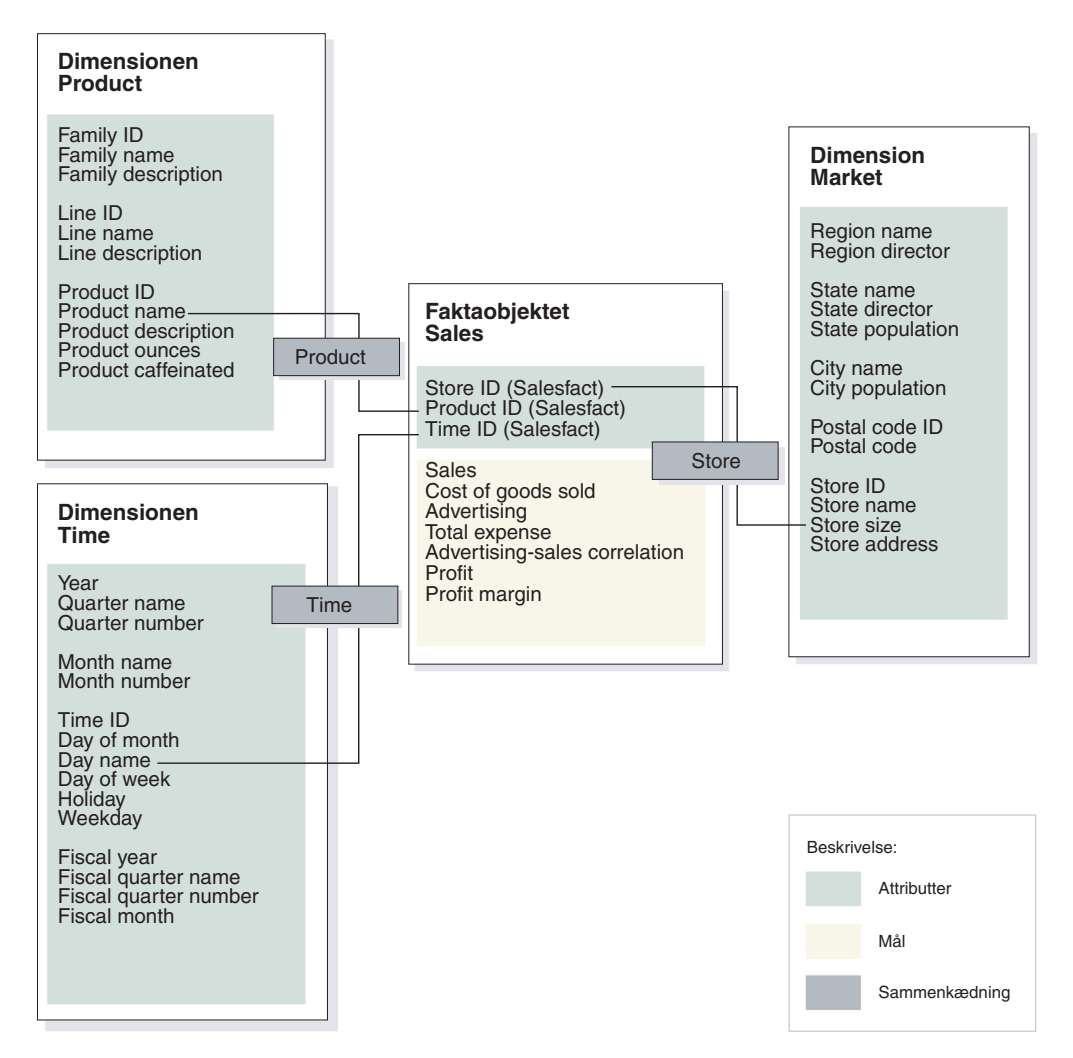

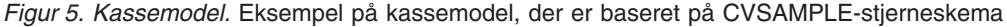

Hierarkier gemmer oplysninger om, hvordan attributterne, der er grupperet i niveauer i en dimension, relaterer sig til hinanden og er struktureret. Som et metadataobjekt er et hierarki en måde at beregne og navigere på tværs i dimensionen. Hver dimension har et tilsvarende hierarki med niveauer, der grupperer beslægtede attributter. I en kassemodel kan hver dimension have flere hierarkier.

Hierarkiet Product omfatter alle attributter i dimensionen Product, som vist i [figur](#page-25-0) 6 på side 18. Attributterne i dimensionen Product er grupperet på tre niveauer. Niveauet Family er det øverste niveau i hierarkiet Product. Niveauet <span id="page-25-0"></span>Family omfatter Family ID som niveaunøgleattribut, navnet Family som standardattribut og beskrivelsen Family som beslægtet attribut. Det andet niveau, Line, omfatter Line ID som niveaunøgleattribut, navnet Line som standardattribut og beskrivelsen Line som den relaterede attribut. Det nederste niveau, Product, omfatter Product ID som niveaunøgleattribut, navnet Product som standardattribut og beskrivelsen Product, Product ounces og Product caffeinated som beslægtede attributter.

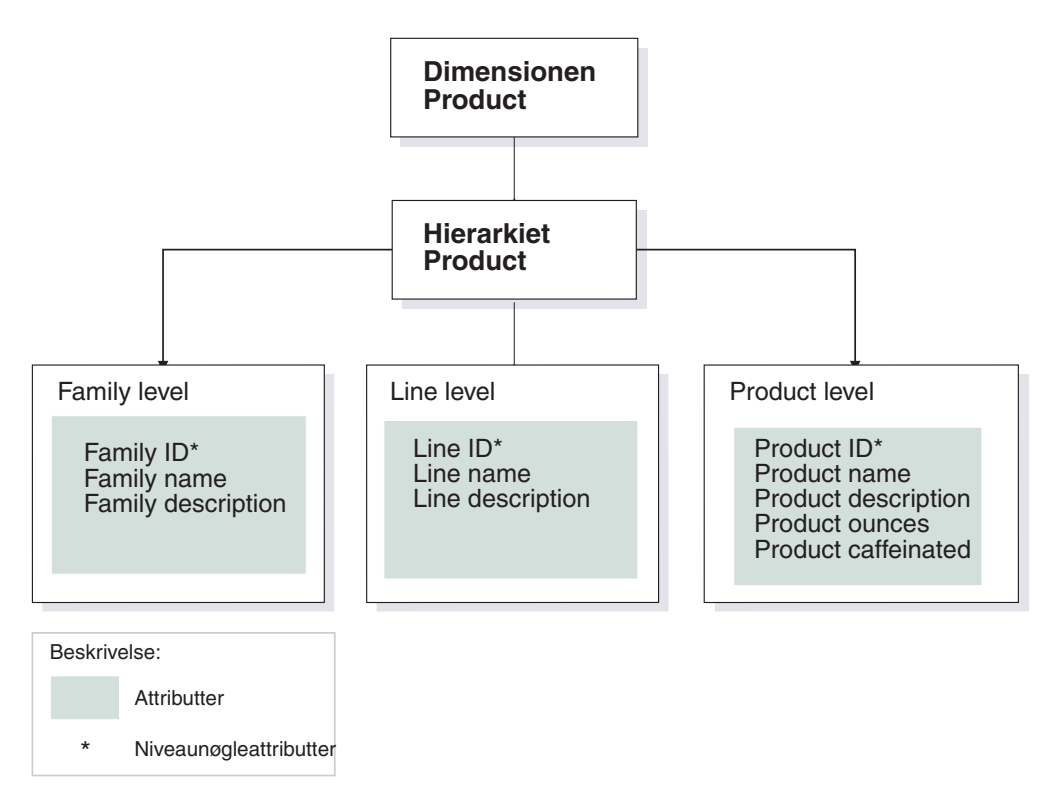

*Figur 6. Dimension.* Eksempel på dimension baseret på dimensionen Product i databasen CVSAMPLE.

Du kan også bygge en eller flere kasser til kassemodellen. CVSAMPLE-databasen indeholder to kasser, men kun kassen General sales beskrives her. Kassen General sales vises i [figur](#page-26-0) 7 på side 19. Kassefaktaobjektet henviser til et udsnit af målene (Sales, Cost of goods sold, Advertising og Total expense) fra faktaobjektet til kassemodellen. Kassen har tre kassedimensioner, og hver kassedimension henviser til en af de tre dimensioner i kassemodellen. Kassedimensionen Product har et produktkassehierarki med kasseniveauer, der henviser til niveauerne Family, Line og Product. Kassedimensionen Market har kassehierarkiet Market med kasseniveauer, der henviser til niveauerne Region, State, City, Postal code og Store. Kassedimensionen Time har kassehierarkiet Time med kasseniveauer, der henviser til et udsnit af niveauer, herunder Year, Quarter og Month. Kassen har kun et kassehierarki, der er defineret pr. kassedimension. En kasse kan kun have et kassehierarki pr. kassedimension.

<span id="page-26-0"></span>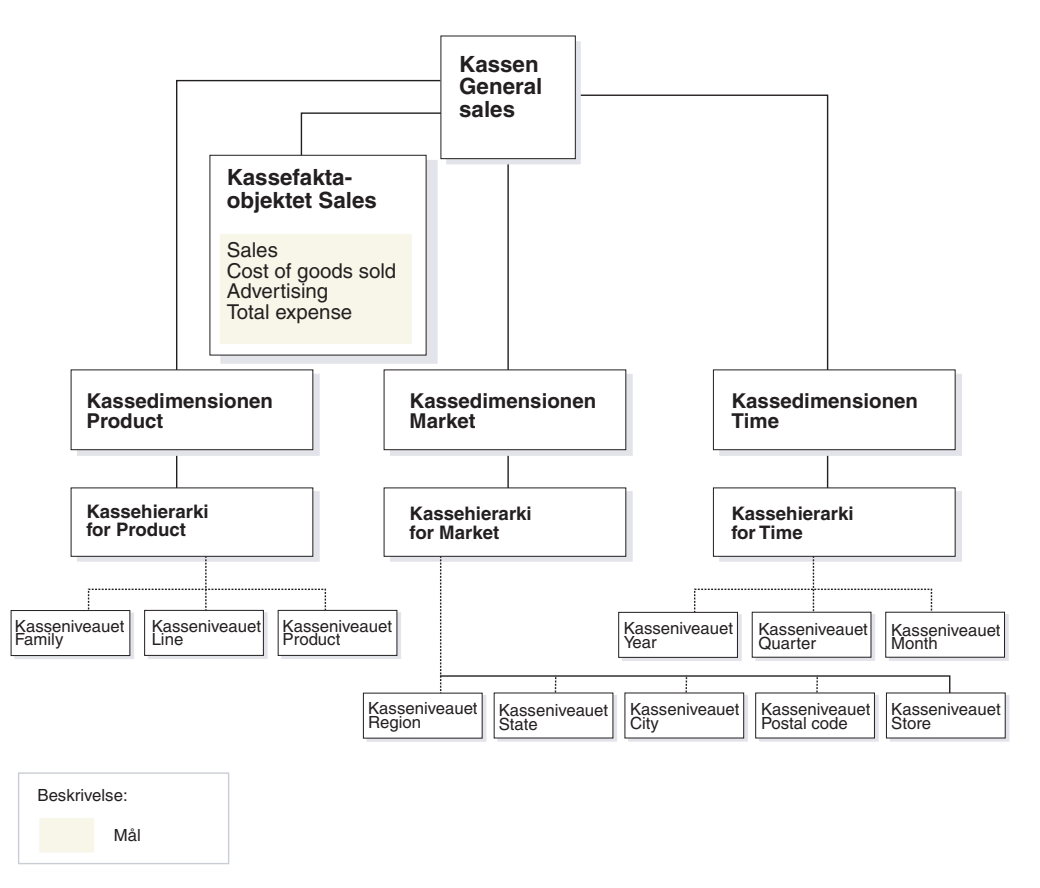

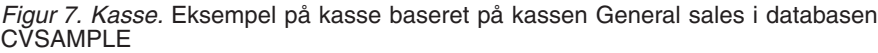

# **Generelle egenskaber for metadataobjekt**

Hvert metadataobjekt har et sæt generelle egenskaber og specifikke egenskaber for metadataobjekter. De generelle egenskaber anvendes til at identificere forekomster af metadataobjekter, til at beskrive brugen eller rollen af forekomster af metadataobjekter og til at spore ændringer i forekomsterner af metadataobjekter. Metadataobjekterne navngives ved hjælp af et skema på samme måde, som andre DB2 objekter bliver navngivet. Hvis du ikke vil bruge standardbrugernavneskemaet til et metadataobjekt, skal du angive metadataobjektet fuldstændigt med det ønskede skemanavn.

I den følgende tabel beskrives de generelle egenskaber, der findes for alle metadataobjekter.

| Egenskab        | <b>Beskrivelse</b>                                                                                                    |  |
|-----------------|----------------------------------------------------------------------------------------------------|--|
| Navn            | Navnet på metadataobjektet.                                                                                                    |  |
| Skema           | Det skema, der ejer metadataobjektet.                                                                                                 |  |
| Virksomhedsnavn | Det navn, der vises for brugeren. Navnet kan bruges i grafi-<br>ske brugergrænseflader som et mere meningsfuldt navn for<br>brugeren. |  |

*Tabel 1. Generelle egenskaber for metadataobjekt*

| Egenskab    | <b>Beskrivelse</b><br>Tekstbeskrivelse eller kommentar vedrørende arten eller bru-<br>gen af metadataobjektet. |  |
|-------------|----------------------------------------------------------------------------------------------------|--|
| Kommentarer |                                                                                                    |  |
| Oprettet d. | Det tidspunkt, metadataobjektet blev oprettet.                                                                 |  |
| Oprettet af | Den bruger (skema), der har defineret metadataobjektet.                                                        |  |
| Ændret d.   | Det tidspunkt, metadataobjektet sidst blev ændret.                                                             |  |
| Ændret af   | Den bruger (skema), der har foretaget ændringen.                                                               |  |

*Tabel 1. Generelle egenskaber for metadataobjekt (fortsat)*

Ud over de generelle egenskaber har hvert metadataobjekt en række specifikke egenskaber. Disse specifikke egenskaber beskriver komponenterne og de egenskaber, der definerer metadataobjektet. Der er oplysninger om egenskaber, som er specifikke for hvert metadataobjekt, under emnet for det pågældende metadataobjekt.

#### **Navngivningsregler for metadataobjekter**

DB2 UDB indeholder to forskellige regler for navngivning af objekter: Almindelige og skilletegnsseparerede. For metadataobjekter bruges de skilletegnsseparerede regler, når objekter navngives og henviser til DB2-tabeller og -kolonner. De skilletegnsseparerede regler tillader brug af store og små bogstaver, mellemrum og specialtegn, f.eks. nationale tegn. Det komplette sæt tegn afgøres af tegntabellen i den database, hvor metadataobjekterne lagres.

Følgende regler gælder for metadataobjekterne:

| Objekt                    | Regel                                                                                                    |  |
|---------------------------|----------------------------------------------------------------------------------------------------|--|
| Skema                     | Længde: 1 - 30 byte<br>$\bullet$                                                                                           |  |
|                           | Begrænsede navne: Skemanavne må ikke være SESSION<br>eller starte med SYS. Kun navne med store bogstaver er<br>begrænsede. |  |
| Navn på metadataobjekt    | Længde: 1 - 128 byte                                                                                                    |  |
|                           | Ingen andre begrænsninger.                                                                                                 |  |
| Virksomhedsnavnet på      | Længde: 1 - 128 byte                                                                                                    |  |
| metadataobjekt            | Ingen andre begrænsninger.                                                                                                 |  |
| Kommentarer til           | Længde: $1 - 254$ byte                                                                                                    |  |
| metadataobjekterne        | Ingen andre begrænsninger.                                                                                                 |  |
| Tabelskema, der bruges i  | Længde: 1 - 128 byte                                                                                                    |  |
| referencekolonner         | Ingen andre begrænsninger.                                                                                                 |  |
| Tabelnavn, der bruges i   | Længde: 1 - 128 byte                                                                                                    |  |
| referencekolonner         | Ingen andre begrænsninger.                                                                                                 |  |
| Kolonnenavn, der bruges i | Længde: $1 - 128$ byte                                                                                                    |  |
| referencekolonner         | Ingen andre begrænsninger.                                                                                                 |  |

*Tabel 2. Navngivningsregler for metadataobjekter*

## <span id="page-28-0"></span>**Kassemodeller**

DB2 Cube Views-kassemodellen er en repræsentation af et logisk stjerneskema eller snefnugsskema, og den grupperer relevante dimensionsobjekter omkring et centralt faktaobjekt.

Hver dimension kan have flere hierarkier. De strukturelle oplysninger om, hvordan man kæder de tabeller sammen, der anvendes af fakta- og dimensionsobjekterne, er gemt i kassemodellen. Der er også gemt nok oplysninger i kassemodellen til at oprette SQL-forespørgsler og hente OLAP-data. Andre rapporterings- og OLAPværktøjer, som forstår kassemodellen og kan vise flere udpluk af en specifik dimension, kan med fordel anvende kassemodellen.

Kassemodeller definerer et kompleks sæt relationer, og de kan anvendes til at fremvise udvalgte relevante faktaaobjekter og dimensioner for en applikation. Alle sammenkædningsobjekter, som forbinder en dimension med det centrale faktaobjekt, er gemt med den tilsvarende dimension som en gruppe. Undergrupper af kassemodelkomponenter kan anvendes af mange kasser til forskellige analyseformål.

Ved hjælp af guiden Kassemodel kan du oprette en tom kassemodel i OLAP Center. En tom kassemodel har ikke et faktaobjekt eller dimensioner. Du kan færdiggøre kassemodellen, hvis du opretter faktaobjektet og en eller flere dimensioner med guiderne i OLAP Center. Du kan også oprette en fuldstændig kassemodel med guiden Kvikstart. DB2 Cube Views validerer kassemodellen, når du åbner Råd om optimering. Hvis du vil optimere en kassemodel, skal kassemodellen indeholde følgende obligatoriske komponenter.

- Et faktaobjekt
- Mindst én dimension
- v Et hierarki defineret til mindst én dimension
- v Sammenkædninger mellem det eksisterende faktaobjekt og dimensionerne
- v Attributter, der henviser til eksisterende tabelkolonner

De specifikke egenskaber, som definerer en kassemodel, beskrives i følgende tabel.

*Tabel 3. Egenskaber for kassemodel*

| Egenskab                                  | <b>Beskrivelse</b>                                                                  |
|-------------------------------------------|-------------------------------------------------------------------------------------|
| Faktaobjekt                               | Faktaobjekt, der anvendes i kassemodellen                                           |
| Gruppe af (dimension, sam-<br>menkædning) | Dimensioner, der anvendes i kassemodellen og deres tilsva-<br>rende sammenkædninger |

# **Faktaobjekter**

Et faktaobjekt anvendes i en kassemodel som centrum i et stjerne- eller snefnugsskema og grupperelaterede mål, der er interessante for en bestemt applikation.

Faktaobjektet henviser til de attributter, der anvendes i fakta-til-dimensionssammenkædninger, og de attributter og sammenkædninger, der anvendes til at definere yderligere mål på tværs af flere databasetabeller. Flere relationelle faktatabeller kan kædes sammen på specifikke attributter for at definere yderligere beslægtede mål. Ud over at angive en række mål gemmer et faktaobjekt derfor en gruppe attributter og en gruppe sammenkædninger.

<span id="page-29-0"></span>Brug guiden Fakta i OLAP Center til at oprette et faktaobjekt med. I guiden Fakta kan du angive en eller flere faktatabeller og nødvendige sammenkædninger, mål og beregninger til målene.

De specifikke egenskaber til et faktaobjekt beskrives i følgende tabel.

*Tabel 4. Egenskaber for faktaobjekt*

| Egenskab                       | <b>Beskrivelse</b>                                                                                       |
|--------------------------------|----------------------------------------------------------------------------------------------------|
| Gruppe af mål                  | Gruppe af alle beslægtede mål i faktaobjektet                                                            |
| Gruppe af attributter          | Gruppe af alle attributter, der anvendes i faktaobjektet                                                 |
| Gruppe af sammenkæd-<br>ninger | Gruppe af alle sammenkædninger, der skal bruges til at kæde<br>alle de angivne mål og attributter sammen |

# **Dimensioner**

En dimension er en måde at kategorisere en gruppe beslægtede attributter, som sammen beskriver et aspekt ved et mål. Dimensioner anvendes i kassemodeller til at organisere data i faktaobjektet i forhold til logiske kategorier som f.eks. Region, Product eller Time.

Dimensioner henviser til nul eller flere hierarkier. Hierarkier beskriver relationen og strukturen af de attributter, der henvises til, og som er grupperet i niveauer, og de kan anvendes til at styre og foretage beregninger på dimensionen.

Beslægtede attributter og de sammenkædninger, der skal bruges til at gruppere disse attributter, er defineret i dimensionens egenskaber.

Dimensioner har også en type, som beskriver, om dimensionen er tidsorienteret. For eksempel kan en dimension med navnet TIME indeholde niveauer som År, Kvartal og Måned, og det er en tidstype. En anden dimension med navnet Market kan indeholde niveauer som Område, Stat og By, og som er en almindelig (Regular) type. Typeoplysninger kan anvendes af applikationer til at udføre intelligente og relevante funktioner i forbindelse med tid.

Du kan bruge guiden Dimension i OLAP Center til at oprette en ny dimension i forbindelse med en kassemodel eller uden henvisning til en kassemodel. Dimensioner kan deles på tværs af kassemodeller, hvis du tilføjer en eksisterende dimension til en kassemodel med guiden Tilføj dimension.

De specifikke egenskaber til dimensioner beskrives i følgende tabel.

| Gruppe af alle attributter, der anvendes i dimensionen.<br>Gruppe af attributter<br>Gruppe af sammenkædninger<br>Gruppe af alle sammenkædninger, der skal bruges til at<br>kæde alle de angivne attributter sammen. Kun de sam- | Egenskab | <b>Beskrivelse</b>                        |
|----------------------------------------------------------------------------------------------------|----------|-------------------------------------------|
|                                                                                                    |          |                                           |
| dimensionstabeller sammen, er angivet her.                                                                                                    |          | menkædninger, der skal bruges til at kæde |
| Gruppe af hierarkier, anvendes til dimensionen<br>Gruppe af hierarkier                                                                                                    |          |                                           |
| Gruppe af niveauer<br>Gruppe af niveauer, der henvises til af dimensionen                                                                                                    |          |                                           |
| Dimensionstype, som kan være REGULAR eller TIME<br><b>Type</b>                                                                                                    |          |                                           |

*Tabel 5. Egenskaber for dimension*

# <span id="page-30-0"></span>**Hierarkier**

Et hierarki definerer relationer mellem en eller flere grupper af attributter, der er grupperet efter niveauer i en dimension til en kassemodel. Disse relationer er en navigerings- og behandlingsmæssig måde at gå på tværs i den angivne dimension. Flere hierarkier kan defineres til en dimension for en kassemodel.

Hierarkitypen beskriver relationen mellem niveauerne i hierarkiet. Der er følgende fire hierarkityper:

#### **Balanceret**

Et hierarki med meningsfulde niveauer og grene, som har en konsistent dybde. Hvert niveaus logiske overordnede element er placeret på niveauet lige over attributten. Et balanceret hierarki kan repræsentere tid, hvor betydningen og dybden af hvert niveau, f.eks. Year, Quarter og Month er konsistent. De er konsistente, fordi hvert niveau repræsenterer den samme type oplysninger, og hvert niveau er logisk ens. figur 8 viser et eksempel på et balanceret tidshierarki.

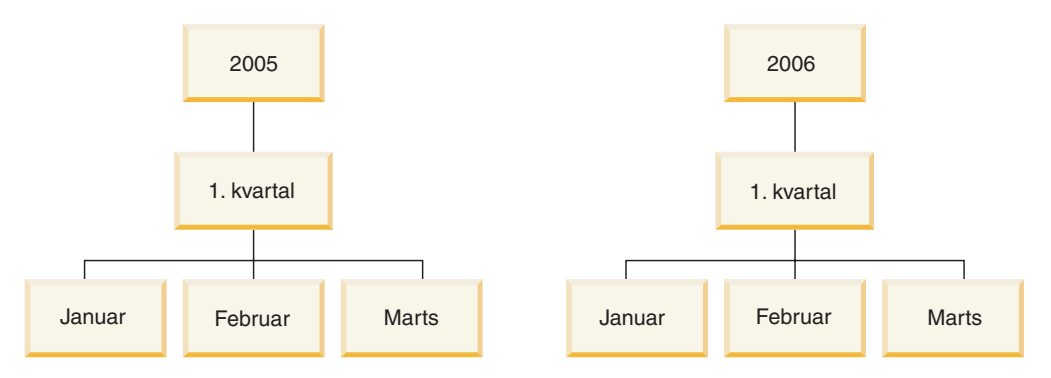

*Figur 8. Balanceret hierarki.* Eksempel på et balanceret hierarki.

#### **Ubalanceret**

Et hierarki med niveauer, som har et konsistent forhold mellem over- og underordnede elementer, men som har niveauer, der er logisk inkonsistente. Hierarkigrenene kan også have inkonsistente dybder. Et ubalanceret hierarki kan repræsentere et organisationsdiagram. I [figur](#page-31-0) 9 på side 24 vises som eksempel en administrerende direktør på øverste niveau i hierarkiet og mindst to af de underordnede personer, herunder den tekniske direktør og chefsekretæren. Den tekniske direktør har mange flere ansatte under sig, men chefsekretæren har ikke. De overordnede og underordnede relationer på begge grene i hierarkiet er konsistente. Niveauerne på begge grene er imidlertid ikke logisk ækvivalente. En chefsekretær er f.eks. ikke logisk ækvivalent for en teknisk direktør.

<span id="page-31-0"></span>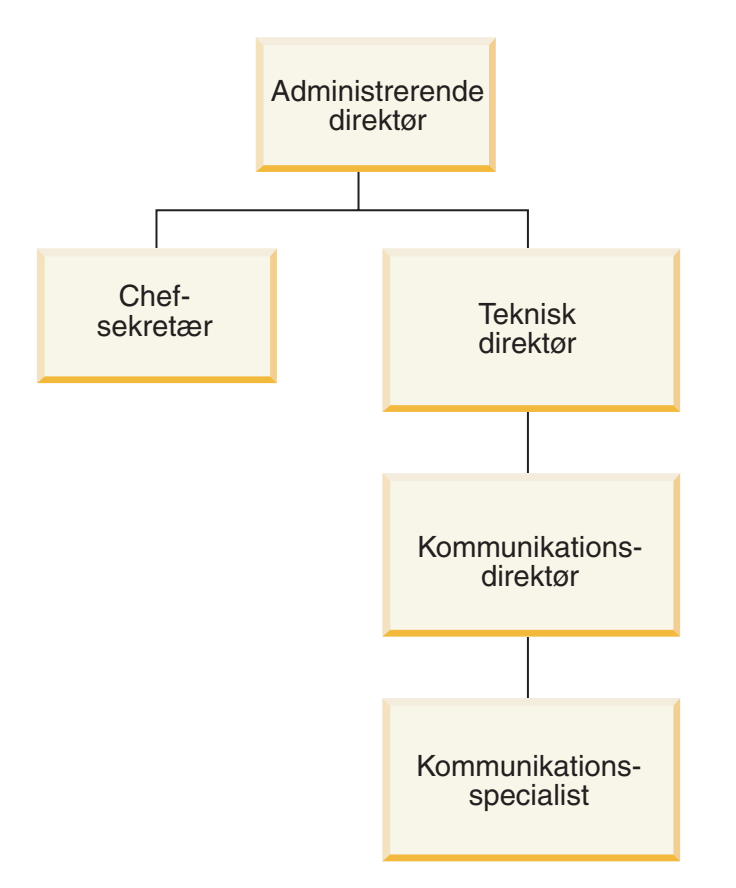

*Figur 9. Ubalanceret hierarki.* Eksempel på et ubalanceret hierarki.

#### **Ujævn**

Et hierarki, hvor hvert niveau har en konsistent betydning, men hvor grenene har inkonsistente dybder, fordi mindst én memberattribut i et grenniveau ikke er udfyldt. Et ujævnt hierarki kan være et geografisk hierarki, hvor betydningen af hvert niveau, f.eks. en by eller et land, anvendes konsistent, men hvor dybden af hierarkiet varierer. I [figur](#page-32-0) 10 på side 25 vises et geografisk hierarki, hvor niveauerne for Kontinent, Land, Stat og By er defineret. En gren har Nordamerika som Kontinent, U.S.A. som Country, Californien som State og San Francisco som City. Hierarkiet bliver imidlertid ujævnt, når ét element ikke har en indgang på alle niveauer. En anden gren er f.eks. Europa som Kontinent, Grækenland som Land og Athen som by, men der er ingen indgang for Stat, fordi dette ikke findes på sammen måde i Grækenland som i U.S.A. i modellen i dette eksempel. I dette eksempel går grenene med U.S.A og Grækenland ned til forskellige niveauer, hvorved der dannes et ujævnt hierarki.

<span id="page-32-0"></span>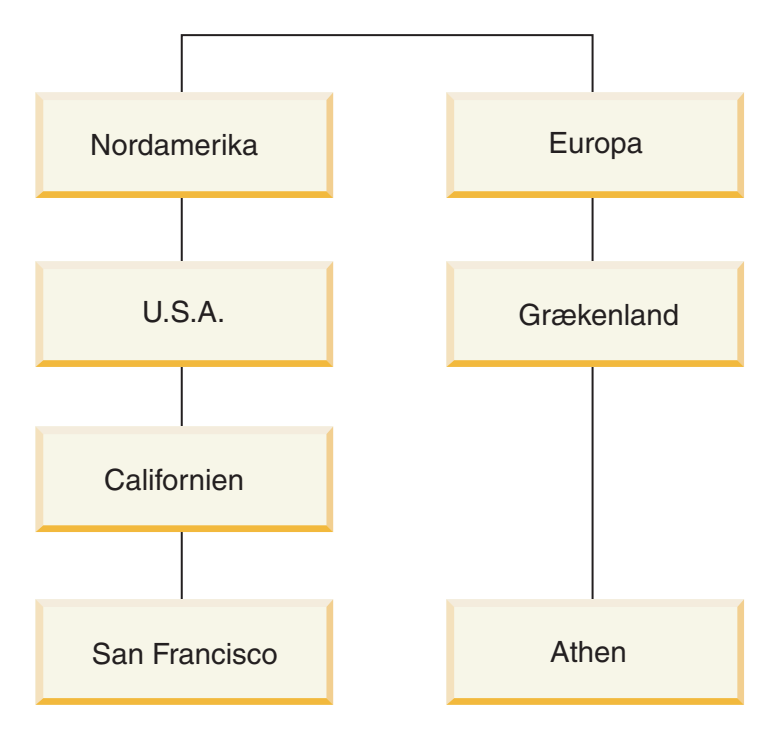

*Figur 10. Ujævnt hierarki.* Eksempel på ujævnt hierarki

#### **Netværk**

Et hierarki, hvor rækkefølgen af niveauer ikke er angivet, men hvor niveauer har semantisk betydning. F.eks. viser figur 11 et netværkshierarki, som beskriver attributterne Farve, Størrelse og Pakketype. Da niveauerne ikke har en indbygget overordnet-underordnet-relation, er rækkefølgen af niveauerne ikke vigtig. Et firma kan f.eks. have indgange som Hvid for Farve, Lille for Størrelse og Indpakning for Pakketype. En anden memberindgang kan f.eks. være Rød for Farve, Stor for Størrelse og Kasse for Pakketype.

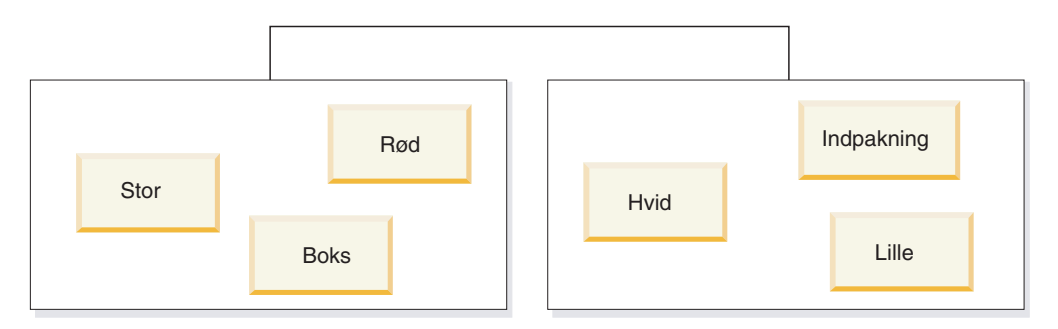

*Figur 11. Netværkshierarki.* Eksempel på netværkshierarki

Et hierarki angiver også iværksættelsesmekanismerne for hierarkiet. En iværksættelsesmekanisme definerer, hvordan data i niveauerne i et hierarki skal fortolkes. Følgende to iværksættelsesmekanismer understøttes:

#### **Standard**

Anvender relationen mellem niveaudefinitionerne til hierarkiet, hvor hver attribut i hierarkiet definerer et element i iværksættelsen. Et balanceret hierarki til en tidsdimension er f.eks. organiseret efter hvert defineret niveau herunder År, Kvartal og Måned. Standardiværksættelse kan anvendes til alle fire hierarkityper. I [tabel](#page-33-0) 6 på side 26 vises, hvordan nogle af de balancerede hierarkiattributter til en tidsdimension er organiseret ved hjælp af standardiværksættelse.

| $\overline{Ar}$                  | Kvartal | Måned |  |
|----------------------------------|---------|-------|--|
| 2003                             | Kvt. 1  | Jan   |  |
| 2003                             | Kyt. 1  | Feb   |  |
| $\overline{\phantom{0}}$<br>2003 | Kyt. 1  | Mar   |  |
| 2004                             | Kvt. 1  | Jan   |  |
| 2004                             | Kvt. 1  | Feb   |  |
| 2004                             | Kyt. 1  | Mar   |  |

<span id="page-33-0"></span>*Tabel 6. Standardiværksættelse*. Standardiværksættelse af et balanceret hierarki til en Timedimension

#### **Rekursiv**

Anvender de indbyggede relationer mellem niveauerne i hierarkiet. Et ubalanceret hierarki, der anvender rekursiv iværksættelse, optræder som overordnet-underordnet-niveaupar. I tabel 7 vises f.eks. niveauparrene til det ubalancerede hierarki, der beskriver et organisationsdiagram, som vises i [figur](#page-31-0) 9 på side 24. Attributparret overordnet-underordnet omfatter: Administrerende direktør og chefsekretær, administrerende direktør og teknisk direktør, administrerende direktør og kommunikationsdirektør, kommunikationsdirektør og kommunikationsspecialist. Rekursiv iværksættelse kan kun anvendes i forbindelse med et ubalanceret hierarki.

*Tabel 7. Rekursiv iværksættelse*. Rekursiv iværksættelse af et ubalanceret hierarki til en organisationsdimension.

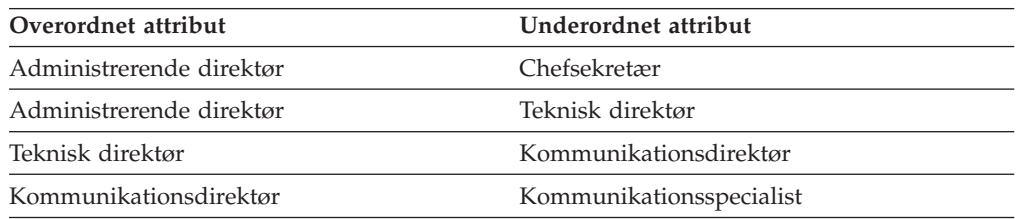

Du kan oprette et hierarki i OLAP Center med guiden Hierarki. Du kan definere et hierarki til en dimension, når du har oprettet dimensionen.

Egenskaberne for et hierarkiobjekt beskrives i følgende tabel.

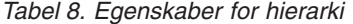

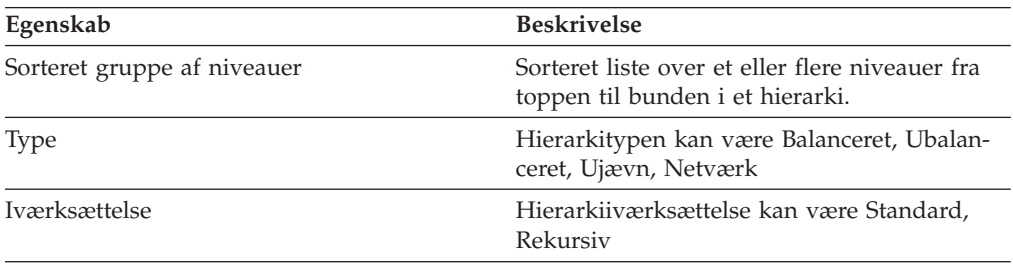

## <span id="page-34-0"></span>**Niveauer**

Et niveau består af en gruppe af attributter, der fungerer sammen som et logisk trin i et hierarkis rækkefølge. En niveau indeholder en eller flere attributter, der hører sammen, og som kan fungere i en eller flere roller på niveauet. Relationen mellem attributterne i et niveau er normalt defineret med en funktionel afhængighed.

Et niveau kan anvende en attribut på en af tre måder:

#### **Niveaunøgleattributter**

En eller flere attributter, hvis værdier entydigt identificerer en af forekomsterne i niveauet. Den enkleste måde at definere f.eks. en niveaunøgleattribut for niveauet City er anvende en id-kolonne, f.eks. City ID, som er garanteret at være entydig. En navneattribut til City kan ikke i sig selv være en niveaunøgleattribut, fordi bynavne ikke nødvendigvis er entydige i stater og lande. Du kan dog inkludere gruppen med attributter til Country-navn, State-navn og City-navn som niveaunøgleattibutter, fordi gruppen med disse tre attributter entydigt kan definere en by. Du skal sikre, at niveaunøgleattributterne entydigt definerer niveauet, fordi DB2 Cube Views opretter funktionelle afhængigheder for at forbedre optimeringen baseret på de niveauer, du definerer.

#### **Standardattribut**

En attribut, hvis værdi kan blive vist af en rapporterende applikation for at generere meningsfulde navne til hvert subsystem på et niveau i dataene. Standardattributten skal angives, og den skal være funktionelt bestemt af niveaunøgleattributter. Hvis f.eks. niveaunøgleattributten er defineret som City ID, er værdierne for kolonnen City ID ikke særlig nyttig i rapporter. Du kan definere City name som den standardattribut, der skal vises i rapporter, så de data, der bliver vist, er anvendelige. Du kan bruge en attribut fra gruppen af niveaunøgleattributter som standardattributten. Hvis du f.eks. definerer niveaunøgleattributten til niveauet City som gruppen af Country name, State name og City name, kan du definere standardattributten som City name.

#### **Beslægtede attributter**

En samling af nul eller flere attributter, der indeholder flere oplysninger de niveauer, der er defineret som niveaunøgleattributter. Alle beslægtede attributter skal værefunktionelt bestemt af niveaunøgleattributter. Et City-niveau kan have beslægtede attributter som f.eks. City-borgmester, City-indbyggere, City-placering og City-beskrivelse.

Brug guiden Niveau i OLAP Center til at oprette et nyt niveau uafhængigt af eller i forbindelse med et hierarki. Du kan dele niveauer på tværs af kassemodeller i dimensioner. Når du opretter et niveau, opretter DB2 Cube Views som standard en funktionel afhængighed til attributterne i niveauet, så standardattributterne og de beslægtede attributter er funktionelt afhængige af niveaunøgleattributter inden for niveauet. Råd om optimering anvender den funktionelle afhængighed til at anbefale de bedste opsummeringstabeller, og DB2-optimeringsprogrammet anvender de funktionelle afhængigheder til at omdirigere SQL-forespørgsler korrekt.

Der er mange måder at opbygge et hierarki på ved hjælp af niveauer. Uanset om du anvender ideelle eller ikke-ideelle opbygningsteknikker, er det vigtigt, at du definerer hvert niveau, så niveauøgleattributterne funktionelt bestemmer standardattributten og de beslægtede attributter. Niveaunøgleattributter på et niveau

skal entydigt angive værdierne pådet pågældende niveau. Definér, at en funktionel afhængighed skal oprettes mellem attributterne på det pågældende niveau. Funktionelle afhængigheder anvendes af både Råd om optimering til at anbefale opsummeringstabeller, og af DB2-optimeringsprogrammet til at omdirigere SQLforespørgsler korrekt. De funktionelle afhængigheder aktiverer guiden Råd om optimering til at anbefale mindre opsummeringstabeller, som hurtigere kan returnere forespørgselsresultater.

#### **Ideel opbygning**

Ideelt set er hver dimensions relationsdata gemt i en enkelt dimensionstabel, som indeholder id-kolonner til hvert af niveauerne i dimensionen, og hver id-kolonne identificerer entydigt værdierne i niveauet. Der kan f.eks. være en enkelt dimensionstabel til dimensionen Region, som indeholder følgende kolonner:

*Tabel 9. Ideel opbygning af en dimensionstabel*

| Kolonner i en ideel dimensionstabel for Region |  |  |
|------------------------------------------------|--|--|
| City ID (primærnøgle)                          |  |  |
| City name                                      |  |  |
| City mayor                                     |  |  |
| State ID                                       |  |  |
| State name                                     |  |  |
| State governor                                 |  |  |
| Country ID                                     |  |  |
| Country name                                   |  |  |
|                                                |  |  |

Du kan oprette et hierarki, der indeholder niveauerne Country, State og City. På hvert af niveauerne kan du definere en funktionel afhængighed mellem den id-kolonne, der er defineret som niveaunøgleattribut, og beslægtede attributter som vist i tabel 10.

*Tabel 10. Ideel opbygning af et hierarki*

| Niveau       | Niveaunøgleattribut | Niveaurelaterede attributter |
|--------------|---------------------|------------------------------|
| Country      | Country ID          | Country name                 |
| <b>State</b> | State ID            | State name                   |
|              |                     | State-guvernør               |
| City         | City ID             | City name                    |
|              |                     | City mayor                   |

Funktionelle afhængigheder oprettes mellem følgende attributpar:

- Country ID -> Country name
- State ID -> State name, State governor
- City ID -> City name, City mayor

DB2 Cube Views opretter ikke en funktionel afhængighed til City ID og de beslægtede attributter, fordi City ID er den primære nøgle og allerede skal have en betingelse defineret.

#### **Ikke-ideel opbygning**
Hvis du ikke har entydige id-datakolonner til hvert niveau i hierarket, skal du være mere forsigtig, når du definerer niveaunøgleattributter til hvert niveau, så du kan oprette en gyldig funktionel afhængighed. Der kan f.eks. være en enkelt dimensionstabel til dimensionen Region, som indeholder følgende kolonner:

*Tabel 11. Ikke-ideel opbygning af en dimensionstabel*

| City ID (primærnøgle) |
|-----------------------|
|                       |
| City name             |
| City-borgmester       |
| State name            |
| State-guvernør        |
| Country-navn          |

Du kan oprette et hierarki, der indeholder niveauerne Country, State og City, på samme måde som i eksemplet med ideel opbygning. Niveaunøgleattributterne skal imidlertid være mere omhyggeligt definerede for at sikre, at de enkelte rækker i niveauet er entydigt defineret. F.eks. definerer navnet City ikke entydigt niveauet City, fordi der er en by ved navn Leicester i USA og i England. Den eneste måde entydigt at definere niveauet City på er med kombinationen af navneattributterne Country, State og City som vist i tabel 12.

*Tabel 12. Ikke-ideel opbygning af et hierarki*

| Niveau       | Niveaunøgleattributter | Niveaurelaterede attributter |
|--------------|------------------------|------------------------------|
| Country      | Country name           |                              |
| <b>State</b> | Country name           | State governor               |
|              | State name             |                              |
| City         | Country name           | City mayor                   |
|              | State name             |                              |
|              | City name              |                              |

Funktionelle afhængigheder oprettes mellem følgende to attributkombinationer:

- Country-navn, State-navn og City-navn -> City-borgmester
- v Country-navn og State-navn -> State-guvernør

Egenskaberne for et niveauobjekt beskrives i følgende tabel.

*Tabel 13. Niveauegenskaber*

| Egenskab                          | <b>Beskrivelse</b>                                                                                                    |
|-----------------------------------|----------------------------------------------------------------------------------------------------|
| Gruppe med niveaunøgleattributter | Gruppe med en eller flere attributter, der til-<br>sammen entydigt definerer niveauet.                                                                                          |
| En standardattribut               | Én påkrævet standardattribut, som er funk-<br>tionelt bestemt af niveaunøgleattributter, og<br>som anvendes af rapporterende applikationer<br>til at få vist meningsfulde data. |

**Egenskab Beskrivelse** Gruppe af beslægtede attributter Gruppe med nul eller flere attributter, der indeholder flere oplysninger om niveauet og som er funktionelt bestemt af niveaunøgleattributterne. Funktionel afhængighed Boolesk (Ja eller Nej), hvis niveauet har en tilsvarende funktionel DB2 UDB-afhængighed. Navn på funktionel afhængighed Hvis værdien for den funktionelle afhængighed er Ja, indeholder denne egenskab navnet (op til 18 tegn langt) på den funktionelle DB2 UDB-afhængighed. Hvis værdien for den funktionelle afhængighed er Nej, ignoreres denne egenskab.

*Tabel 13. Niveauegenskaber (fortsat)*

## **Mål**

Mål definerer en måleenhed og anvendes i faktaobjekter.

Mål får betydning i en gruppe dimensioner i en kassemodel. F.eks. giver en indtægt på 300 ikke i sig selv mening. Hvis du placerer indtægtsmålet i dimensioner, f.eks. Region og Time, giver målet mening. F.eks. er indtægten 300 i januar for New York. Almindelige eksempler på mål er indtægter, omkostninger og overskud.

Et mål defineres som en kombination af to egenskaber: En SQL-udtryksliste og en liste med beregningsfunktioner. Tabelkolonner, attributter og mål konverteres til en skabelon i forbindelse med opbygning af SQL-udtryk. Resultat-SQL-udtrykkene anvendes derefter som input for den første beregningsfunktion til målet. Hvis et mål har mere end én beregning, udføres beregningsfunktionerne i den rækkefølge, de står, hvor hver efterfølgende beregning anvender det tidligere beregningsresultat som dets input. Hvis målets SQL-udtryk kun henviser til andre mål, er beregningsfunktionen valgfri. Beregningsfunktionen er valgfri, fordi de mål, der henvises til, indeholder beregningen.

Et måls SQL-udtryk oprettes af kombinationen af to egenskaber: En skabelon og en liste med kolonner, attributter og mål. Skabelonen anvender en elementnotation, hvor {\$\$n} er elementet, og n henviser til en specifik kolonne, attribut eller et mål fra listen. Listen med kolonner, attributter og mål er sorteret, og en kolonnes, attributs eller et måls placering på listen svarer til værdien n i elementet.

SQL-udtryk anvendes som input til den første beregning. Hver beregningsfunktion angiver en funktion, som anvendes til en tilsvarende liste med dimensioner. Beregningsfunktionen kan være en vilkårlig funktion, der støttes af den underliggende database. Følgende beregningsfunktioner støttes i DB2 Cube Views:

- $\bullet$  AVG
- CORRELATION
- COUNT
- COUNT\_BIG
- COVARIANCE
- $\cdot$  MAX
- $\cdot$  MIN
- REGRESSION-funktioner (alle 9 typer)
- STTDEV
- SUM
- VARIANCE

Hver dimension kan kun beregnes én gang af målobjektet. Et mål skal have en beregningsfunktion med en tom liste med dimensioner, og alle andre beregningsfunktioner skal have en eksplicit liste med dimensioner. Beregningsfunktionen for en tom liste med dimensioner anvendes på alle dimensioner i den kassemodel, som ikke specifikt anvendes af en anden beregningsfunktion.

Et eksempel på et enkelt mål, som direkte defineres til en kolonne, er Revenue. Målet Revenue kan oprettes til en kassemodel med tre dimensioner: Product, Market og Time. Indtægt har SQL-udtryksskabelonen skabelon = "{\$\$1}", som repræsenterer en enkel definition til den kolonne, der er angivet i en elementliste af kolonner, attributter og mål, hvor liste = "Column Fact.Rev". Beregningslisten er (SUM, <NULL) hvor SUM er beregningsfunktionen, og <NULL er en tom liste med dimensioner. SQL-udtrykket anvendes som input til beregningsfunktionen SUM, hvilket resulterer i følgende SQL-udtryk: SUM(Fact.Rev).

Et mere kompliceret mål, Overskud, kan have en SQL-udtryksskabelonen skabelon = "{\$\$1} - {\$\$2}", hvor listen med attributter, kolonner og mål er liste = "Mål Overskud, Column Fact.Cost". Når elementerne erstattes med de korrekte henvisninger, bliver SQL-udtrykket følgende: "Revenue - Fact.Cost". Hvis overskudsmålets henvisning udvides til dets kolonnehenvisning, bliver SQL-udtrykket: "Fact.Rev - Fact.Cost". Beregningslisten til overskudsmålet er : (SUM, <NULL). SQL-udtrykket til overskuddet anvendes som input til beregningsfunktionen SUM, og derfor bliver overskudsmålets SQL følgende: SUM(Fact.Rev - Fact.Cost).

Hvis målet har en beregningsfunktion, f.eks. CORRELATION, som kræver to eller flere parametre, får målet to eller flere SQL-udtryk.

Mål har også en datatype, der er baseret på SQL-datatyper. DB2 Cube Views finder automatisk ud af målets datatype. Når de enkelte navne er fuldstændig kvalificeret af et skema, skal de være entydige i forhold til mål og attributter.

OLAP Center skjuler meget af den kompleksitet, der i metadataobjektdefinitionen. I OLAP Center behøver du ikke eksplicit at definere målets liste over SQL-udtryk eller beregningslisten. Hvis du vil oprette et mål, som er direkte defineret til en kolonne, en attribut eller til et andet mål, skal du vælge kilden, når du opretter målet, i guiden Fakta eller i vinduet Egenskaber for fakta. Hvis du vil oprette et beregnet mål, kan du bruge vinduet Byg SQL-udtryk for at oprette kildeudtrykket. Byg SQL-udtryk indeholder en liste over tilgængelige kolonner, attributter og mål, operatorer, og funktioner og konstanter. I vinduet Egenskaber for mål kan du få vist datatypen på kildedataene til målet og datatypen til målet, når kildedataene er blevet beregnet.

Følgende tabel beskriver de specifikke egenskaber, der definerer et mål. OLAP Center definerer dem for dig, når du opretter et mål.

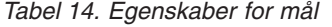

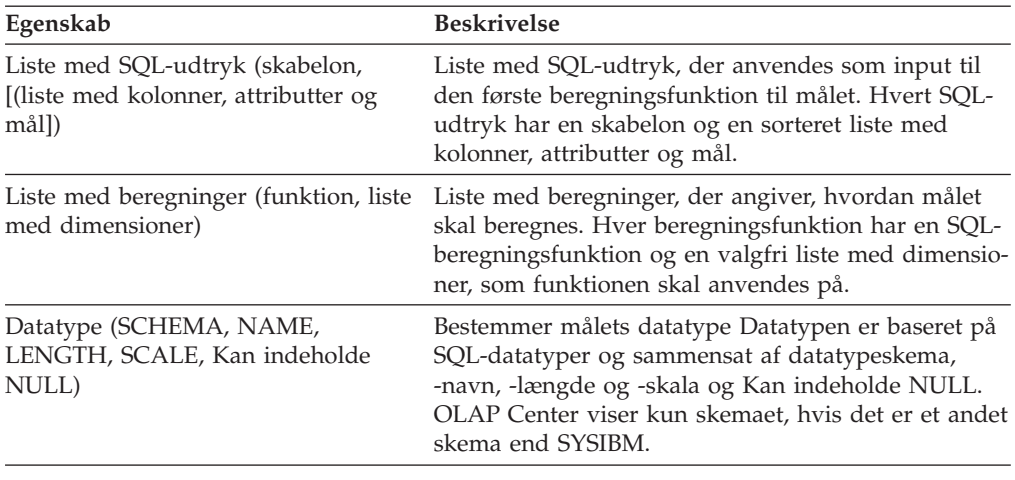

# **Attributter**

En attribut er den grundlæggende abstraktion af databasetabelkolonnerne. En attribut indeholder et SQL-udtryk, som enten kan være en enkel definition til en tabelkolonne eller et mere komplekst udtryk. Disse mere komplekse udtryk kan kombinere flere kolonner eller attributter og kan anvende alle SQL-funktioner herunder brugerdefinerede funktioner, hvis det er nødvendigt.

OLAP Center til DB2 Cube Views skjuler meget af den kompleksitet, der er i attributtens objektdefinition. I OLAP Center behøver du ikke eksplicit at definere attributtens udtryksskabelon eller parameterliste. Hvis du vil oprette en attribut, som er direkte defineret til en kolonne, skal du vælge kildekolonnen, når du opretter attributten i guiden Dimension eller vinduet Egenskaber for dimension. Hvis du vil oprette en beregnet attribut, kan du bruge vinduet Byg SQL-udtryk for at oprette kildeudtrykket. Byg SQL-udtryk indeholder en liste over tilgængelige attributter og kolonner, operatorer, og funktioner og konstanter.

Hvis du vil oprette en attribut uden at bruge OLAP Center, skal du oprette attributtens SQL-udtryksdefinition som en kombination af to egenskaber: en skabelon og en liste med kolonner og attributter. Skabelonen anvender en elementnotation, hvor {\$\$n} er elementet, og n henviser til en specifik kolonne eller attribut fra listen.Listen med kolonner og attributter er sorteret, og en kolonnes eller attributs placering i listen svarer til værdien n i elementet. F.eks. kan skabelonen template = "{\$\$1} ||' '|| {\$\$2}" anvendes med en tilsvarende liste som f.eks. list = "Column KUNDE.FORNAVN, Attribute LastName" til at sammenkæde kundens for- og efternavn med et mellemrum. Hvis skabelonelementer erstattes med de korrekte listehenvisninger, bliver SQL-udtrykket følgende: "Kunde.FirstName || ' ' || LastName". Attributhenvisningen udvides yderligere til en kolonnereference for at udforme SQL-udtrykket: "Kunde.FirstName || ' ' || Kunde.LastName".

Når andre attributter anvendes i SQL-udtrykket, som definerer en attribut, kan de andre attributter ikke udforme attributreferenceløkker. Hvis f.eks. attribut A henviser til attribut B, så kan attribut B ikke henvise til attribut A.

Når de enkelte navne er fuldstændig kvalificeret af et skema, skal de være entydige i forhold til navnene på alle andre attributter og mål i databasen.

Følgende tabel beskriver de specifikke egenskaber, der definerer en attribut. OLAP Center definerer dem for dig, når du opretter et attributobjekt.

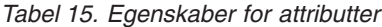

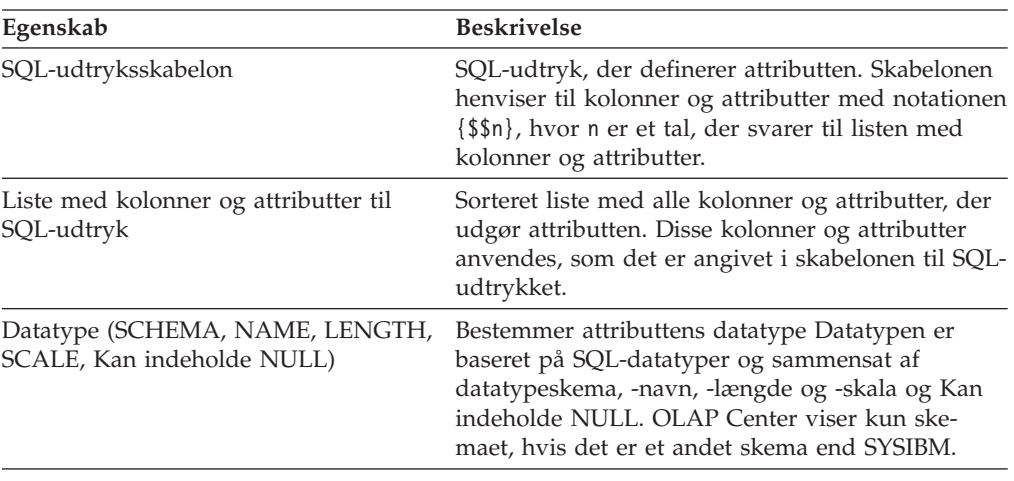

## **Attributrelationer**

En attributrelation beskriver generelt relationerne mellem attributter, men attributrelationer er ikke en del af kassemodellen.

Relationerne består af følgende egenskaber:

- v En venstre- og en højreattribut
- En type
- En kardinalitet
- En mulig funktionel afhængighed

Typen beskriver, hvilken rolle den højre attribut har i forhold til den venstre. Der er to mulige typer: Beskrivende og Tilknyttet.

#### **Beskrivende**

Angiver, at den højre attribut er en beskrivelse af den venstre attribut. F.eks. kan højreattributten ProductName beskrive venstreattributten ProductCode.

#### **Tilknyttet**

Angiver, at den højre attribut er knyttet til den venstre attribut, men ikke at den beskriver den venstre attribut. F.eks. er højreattributten CityPopulation knyttet til men beskriver ikke CityID.

Kardinaliteten beskriver, hvordan forekomsterne af de venstre og højre attributter relaterer sig til hinanden. Du kan bruge følgende kardinaliteter til attributrelationer:

**1:1** Der er mindst én forekomst af en venstreattribut for hver forekomst af en højreattribut, og der er mindst én forekomst af en højreattribut for hver forekomst af en venstreattribut.

#### **1:mange**

Der er mindst én forekomst af en venstreattribut for hver forekomst af en højreattribut, og der er et vilkårligt antal højreattributter for hver forekomst af en venstreattribut.

#### **Mange:1**

Der er et vilkårligt antal forekomster af venstreattributter for hver forekomst af en højreattribut, og der er mindst én forekomst af en højreattribut for hver forekomst af en venstreattribut.

#### **Mange:Mange**

Der er et vilkårligt antal forekomster af venstreattributter for hver forekomst af en højreattribut, og der er et vilkårligt antal forekomster af en højreattribut for hver forekomst af en venstreattribut.

Egenskaben for den funktionsmæssige afhængighed definerer en funktionsmæssig relation mellem to attributter. Hvis du angiver, at en attributrelation er en funktionel afhængighed, betyder det, at du garanterer, at alle forekomster af den venstre attribut bestemmer forekomsten af den højre attribut. DB2 Cube Views opretter ikke en funktionel afhængighed mellem de attributter, der beskrives af attributrelationen, uanset hvordan du definerer den funktionelle afhængighed.

Du kan definere adskillige attributrelationer, som angiver en funktionel afhængighed, der kan findes mellem CountryID og Country, StateID og State, CityID og City og CityID og City\_Population.

Du kan eksplicit oprette et attributrelationsobjekt i OLAP Center. Du kan eksplicit oprette en attributrelation med guiden Attributrelation. Åbn guiden Attributrelation fra Relationelt objektudpluk, og angiv alle egenskaber til objektdefinitionen.

De specifikke egenskaber, som definerer et attributrelationsobjekt, beskrives i følgende tabel.

| Egenskab               | <b>Beskrivelse</b>                                                                                                    |
|------------------------|----------------------------------------------------------------------------------------------------|
| Attribut til venstre   | Attribut til venstre anvendt i relation.                                                                                                    |
| Attribut til højre     | Attribut til højre anvendt i relation.                                                                                                    |
| <b>Type</b>            | Den relationstype, der beskrives af<br>attributrelationen. Typen anvendes til at afgøre,<br>hvilken rolle attributten har: beskrivende eller<br>tilknyttet                                                                             |
| Kardinalitet           | Kardinalitet forventet i sammenkædning: 1:1,<br>1:Mange, Mange:1, Mange:Mange                                                                                                    |
| Funktionel afhængighed | Afgør, om attributrelationen også er en funktionel<br>afhængighed: ja eller nej.<br>Bemærk: DB2 Cube Views opretter ikke en funk-<br>tionel afhængighed for attributrelationer, uanset<br>om du angiver ja eller nej til den egenskab. |

*Tabel 16. Egenskaber for attributrelationer*

## **Sammenkædninger**

En sammenkædning er et metadataobjekt, der beskriver en sammenkædning mellem to relationelle tabeller. En sammenkædning henviser til attributter, som henviser til kolonner i de tabeller, der kædes sammen.

Den enkleste form for en sammenkædning refererer til to attributter. Én, der er knyttet til en kolonne i den første tabel, og én, der er knyttet til en kolonne i den anden tabel. Du kan også angive en operator, der angiver, hvordan kolonnerne skal sammenlignes.

En sammenkædning kan også anvendes til at opbygge sammensatte sammenkædninger, hvor to eller flere kolonner fra den første tabel kædes sammen til det samme antal kolonner i den anden tabel. En sammensat sammenkædning anvender attributpar til at definere tilsvarende kolonner. Hvert attributpar har en operator, som angiver, hvordan kolonneparrene skal sammenlignes.

En sammenkædning har også en type og en kardinalitet. Sammenkædningstyperne tilknyttes relationelle sammenkædningstyper. Sammenkædninger kan anvendes i dimensioner for at kæde dimensionstabeller sammen eller i en kassemodel for at kæde kassemodellens dimensioner sammen med dens faktaobjekt eller for at kæde flere faktatabeller sammen i et faktaobjekt. Brug guiden Sammenkædning i OLAP Center til at oprette en sammenkædning med.

De specifikke egenskaber, som definerer en sammenkædning, beskrives i følgende tabel.

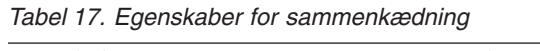

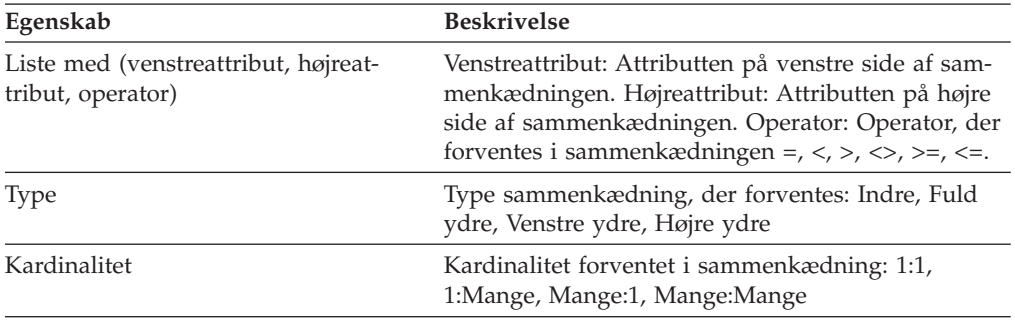

## **Kasser**

En kasse er en præcis definition af en OLAP-kasse, som der til tider kan stilles en forespørgsel til ved hjælp af en enkelt SQL-sætning. En kasse, der er udledt af en kassmodel, indeholder et udsnit af metadataobjekter, der er baseret på metadataobjekterne i kassemodellen.

Kassefaktaobjekterne og oversigter over kassedimensioner er udsnit af de fakta og dimensioner, der er i den kassemodel, der henvises til. Kasser kan anvendes til værktøjer og applikationer, som ikke anvender flere hierarkier, fordi kassedimensionerne kun tillader ét kassehierarki pr. kassedimension.

Kasser kan anvendes til optimering af en kassemodel for at angive de områder i kassemodellen, der er mest aktive og er de vigtigste. Du kan angive optimeringsudsnit, der definerer specifikke områder i kassen, der oftest sendes forespørgsler til.

Brug guiden Kasse i OLAP Center til at oprette en kasse med. Du skal have en fuldstændig kassemodel for at kunne oprette en tilknyttet kasse. Egenskaberne for en kasse beskrives i følgende tabel.

*Tabel 18. Egenskaber for kasse*

| Egenskab         | <b>Beskrivelse</b>                                                                                              |
|------------------|----------------------------------------------------------------------------------------------------|
| Kassemodel       | Kassemodel, som kassen er udledt af.                                                                            |
| Kassefaktaobjekt | Kassefaktaobjekt, der anvendes i kassen. Kas-<br>sefaktaobjektet udledes af faktaobjektet i kas-<br>semodellen. |

| Egenskab                        | <b>Beskrivelse</b>                                                                                                    |
|---------------------------------|----------------------------------------------------------------------------------------------------|
| Liste med kassedimensioner      | Sorteret liste med kassedimensioner, der anvendes<br>i kassen. Kassedimensionerne udledes af dimen-<br>sionerne i kassemodellen. Et kassehierarki er<br>knyttet til hver kassedimension. |
| Oversigt over optimeringsudsnit | Gruppe på nul eller flere optimeringsudsnit.<br>Optimeringsudsnittene omfatter:                                                                                                    |
|                                 | • Typen kan være Zoom ind, MOLAP-udtræk-<br>ning, Hybridudtrækning eller Drill through.                                                                                                  |
|                                 | • En gruppe af optimeringsudsnit, hvor et<br>optimeringsudsnit eksisterer for hver kas-<br>sedimension i kassen. Et optimeringsniveau<br>henviser til:                                   |
|                                 | - En kassedimension og det tilhørende kas-<br>sehierarki                                                                                                    |
|                                 | - Et kasseniveau: Ethvert eller Alle                                                                                                    |

*Tabel 18. Egenskaber for kasse (fortsat)*

# **Kassefaktaobjekt**

Et kassefaktaobjekt indeholder et udsnit af mål i en sorteret liste fra et specifikt faktaobjekt. Et kassefaktaobjekt giver en kasse mulighed for at indeholde kassemodellens fakta. De strukturelle oplysninger som f.eks. sammenkædninger og attributter, som der henvises til fra det overliggende faktaobjekt.

I OLAP Center opretter du ved hjælp af guiden Kasse en kasse i forbindelse med en kassemodel. Du behøver ikke at definere kassefaktaobjektet eksplicit, fordi OLAP Center ved, at kassefakta udledes fra faktaobjektet i den tilknyttede kassemodel. Du vælger, hvilke mål fra kassemodelfaktaobjektet du vil bruge i kassen.

De specifikke egenskaber, som definerer et kassefaktaobjekt, beskrives i følgende tabel.

**Egenskab Beskrivelse** Faktaobjekt Faktaobjekt, som kassefaktaobjektet er udledt af. Liste med mål Sorteret liste med mål, der anvendes i en kasse. Alle mål skal være en del af det faktaobjekt, som kassefaktaobjektet er udledt af.

*Tabel 19. Egenskaber for kassefaktaobjekt*

# **Kassedimensioner**

En kassedimension anvendes til en dimension, der skal bruges i en kasse. Kassedimensionen henviser til den dimension, som den er udledt af, og det relevante kassehierarki til den angivne kasse.

Kun ét kassehierarki kan anvendes til en kassedimension. Der henvises til sammenkædninger og attributter, som anvendes til kassedimensionen, fra dimensionsdefinitionen.

I OLAP Center opretter du ved hjælp af guiden Kasse en kasse i forbindelse med en kassemodel. Du skal vælge, hvilken af kassemodeldimensionerne du vil have i kassen. Til hver dimension, du inkluderer som en kassedimension, kan du vælge, hvilke niveauer der skal inkluderes i kassehierarkiet.

De specifikke egenskaber, som definerer et kassedimensionsobjekt, beskrives i følgende tabel.

*Tabel 20. Egenskaber for kassedimension*

| Egenskab      | <b>Beskrivelse</b>                                     |
|---------------|--------------------------------------------------------|
| Dimension     | Dimension, kassedimensionen udledes fra.               |
| Kassehierarki | Kassehierarki, som anvendes til kas-<br>sedimensionen. |

# **Kassehierarkier**

Et kassehierarki er en del af et hierarki, og det anvendes i en kasse. Et kassehierarki henviser til det hierarki, som det er udledt af (overliggende hierarki), og det kan have en gruppe af kasseniveauer, der er et udsnit af de overliggende niveauer fra det overliggende hierarki.

En kassedimension kan kun have ét kassehierarki. Et kassehierarki indeholder normalt de samme hierarkityper og iværksættelsesmekanismer som det hierarki, det er udledt af. Hvis hierarkiet er netværkstypen, bliver kassehierarkiet udjævnet, hvis der ikke mangler nogen elementer, og ujævnt, hvis der mangler elementer.

I OLAP Center opretter du ved hjælp af guiden Kasse en kasse i forbindelse med en kassemodel. Du skal vælge, hvilken af kassemodeldimensionerne du vil have i kassen. Til hver dimension, du inkluderer som en kassedimension, kan du vælge, hvilke kasseniveauer der skal inkluderes i kassehierarkiet.

De specifikke egenskaber, som definerer et kassehierarki, beskrives i følgende tabel.

| Egenskab                         | <b>Beskrivelse</b>                                                                                                    |
|----------------------------------|----------------------------------------------------------------------------------------------------|
| Hierarki                         | Hierarki, som kassehierarkiet er udledt af.                                                                                                    |
| Sorteret gruppe af kasseniveauer | Sorteret gruppe af en eller flere kasseniveauer,<br>som er et udsnit af de niveauer, der er inkluderet<br>i det overliggende hierarki. Rækkefølgen af kas-<br>seniveauerne skal være den samme som i det<br>overliggende hierarki. |

*Tabel 21. Egenskaber for kassehierarki*

## **Kasseniveauer**

Et kasseniveau er et udsnit af et niveau, og det anvendes i en kasse. Et kasseniveau henviser til det niveau, som det er udledt af (overliggende niveau), og det arver de niveaunøgleattributter og standardattributten, der er defineret til det overliggende niveau.

Et kasseniveau kan have en gruppe af attributter, der er et udsnit af det tilhørende attributter fra det overliggende niveau.

Egenskaberne for et kasseniveau beskrives i følgende tabel.

*Tabel 22. Egenskaber for kasseniveau*

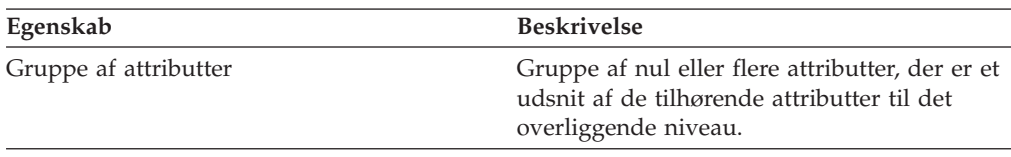

# **Regler for metadataobjekter**

Der er tre typer regler, der gælder for metadataobjekter: basisregler, fuldstændighedsregler for kassemodel og optimeringsregler. Disse regelsæt sikrer, at de enkelte objekter er gyldige både i og udenfor en kassemodel, og at der kan skrives og optimeres effektive SQL-forespørgsler.

#### **Basisregler**

Basisregler definerer et objekts gyldighed uden for den sammenhæng, som det bruges i. Alle metadataobjekter har deres egne regelsæt. Et metadataobjekt er gyldigt, hvis det følger alle basisregler.

#### **Fuldstændighedsregler**

Fuldstændighedsregler gælder kun for kassemodeller og udvider basisreglerne, så det sikres, at en kassemodel kædes korrekt sammen med andre metadataobjekter, og at der kan skrives effektive SQL-forespørgsler.

#### **Optimeringsregler**

Optimeringsregler udvider basisreglerne og reglerne for fuldstændighed yderligere. Disse regler sikrer, at de SQL-forespørgsler, der er oprettet til metadataobjekter, kan optimeres uden fejl.

### **Regler for kassemodeller**

#### Basisregler:

- v Dimensionsammenkædningspar skal både have en dimension og en sammenkædning.
- v Alle attributter på den ene side af en dimension-til-faktasammenkædning skal findes i dimensionens attributliste, og alle attributter på den anden side af sammenkædningen skal findes i attributlisten til faktaobjektet.
- v En kassemodel skal henvise til alle eksplicitte dimensioner, der henvises til af beregningerne til målene fra kassemodellens faktaobjekt. Hvis en kassemodel har dimensioner, skal en beregning med en tom liste over dimensioner passe til mindst én dimension fra kassemodellen. Du skal sikre, at der er ikke henvises til dimensionen i andre beregninger i det samme mål. Hvis en kasse imidlertid ikke har nogen dimensioner, kan alle mål kun have beregninger med en tom liste over dimensioner.

Regler for fuldstændighed:

- v En kassemodel skal henvise til et faktaobjekt.
- v En kassemodel skal henvise til mindst én dimension.

#### Optimeringsregler:

v Den sammenkædning, der er anvendt til at kæde faktaobjektet og dimensionen sammen med, skal have kardinaliteten 1:1 eller Mange:1, og den skal kæde et faktaobjekts tabel sammen med en dimensions primære tabel.

v Mindst én dimension i kassemodellen skal have mindst ét hierarki.

## **Regler for faktaobjekter**

Basisregler:

- v Et faktaobjekt skal henvise til mindst ét mål.
- v Alle attributter og mål, der henvises til af et faktaobjekt, skal kunne kædes sammen inden for faktaobjektet. Kun sammenkædningerne af faktaobjekterne medtages.
- Nøjagtig én sammenkædning kan defineres mellem to tabeller i faktaobjektet.
- v Sammenkædningsløkker er ikke tilladt i faktaobjekter.
- v Sammenkædninger, der henvises til af et faktaobjekt, skal henvise til faktaobjektets attributter.

### **Regler for dimensioner**

Basisregler:

- v En dimension skal henvise til mindst én attribut.
- v Alle attributter, der henvises til af en dimension, skal kunne kædes sammen inden for dimensionen. Kun sammenkædningerne af dimensionen medtages.
- v Sammenkædningsløkker er ikke tilladt i en dimension.
- v Nøjagtig én sammenkædning kan defineres mellem to tabeller i dimensionen.
- v Sammenkædninger, der henvises til af en dimension, skal henvise til dimensionens attributter.
- v Niveauer, der henvises til af en dimension, skal henvise til dimensionens attributter.
- v Hierarkier, der henvises til af en dimension, skal henvise til dimensionens niveauer.

### Regler for optimering:

v En dimension skal have en primærtabel, som sammenkædninger er knyttet til med kardinaliteten 1:1 eller Mange:1.

### **Regler for niveauer**

Basisregler:

- v Et niveau skal henvise til mindst én niveaunøgleattribut.
- v Et niveau skal henvise til mindst én standardattribut.

## **Regler for hierarkier**

Basisregler:

- v Et hierarki skal henvise til mindst ét niveau.
- Nøjagtig to niveauer er påkrævet til rekursiv iværksættelse.
- v Standardiværksættelse kan anvendes til alle typer hierarkier, mens en rekursiv iværksættelse kun kan bruges til ubalancerede hierarkier.

### **Regler for mål**

Basisregler:

- v Skabeloner til SQL-udtryk kan have nul eller flere af følgende parametre: attributter, kolonner og mål.
- v Attributter og mål, der anvendes som parametre til en SQL-udtryksskabelon, kan ikke generere en afhængighedsløkke.
- v Et måls SQL-skabelon kan ikke være en tom streng.
- En SQL-skabelon kan ikke bruge beregningsfunktioner.
- v Hvis der er mindst ét mål, og der kun henvises til mål, er det valgfrit at definere en beregning.
- v Antallet af SQL-udtryksskabeloner skal svare til antallet af parametre, der anvendes til den første beregningsfunktion, hvis der findes en beregning.
- v Et mål med flere SQL-skabeloner skal definere mindst ét trin i beregningsscriptet.
- v Hvis et mål henviser til et andet mål, som definerer flere SQL-skabeloner, kan det mål, der henvises til, ikke have et beregningsscript.
- v En beregningsfunktion med flere parametre kan kun bruges i den første beregning.
- v Hvis et mål definerer én eller flere beregninger, skal én beregning angive tom liste med dimensioner.
- v Et mål kan kun henvise til en dimension én gang i en beregning eller på tværs af beregninger.
- v I en SQL-skabelon skal elementindikatorer begynde med 1 og skal fortsætte nummereringen fortløbende.
- v I et SQL-udtryk skal der henvises til hver kolonne, attribut og mål mindst én gang.

### **Regler for attributter**

#### Basisregler:

- v SQL-skabeloner har nul eller flere af følgende parameterattributter og -kolonner.
- v Attributter, der anvendes som parametre til en SQL-udtryksskabelon, kan ikke generere en afhængighedsløkke.
- v En attributs SQL-skabelon kan ikke være en tom streng.
- SQL-skabelonen kan ikke bruge beregningsfunktioner.
- v I en SQL-skabelon skal elementindikatorer begynde med 1 og skal fortsætte nummereringen fortløbende.
- v I et SQL-udtryk skal der henvises til hver kolonne og attribut mindst én gang.

#### **Regler for attributrelationer**

#### Basisregler:

- v En attributrelation skal henvise til to attributter.
- v En attributrelation kan ikke defineres som en funktionsafhængighed med kardinaliteten mange:mange.

#### **Regler for sammenkædninger**

#### Basisregler:

v En sammenkædning skal henvise til mindst én triplet (venstreattribut, højreattribut, operator).

- v En gyldig funktion skal være defineret for hver sammenkædningstriplet. Datatyperne til de venstre og højre attributter skal være kompatible med hinanden og med den angivne funktion.
- v Alle venstreattributter skal opløses til én eller flere kolonner i en enkelt tabel.
- v Alle højreattributter skal opløses til én eller flere kolonner i en enkelt tabel.

### Regler for optimering:

- v En betingelse skal defineres til kolonner, der indgår i en sammenkædning. Hvis den samme gruppe kolonner anvendes på begge sider af lighedstegnet, skal der være defineret en primærnøgle, som passer til gruppen af kolonner. Hvis der anvendes forskellige grupper af kolonner på hver side af lighedstegnet, skal den ene side have en tilsvarende primærnøgle, og den anden side skal have en tilsvarende fremmednøgle og henvise til primærnøglen.
- v Sammenkædningskardinaliteten skal 1:1, Mange:1 eller 1:Mange. I en sammenkædning med den samme gruppe kolonner på begge sider af lighedstegnet, skal kardinaliteten være 1:1. For alle andre sammenkædninger skal kardinaliteten være 1 på den side, hvor primærnøglen er defineret, og N på den side, hvor fremmednøglen er defineret. Hvis der på fremmednøglesiden også er defineret en primærnøgle, skal der anvendes 1 som kardinalitet på den side.
- v Alle attributter, der anvendes i sammenkædningen, skal opløses til SQL-udtryk, der ikke kan ganges med NULL.
- v Sammenkædningstypen skal være en indre sammenkædning.

### **Regler for kasser**

Basisregler:

- v En kasse skal henvise til en kassemodel.
- v En kasse skal henvise til et kassefaktaobjekt.
- v En kasse skal henvise til mindst én kassedimension.
- v Et kassefaktaobjekt skal udledes fra det faktaobjekt, der anvendes i den kassemodel, der henvises til.
- v Alle kassedimensioner skal udledes fra de dimensioner, der anvendes i den kassemodel, der henvises til.
- v En kasse skal have nul eller flere optimeringsudsnit.
- v Et optimeringsudsnit skal have et optimeringslag for hver kassedimension i kassen.
- v Et optimeringsudsnit skal have et eller flere optimeringsniveauer.
- v Et optimeringsniveau skal have mindst en reference til en kassedimension og en reference til et hierarki.
- v Et optimeringsniveau skal have en reference af typen **Alle**, **Ethvert** eller en reference til et kasseniveau.
- v I et optimeringsniveauobjekt skal den kassedimension, der henvises til, og kassehierarkiet udledes fra objekter i kasseobjektet. Kassehierarkiet skal høre til kassedimensionen.
- v Hvis henvisningen til kasseniveauet i optimeringsniveauobjektet ikke er **Alle** eller **Ethvert**, skal kasseniveauet høre til kassehierarkiet.
- v En henvisning til en kassedimension eller et kassehierarki i et optimeringsniveau må ikke gentages i et optimeringsudsnit.
- v Et optimeringsudsnit af typen MOLAP-udtrækning må ikke findes, hvis der er et andet optimeringsudsnit af typen hybridudtrækning og omvendt.
- v Hver kasse kan maksimalt have ét optimeringsudsnit af typen MOLAP-udtrækning.
- v Hver kasse kan maksimalt have ét optimeringsudsnit af typen hybridudtrækning.
- v Et optimeringsudsnit af typen Drill through må ikke findes, hvis der er et andet optimeringsudsnit af typen hybridudtrækning.

## **Regler for kassefaktaobjekter**

Basisregler:

- v Et kassefaktaobjekt skal henvise til et faktaobjekt.
- v Et kassefaktaobjekt skal henvise til mindst ét mål.
- v Alle mål, der henvises til af et kassefaktaobjekt, skal der også henvises til i det tilsvarende faktaobjekt.

### **Regler for kassedimensioner**

### Basisregler:

- v En kassedimension skal henvise til én dimension.
- v En kassedimension skal henvise til ét kassehierarki.
- v Det kassehierarki, der henvises til, skal udledes af det hierarki, der anvendes i den dimension, der henvises til.

### **Regler for kasseniveauer**

Basisregler:

- v Et kasseniveau skal henvise til ét niveau.
- v Et kasseniveau skal henvise til mindst én beslægtet attributter.
- v Alle attributter, der henvises til, skal være beslægtede attributter i niveauet.

#### **Regler for kassehierarkier**

Basisregler:

- v Et kassehierarki skal henvise til ét hierarki.
- v Et kassehierarki skal henvise til mindst ét kasseniveau.
- v Kasseniveauer, der henvises til af et kassehierarki, skal udledes af niveauer, der er en del af det tilsvarende hierarki.
- v Kasseniveauer i kassehierarkiet skal vises i den samme rækkefølge som i de tilsvarende niveauer i det hierarki, der henvises til. Rækkefølgen for kasseniveauer gælder ikke for netværkshierarkier.

# **Kapitel 3. Design modeller til DB2 Cube Views-metadataobjekter**

I dette afsnit beskrives følgende emner:

### **Start OLAP Center**

Start OLAP Center, så du kan styre metadataobjekter.

### **OLAP Center og API-kompatibilitet**

DB2 Cube Views Version 8.2 har begrænset støtte til bagudkompatibilitet til OLAP Center og metadata-API'et.

### **Autorisationer og rettigheder til DB2 Cube Views**

Hvis du vil udføre disse opgaver med OLAP Center, skal du kontakte DB2-databaseadministratoren (DBA) for at få hjælp til at blive tildelt bestemte påkrævede autorisationer og rettigheder til styresystemet.

#### **Opret DB2 Cube Views-metadataobjekter**

Du kan oprette DB2 Cube Views-metadataobjekter vha. OLAP Center.

### **Fjern en dimension fra en kassemodel**

Du kan fjerne en dimension fra en kassemodel, hvis du ikke længere har brug for dimensionen. Du kan fjerne en dimension uden at slette den, hvis dimensionen anvendes af en anden kassemodel.

#### **Slet et metadataobjekt i en database**

Du kan slette et metadataobjekt, hvis du ikke længere anvender metadataobjektet i en kassemodel i denne database.

# **Start og opfrisk OLAP Center**

Start OLAP Center, så du kan styre metadataobjekter.

Sådan startes OLAP Center:

- 1. Klik på **Start -> Programs -> IBM DB2 -> Business Intelligence-værktøjer -> OLAP-center**. Et vindue med en databaseforbindelse åbnes.
- 2. I vinduet til databaseforbindelsen skal du logge på den database, du vil styre metadata for.

OLAP Center viser et snapshot af metadataobjekter i databasen. Selvom DB2 Cube Views altid kontrollerer integriteten af de metadataobjekter, programmet håndterer, bliver indholdet af DB2 Cube Views-vinduet ikke automatisk opdateret, når der er oprettet objekter i databasen af en anden DB2 Cube Views-bruger eller af en APIapplikation. Hvis en anden bruger eller en API-applikation ændrer metadataene, kan du vælge **Vis -> Opfrisk** for at få vist den nye tilstand i databasen. Flere brugere, der arbejder på de samme metadataobjekter på samme tid, kan komme ud for fejl, fordi de muligvis ikke ser de nyeste data i databasen. Flere brugere må ikke arbejde med den samme gruppe af metadataobjekter på samme tid.

# **OLAP Center og API-versionskompatibilitet**

DB2 Cube Views Version 8.2 har begrænset støtte til bagudkompatibilitet til OLAP Center- og metadata-API'et.

DB2 Cube Views-API'et støtter følgende:

v Version 8.2-API'et støtter Describe-kommandoer fra en Version 8.1-klient. Describe er den eneste Version 8.1-funktion, der støttes i den tidligere udgave.

DB2 Cube Views OLAP Center støtter følgende:

- v Version 8.2 OLAP Center støtter ikke Version 8.1-API'et eller Version 8.1-metadatatabeller.
- v Version 8.1 OLAP Center støtter ikke Version 8.2-API'et eller Version 8.2-metadatatabeller.
- v Version 8.1 OLAP Center kan ikke oprette forbindelse til en Version 8.2 DB2-database.
- v OLAP Center støtter import af Version 8.1-XML. Hvis du importerer en Version 8.1-XML-fil, migrerer OLAP Center XML til Version 8.2 ved hjælp af Translatefunktionen, før metadataene importeres.
- v OLAP Center kan eksportere både Version 8.2- og Version 8.1-XML.

DB2 Cube Views db2mdapiclient støtter følgende:

- v Version 8.1 db2mdapiclient støtter Version 8.2-API'et, hvis du bruger Version 8.2- XML.
- v Version 8.2 db2mdapiclient støtter Version 8.1-API'et, hvis du bruger Version 8.1- XML.

# **Autorisationer og rettigheder for at kunne bruge DB2 Cube Views**

Hvis du vil udføre disse opgaver med OLAP Center, skal du kontakte DB2-databaseadministratoren (DBA) for at få hjælp til at blive tildelt bestemte påkrævede autorisationer og rettigheder til styresystemet.

Alle henvisninger i de følgende tabeller til SELECT-, INSERT-, UPDATE- og DELETE-rettigheder gælder, medmindre andet er angivet, tabeller i DB2INFO-skemaet til den database, hvor DB2 Cube Views er installeret.

### **Autorisationer og rettigheder i Windows**

I Windows-styresystemer gælder autorisationer til OLAP Center-opgaver for den bruger-id, der anvendes til at oprette forbindelse til databasen.

*Tabel 23. Generelle autorisationer og rettigheder i Windows*

| Opgave                                                  | Autorisationer og rettigheder                                                                                                    |
|---------------------------------------------------------|----------------------------------------------------------------------------------------------------|
| Alle opgaver i OLAP Center                              | • SYSADM eller DBADM til den database,<br>hvor DB2 Cube Views er installeret.                                                                                |
|                                                         | • EXECUTE til den lagrede procedure<br>DB2INFO.MD_MESSAGE i den database,<br>hvor DB2 Cube Views er installeret (kun<br>DB <sub>2</sub> UDB V <sub>8</sub> ) |
|                                                         | • CONNECT til måldatabaser                                                                                                    |
| Opret metadataobjekter                                  | <b>SELECT, INSERT</b>                                                                                                    |
| Revidér metadataobjekter                                | SELECT, INSERT, UPDATE, DELETE                                                                                                    |
| Slet metadataobjekter                                   | <b>SELECT, DELETE</b>                                                                                                    |
| Eksportér metadataobjekter til en XML-fil               | <b>SELECT</b>                                                                                                    |
| Importér metadataobjekter til DB2 UDB fra<br>en XML-fil | <b>SELECT, INSERT, UPDATE</b>                                                                                                    |

*Tabel 23. Generelle autorisationer og rettigheder i Windows (fortsat)*

| Opgave                                                         | Autorisationer og rettigheder                                                                |
|----------------------------------------------------------------|----------------------------------------------------------------------------------------------|
| Udfør Råd om optimering                                        | SELECT til systemtabeller og basistabeller                                                   |
| Udfør DB2-kommandoer, der er genereret af<br>Råd om optimering | • CREATEIN, DROPIN på skema DB2INFO<br>• SELECT og ALTER (eller CONTROL) på<br>basistabeller |

Nogle klargørings- og installationsopgaver kan foretages med OLAP Center.

*Tabel 24. Windows - autorisationer og rettigheder vedrørende klargøring og installation*

| Opgave                                    | Autorisationer og rettigheder                                                                                                    |
|-------------------------------------------|----------------------------------------------------------------------------------------------------|
| Alle klargørings- og installationsopgaver | • SYSADM til den database, hvor DB2 Cube<br>Views er installeret, for at oprette skema-<br>erne til metadataobjekterne.                          |
|                                           | • CONNECT, CREATETAB,<br>IMPLICIT_SCHEMA til den database, som<br>DB2 Cube Views skal installeres i.                                             |
|                                           | • CREATEIN, DROPIN til skemaet<br>DB2INFO i den database, som DB2 Cube<br>Views er installeret i.                                                |
|                                           | • SELECT, INSERT, UPDATE, DELETE,<br>CONTROL til alle tabeller i det DB2INFO-<br>skema til den database, som DB2 Cube<br>Views er installeret i. |

#### **Autorisationer og rettigheder i AIX**

I AIX er der to forskellige typer bruger-id'er med deres egne bestemte autorisationer. Der bør defineres én type bruger-id for at oprette forbindelse til en database og udføre den lagrede procedure DB2INFO.MD\_MESSAGE. Denne type bruger-id kaldes nedenfor for forbindelsesbruger-id'en.

Den anden type bruger-id skal defineres til at udføre alle andre OLAP Center-opgaver. Denne type bruger-id kaldes nedenfor for udførelsesbruger-id'en. Denne bruger-id er den særlige bruger-id, som defineres på AIX til at udføre lagrede FEN-CED-procedurer. Lagrede FENCED-procedurer udføres under denne bruger-id, som er defineret til ejeren af filen .fenced i sqllib/adm. Denne bruger-id styrer de systemressourcer, der er tilgængelige for den lagrede procedure.

*Tabel 25. Generelle autorisationer og rettigheder for forbindelsesbruger-id'en i AIX*

| Opgave                     | Autorisationer og rettigheder                                                                                                    |
|----------------------------|----------------------------------------------------------------------------------------------------|
| Alle opgaver i OLAP Center | • SYSADM eller DBADM til den database,<br>hvor DB2 Cube Views er installeret.                                                       |
|                            | • EXECUTE til den lagrede procedure<br>DB2INFO.MD_MESSAGE i den database,<br>hvor DB2 Cube Views er installeret (kun<br>DB2 UDB V8) |
|                            | • CONNECT til måldatabaser                                                                                                    |

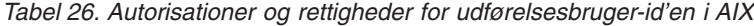

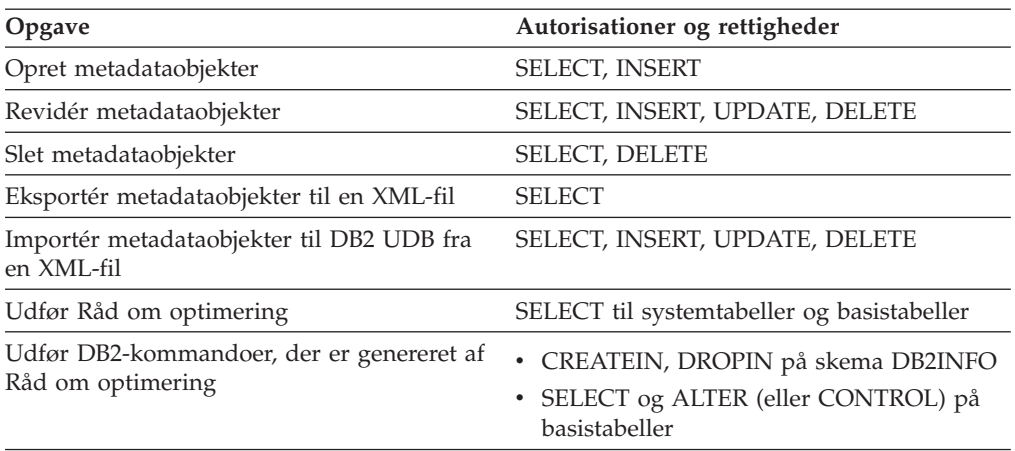

Nogle klargørings- og installationsopgaver kan foretages med grænsefladen til OLAP Center. Disse opgaver kræver yderligere autorisationer til forbindelsesbruger-id'en.

*Tabel 27. Autorisationer og rettigheder for forbindelsesbruger-id'en i AIX i forbindelse med klargøring og installation*

| Autorisationer og rettigheder                                                                                                    |
|----------------------------------------------------------------------------------------------------|
| • SYSADM til den database, hvor DB2 Cube<br>Views er installeret, for at oprette skema-<br>erne til metadataobjekterne.                          |
| • CONNECT, CREATETAB,<br>IMPLICIT_SCHEMA til den database, som<br>DB2 Cube Views skal installeres i.                                             |
| • CREATEIN, DROPIN til skemaet<br>DB2INFO i den database, som DB2 Cube<br>Views er installeret i.                                                |
| • SELECT, INSERT, UPDATE, DELETE,<br>CONTROL til alle tabeller i det DB2INFO-<br>skema til den database, som DB2 Cube<br>Views er installeret i. |
|                                                                                                    |

# **Opret DB2 Cube Views-metadataobjekter**

Du kan oprette DB2 Cube Views-metadataobjekter vha. OLAP Center.

# **Udveksling af metadata mellem DB2 Cube Views og OLAPværktøjer**

Brug OLAP Center til at oprette forbindelse til en DB2 UDB-database og importere eller eksportere metadataobjekter.

### **Opret forbindelse til DB2-database**

Du kan oprette forbindelse til eller afbryde forbindelsen til en DB2-database.

Før du kan oprette forbindelse til en DB2-database med OLAP Center, skal du konfigurere databasen, så den kan bruge DB2 Cube Views-metadata. Hvis den database, du forsøger at oprette forbindelse til, ikke er konfigureret til brug med DB2 Cube Views-metadata, vises en meddelelse, når du forsøger at oprette forbindelse.

OLAP Center kan udføre konfigurationsfunktioner, hvis den bruger-id, du anvender til at oprette forbindelse med, har de rette autorisationer og rettigheder.

**Bemærk**: Hvis du allerede er forbundet med en database, og du opretter forbindelse til en andendatabase, bliver forbindelsen til den oprindelige database afbrudt. Alle metadataobjekter i den oprindelige database fjernes fra objekttræet i OLAP Center.

Sådan opretter du forbindelse til en DB2-database:

- 1. Åbn databaseforbindelsesvinduet ved at klikke på **OLAP Center -> Opret forbindelse**, og angiv de nødvendige oplysninger.
	- v Vælg den database, du vil oprette forbindelse til, i feltet **Databasenavn**.
	- v Skriv bruger-id'en til den database, du har angivet, i feltet **Brugernavn**.
	- v Angiv kodeordet til den bruger-id'en, du har angivet, i feltet **Kodeord**.
- 2. Vælg **OK**. Metadataobjekterne i den DB2-database, du har oprettet forbindelse til, vises i objekttræet til OLAP Center.

Sådan afbryder du forbindelsen til en DB2-database:

Klik på **OLAP Center-> Afbryd** i det primære vindue til OLAP Center. Alle metadataobjekter fjernes fra objekttræet i OLAP Center.

#### **Importér metadata**

Du kan importe metadataobjekter ind i DB2 UDB, så du kan behandle metadataobjekter vha. DB2 Cube Views.

Før du importerer metadataobjekter til DB2 UDB, skal du have en DB2 Cube Views-XML-fil. Du kan oprette en DB2 Cube Views-XML-fil ved at bruge en metadatabro til en leverandørapplikation, eksportere metadata fra en eksisterende DB2 UDB-database eller ved at bruge et XML-redigeringsprogram.

Version 8.1- og Version 8.2-DB2 Cube Views XML-filer kan importeres. Guiden Importér kan konvertere Version 8.1-metadataobjekter til Version 8.2-metadataobjekter, når guiden Importér opretter objekterne.

Sådan importeres metadata:

- 1. Åbn guiden Importér ved at klikke på **OLAP Center -> Importér**. Guiden Importér åbnes.
- 2. På siden Kilde kan du angive den XML-fil med metadataoplysninger, som du vil importere.
- 3. På siden Importvalg kan du se den liste over metadataobjekter, som vil blive importeret, igennem, og angive importvalg. Du kan se, om objektet findes i øjeblikket, eller vil blive oprettet, når du har importeret objekterne.
- 4. På siden Oversigt kan du se de valg igennem, som du har foretaget i forbindelse med metadataimporten.
- 5. Klik på **Afslut** for at importere metadataobjekterne. De objekter, du har importeret, vises i objekttræet til OLAP Center.

#### **Eksportér metadata**

Du kan eksportere DB2 Cube Views-metadataobjekter, så du kan bruge metadataobjekterne i Business Partner-applikationer.

Før du eksporterer metadataobjekter til en DB2 Cube Views-XML-fil, skal du oprette de metadataobjekter, du vil eksportere.

Sådan eksporteres metadata:

- 1. Åbn vinduet Eksportér ved at klikke på **OLAP Center -> Eksportér**.
- 2. Vælg den version af metadata, du vil eksportere. Hvis du anvender en bro til et leverandørværktøj, skal du kontrollere, hvilken version af metadataene leverandørværktøjet understøtter.
- 3. Markér **Alle metadataobjekter** for at eksportere alle metadataobjekter i databasen eller **Valgte metadataobjekter** for at angive en specifik gruppe metadataobjekter, der skal eksporteres. Du kan vælge en kassemodel eller en eller flere kasser og med den samme overordnede kassemodel. Hvis du vælger en eller flere kasser, bliver dens overordnede kassemodel automatisk eksporteret.
- 4. Angiv navnet på den XML-fil, der skal eksporteres til. Hvis filen allerede findes, bliver den overskrevet.
- 5. Vælg **OK**. Der oprettes en DB2 Cube Views-XML-fil, som indeholder oplysninger om de metadataobjekter, du har angivet. Du kan bruge DB2 Cube Views-XML-filen sammen med Business Partner-applikationer.

# **Opret en kassemodel med guiden Kvikstart**

Du kan oprette en kassemodel og det/de tilsvarende faktaobjekt, mål, dimensioner, attributter og sammenkædninger på én gang baserer på det relationelle skema.

Før du kan oprette en kassemodel og dens tilsvarende metadata, skal du definere de referentielle integritetsbetingelser til tabellerne i databasen.

Guiden Kvikstart opretter de metadataobjekter, som den logisk kan hente fra skemaet. Du skal angive faktatabellen og målkolonner, hvorefter guiden finder de tilsvarende dimensioner, sammenkædninger og attributter. Når du har anvendt guiden Kvikstart, kan du tilføje, slette og ændre metadataobjekterne efter behov.

Sådan oprettes en kassemodel og dens tilsvarende metadata:

1. Åbn guiden Kvikstart ved at klikke med højre museknap på databasen eller mappen **Kassemodeller** i objekttræstrukturen til OLAP Center, og klik på **Opret kassemodel - Kvikstart**. Guiden Kvikstart åbnes. Hvis objekttræet ikke indeholder mappen **Kassemodeller**, skal du kontrollere, at du får vist OLAPobjekter ved at klikke på **Vis -> Vis OLAP-objekter**.

På introduktionssiden beskrives, hvad du kan udføre med guiden Kvikstart.

- 2. På siden Faktatabel kan du vælge skemaet og faktatabellen til kassemodellen. Den faktatabel, du vælger, defineres direkte til faktaobjektet i kassemodellen. Kolonner, der anvendes som fremmednøgler i den angivne faktatabel, defineres til attributobjekter i kassemodellen. Guiden kan ikke finde implicitte dimensioner, dvs. dimensioner, hvis kolonner findes i faktatabellen. Du kan tilføje implicitte dimensioner til kassemodellen, når du har afsluttet guiden Kvikstart.
- 3. På siden Mål kan du vælge kolonner fra den angivne faktatabel, som du vil definere direkte til mål. Primærnøgler og fremmednøgler kan ikke defineres til mål, og de er ikke inkluderet. Standardberegningsfunktionen er SUM for mål baseret på numeriske kolonner og COUNT for mål baseret på tegnkolonner. Du kan ikke oprette beregnede mål i denne guide. Beregnede mål kan oprettes, når du har afsluttet guiden Kvikstart.
- 4. På siden Oversigt kan du se de metadataobjekter, som vil blive oprettet. Klik på **Afslut** for at oprette kassemodellen og de tilsvarende metadataobjekter. Når du klikker på **Afslut**, opretter guiden Kvikstart følgende metadataobjekter i DB2 kataloget:
	- v En kassemodel, som indeholder alle de andre metadataobjekter.
- v Faktaobjekter, som svarer til den faktatabel, du har angivet.
- Mål, som svarer til de faktatabelkolonner, du har angivet.
- v Dimensioner, der svarer til hver dimensionstabel, som er kædet sammen med faktatabellen. ″Udliggertabeller″ er tabeller, der er kædet sammen til en dimensionstabel, og som er inkluderet i det relevante dimensionsobjekt.
- v Attributter, der svarer til hver kolonne i dimensionen og i udliggertabellerne, og til evt. fremmednøgler i faktatabellen.
- v Sammenkædningsobjekter, der fungerer som fakta-dimensionssammenkædninger, og sammenkædninger i et dimensionsobjekt, som kæder dimensionstabeller og evt. tilhørende udliggertabeller sammen.

Du kan tilføje hierarkier, beregnede mål og kasser til kassemodellen.

## **Opret en komplet kassemodel**

Hvis du vil oprette en fuldstændig kassemodel, skal du oprette en tom kassemodel og derefter tilføje et faktaobjekt, dimensioner og hierarkier og niveauer for hver dimension i kassemodellen. Kassemodeller definerer relationen mellem relationelle data i stjerne- eller snefnugsskemaet, så du kan optimere forespørgsler, der er udført på de relationelle data.

Du kan oprette en tom kassemodel, eller du kan følge trinene nedenfor for at oprette alle de nødvendige objekter for at gøre kassemodellen færdig. Når du har gjort kassemodellen færdig, kan du oprette kasseobjekter, som kan indeholde alle eller et udsnit af egenskaberne for kassemodelobjektet.

Kassemodellen i DB2 Cube Views er en repræsentation af et logisk stjerneskema eller snefnugsskema. Kassemodellen er en gruppering af relevante dimensionsobjekter omkring et centralt faktaobjekt. Hver dimension kan have flere hierarkier, som øger kassemodellens fleksibilitet. De strukturelle oplysninger om, hvordan man kæder de tabeller sammen, der anvendes af fakta- og dimensionsobjekterne, er gemt i kassemodellen. Kassemodellen gemmer også nok oplysninger til at hente OLAP-data. Andre rapporterings- og OLAP-værktøjer, som forstår kassemodellen og understøtter flere udpluk af en specifik dimension, kan med fordel anvende flere hierarkier, der er defineret til en dimension.

Sådan oprettes en komplet kassemodel:

- 1. Opret en kassemodel.
- 2. Opret et [faktaobjekt.](#page-57-0)
- 3. Opret en [dimension.](#page-58-0)
- 4. Opret et hierarki til en [dimension.](#page-58-0)
- 5. Opret [niveauer](#page-59-0) til hvert hierarki.

#### **Opret en kassemodel**

En kassemodel oprettes for at gruppere relevante dimensionsobjekter omkring et centralt faktaobjekt.

De strukturelle oplysninger om, hvordan man kæder de tabeller sammen, der anvendes af fakta- og dimensionsobjekterne, er gemt i kassemodellen. Du kan oprette kasser med udsnit af objekter fra en kassemodel for at udvælge relevante fakta og dimensioner til en applikation.

<span id="page-57-0"></span>Brug guiden Kassemodel som vejledning til at oprette en tom kassemodel. Når du har oprettet en kassemodel ved hjælp af guiden, skal du tilføje et faktaobjekt og dimensioner med tilsvarende sammenkædningsobjekter. Dimensioner kan deles mellem forskellige kassemodeller.

Sådan oprettes en kassemodel:

- 1. Åbn guiden Kassemodel ved at klikke med højre museknap på databasen eller mappen **Kassemodeller** i objekttræstrukturen til OLAP Center, og klik på **Opret kassemodel**. Hvis objekttræet ikke indeholder mappen **Kassemodeller**, skal du kontrollere, at du får vist OLAP-objekter ved at klikke på **Vis -> Vis OLAP-objekter**.
- 2. Angiv på siden **Navn** et navn, virksomhedsnavnet, skema og kommentarer til kassemodellen.
- 3. Vælg **Afslut** for at oprette kassemodellen.

## **Opret et faktaobjekt**

Du kan oprette et faktaobjekt som en del af en eksisterende kassemodel. Et faktaobjekt grupperer beslægtede mål, som er interessante for en bestemt applikation. Et faktaobjekt anvendes i en kassemodel som centrum i et stjerneskema. Du kan oprette enkle og beregnede mål.

Før du kan oprette et faktaobjekt, skal du oprette en kassemodel.

Sådan oprettes et faktaobjekt:

- 1. Åbn guiden Fakta ved at klikke med højre musetast på en kassemodel og klikke på **Opret fakta**. Hvis parameteren **Opret fakta** ikke er tilgængelig, er der allerede defineret et faktaobjekt til den valgte kassemodel.
- 2. Angiv på siden Navn et navn, virksomhedsnavnet, skema til faktaobjektet. Du kan også skrive kommentarer om faktaobjektet. Alle beregnede og ikke-beregnede mål, som du opretter i guiden Fakta, får det samme skemanavn, du angiver til faktaobjektet.
- 3. Vælg en eller flere faktatabeller fra listen over tilgængelige tabeller på siden Tabeller.
- 4. På siden Sammenkædninger kan du angive sammenkædninger mellem de valgte tabeller. Du kan vælge en eksisterende sammenkædning, eller du kan klikke på **Opret sammenkædning** for at åbne en guide, hvor du kan oprette en ny sammenkædning. Alle de valgte tabeller skal kædes sammen uden løkker. Du kan kun angive én sammenkædning mellem hvert tabelpar. Hvis du kun har valgt én tabel på siden Tabeller, behøver du ikke angive sammenkædninger.
- 5. Opret enkle mål, beregnede mål eller begge dele på siden Mål.

## **Enkle mål**

Mål, der defineres direkte til en kolonne. Du kan flytte en kolonne til listen Valgte mål for at oprette et enkelt mål, der defineres direkte til kolonnen.

### **Beregnede mål**

Mål, der henviser til et udtryk, og som oprettes fra en eller flere kolonner, attributter og andre mål. Klik på **Opret beregnet mål** for at oprette et beregnet mål.

6. Angiv en enkel beregningsfunktion for hvert mål på siden Beregninger. Standardberegningsfunktionen er SUM for mål med en numerisk datatype. I forbindelse med mål med tegndatatype er standardberegningsfunktionen COUNT. Hvis du vil ændre beregningen, skal du klikke på beregningen i tabellen og vælge en anden funktion eller ingen.

<span id="page-58-0"></span>7. Vælg **Afslut** for at oprette faktaobjektet.

### **Opret en dimension**

Du kan oprette en dimension som en del af en kassemodel, eller du kan oprette en dimension, du vil bruge på et senere tidspunkt.

Før du opretter en dimension til en kassemodel, skal du oprette et faktaobjekt.

Et dimensionsobjekt definerer en gruppe beslægtede attributter og sammenkædninger, som sammen beskriver et aspekt ved et mål. Når sammenkædninger er nødvendige for at gruppere attributter, f.eks. et snefnugsskema, bliver de nødvendige sammenkædninger og attributter, der anvendes i sammenkædningerne, vist i definitionen til dimensionen. En dimension med navnet Region kan f.eks. indeholde attributter som Land, Kommune, By og Indbyggere. Dimensioner henviser til hierarkier, som kan anvendes til at styre navigeringen og beregningen af dimensionen. Dimensioner har en type, som beskriver dimensionens art.

Sådan oprettes en dimension:

- 1. Åbn guiden Dimension ved at klikke med højre musetast på en kassemodel og klikke på **Opret dimension**.
- 2. Angiv på siden Navn et navn, virksomhedsnavnet, skema og kommentarer til dimensionen. Alle attributter, som du opretter i guiden Dimension, får det samme skemanavn, du angiver til dimensionen.
- 3. På siden Tabeller skal du vælge de kildetabeller, dimensionen skal oprettes fra. Du skal vælge mindst én tabel.
- 4. På siden Sammenkædninger kan du angive sammenkædninger mellem de valgte tabeller. Du kan vælge en eksisterende sammenkædning, eller du kan klikke på **Opret sammenkædning** for at åbne en guide, så du kan oprette en sammenkædning. Alle de valgte tabeller skal kædes sammen uden løkker. Du kan kun angive én sammenkædning mellem hvert tabelpar. Hvis du kun har valgt én tabel på siden **Tabeller**, behøver du ikke angive sammenkædninger.
- 5. På siden Attributter kan du angive de attributter, der skal inkluderes i dimensionen. Du skal vælge mindst én attribut. Du kan vælge attribut fra listen eller klikke på **Opret beregnet attribut** for at åbne et vindue, så du kan oprette et udtryk. Objekttræstrukturen viser kildetabeller med deres tilgængelige kolonner og attributter. Hvis en attribut allerede findes i databasen, der defineres til en af kolonnerne i tabellen, bliver attributten vist. Hvis en kolonne ikke er defineret til en attribut, bliver selve kolonnen vist. Hvis en kolonne er valgt og flyttet til listen **Valgte attributter**, oprettes en attribut, som defineres til kolonnen. Vælg alle de attributter, du vil bruge i hierarkiet eller hierarkierne til dimensionen. OLAP Center tilføjer automatisk id-attributter, der anvendes af angivne sammenkædninger, til dimensionen.
- 6. Du kan angive dimensionstypen, du oprette, på siden Type. Vælg **Klokkeslæt** for at angive, at dimensionen er en tidsdimension, eller vælg **Almindelig** for at angive, at dimensionen ikke er en tidsdimension.
- 7. På siden Fakta til dimensionssammenkædning skal du angive et sammenkædningsobjekt for at kæde dimensionen sammen med faktaobjektet. Du kan også oprette sammenkædninger vha. guiden Sammenkædning. Siden bliver kun vist, hvis du opretter en dimension som en del af en kassemodel.
- 8. Vælg **Afslut** for at oprette dimensionen.

### **Opret et hierarki for en dimension**

Et hierarki definerer relationer mellem to eller flere niveauer inden for en given dimension til en kassemodel. Du kan også definere et hierarki, der kun anvender <span id="page-59-0"></span>ét niveau. Når du definerer disse relationer, giver det ennavigerings- og behandlingsmæssig måde at gå på tværs i den angivne dimension. F.eks. kan hierarkiet KalenderÅr indeholde niveauerne År, Kvartal og Måned.

Før du opretter et hierarki til en dimension, skal du oprette en dimension.

Du kan definere flere hierarkier til en dimension i en kassemodel. Relationen mellem niveauerne afgøres af hierarkitypen.

Sådan oprettes et hierarki til en dimension:

- 1. Åbn guiden Hierarki ved at udvide mappen **Dimensioner** for at få vist de eksisterende dimensioner. Klik med højre museknap på en dimension, og klik på **Opret hierarki**.
- 2. Angiv på siden Navn et navn, virksomhedsnavnet, skema og kommentarer til hierarkiet.
- 3. Angiv på siden Niveauer niveauerne for hierakiet og hierarkitypen:
	- a. Hvis der ikke er nogen niveauer i listen **Tilgængelige niveauer**, skal du klikke på **Opret niveau** og brugen Guiden Niveau til at oprette niveauer.
	- b. Vælg de ønskede niveauer. Du skal vælge mindst ét niveau.
	- c. Angiv typen og iværksættelsen for hierarkiet. Hvis du angiver en **rekursiv** hierarkitype, kan du kun vælge to niveauer.

Når du har valgt mindst ét niveau, skal du klikke på **Vis eksempel** for at få vist eksempeldata i hierarkiet.

4. Vælg **Afslut** for at føje hierarkiet til kassemodellen.

## **Opret niveauer for hvert hierarki**

Niveauer definerer relationer mellem en gruppe af beslægtede attributter. Når det muligt, opretter DB2 Cube Views funktionelle afhængigheder, som definerer relationen mellem niveauattributterne.

- 1. Åbn guiden Niveau ved at udvide en dimension under folderen **Dimensioner** til en kassemodel i objekttræstrukturen til OLAP Center. Klik med højre museknap på folderen **Niveauer**, og vælg **Opret niveau**.
- 2. Angiv på siden Navn et navn, virksomhedsnavnet, skema og kommentarer til kassemodellen.
- 3. På siden Niveaunøgleattributter skal du vælge en eller flere attributter, der entydigt definerer niveauet.
- 4. På siden Standardattribut skal du vælge en attribut, der beskriver niveauets data.
- 5. Beslægtede attributter kan være nul eller flere attributter, der indeholder flere oplysninger om niveauet.
- 6. På siden Optimér med funktionel afhængighed skal du angive, om der skal oprettes funktionelle afhængigheder mellem niveaunøgleattributterne og standardattributterne og de beslægtede attributter. Du skal kun markere dette afkrydsningsfelt, hvis du er sikker på, at niveaunøgleattributterne funktionelt bestemmer både standardattributten og evt. beslægtede attributter.
- 7. Vælg **Afslut** for at oprette niveauet.

# **Tilføj en eksisterende dimension til en kassemodel**

Du kan tilføje en eksisterende dimension til en kassemodel. En dimension findes muligvis allerede, hvis du bruger dimensionen i en anden kassemodel, eller hvis du anvendte dimensionen til en anden kassemodel, men senere fjernede dimensionen.

Før du tilføjer en dimension, skal du oprette en kassemodel og et faktaobjekt. Du skal også have en eksisterende dimension, som ikke er en del af en kassemodel.

Gør følgende for at tilføje en eksisterende dimension:

- 1. Åbn guiden Tilføj dimension ved at klikke med højre museknap på en kassemodel, og klik på **Tilføj dimensioner**..
- 2. På siden Dimensioner skal du vælge en eller flere eksisterende dimensioner, der skal føjes til kassemodellen. Du skal vælge mindst én dimension.
- 3. På siden Fakta til dimensionssammenkædning skal du angive et sammenkædningsobjekt for at kæde den tilføjede dimension til faktaobjektet i kassemodellen.

Hvis der ikke er nogen relevant, eksisterende sammenkædning til en dimension, vises sammenkædningen for den tilsvarende dimension. Kontrollér, at standardsammenkædningen er korrekt, at attributterne på den ene side af sammenkædningen henviser til kolonner i den relevante dimensionstabel, og at attributterne på den anden side af sammenkædningen henviser til kolonner i faktatabellen.

Hvis der ikke er nogen relevante, eksisterende sammenkædninger, eller der er flere end en relevant, eksisterende sammenkædning, skal du angive en sammenkædning. Markér en dimension, og klik på **Angiv sammenkædning**, hvis du vil angive en anden samme sammenkædning eller oprette en sammenkædning til en specifik dimension.

4. Vælg **Afslut** for at føje dimensionen til kassemodellen.

### **Angiv en fakta-til-dimensionssammenkædning til en eksisterende dimension**

Du kan angive en eksisterende fakta-til-dimensionssammenkædning til en eksisterende dimension til en kassemodel.

- v Sådan angives en eksisterende sammenkædning:
	- 1. Vælg en sammenkædning fra listen over mulige sammenkædninger.
	- 2. Vælg **OK**.
- v Sådan oprettes en sammenkædning:
	- 1. Vælg **Opret sammenkædning**. Guiden Sammenkædning åbnes.
	- 2. Opret den ønskede sammenkædning. Den nye sammenkædning vises i listen over eksisterende mulige sammenkædninger.
	- 3. Vælg den sammenkædning, du har oprettet, fra listen over mulige sammenkædninger.
	- 4. Vælg **OK**.

## **Opret sammenkædning**

Du opretter en sammenkædning for at kæde en dimension sammen med et faktaobjekt, som en del af et faktaobjekt eller som en del af en dimension.

Et sammenkædningsobjekt kæder to relationelle tabeller sammen. En sammenkædning henviser til attributter, som henviser til kolonner i de tabeller, der kædes sammen. En sammenkædning har også en type og en kardinalitet.

Den enkleste form for en sammenkædning henviser til to attributter. Én, der definerer en kolonne i den første tabel, og én, der definerer en kolonne i den anden tabel sammen med en operator, som angiver, hvordan kolonnerne skal sammenlignes.

Et sammenkædningsobjekt kan også anvendes til at opbygge sammensatte sammenkædninger, hvor to eller flere kolonner fra den første tabel kædes sammen til det samme antal kolonner i den anden tabel. En sammensat sammenkædning anvender attributpar til at definere tilsvarende kolonner. Hvert attributpar har en operator, som angiver, hvordan kolonneparrene skal sammenlignes.

Sammenkædningsobjekter anvendes primært i en kassemodel for at kæde kassemodellens dimensioner sammen med dens faktaobjekt. Sammenkædninger kan også anvendes for at kæde dimensionstabeller sammen i et snefnugsskema, eller de kan til tider anvendes i et faktaobjekt for at kæde flere faktatabeller sammen.

Sådan oprettes en sammenkædning:

- 1. Åbn guiden Sammenkædning.
- 2. Angiv på siden Navn et navn, virksomhedsnavnet, skema og kommentarer til sammenkædningen.
	- **Tip:** Brug et navn til sammenkædningen, som omfatter begge navne på de tabeller, der skal kædes sammen. Hvis du f.eks. kæder tabellerne Salgsfakta sammen med Produkt, kan du give sammenkædningen navnet: Salgsfakta - Produkt.
- 3. På siden Sammenkædning skal du føje en eller flere attributpar sammen og vælge sammenkædningstypen og kardinaliteten for sammenkædningen. Opret et attributpar ved at vælge en venstre- og højreattribut, og klik derefter på trykknappen **Tilføj**. Attributparret vises i tabellen med attributpar. Standardsammenkædningsoperatoren er = . Du kan ændre operatoren ved at klikke på den aktuelle operator i tabellen og vælge en ny operator. Standardsammenkædningstypen er Indre, og standardkardinaliten er 1:1.
- 4. Klik på **Afslut** for at oprette sammenkædningen.

## **Opret en kasse**

Du kan oprette en kasse for at angive områder i kassemodellen, der er signifikante. Du kan også bruge en kasse for at definere et udsnit af data til en business partner-applikation.

Før du opretter en kasse, skal du oprette eller importere en kassemodel. Kassemodellen skal have faktaobjekt og mindst én dimension, og hver dimension skal have et hierarki.

En kasse er en præcis definition af en OLAP-kasse, som der kan stilles en forespørgsel til ved hjælp af en enkelt SQL-sætning. En kasse udledes fra en eksisterende kassemodel. Kassefakta og listen over kassedimensioner er udsnit af det faktaobjekt og de dimensioner, der henvises til i kassemodellen. Kasser kan anvendes til værktøjer og applikationer, som ikke anvender flere hierarkier, fordi kassedimensionerne kun tillader ét kassehierarki pr. kassedimension.

Sådan oprettes en kasse:

- 1. Åbn guiden Kassen ved at klikke med højre musetast på en kassemodel og klikke på **Opret kasse**.
- 2. Angiv på siden Navn et navn, virksomhedsnavnet, skema og kommentarer til kassen.
- 3. Vælg målene, der skal inkluderes i kassen, på siden Mål. Du skal vælge mindst ét mål.
- 4. Vælg kassedimensionerne, der skal inkluderes i kassen, på siden Dimensioner. Du skal vælge mindst én kassedimension. Markér en kassedimension, og klik på trykknappen ud for den valgte kassedimension for at åbne et vindue, hvor du kan angive hierarkioplysninger til kassedimensionen.
- 5. Angiv, hvordan du forventer at anvende denne kasse, på siden Forespørgselstype. Hvis du vælger **Udvidede indstillinger**, skal du klikke på **Angiv** for at angive de specifikke optimeringsudsnit, som du forventer, du oftest vil forespørge om til denne kasse.
- 6. Vælg **Afslut** for at oprette kassen.

## **Angiv et kassehierarki og kasseniveauer til en kassedimension**

Du kan oprette tilpassede kasser til forskellige applikationer ved at angive de kasseniveauer og beslægtede attributter, der skal inkluderes i et kassehierarki til hver kassedimension. Du kan angive et udsnit af kasseniveauer og beslægtede attributter, der skal henvises til, i kassehierarkiet.

Gør følgende for at angive et kassehierarki til en kassedimension fra vinduet Vælg attributter til kassehierarkiet, som du åbner fra guiden Kasse:

- 1. Vælg et kassehierarki fra oversigten **Mulige hierarkier**.
- 2. I oversigten **Niveauer og attributter** skal du sikre, at afkrydsningsfeltet ud for kasseniveauet eller den ønskede beslægtede attribut er markeret. Niveaunøgleog standardattributter er inkluderet, når du vælger et niveau.
- 3. Vælg **OK** for at tilføje kasseniveauerne og de beslægtede attributter til kassehierarkiet og vende tilbage til guiden Kasse.

## **Angiv kasseoptimeringsudsnit**

Du kan angive optimeringsudsnit til en kasse som en valgfri men effektiv måde at få Råd om optimering til at levere opsummeringstabeller, der fokuserer på de vigtigste områder i kassemodellen.

Optimeringsudsnit angiver de områder i kassen, som du forventer oftest at forespørge om. Typen af optimeringsudsnittet angiver, hvordan du forventer at forespørge om det pågældende område. Hvis f.eks. 50% af forespørgslerne indeholder Month, kan du definere et optimeringsudsnit på udsnittet Ethvert-Month-Ethvert. Råd om optimering kan anvende de optimeringsudsnit, du angiver, til at anbefale opsummeringstabeller, der passer bedst muligt til dine behov.

Sådan angives optimeringsudsnit til en kasse:

- 1. Åbn siden Forespørgselstype fra guiden Kasse eller vinduet Egenskaber for kasse, og vælg **Udvidede indstillinger**. Klik derefter på **Angiv**.
- 2. Definér et eller flere optimeringsudsnit til kassen.

### **Tilføj et udsnit**

Klik på **Ny** for at tilføje et udsnit. Det nye udsnit vises i den interaktive grafik som en række i tabellen **Liste over optimeringsudsnit**. Når du har tilføjet et udsnit, skal du ændre udsnittet for at angive forespørgselstypen og kasseniveauet i hver kassedimension, du forventer at forespørge oftest om.

### **Revidér et udsnit**

Du kan ændre et udsnit i den interaktive grafik eller i tabellen **Liste over optimeringsudsnit**, der er under grafikken.

Hvis du vil ændre et udsnit i tabellen, skal du markere rækken i den tabel, der repræsenterer udsnittet. Klik på den type- eller kassedimension, du vil ændre, og angiv en valgmulighed.

Hvis du vil ændre et udsnit i den interaktive grafik, skal du ændre niveauerne ved at trække noden i kassedimensionen til et niveau og ændre typen ved at klikke med højre museknap på udsnittet og vælge forespørgselstypen.

Vælg en af følgende valgmuligheder for hver kassedimension:

- v Vælg **Ethvert**, hvis det ikke har nogen betydning, hvilket kasseniveau udsnittet er på. Råd om optimering afgør, hvilket kasseniveau der skal foretages optimering for.
- v Vælg **Alle**, hvis du ofte forespørger om data på det højeste beregningsniveau, f.eks. for alle produkter eller alle regioner.
- v Vælg et bestemt kasseniveau, som er defineret til kassedimensionen, hvis du ved, hvilket kasseniveau mange af forespørgslerne anvender. Du kan f.eks. definere et optimeringsudsnit på kasseniveauerne Ethvert-Month-Ethvert, hvor du vælger **Ethvert** i kassedimensionen Market, **Month** i kassedimensionen Time og **Ethvert** i kassedimensionen Product.

**Anbefaling:** Det giver det bedste resultat kun at definere et mindre antal fokuserede udsnit pr. kasse.

#### **Fjern et udsnit**

Du kan markere et udsnit i tabellen eller i den interaktive grafik og klikke på **Fjern** for at slette udsnittet.

## **Fjern en dimension fra en kassemodel**

Du kan fjerne en dimension fra en kassemodel, hvis du ikke længere har brug for dimensionen. Du kan fjerne en dimension uden at slette den, hvis dimensionen anvendes af en anden kassemodel.

Når en dimension fjernes fra en kassemodel, sker der følgende:

- v Dimensionen fjernes kun fra den kassemodel, du har valgt, men den bevares i andre kassemodeller, der henviser til den.
- v Kassedimensioner, der er baseret på denne dimension i kassemodellen, fjernes fra de tilsvarende kasser.
- v Dimensionen slettes ikke i databasen.
- v Dimensionen findes i folderen **Alle dimensioner**.

Sådan fjernes en dimension fra en kassemodel:

- 1. I objekttræet til OLAP Center skal du udvide folderen **Kassemodeller** for at få vist de eksisterende kassemodeller. Hvis objekttræet ikke indeholder mappen **Kassemodeller**, skal du kontrollere, at du får vist OLAP-objekter ved at klikke på **Vis -> Vis OLAP-objekter**.
- 2. Udvid kassemodelnoden for at få vist de objektkategorier, der er indeholdt i kassemodellen.
- 3. Udvid folderen **Dimensioner** for at få vist de eksisterende dimensioner.
- 4. Klik med højre museknap på en dimension, og klik på **Fjern**.

# **Slet et metadataobjekt i en database**

Du kan slette et metadataobjekt, hvis du ikke længere anvender metadataobjektet i en kassemodel i denne database.

Du kan slette de fleste objekter fra OLAP-objektudplukket eller udplukket Relationelt objekt. Du kan kun slette objekter, hvis der ikke henvises til dem fra andre objekter.

Sådan slettes et metadataobjekt i en database:

Markér ét eller flere objekter i objekttræet til OLAP Center, og klik med højre museknap på de markerede objekter. Klik derefter på **Slet**. Hvis menuen ikke indeholder punktet **Slet**, kan du ikke slette det valgte objekt. Hvis du sletter et overordnet objekt, bliver alle de underordnede objekter også slettet. Hvis du f.eks. sletter en dimension, slettes alle tilsvarende hierarkier også.

# **Kapitel 4. DB2 Cube Views - virksomhedsmodeller - eksempler**

I dette afsnit beskrives følgende emner:

#### **Beregning af lageromsætning og værdi af lagerbeholdning i en periode**

En detailvirksomhed, XYZ-detail, opbevarer varer på et lager, før de bliver sendt til en bestemt butik for at blive solgt. XYZ-detail opbevarer oplysninger om varerne på lageret i en periode og vil analysere disse data.

#### **Sammenhold reklameomkostninger med salg**

En bilforhandler overvejer at øge reklamebudgettet. Da bilforhandleren ønsker at tage en velovervejet beslutning, vil han først analysere forholdet mellem reklameomkostninger og salg. Forhandleren er interesseret i oplysninger om, hvordan forskellige niveauer af reklame har påvirket salget, og især om øget reklame er tæt forbundet med øget salg.

#### **Beregn fortjeneste og dækningsbidrag i en butik**

Direktøren for en legetøjsforretning vil analysere, hvordan forskellige faktorer, f.eks. tidspunkt på året og produkttype, har indflydelse på fortjenesten og dækningsbidraget.

#### **Tæl antal internetordrer**

En virksomhed udvidede forretningsområdet med internetsalg for et par år siden. Nu vil virksomheden analysere virkningen af internetsalget. En af de første beregninger, som virksomheden vil foretage, er at beregne antallet af ordrer gennemført via Internettet.

#### **Beregning af salgstal**

En virksomhedskæde med kontorartikler har udvidet hurtigt de seneste år. Lederne af virksomheden overvejer at lukke nogle af de butikker, hvor der er mindst salg, for at reducere omkostningerne og øge fortjenesten.

**Brug af tidsdata, der er gemt i faktatabellen, for at oprette en tidsdimension** En detailvirksomhed, XYZ-detail, modellerer deres salgstransaktionsdata i DB2 Cube Views, så de kan analysere data mere effektivt. På grund af dataenes transaktionstype er den eneste tidsinformation, der findes, imidlertid en dato, der er knyttet til hver transaktion.

# **Beregn lageromsætning og værdi af lagerbeholdning i en periode**

En detailvirksomhed, XYZ-detail, opbevarer varer på et lager, før de bliver sendt til en bestemt butik for at blive solgt. XYZ-detail opbevarer oplysninger om varerne på lageret i en periode og vil analysere disse data.

Virksomheden vil især undersøge to områder af lageret:

- Omsætningen af varer ind og ud af lageret
- v Værdien af varerne på lageret på et givet tidspunkt

Det første område, lageromsætningen, betyder, at data skal analyseres i en periode. Det andet område, værdien af varer på lageret, betyder, at der skal tages et snapshot af lageret på et bestemt tidspunkt.

### **Oplysninger om eksemplet**

XYZ-detail har en faktatabel med følgende lagerrelaterede kolonner: QUANTI-TY\_IN, QUANTITY\_OUT, CURRENT\_QUANTITY, PRODUCT\_VALUE, PRODUC-T\_ID og TIME\_ID. Disse data indtastes i tabellen på ugebasis. Databasen indeholder også tabellerne Product og Time. Der vises et eksempel på en gruppe faktatabeldata i tabel 28.

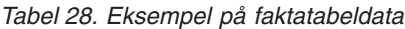

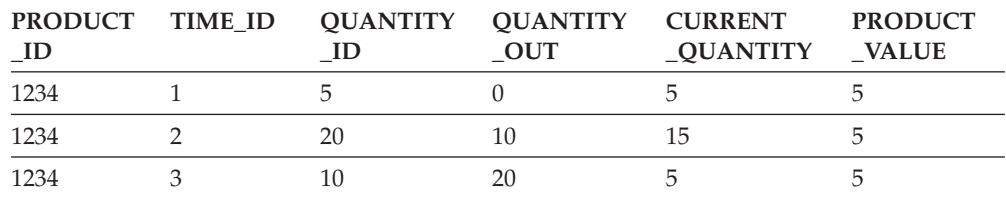

Værdien af PRODUCT\_ID for hver af de tre eksempeldataindgange er den samme, fordi en produkttype kan flytte ind og ud af lageret flere gange.

Databaseadministratoren til XYZ-detail skal oprette tre forskellige mål:

#### **Indgående varer**

Opretter en model af de indgående varer til lageret.

#### **Udgående varer**

Opretter en model af de udgående varer fra lageret.

#### **Aktuel værdi**

Opretter en model af værdien på varer på et bestemt tidspunkt.

Når de to første mål skal oprettes, Indgående og Udgående varer, opretter databaseadministratoren mål, som defineres til kolonnerne QUANTITY\_IN og QUANTI-TY\_OUT, og lægger dataene sammen på tværs af alle dimensioner. Dette er et sammenlægningsmål, fordi data beregnes udelukkende med funktionen SUM på tværs af alle dimensioner. F.eks. viser tabel 29 en gruppe eksempeldata til kolonnerne QUANTITY\_IN og QUANTITY\_OUT i tre måneder for produktet med PRODUC-T\_ID 1234. Målene FLOW IN og FLOW OUT lægger de månedlige værdier sammen for at beregne den samlede mængde, der er gået ind og ud af lageret i kvartalet.

*Tabel 29. Beregning af eksempeldata for de fuldstændigt additive mål FLOW IN og FLOW OUT til PRODUCT\_ID 1234*

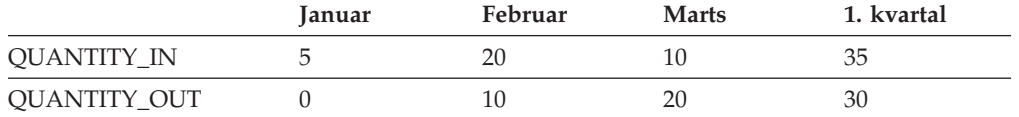

De mest enkle og ofte mest almindelige mål at oprette er de fuldt additive mål, som ofte anvendes som byggesten til mere komplekse mål. Til mål, der er baseret på numeriske kildedata, opretter OLAP Center som en standard et fuldstændigt additivt mål.

For at oprette det tredje mål, Current Value, opretter databaseadministratoren et beregnet mål, der beregner værdien ved at gange PRODUCT\_VALUE med CUR-RENT\_QUANTITY. Hvis f.eks. værdien af produktet, hvor PRODUCT\_ID=1234 er 5, så er målet Current Value for eksempeldataene som vist i [tabel](#page-68-0) 30 på side 61.

<span id="page-68-0"></span>

|                  | Januar | Februar | <b>Marts</b> |
|------------------|--------|---------|--------------|
| CURRENT_QUANTITY |        |         |              |
| Current Value    | 25     | 50      | 100          |

*Tabel 30. Beregning af eksempeldata til målet Current Value til PRODUCT\_ID 1234*

Disse data skal derefter beregnes på tværs af dimensionerne. Da målet imidlertid beregner værdien på et bestemt tidspunkt, giver det ingen mening at lægge sammen på tværs af tidsdimensionen. Beregningen lægger i stedet data sammen på tværs i dimensionen Product og finder gennemsnittet af data i forhold til tiden. Dette kaldes et semiadditivt mål, fordi kun en del af beregningen involverer funktionen SUM.

Mål, der beregner snapshot data, data, der er repræsenterer et bestemt øjeblik som f.eks. data for den månedlige lageropgørelse, er ofte semiadditive mål, fordi det ikke giver mening at lægge månederne sammen til kvartaler. Hvis et produkt forbliver i lageret i et helt kvartal, inkluderes produktet i snapshottet CURRENT\_QU-ANTITY af lageret for hver af de 3 måneder i kvartalet. Hvis dataene CURREN-T\_QUANTITY lægges sammen i forhold til tid, bliver det produkt, der har været placeret i lageret i tre måneder, talt tre gange. Som vist i tabel 31 har værdien 25 1. kvartal ingen betydning for lageraktiviteterne. Tabellen viser, at der aldrig er 25 produkter på lageret, så beregning af værdien af 25 produkter har ingen betydning.

*Tabel 31. Beregning af eksempeldataene til kolonnen CURRENT\_QUANTITY ved hjælp af funktionen SUM til tidsdimensionen til PRODUCT\_ID 1234*

|                           | Januar | Februar | <b>Marts</b> | 1. kvartal |
|---------------------------|--------|---------|--------------|------------|
| SUM(CURRENT_<br>QUANTITY) |        | 15      |              | 25         |

I stedet for bruge funktionen SUM på tværs af alle dimensioner kan du udføre andre beregningsfunktioner som f.eks. AVG, MIN og MAX for tidsdimensionen. F.eks. kan du med det samme sæt eksempeldata til Januar, Februar og Marts anvende en anden beregningsfunktion til tidsdimensionen som vist i tabel 32 for at oprette meningsfulde værdier til Kvartal. Målet Current Value kan repræsentere den gennemsnitlige totalværdi af varer, der er placeret på lageret i kvartalet, eller maksimums- og minimumsværdien på et vilkårligt tidspunkt i kvartalet.

*Tabel 32. Beregning af eksempeldata til kolonnen CURRENT\_QUANTITY ved hjælp af funktionerne AVG, MAX og MIN til tidsdimensionen til PRODUCT\_ID 1234*

|                                   | <b>Januar</b> | Februar | <b>Marts</b> | 1. kvartal |
|-----------------------------------|---------------|---------|--------------|------------|
| AVG(CURRENT_<br><b>QUANTITY</b> ) | 5             | 15      | 5            | 8.3        |
| MAX(CURRENT_<br><b>QUANTITY</b> ) | 5             | 15      | 5            | 15         |
| MIN(CURRENT_<br><b>QUANTITY</b> ) | 5             | 15      | 5            |            |

#### **Trin til at oprette mål**

Følgende trin forklarer, hvordan du kan anvende vinduet Egenskaber for fakta i OLAP Center til at oprette målene FLOW IN, FLOW OUT og CURRENT VALUE et eksisterende faktaobjekt:

- 1. Hvis du vil åbne vinduet Egenskaber for fakta, skal du klikke med højre museknap på faktaobjektet i træstrukturen til OLAP Center, og derefter klikke på **Redigér mål**. Vinduet Egenskaber for fakta vises.
- 2. Opret FLOW IN-målet:
	- a. På siden Mål skal du klikke på **Opret beregnet mål** for at beregne FLOW IN-målet. Vinduet Byg SQL-udtryk åbnes.
	- b. Skriv FLOW IN i feltet **Navn** i vinduet Byg SQL-udtryk.
	- c. Udfør følgende trin for at oprette FLOW IN-udtrykket:
		- v Udvid folderen **Kolonner** og faktatabellen i oversigten Data.
		- v Dobbeltklik på kolonnen **QUANTITY\_IN** for at føje den til udtrykket.
		- v Vælg **OK** for at lukke vinduet Byg SQL-udtryk. Du behøver ikke at ændre standardberegningsfunktionen SUM på siden Beregninger. Funktionen SUM er standardværdien for FLOW IN-målet, fordi datakilden er numerisk, og målet henviser til en kolonne - ikke kun til eksisterende mål.
- 3. Opret FLOW OUT-målet:
	- a. På siden Mål skal du klikke på **Opret beregnet mål** for at beregne FLOW OUT-målet. Vinduet Byg SQL-udtryk åbnes.
	- b. Skriv FLOW OUT i feltet **Navn** i vinduet Byg SQL-udtryk.
	- c. Udfør følgende trin for at oprette FLOW OUT-udtrykket:
		- v Udvid folderen **Kolonner** og faktatabellen i oversigten **Data**.
		- v Dobbeltklik på kolonnen **QUANTITY\_OUT**.
	- d. Vælg **OK** for at lukke vinduet Byg SQL-udtryk. Du behøver ikke at ændre standardberegningsfunktionen SUM på siden Beregninger. Funktionen SUM er standardværdien for FLOW OUT-målet, fordi datakilden er numerisk, og målet henviser til en kolonne - ikke kun til eksisterende mål.
- 4. Opret målet Current Value:
	- a. På siden Mål skal du klikke på **Opret beregnet mål** for at oprette Current Value-målet. Vinduet Byg SQL-udtryk åbnes.
	- b. Skriv CURRENT VALUE i feltet **Navn** i vinduet Byg SQL-udtryk.
	- c. Udfør følgende trin for at oprette CURRENT VALUE-udtrykket:
		- v Udvid folderen **Kolonner** og faktatabellen i oversigten **Data**.
		- v Dobbeltklik på målet **PRODUCT\_VALUE** i oversigten **Data**.
		- v Dobbeltklik på operatoren **\*** i oversigten **Operatorer**.
		- v Dobbeltklik på målet **CURRENT\_QUANTITY** i oversigten **Data**.
		- I [figur](#page-70-0) 12 på side 63 vises det CURRENT VALUE-udtryk, som du kan oprette i vinduet Byg SQL-udtryk.

<span id="page-70-0"></span>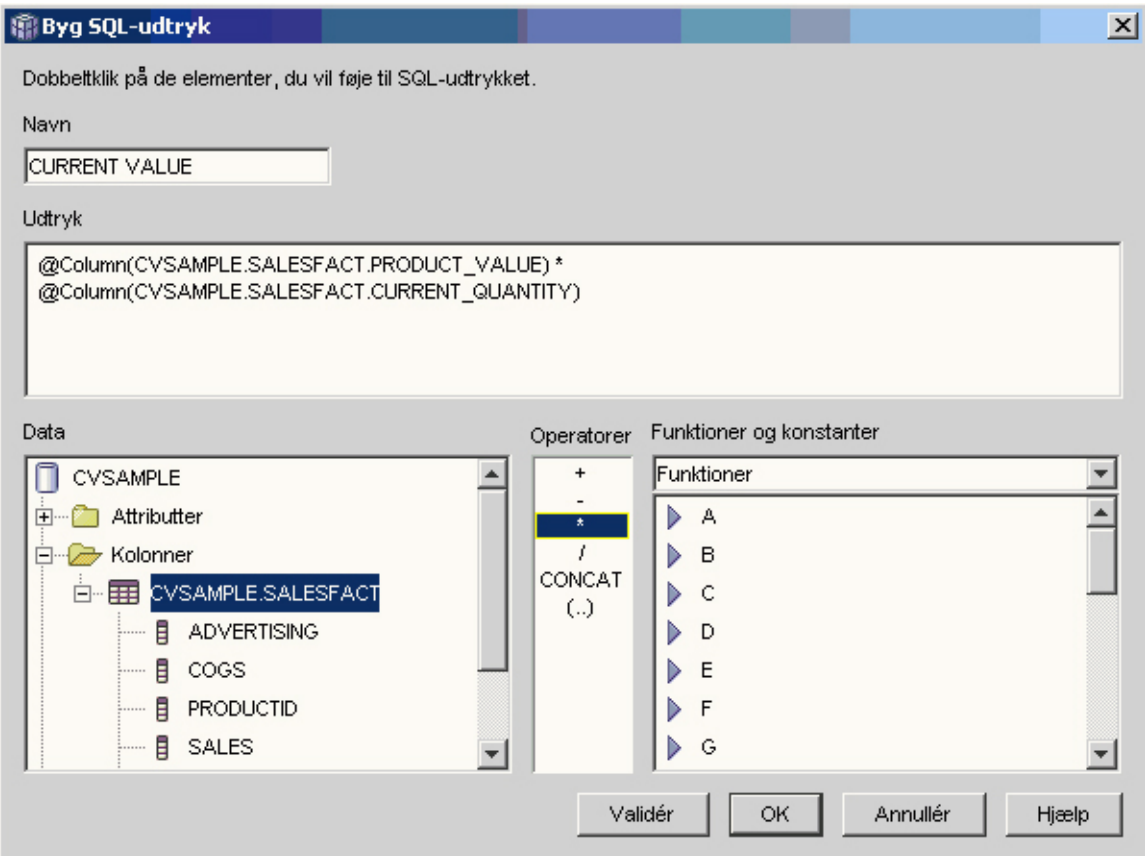

*Figur 12. Fuldstændigt CURRENT VALUE-udtrykket i vinduet Byg SQL-udtryk*

- d. Vælg **OK** for at lukke vinduet Byg SQL-udtryk.
- e. På siden Beregninger skal du klikke på beregningen for målet CURRENT VALUE og vælge funktionen **Beregningsscript** i oversigten. Vinduet Byg beregningsscript åbnes. Standardberegningsscriptet anvender SUM-funktionen til alle dimensioner.
- f. Hvis det er nødvendigt, kan du flytte dimensionen Time ned, hvis du væl-

ger Time og klikker på **kluberet bestyde med pil ned**, så det er den sidste dimension, der vises i kommandofilen. Når dimensionen Time er markeret, skal du dobbeltklikke på funktionen **AVG** i oversigten **Kolonnefunktioner**. Beregningsscriptet, som vises i [figur](#page-71-0) 13 på side 64, lægger data sammen på tværs af alle dimensioner undtagen dimension Time, hvor data får en gennemsnitsværdi.

#### <span id="page-71-0"></span>图 Byg beregningsscript

Opret et beregningsscript for at definere, hvordan beregninger udføres på målet til hver dimension i forbindelse med en kassemodel eller en kasse. Hvis du dobbeltklikker på en funktion eller klikker på Føj til script, aktiveres den valgte funktion til den valgte dimension.

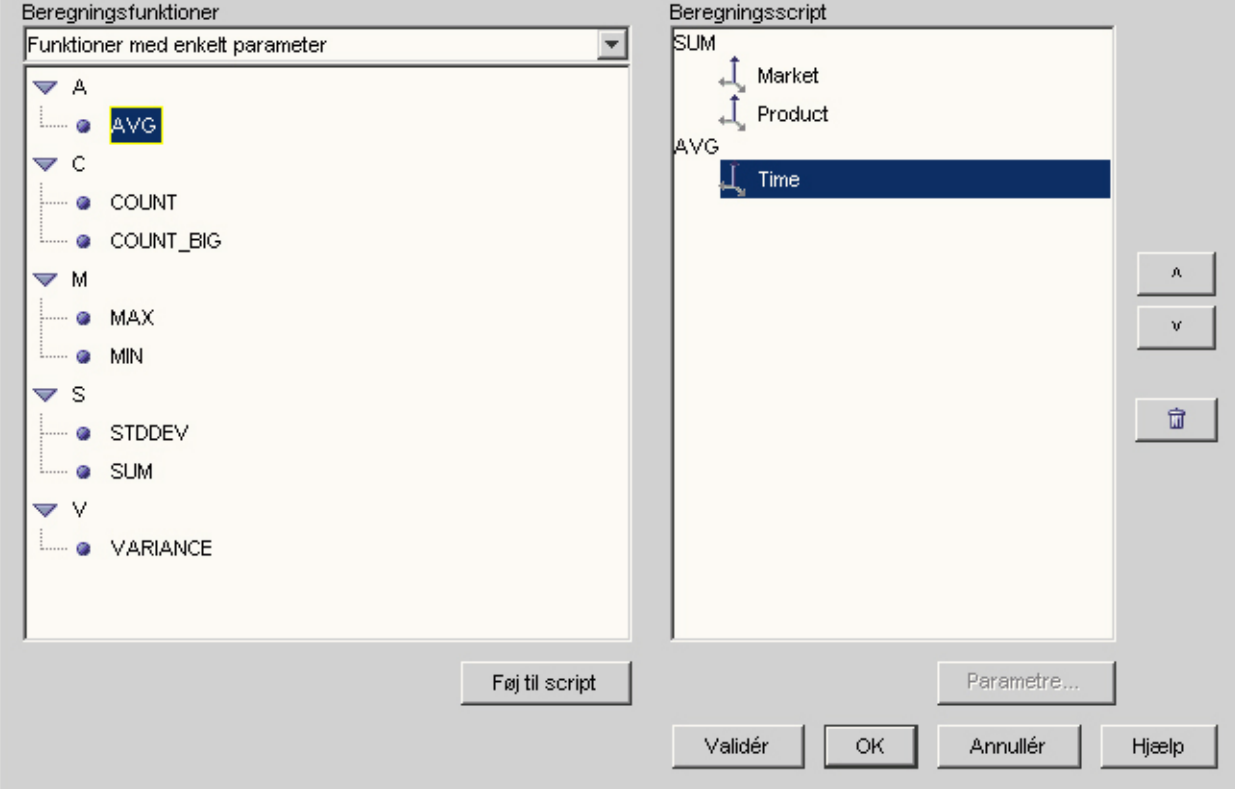

*Figur 13. Beregningsscript til målet CURRENT VALUE*

- g. Klik på **Validér** i vinduet Byg beregningsscript for at kontrollere, at beregningsscriptet er gyldigt. Vælg **OK** for at gemme beregningsscriptet og lukke vinduet.
- 5. Vælg **OK** for at gemme ændringerne til faktaobjektet og lukke vinduet Egenskaber for fakta.

Du har nu tre beregnede mål for varerne på lageret. Du kan bruge disse mål til at analysere mønstrene i forbindelse med indgående og udgående produkter på lageret.

# **Sammenhold reklameomkostninger med salg**

En bilforhandler overvejer at øge reklamebudgettet. Da bilforhandleren ønsker at tage en velovervejet beslutning, vil han først analysere forholdet mellem reklameomkostninger og salg. Forhandleren er interesseret i oplysninger om, hvordan forskellige niveauer af reklame har påvirket salget, og især om øget reklame er tæt forbundet med øget salg.

#### **Oplysninger om eksemplet**

Forhandlerens database indeholder en faktatabel med kolonnerne Sales og Ad Costs. Databasen indeholder også adskillige andre dimensionstabeller. Databaseadministratoren kan oprette et mål, der anvender funktionen DB2 CORRELATION til

 $|x|$
at udføre korrelationsberegninger mellem omkostninger og salget. Funktionen CORRELATION er en funktion med flere parametre, der kræver to inputparametre. I det tilfælde anvender databaseadministratoren kolonnerne Sales og Ad Costs som de to inputparametre.

Databaseadministratoren skal anvende beregningsfunktionen med flere parametre først i beregningsscriptet. Funktionen med flere parametre kan anvendes på tværs af alle dimensioner, eller den anvendes først på alle dimensioner med undtagelse af dimensionen Time, og en anden funktion, f.eks. funktionen MAX, kan anvendes på funktionen Time. Databaseadministratoren definerer SQL-udtrykket til målet, så det er defineret direkte til kolonnen Ad Costs. SQL-udtrykket er det første af to parametre, der anvendes i funktionen med flere parametre. Databaseadministratoren definerer den anden parameter som et SQL-udtryk, der defineres direkte til kolonnen Sales. Funktionen CORRELATION er defineret som den eneste beregningsfunktion, så målet kan beregne den statistiske sammenhæng mellem reklameudgifter og salgsresultater på tværs af alle dimensioner.

### **Trin til at oprette mål**

Følgende trin forklarer, hvordan du kan anvende vinduet Egenskaber for fakta i OLAP Center til at oprette målet ADVERTISING-SALES CORRELATION i et eksisterende faktaobjekt:

- 1. Åbn vinduet Egenskaber for fakta ved at klikke med højre museknap på faktaobjektet i træstrukturen til OLAP Center, og klik på **Redigér mål**.
- 2. Klik på trykknappen **Opret beregnet mål**. Vinduet Byg SQL-udtryk åbnes.
- 3. Skriv ADVERTISING-SALES CORRELATION i feltet **Navn** i vinduet Byg SQL-udtryk.
- 4. Definér målets udtryk, som også bliver anvendt som den første parameter til funktionen CORRELATION med flere parametre i beregningsscriptet. Når du vil definere udtrykket, skal du udvide folderen **Mål** i oversigten **Data** og dobbeltklikke på målet **AD COSTS** for at føje det til oversigten **Udtryk**. I [figur](#page-73-0) 14 på [side](#page-73-0) 66 vises det udtryk, du opretter i vinduet Byg SQL-udtryk.

<span id="page-73-0"></span>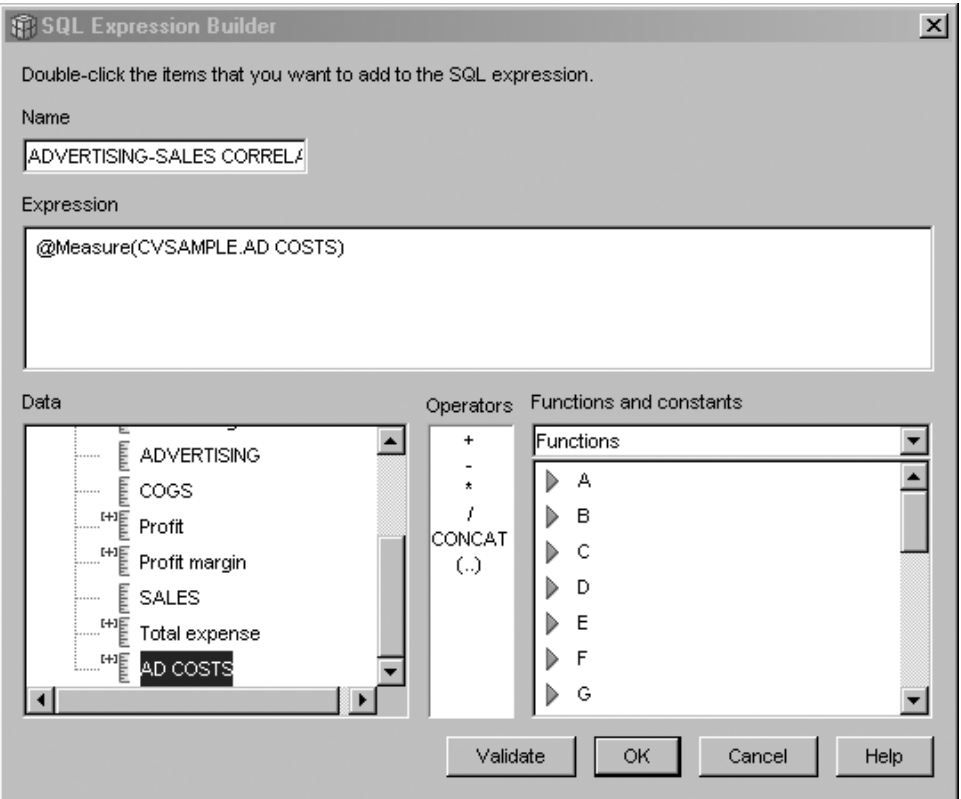

*Figur 14. Fuldstændigt ADVERTISING-SALES CORRELATION-udtryk i vinduet Byg SQL-udtryk*

5. På siden Beregninger skal du klikke på beregningsfunktionen til målet **ADVERTISING-SALES CORRELATION** og vælge **Beregningsscript** som vist i [figur](#page-74-0) 15 på side 67. Vinduet Byg beregningsscript åbnes.

<span id="page-74-0"></span>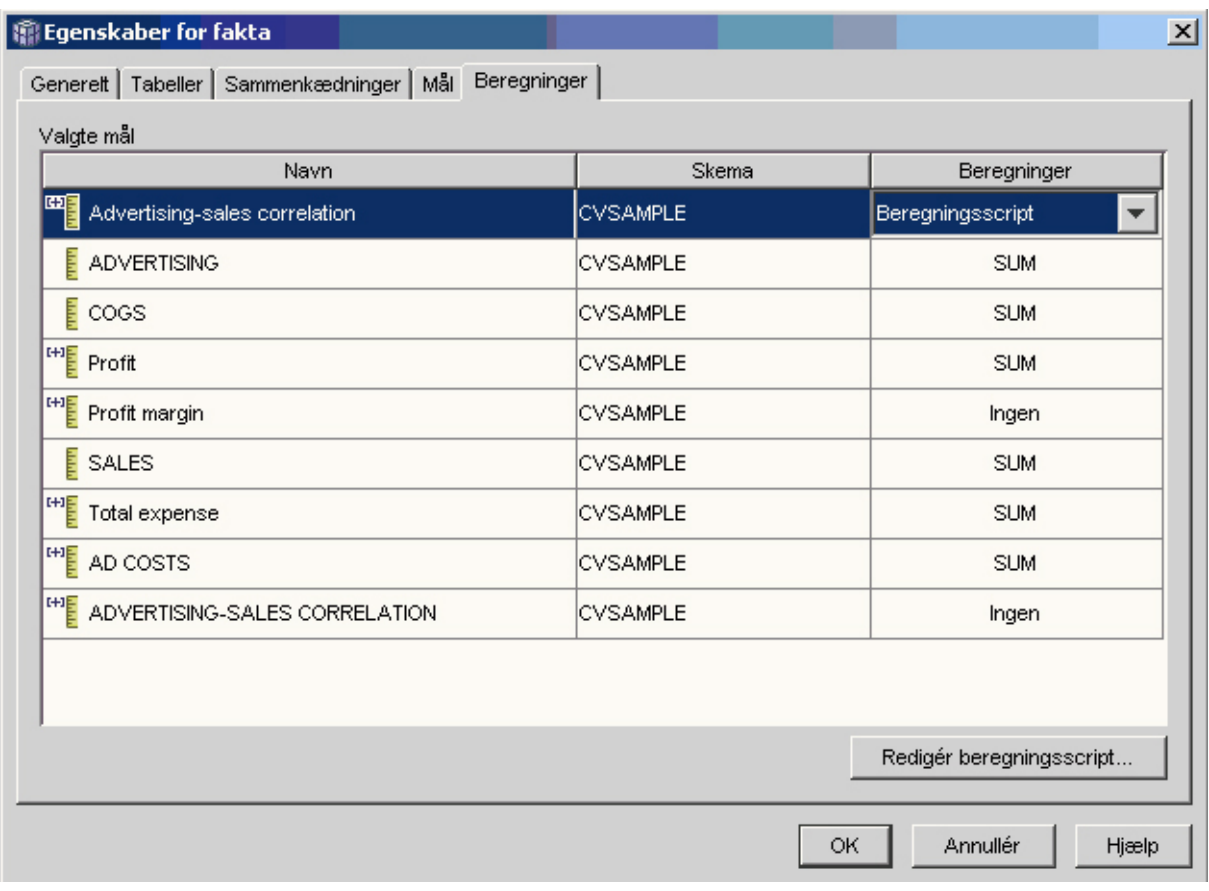

*Figur 15. Siden Beregninger i vinduet Egenskaber for fakta*

- 6. Vælg **Funktioner med flere parametre** i feltet **Beregningsfunktioner**. Vælg funktionen **CORRELATION**, og klik på **Føj til script** i oversigten over funktioner med flere parametre. Vinduet Funktionsparametre åbnes.
- 7. Vælg **Brug eksisterende mål**, og vælg **SALES** fra oversigten som vist i [figur](#page-75-0) 16 på side 68.

<span id="page-75-0"></span>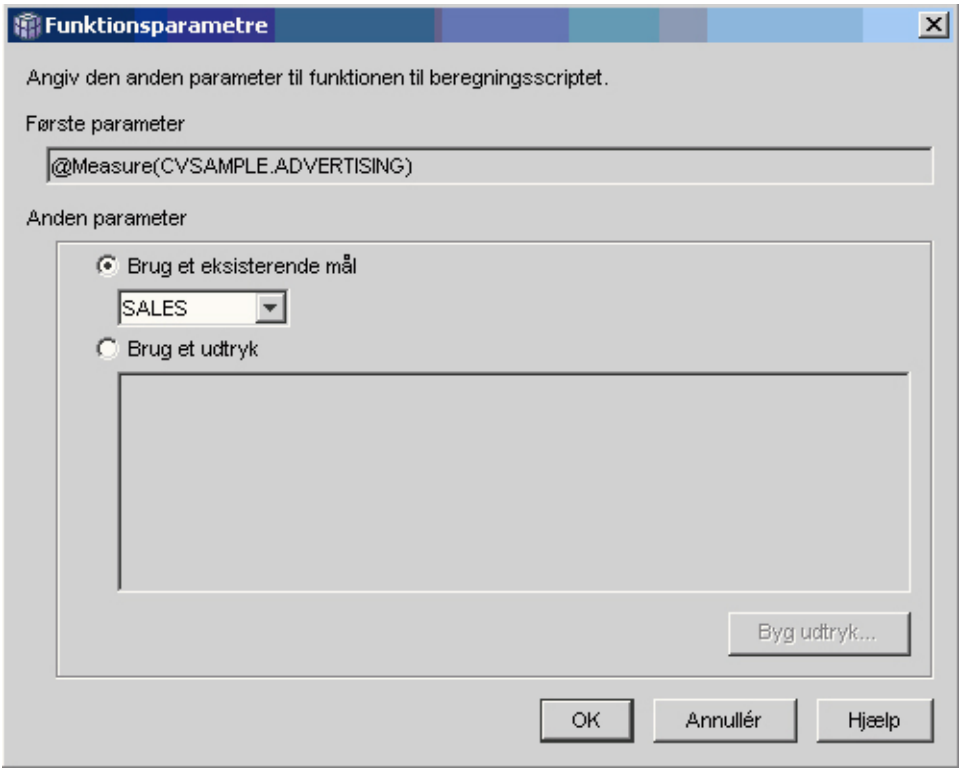

*Figur 16. Målet Sales angive som den anden parameter i vinduet Funktionsparametre*

- 8. Vælg **OK** for at gemme valgene og lukke vinduet Funktionsparametre.
- 9. I [figur](#page-76-0) 17 på side 69 vises, at funktionen CORRELATION er øverst på listen over dimensioner i kommandofilen.

#### <span id="page-76-0"></span>

Opret et beregningsscript for at definere, hvordan beregninger udføres på målet til hver dimension i forbindelse med en kassemodel eller en kasse. Hvis du dobbeltklikker på en funktion eller klikker på Føj til script, aktiveres den valgte funktion til den valgte dimension.

 $\vert x \vert$ 

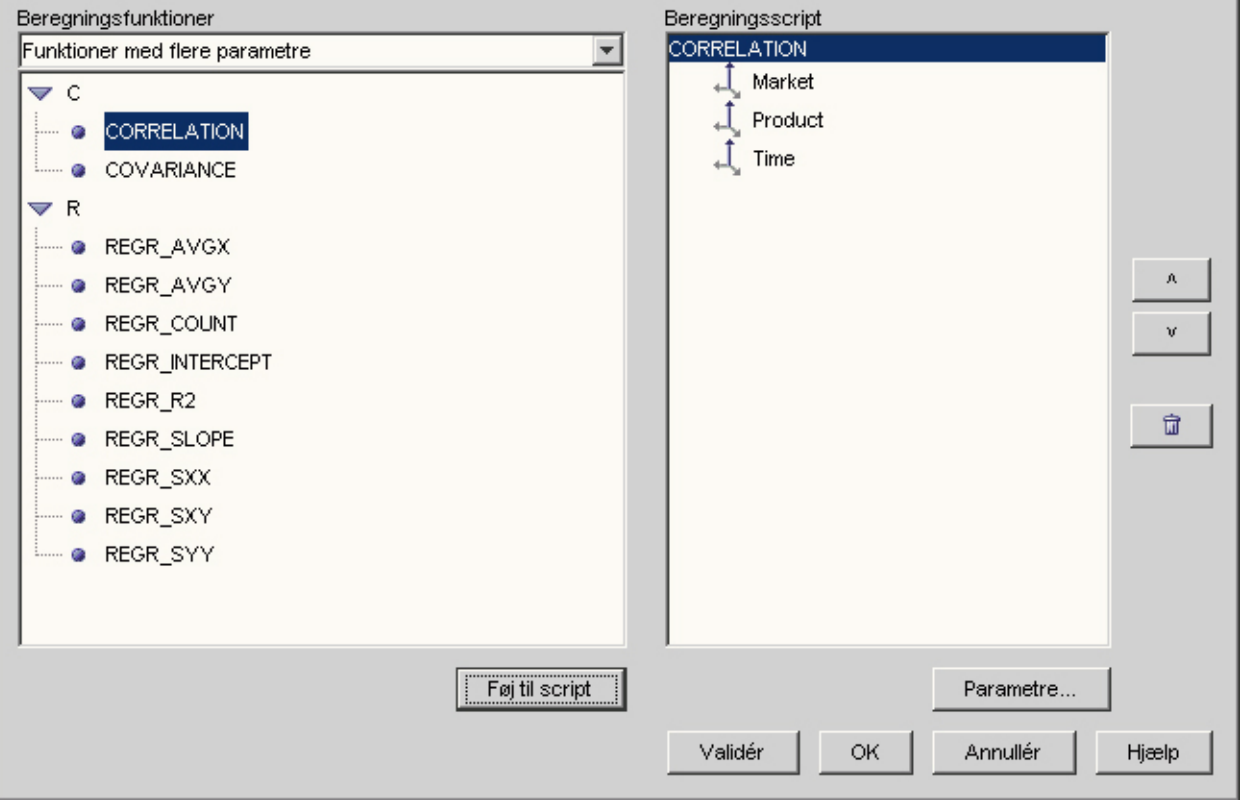

*Figur 17. Beregningsscript til målet ADVERTISING-SALES CORRELATION*

- 10. Klik på **Validér** i vinduet Byg beregningsscript for at kontrollere, at beregningsscriptet er gyldigt.
- 11. Vælg **OK** for at gemme beregningsscriptet og lukke vinduet.
- 12. Vælg **OK** for at gemme ændringerne til faktaobjektet og lukke vinduet Egenskaber for fakta.

Du har nu et mål, der hænger sammen med to typer data i databasen. Du kan bruge dette mål til at tage beslutninger vedr. fremtidige reklameudgifter baseret på historiske udsving i resultaterne.

### **Beregn fortjeneste og dækningsbidrag i en butik**

Direktøren for en legetøjsforretning vil analysere, hvordan forskellige faktorer, f.eks. tidspunkt på året og produkttype, har indflydelse på fortjenesten og dækningsbidraget.

Før den mere omfattende analyse kan udføres, skal databaseadministratoren for legetøjsbutikken oprette mål for fortjeneste og dækningsbidrag. Derefter kan databaseadministratoren oprette yderligere mål, som passer til hinanden, og sammenligne forskellige faktorer med målene for fortjeneste og dækningsbidrag.

### **Oplysninger om eksemplet**

Legetøjsbutikkens database har en faktatabel med kolonner for Sales, Costs of Goods Sold (COGS) og Expense ud over de tilsvarende fremmednøglekolonner for hver af de adskillige dimensionstabeller. Databaseadministratoren har allerede oprettet mål for Sales, COGS og Expense, som er defineret til kolonnerne Sales, COGS og Expense. Målene for fortjeneste (Profit) og dækningsbidrag (Profit Margin) kan oprettes helt fra disse eksisterende mål.

For at oprette målet Profit opretter databaseadministratoren et mål, der beregner SALES-(COGS+EXPENSE) i SQL-udtrykket, og som lægger de beregnede data sammen i alle dimensioner. Målet Profit kan oprettes ved at henvise til eksisterende mål eller kolonner eller en kombination af mål og kolonner.

Når målet Profit er oprettet, kan databaseadministratoren oprette målet Profit Margin. Målet Profit Margin er forholdet mellem to eksisterende mål udtrykt som en procentdel, (Profit / Sales)\*100, og det kræver ikke sin egen beregningsfunktion. Der kræves ikke en beregningsfunktion, fordi målet kun henviser til andre mål, hvis data allerede er beregnet. Hvis databaseadministratoren anvender et sammensat mål, et mål der kun henviser til andre mål, til at beregne et forhold, behøver databaseadministratoren ikke at definere en yderligere beregning. De fleste beregningsfunktioner, som f.eks. SUM, giver ingen mening i forbindelse med forhold. Hvis f.eks. legetøjsbutikken har dækningsbidrag på 40%, 32%, 28% og 37% i fire fortløbende kvartaler, ville en sammenlægning af disse (forhold) medføre et dækningsbidrag på 137% for hele året, hvilket ikke giver mening.

### **Trin til at oprette målene**

Følgende trin forklarer, hvordan du kan anvende vinduet Egenskaber for fakta i OLAP Center til at oprette målene Profit og Profit Margin i et eksisterende faktaobjekt:

- 1. Hvis du vil åbne vinduet Egenskaber for fakta, skal du klikke med højre museknap på faktaobjektet i træstrukturen til OLAP Center, og derefter klikke på **Redigér mål**. Vinduet Egenskaber for fakta vises.
- 2. Opret målet Profit:
	- a. På siden Mål skal du klikke på trykknappen **Opret beregnet mål**. Vinduet Byg SQL-udtryk åbnes.
	- b. Skriv PROFIT i feltet **Navn** i vinduet Byg SQL-udtryk.
	- c. Hvis du vil oprette udtrykket Profit, skal du udvide folderen **Mål** i oversigten **Data** og udføre følgende trin:
		- v Dobbeltklik på målet **SALES** i oversigten **Data** for at føje det til udtrykket.
		- v Dobbeltklik på operatoren **-** i oversigten **Operatorer**.
		- v Dobbeltklik på målet **COGS** i oversigten **Data**.
		- v Dobbeltklik på operatoren **+** i oversigten **Operatorer**.
		- v Dobbeltklik på målet **EXPENSE** i oversigten **Data**.
		- v I feltet **Udtryk** skal du fremhæve den del af udtrykket, der ser sådan ud: @Measure(CVSAMPLE.COGS)+@Measure(CVSAMPLE.EXPENSE) og dobbeltklikke på operatoren **(..)** i oversigten **Operatorer** for at sætte den markerede del af udtrykket i parenteser.

I [figur](#page-78-0) 18 på side 71 vises det profit-udtryk, du kan oprette i vinduet Byg SQL-udtryk.

<span id="page-78-0"></span>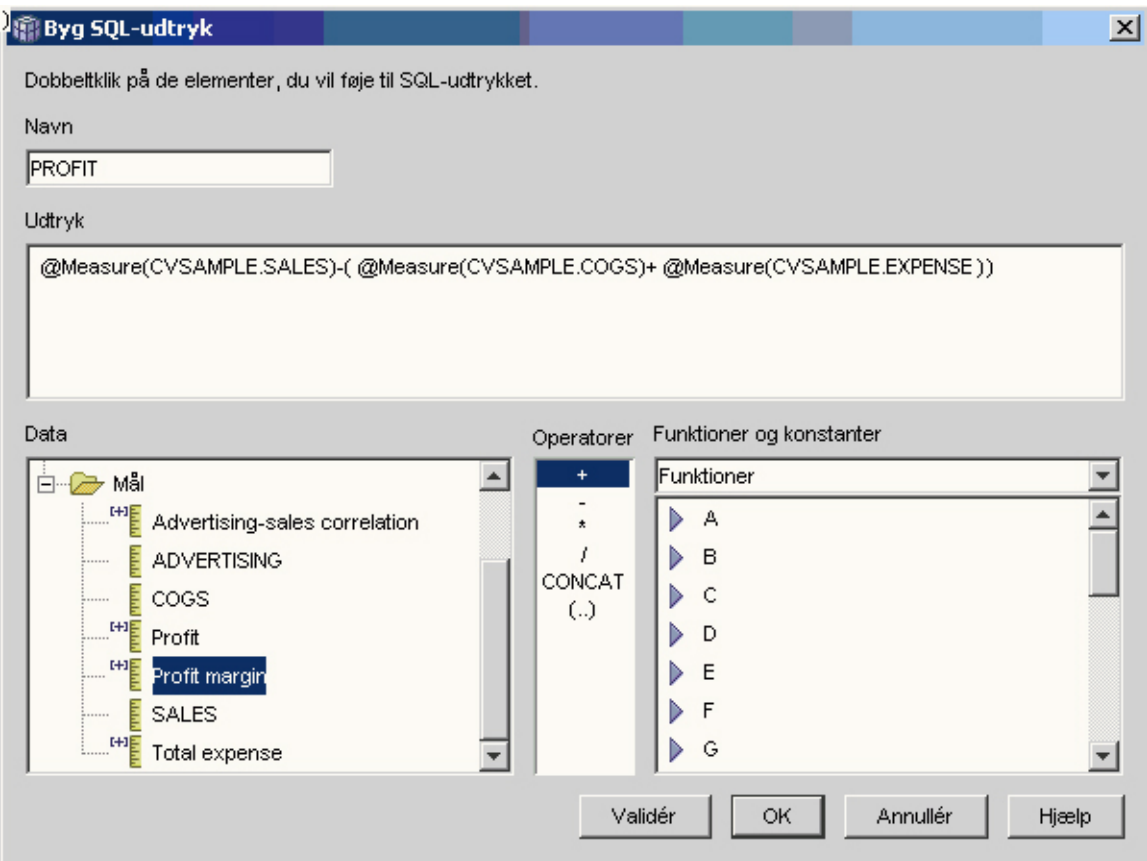

*Figur 18. Fuldstændigt PROFIT-udtryk i vinduet Byg SQL-udtryk*

- d. Vælg **OK** for at oprette målet PROFIT og lukke vinduet Byg SQL-udtryk.
- e. På siden Beregninger skal du klikke på beregningen for målet Profit og vælge funktionen SUM. Målet Profit er nu komplet.
- 3. Opret målet Profit Margin:
	- a. På siden Mål skal du klikke på **Opret beregnet mål**. Vinduet Byg SQL-udtryk åbnes.
	- b. Skriv PROFIT MARGIN i feltet **Navn** i vinduet Byg SQL-udtryk.
	- c. Hvis du vil oprette udtrykket Profit Margin, skal du udvide folderen **Mål** i oversigten **Data** og udføre følgende trin:
		- v Dobbeltklik på målet **PROFIT** i oversigten **Data** for at føje det til udtrykket.
		- v Dobbeltklik på operatoren **/** i oversigten **Operatorer**.
		- v Dobbeltklik på målet **SALES** i oversigten **Data**.
		- v Sæt hele udtrykket i parenteser i feltet **Udtryk**.
		- v Placér markøren i slutningen af udtrykket, og dobbeltklik på operatoren **\*** i oversigten **Operatorer**.
		- v Skriv 100 i slutningen af udtrykket i feltet **Udtryk**.

I [figur](#page-79-0) 19 på side 72 vises udtrykket Profit Margin, som du kan oprette i vinduet Byg SQL-udtryk.

<span id="page-79-0"></span>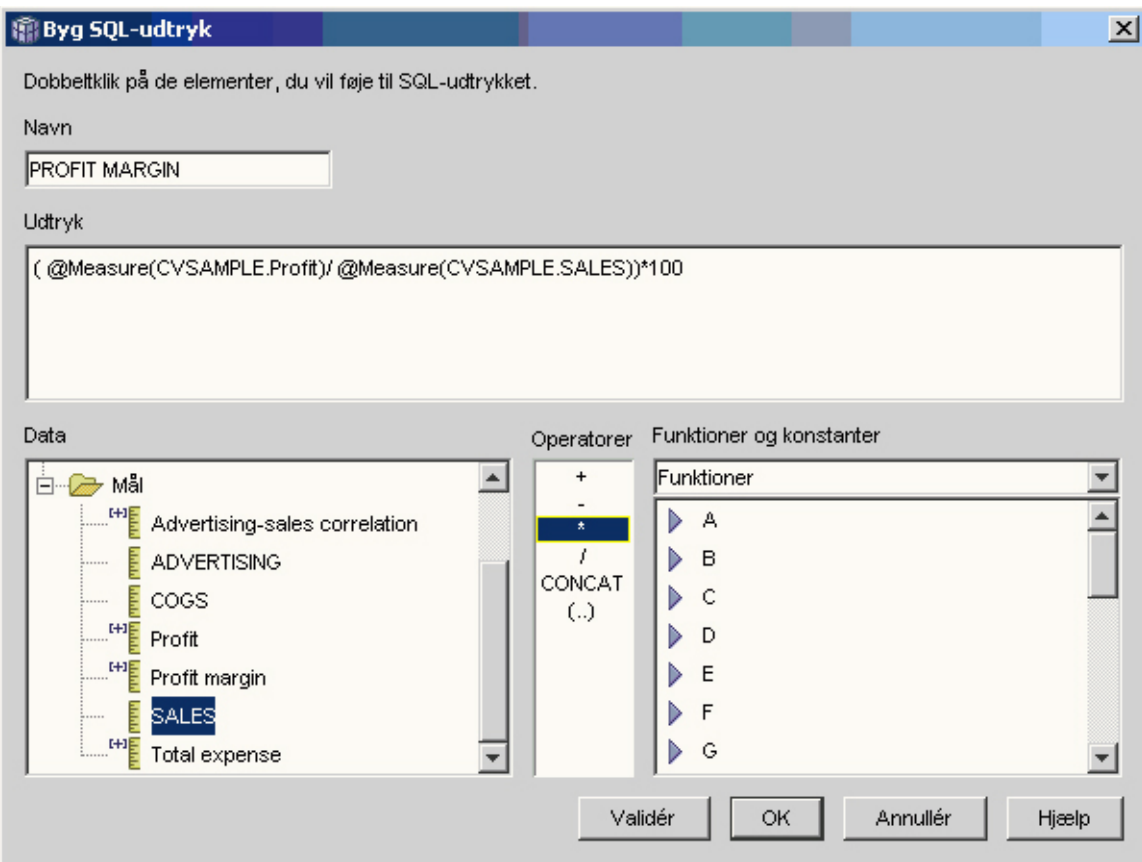

*Figur 19. Fuldstændigt PROFIT MARGIN-udtryk i vinduet Byg SQL-udtryk*

d. Vælg **OK** for at oprette målet PROFIT MARGIN og lukke vinduet Byg SQLudtryk.

På siden Beregninger definerer OLAP Center som standard beregningsfunktionen til NONE for sammensatte mål, så du ikke behøver at ændre beregningsfunktionen.

4. Vælg **OK** for at lukke vinduet Egenskaber for fakta og gemme de to nye mål, du har føjet til faktaobjektet.

Når databaseadministratoren har oprettet disse to mål, kan yderligere analyse udføres i forbindelse med disse vigtige mål.

### **Tæl antal internetordrer**

En virksomhed udvidede forretningsområdet med internetsalg for et par år siden. Nu vil virksomheden analysere virkningen af internetsalg. En af de første beregninger, som virksomheden vil foretage, er at beregne antallet af ordrer gennemført via internettet.

### **Oplysninger om eksemplet**

Virksomhedens database har en faktatabel til internetordrer med kolonnerne ORDER\_ID, PRODUCT\_ID, QUANTITY og TIME\_ID. Kolonnen PRODUCT\_ID omfatter de enkelte produkter, der er solgt i den pågældende ordre, og kolonnen QUANTITY gemmer det antal af produktet, der er købt i forbindelse med ordrer. Ordrer med mere end ét produkt har lige så mange rækkeindgange som antallet af enkeltprodukter, der er solgt i forbindelse med ordren. I tabel 33 vises f.eks. tre ordrer, hvor Ordre 1 omfatter tre stk. Produkt A, ét Produkt O og ét Produkt G.

| ORDER_ID | PRODUCT_ID | <b>QUANTITY</b> |
|----------|------------|-----------------|
|          |            |                 |
|          |            |                 |
|          |            |                 |
|          |            |                 |
|          |            |                 |
|          |            |                 |

*Tabel 33. Udsnit af faktatabelindhold*

Databaseadministratoren kan oprette et Order Count-mål, som tæller de enkelte indgange i kolonnen ORDER\_ID. Målet Order Count defineres med nøgleordet DISTINCT i SQL-udtrykket og COUNT-funktionen til beregningen på tværs af alle dimensioner. Målets SQL-udtryk opretter en liste over ordrer, som tælles i forbindelse med beregningen. Da målet ikke omfatter opsummering, kaldes det et ikkeadditivt mål.

Ikke-additive mål er også nyttige, når der er tegndata eller andre data, du vil tælle. Du kan f.eks. anvende ikke-additive mål til at tælle antallet af postnumre, du har leveret produkter til.

I dette eksempel har databaseadministratoren besluttet at definere et Order ID-mål, som er defineret direkte til kolonnen ORDER\_ID. Du kan imidlertid vælge at bruge kolonnen ORDER\_ID på samme måde. Standardberegningen er forskellig afhængigt af, om en kolonne eller et mål anvendes i SQL-udtrykket, men i begge tilfælde skal du ændre standardberegningen til COUNT-funktionen som beskrevet i "Trin til at oprette mål".

### **Trin til at oprette mål**

Følgende trin forklarer, hvordan du kan anvende vinduet Egenskaber for fakta i OLAP Center til at oprette målet Order Count i et eksisterende faktaobjekt:

- 1. Hvis du vil åbne vinduet Egenskaber for fakta, skal du klikke med højre museknap på faktaobjektet i træstrukturen til OLAP Center, og derefter klikke på **Redigér mål**. Vinduet Egenskaber for fakta vises.
- 2. På siden Mål skal du klikke på trykknappen **Opret beregnet mål**. Vinduet Byg SQL-udtryk åbnes.
- 3. Skriv ORDER COUNT i feltet **Navn** i vinduet Byg SQL-udtryk.
- 4. Hvis du vil oprette udtrykket ORDET COUNT, skal du udvide folderen **Mål** i oversigten **Data** og udføre følgende trin:
	- v Vælg **Diverse** i feltet **Funktioner og konstanter**. Dobbeltklik på nøgleordet **DISTINCT** i oversigten over diverse funktioner og konstanter.
	- v Dobbeltklik på målet **ORDER ID** i oversigten **Data**.

I [figur](#page-81-0) 20 på side 74 vises det ORDER COUNT-udtryk, som du kan oprette i vinduet Byg SQL-udtryk.

<span id="page-81-0"></span>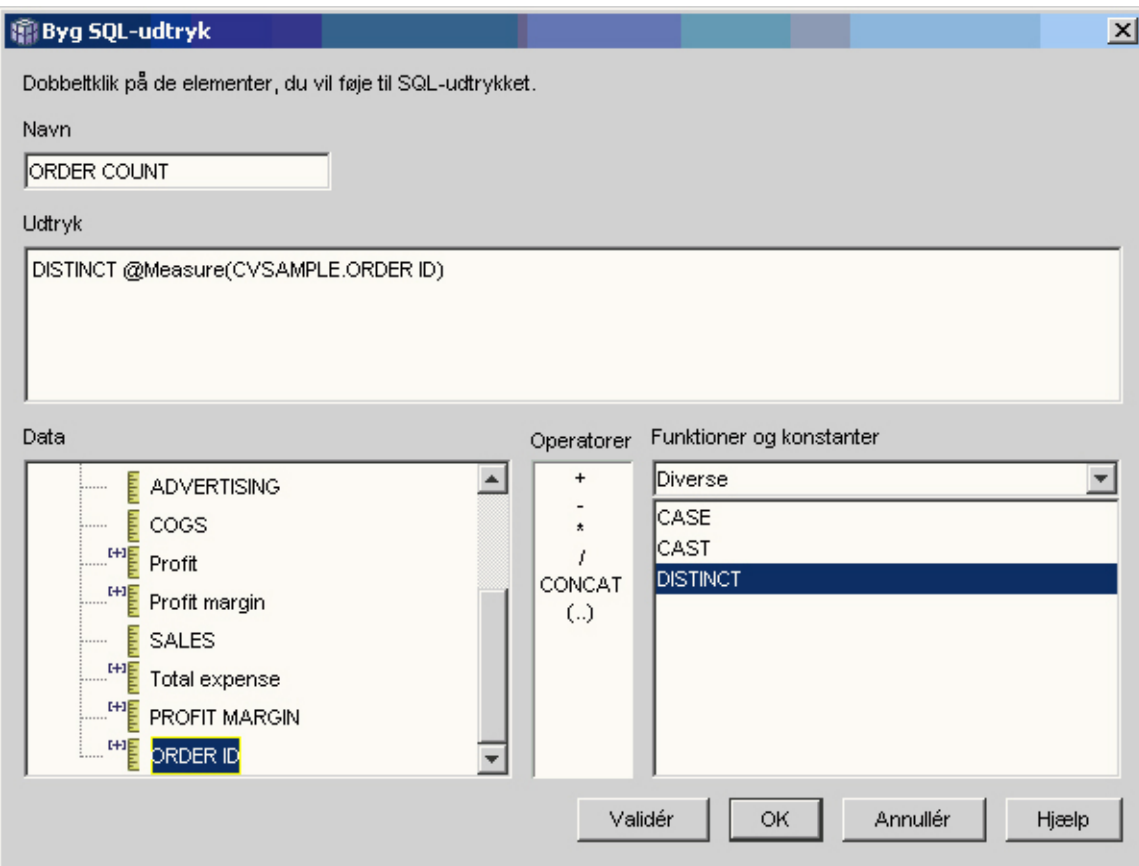

*Figur 20. Fuldstændigt ORDER COUNT-udtryk i vinduet Byg SQL-udtryk*

- 5. Vælg **OK** for at lukke vinduet Byg SQL-udtryk.
- 6. På siden Beregninger skal du klikke på beregningen for målet Order Count og vælge funktionen **COUNT**.
- 7. Vælg **OK** for at gemme ændringerne til faktaobjektet og lukke vinduet Egenskaber for fakta.

Du har nu det mål, der tæller antallet af bestemte Order ID-rækkeværdier. Du kan bruge dette mål sammen med andre mål til yderligere at analysere data.

### **Beregn af salgstal**

En virksomhedskæde med kontorartikler har udvidet hurtigt de seneste år. Lederne af virksomheden overvejer at lukke nogle af de butikker, hvor der er mindst salg, for at reducere omkostningerne og øge fortjenesten.

Salgshistorikken for en butik er en vigtig faktor i forbindelse en beslutning om lukke en butik. Det skal være muligt at sortere salgstal og zoome ind på tværs af dimensioner for at foretage omhyggelige analyser.

### **Oplysninger om eksemplet**

I lagerets database er der en faktatabel med kolonnen Sales foruden andre kolonner. Databasen indeholder også adskillige dimensionstabeller. Databaseadministratoren kan oprette et Sales Rank-mål, som anvender funktionen RANK, der er OLAP-funktion, som leveres med DB2 Universal Database (DB2 UDB).

DB2 Cube Views støtter følgende OLAP-funktioner, der leveres med DB2 UDB:

### **RANK**

Sorterer rækker og prioriterer hver række. Sorteringen er defineret som 1 plus antallet af efterfølgende rækker, der er bestemt i forhold til sorteringen. Hvis den relative rækkefølge af to eller flere rækker ikke kan bestemmes, fordi de har sammenfaldende rækkeværdier, tilføjes det samme sorteringsnummer. Der kan være huller i numrene på sorteringsresultaterne, hvis der er sammenfaldende rækkeværdier. I [tabel](#page-83-0) 34 på side 76 vises et eksempel på, hvad sorteringsresultaterne fra RANK-funktionen for en eksempelgruppe af rækkeværdier er.

Den typiske syntaks for RANK-funktionen er: RANK ( ) OVER (ORDER BY *sorteringsnøgleudtryk udtryksrækkefølge*)

hvor *sorteringsnøgleudtryk* er den gruppe data, der er skal sorteres, og *udtryksrækkefølge* er et nøgleord, **ASC** eller **DESC**, som sorterer værdierne i sorteringsnøgleudtrykket i stigende eller faldende rækkefølge. DB2 Cube Views kræver, at *sorteringsnøgleudtryk* skal være et eksisterende mål - ikke en kolonne eller en attribut. DB2 Cube Views støtter heller ikke udtrykket PARTITION BY, som leveres af DB2 UDB med denne funktion. Der er flere oplysninger om funktionen RANK i DB2 UDB Informationscenter.

### **DENSERANK**

Sorterer rækker og prioriterer hver række. Sorteringen er defineret som 1 plus antallet af efterfølgende rækker, der kommer lige efter rækken. Sorteringsresultaterne er derfor i rækkefølge uden huller i sorteringsnummereringen. [tabel](#page-83-0) 34 på side 76 viser et eksempel på, hvad sorteringsresultaterne fra DENSERANK-funktionen for en eksempelgruppe af rækkeværdier er.

Den typiske syntaks for DENSERANK-funktionen er: DENSERANK ( ) OVER (ORDER BY *sorteringsnøgleudtryk udtryksrækkefølge*)

hvor *sorteringsnøgleudtryk* er den gruppe data, der er skal sorteres, og *udtryksrækkefølge* er et nøgleord, **ASC** eller **DESC**, som sorterer værdierne i sorteringsnøgleudtrykket i stigende eller faldende rækkefølge. DB2 Cube Views kræver, at *sorteringsnøgleudtryk* skal være et eksisterende mål - ikke en kolonne eller en attribut. DB2 Cube Views støtter heller ikke udtrykket PARTITION BY, som leveres af DB2 UDB med denne funktion. Der er flere oplysninger om funktionen DENSERANK i DB2 UDB Informationscenter.

### **ROWNUMBER**

Beregner det sekventielle rækkenummer på rækken efter sorteringen startende med 1 for den første række. Hvis udtrykket ORDER BY ikke er angivet, føjes rækkenumrene til rækkerne i vilkårlig rækkefølge.

Den typiske syntaks for ROWNUMBER-funktionen er: ROWNUMBER ( ) OVER ([ORDER BY *sorteringsnøgleudtryk udtryksrækkefølge*])

hvor *sorteringsnøgleudtryk* er den gruppe data, der er skal sorteres, og *udtryksrækkefølge* er et nøgleord, **ASC** eller **DESC**, som sorterer værdierne i sorteringsnøgleudtrykket i stigende eller faldende rækkefølge. DB2 Cube Views kræver, at et eksisterende mål, ikke en kolonne eller en attribut, anvendes som datakilde til denne funktion. DB2 Cube Views støtter heller

ikke udtrykket PARTITION BY, som leveres af DB2 UDB med denne funktion. Der er flere oplysninger om funktionen ROWNUMBER i DB2 UDB Informationscenter.

<span id="page-83-0"></span>Disse OLAP-funktioner vises ikke i listen Funktioner og konstanter i Byg SQL-udtryk.

*Tabel 34. Sortér resultater fra et eksempel med værdier ved hjælp af funktionerne RANK og DENSERANK*

| Rækkeværdier | Sortering<br>Sortér resultater fra<br>funktionen RANK |  | Sortér resultater fra<br>funktionen<br><b>DENSERANK</b> |  |  |
|--------------|-------------------------------------------------------|--|---------------------------------------------------------|--|--|
| 100          |                                                       |  |                                                         |  |  |
| 35           |                                                       |  |                                                         |  |  |
| 23           |                                                       |  |                                                         |  |  |
| 8            |                                                       |  |                                                         |  |  |
| 8            |                                                       |  | 5                                                       |  |  |
| h            |                                                       |  |                                                         |  |  |

### **Trin til at oprette målet**

Følgende trin forklarer, hvordan du kan anvende vinduet Egenskaber for fakta i OLAP Center til at oprette målet Sales Rank i et eksisterende faktaobjekt:

- 1. Hvis du vil åbne vinduet Egenskaber for fakta, skal du klikke med højre museknap på faktaobjektet i træstrukturen til OLAP Center, og derefter klikke på **Redigér mål**. Vinduet Egenskaber for fakta vises.
- 2. På siden Mål skal du klikke på **Opret beregnet mål** for at oprette Sales Rankmålet. Vinduet Byg SQL-udtryk åbnes.
- 3. Skriv SALES RANK i feltet **Navn** i vinduet Byg SQL-udtryk.
- 4. Udfør følgende trin for at oprette SALES RANK-udtrykket:
	- v Skriv følgende funktionssyntaks i feltet Udtryk: RANK ( ) OVER (ORDER BY measure DESC).
	- v Udvid folderen **Mål** i oversigten **Data**.
	- v Fremhæv ordet mål i funktionssyntaksen i feltet **Udtryk**, og dobbeltklik på målet **SALES** for at føje målet SALES til udtrykket.

Det endelige udtryk vises i [figur](#page-84-0) 21 på side 77.

<span id="page-84-0"></span>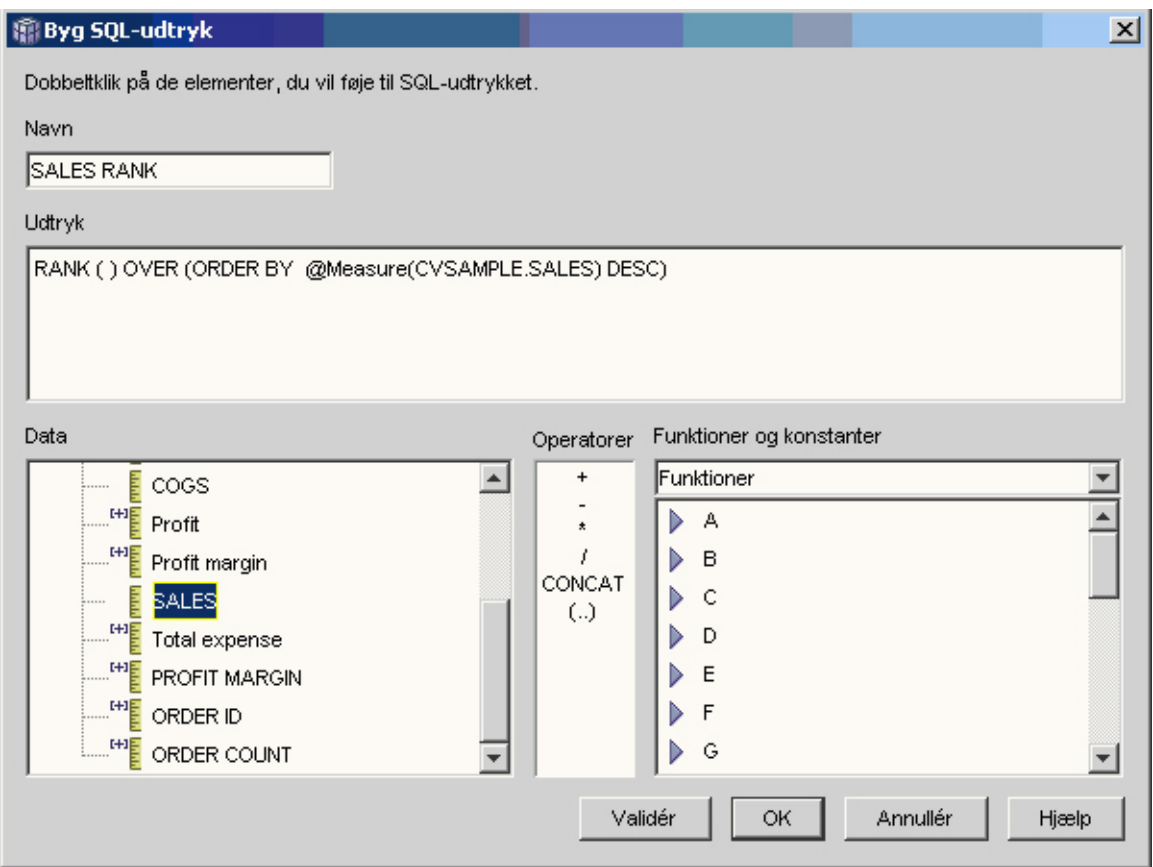

*Figur 21. Fuldstændigt SALES RANK-udtryk i vinduet Byg SQL-udtryk*

5. Klik på **Validér** for at sikre, at udtrykket er gyldigt. Vælg **OK** for at lukke vinduet Byg SQL-udtryk.

Du behøver ikke at ændre standardberegningen Ingen på siden Beregninger. Parameteren Ingen er standardværdien for målet SALES RANK, fordi datakilden er numerisk og kun henviser til eksisterende mål.

Ved hjælp af funktionen RANK i målets udtryk kan man sortere kolonnen Sales i faldende rækkefølge og zoome ind på andre dimensioner for at finde den butik med de dårligste salgstal det seneste år for en bestemt produktlinje eller i forbindelse med andre dimensionsdata, der er gemt i databasen.

## **Brug af tidsdata, der er gemt i faktatabellen, for at oprette en tidsdimension**

En detailvirksomhed, XYZ-detail, modellerer deres salgstransaktionsdata i DB2 Cube Views, så de kan analysere data mere effektivt. På grund af dataenes transaktionstype er den eneste tidsinformation, der findes, imidlertid en dato, der er knyttet til hver transaktion.

Tidsoplysninger, der er opbygget i en tidsdimension, skal bruges til at føje til indholdet af mange almindelige beregninger, f.eks. analyse af salgstendenser for hvert kvartal og beregne den gennemsnitlige værdi af lageret for hver uge.

Mange databaseadministratorer undlader at gemme tidsdata som en dato eller et tidsstempel for en transaktion, fordi, hvis der ikke er nogen transaktioner på en

dag, bliver der huller i dataene, og det kan give problemer at beregne og få vist data korrekt. Normalt er det en bedre løsning af opbygge tidsdata i en tidstabel. Databaseadministratoren for XYZ-detail er imidlertid overbevist om, at der mindst vil være én transaktion hver dag og beslutter derfor at bevare den aktuelle struktur for dataene.

### **Oplysninger om eksemplet**

XYZ-detail har en faktatabel med data, der kan måles, om hver transaktion herunder Sales, Costs, Quantity Sold, og Date. Databasen indeholder desuden en dimensionstabel for Region og Product. Problemet er, at tidsdata er inkluderet i faktatabellen i stedet for at blive gemt i en separat dimensionstabel. Databaseadministratoren skal oprette et dimensionsobjekt baseret på datodata i faktaobjektet.

Der er to entydige krav i forbindelse med oprettelse af en tidsdimension baseret på en enkelt kolonne med datodata i faktatabellen:

- v Da alle dimensionsobjekter i en gyldig kassemodel skal kædes sammen med faktaobjektet, og tidsdimensionsobjektet og faktaobjektet er baseret på den samme faktatabel, skal tidsdimensionsobjektet være kædet sammen med faktaobjektet ved hjælp en selvsammenkædning for at kæde faktatabellen sammen med sig selv.
- v Databaseadministratoren skal bygge beregnede attributter, som beregner datodata til meningsfulde niveauer som f.eks. Week, Month, Quarter og Year.

En selvsammenkædning er en sammenkædningstype, der kæder en tabel sammen med sig selv. I dette tilfælde er tabellen faktatabellen. Selvsammenkædning skal kæde en eller flere kolonner sammen, som sammen entydigt kan identificere en række i faktatabellen. Primærnøglen er det bedste valg. Hvis en primærnøgle imidlertid ikke er defineret, er en god kandidat som primærnøgle den gruppe af kolonner, der anvendes til at kæde faktatabellen sammen med dimensionstabellen. Hvis du vil optimere kassemodellen, skal der være defineret en primærnøgle. Sammenkædningskardinaliteten skal være 1:1, og sammenkædningstypen skal være indre.

I [figur](#page-86-0) 22 på side 79 vises, hvordan et faktaobjekt, en dimension baseret på faktatabellen og en fakta-til-dimensionssammenkædning kan defineres til den samme faktatabel.

<span id="page-86-0"></span>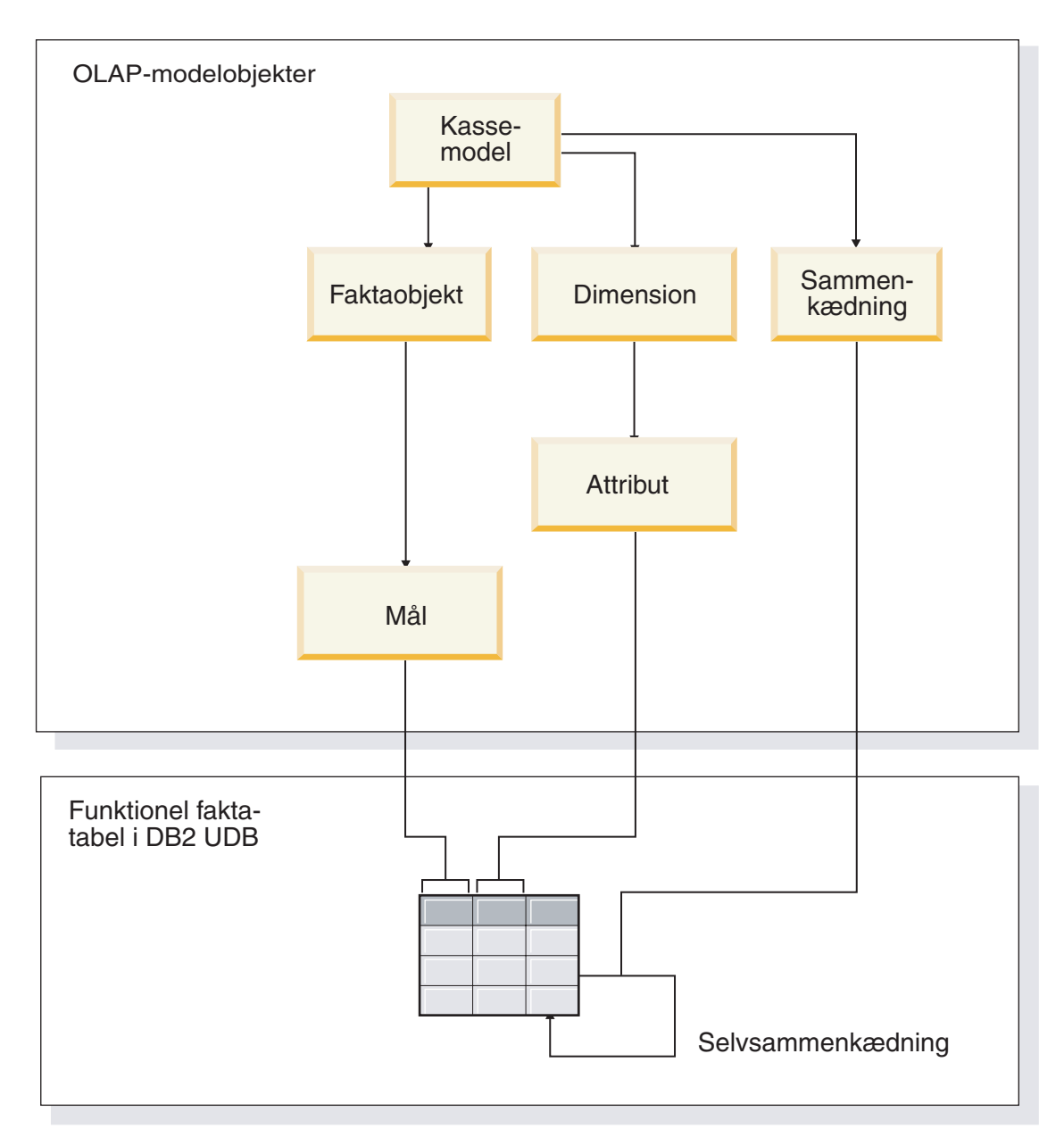

*Figur 22. Sådan kæder en selvsammenkædning en tabel sammen med sig selv*

### **Trin til at oprette attributterne og dimensionen**

Følgende trin forklarer, hvordan du kan anvende guiden Dimension i OLAP Center til at oprette tidsdimensionen og beregnede attributter baseret på faktatabellen:

- 1. Hvis du vil åbne guiden Dimension, skal du klikke med højre musetast på kassemodellen i træstrukturen til OLAP Center, og klikke på **Opret dimension**. Guiden Dimension åbnes.
- 2. Skriv Time i feltet **Navn** på siden Navn. Du kan evt. ændre virksomhedsnavnet og skrive en kommentar. Vælg **Næste**.
- 3. Vælg faktatabellen til kassemodellen. Vælg **Næste**. Du behøver ikke at angive dimensionssammenkædninger, fordi der er kun én tabel i dimensionen. Vælg **Næste** på siden Dimensionssammenkædninger.
- 4. Vælg kolonnen **Tidsstempel** på siden Dimensionsattributter.
- 5. Valgfrit: Opret yderligere beregnede attributter, der beregner tidsstempeldata i større enheder som f.eks. Month, Quarter og Year. Hvis du vil oprette beregnede attributter, skal du klikke på trykknappen **Opret beregnet attribut** for at åbne Byg SQL-udtryk og definere udtrykket for hver attribut, der beregner kildetidsstempelkolonnen i måneder, kvartaler og år. Når du har defineret hver beregnet attribut, skal du klikke på trykknappen **Validér** for at sikre, at udtrykket er gyldigt, og derefter klikke på **OK** for at lukke Byg SQL-udtryk og vende tilbage til guiden Dimension. Klik på **Næste**, når du har valgt og oprettet alle de ønskede attributter.
- 6. Vælg **Time** på siden Dimensionstype. Vælg **Næste**.
- 7. Klik på **Opret sammenkædning** på siden Fakta-dimensionssammenkædning. I guiden Sammenkædning, som åbnes, skal du oprette selvsammenkædningen. Skriv et navn, og klik på **Næste**. Vælg den kolonne eller den gruppe af kolonner, der entydigt definerer en vilkårlig række i faktatabellen, som f.eks. primærnøglen, for både venstre- og højreattributterne. Vælg ét par ad gangen, og klik på **Tilføj** for at føje attributparret til sammenkædningen. Vælg den indre sammenkædningstype og kardinaliteten 1:1. Når du har tilføje de nødvendige attributpar, skal du klikke på **Afslut**. Guiden Sammenkædning lukkes.
- 8. Vælg **Afslut** på siden Fakta-dimensionssammenkædning.

Når dimensionen Time er defineret i kassemodellen, kan XYZ-detail tilføje et nyt niveau med betydning til dets dataanalyse. Der kan nu foretages tidsrelaterede analyser inklusive lageret.

# **Kapitel 5. Optimering af kassemodel i DB2 Cube Views**

I dette afsnit beskrives følgende emner:

### **Opsummeringstabeller**

DB2 Cube Views anvender DB2-opsummeringstabeller til at forbedre performance i forespørgsler, der udføres på kassemodeller. En opsummeringstabel er en særlig type materialiseret forespørgselstabel, som indeholder opsummerede data.

### **Opsummeringstabeller med funktionelle afhængigheder og betingelser**

Råd om optimering anvender oplysninger om relationer mellem data, f.eks. funktionelle afhængigheder og betingelser, til at anbefale opsummeringstabeller, der indeholder beregnede mål og de niveauattributter, der er nødvendige for, at DB2-optimeringsprogrammet effektivt kan besvare forespørgsler.

#### **Oversigt over optimeringsprocessen**

Optimering af stjerne- eller snefnugsskemaet med DB2 Cube Views kan forbedre performance af OLAP-lignende SQL-forespørgsler. Optimeringsproceduren omfatter oprettelse, implementering og vedligeholdelse af de opsummeringstabeller, der anbefales af Råd om optimering.

#### **Metadatadesignhensyn for optimering**

Den måde, du designer metadataobjekter på (herunder niveauer og hierarkier, mål, kasse og optimeringsudsnit), har indflydelse på de opsummeringstabeller, som guiden Råd om optimering anbefaler.

### **Optimeringsudsnit til kasser**

Et optimeringsudsnit er en valgfri men effektiv måde at få Råd om optimering til at levere opsummeringstabeller, der fokuserer på de vigtigste områder i kassemodellen.

### **Analysér forespørgsler til optimeringsudsnit**

Optimeringsudsnit er et effektivt værktøj til forbedring af forespørgselsperformance, men de er kun effektive, hvis de afspejler brugernes SQL-forespørgsler.

### **Definitioner af betingelser til optimering**

Betingelser leverer værdifulde oplysninger til Råd om optimering og om DB2-optimeringsprogrammet. Du skal definere orienterende eller tvungne betingelser for fremmednøgler og primærnøgler i stjerne- eller snefnugsskemaet.

### **Parametre til Råd om optimering**

De oplysninger, du angiver til guiden Råd om optimering for hver parameter, påvirker de opsummeringstabeller, som guiden anbefaler, og de performanceforbedringer, du opnår. Sørg for at angive korrekte oplysninger og tage nøjagtige beslutninger mellem omkostningerne og performancekravene.

### **Optimér en kassemodel**

Hvis du optimerer til forespørgsler, der er udført på en kassemodel, kan du forbedre performance for de programmer, der udfører OLAP-lignende SQL-forespørgsler.

**Eksempel på en SQL-kommandofil for at oprette opsummeringstabeller** Råd om optimering opretter en SQL-kommandofil, der skal oprette de

anbefalede opsummeringstabeller. SQL-kommandofilen indeholder de nødvendige SQL-kommandoer, så én eller flere opsummeringstabeller kan bygges.

#### <span id="page-89-0"></span>**Test forespørgselsresultater**

Du kan bruge målingsværktøjet db2batch i DB2 Universal Database til at måle performanceresultaterne for en forespørgsel før og efter, du har oprettet opsummeringstabeller med Råd om optimering.

#### **Fejlfinding i opsummeringstabeller**

Hvis performance i forespørgslerne forbedres, efter du har oprettet opsummeringstabeller, kan du bruge faciliteten DB2EXPLAIN til at søge efter fejl i forespørgselsruten.

### **Vedligehold opsummeringstabeller**

Når data i basistabellerne ændres, skal du opdatere opsummeringstabellerne. Du kan opdatere opsummeringstabellerne på to forskellige måder. Med ″straksopdatering″ (REFRESH IMMEDIATE) og med ″udskudt opdatering″ (REFRESH DEFERRED).

#### **Slet opsummeringstabel**

DB2 Cube Views sletter ikke de tilknyttede opsummeringstabeller, når du sletter en kassemodel. Hvis du ikke anvender opsummeringstabeller til andre formål, kan du slette tabellerne for at frigøre diskplads.

### **Opsummeringstabeller**

DB2 Cube Views anvender DB2-opsummeringstabeller til at forbedre performance i forespørgsler, der udføres på kassemodeller. En opsummeringstabel er en særlig type materialiseret forespørgselstabel, som indeholder opsummerede data.

Da Råd om optimering altid anbefaler MQT'er med opsummeringsdata, anvendes udtrykket opsummeringstabel i dokumentationen til at beskrive de anbefalede MQT'er.

Du kan udføre omfattende beregninger og sammenkædninger til forespørgsler på forhånd og gemme data i en opsummeringstabel. Når du udfører forespørgsler, som kan bruge de forudberegnede data, dirigerer DB2 UDB forespørgslerne hen til opsummeringstabellen. En forespørgsel behøver ikke at svare nøjagtigt til de forudberegnede beregninger. Hvis du bruger enkle beregninger som SUM og COUNT, kan DB2 UDB dynamisk foretage beregninger ud fra de forudberegnede data. Mange forskellige typer forespørgsler kan anvende én opsummeringstabel. Brug af opsummeringstabeller kan dramatisk forbedre performance for forespørgsler, der anvender almindeligt brugte data, eller som involverer beregnede data i en eller flere dimensioner eller tabeller.

I [figur](#page-90-0) 23 på side 83 vises en kassemodel baseret på et snefnugsskema med faktaobjektet Sales og dimensionerne Time, Market og Product. Faktaobjektet har mål og attributter, og hver dimension har en gruppe attributter og er kædet sammen med faktaobjektet via en Fakta-til-dimensionssammenkædning.

<span id="page-90-0"></span>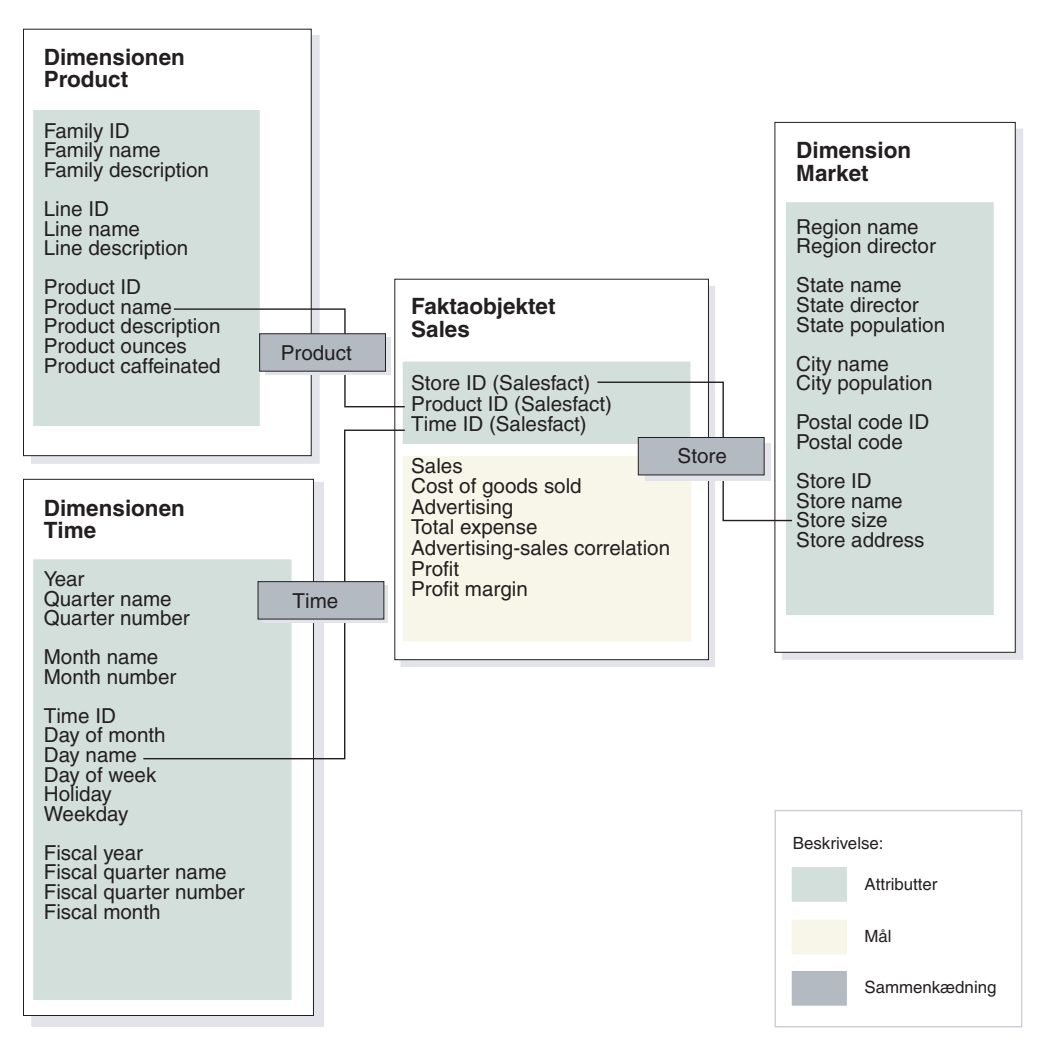

*Figur 23. Kassemodel.* Kassemodel med faktaobjektet Sales, og dimensionerne Time, Product og Market

Hierarkiet for hver dimension i kassemodellen vises i [figur](#page-91-0) 24 på side 84. De fremhævede kasser, der er forbundet med den tykke mørke linje i bunden af hierarkierne repræsenterer de data, som findes i basistabellerne. Salgsdata gemmes på niveauerne Day, Store og Product. Data over basisniveauet i hierarkiet skal beregnes. Hvis du udfører en forespørgsel på en basistabel for salgsdata fra en bestemt måned, skal DB2 UDB dynamisk tilføje de daglige salgsdata for at returnere salgstallene for en måned. Du kan f.eks. bruge følgende forespørgsel for at få vist salgsdata for hver produktlinje i hvert område i forhold til hver måned i 2004:

```
SELECT LINE_ID, REGION_NAME, MONTH_NUMBER, SUM(SALES)
FROM TIME, STORE, LOCATION, PRODUCT, LINE, SALESFACT
WHERE SALESFACT.STOREID = STORE.STOREID
 AND STORE.POSTALCODEID = LOCATION.POSTALCODEID
 AND SALESFACT.PRODUCTID = PRODUCT.PRODUCTID
 AND PRODUCT.LINEID = LINE.LINEID
 AND SALESFACT.TIMEID = TIME.TIMEID
 AND YEAR = '2004'
GROUP BY LINEID, MONTH NUMBER;
```
Den tynde linje, som forbinder stykket Line-Region-Month i [figur](#page-91-0) 24 på side 84, repræsenterer det stykke, som forespørgslen anvender. Line-Region-Month er et stykke af kassemodellen og inkluderer ét niveau fra hvert hierarki. Du kan definere opsummeringstabeller, så de passer til forespørgsler på eller over et bestemt <span id="page-91-0"></span>stykke. En opsummeringstabel kan bygges for stykket Line-Region-Month, der anvendes af forespørgslen. Andre forespørgsler, der anvender data på eller over det stykke, der indeholder All Time, Year, Quarter, All Markets, All Products og Family, kan anvende opsummeringstabellen med nogle yderligere opsummeringer. Hvis du imidlertid ville forespørge om mere detaljerede oplysninger under stykket, som f.eks. Day eller City, kan DB2 UDB ikke bruge opsummeringstabellen til den type forespørgsel.

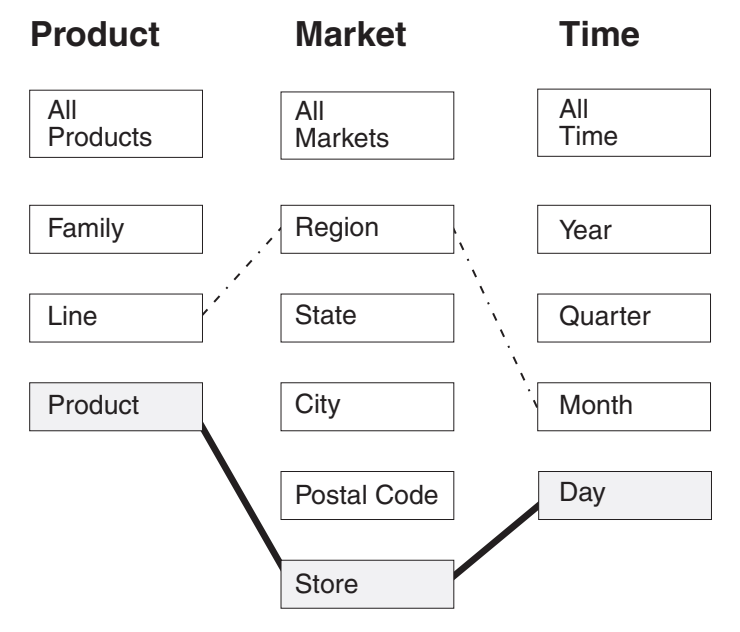

*Figur 24. Forespørgselsudsnit.* Hierarkierne Product, Market og Time. Viser udsnittet Line-Region-Month, og at der eksisterer basisdata i udsnittet Product-Store-Day.

I [figur](#page-92-0) 25 på side 85 definerer den punkterede linje Line-State-Month-stykket. En opsummeringtabel, der er bygget til Line-State-Month-stykket, kan anvendes af en hvilken som helst forespørgsel, som anvender data på eller over stykket. Alle data, der kan anvendes af opsummeringstabel, der er bygget til stykket Line-State-Month, er inkluderet i den øverste gruppe af fremhævede kasser.

<span id="page-92-0"></span>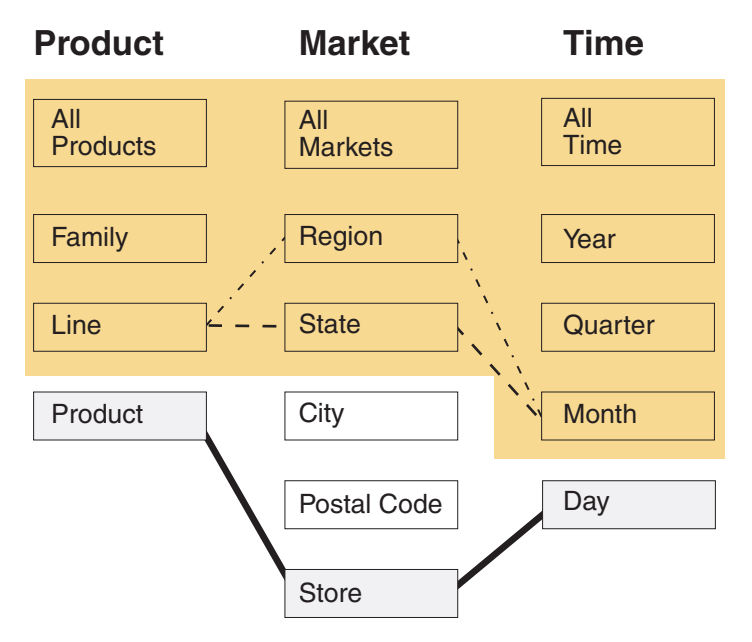

*Figur 25. Udsnit i opsummeringstabel.* Hierarkierne Product, Market og Time. De fremhævede data kan anvendes af en opsummeringstabel, der er bygget på stykket Line-State-Month.

Omskrivningsfunktionen i DB2 SQL-kompileringsprogrammet kender de eksisterende opsummeringstabeller og kan automatisk omskrive forespørgsler, så de læser fra opsummeringstabellen i stedet for fra basistabellerne. Omskrevne forespørgsler er typisk meget hurtigere, fordi opsummeringstabeller normalt er meget mindre end basistabellerne og indeholder forudberegnede data. Brugere kan fortsætte med at skrive forespørgsler til basistabellerne. DB2 UDB afgør, hvornår en opsummeringstabel kan bruges til en bestemt forespørgsel, og skriver brugerens forespørgsel til opsummeringstabellerne i stedet for, som vist i [figur](#page-93-0) 26 på side 86. Den omskrevne forespørgsel anvender en opsummeringstabel, der indeholder de forudberegnede data. En opsummeringstabel er ofte betydeligt mindre og derfor væsentlig hurtigere end basistabeller, og den returnerer de samme resultater som basistabeller.

Du kan bruge DB2 EXPLAIN-funktionen til at få vist, om forespørgslen er blevet omdirigeret, og evt. til hvilken tabel, den er blevet dirigeret til.

<span id="page-93-0"></span>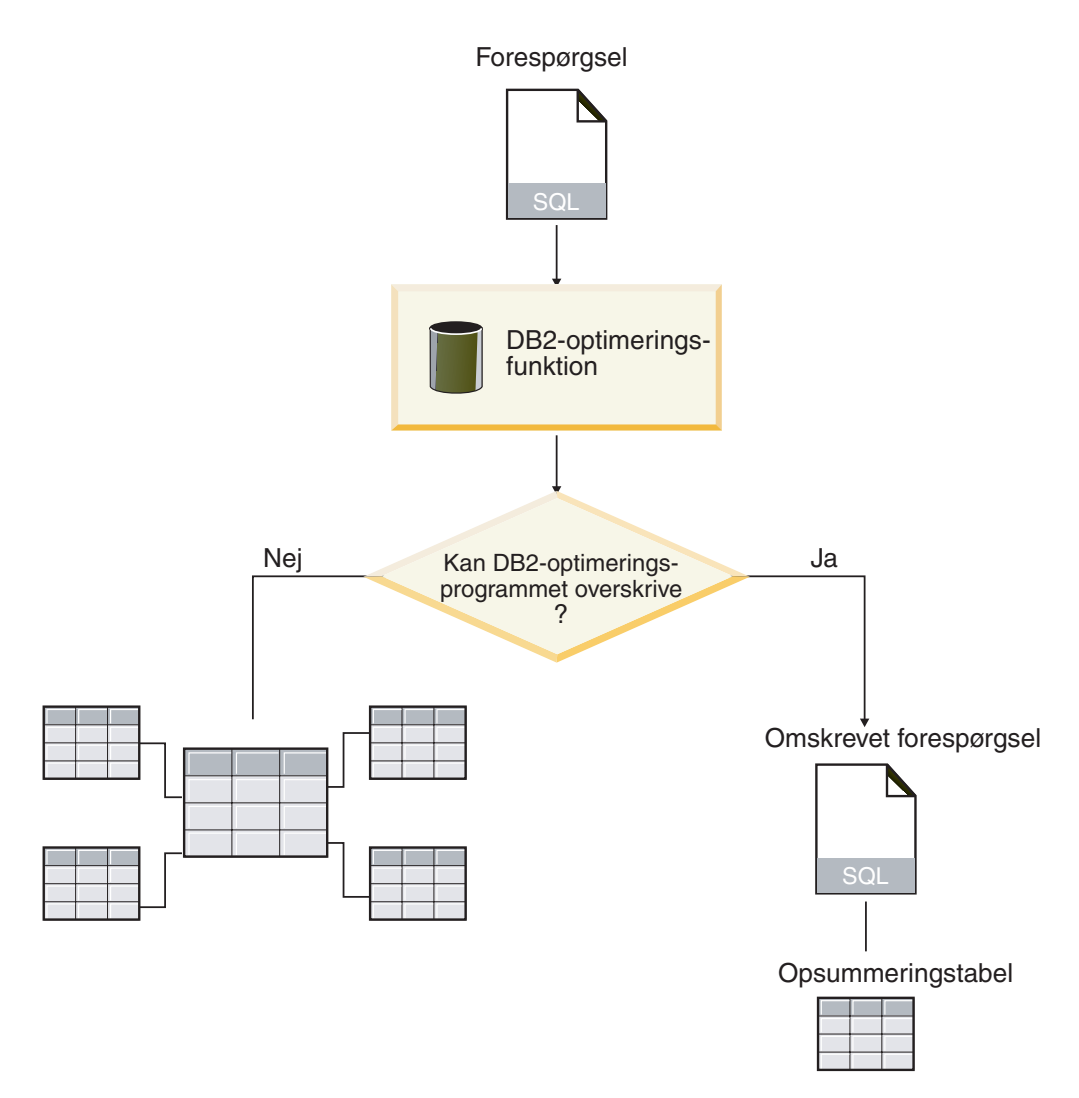

*Figur 26. Omskriv forespørgsel.* DB2 UDB-proceduren i forbindelse med omskrivning af en forespørgsel

Forespørgsel for at få vist salgsdata for hver produktlinje i hvert område i hver måned i 2004 kan omskrives, så opsummeringstabellen, der er bygget til stykket Line-Region-Month, anvendes. Den originale forespørgsel:

```
SELECT LINE_ID, REGION_NAME, MONTH_NUMBER, SUM(SALES)
FROM TIME, STORE, LOCATION, PRODUCT, LINE, SALESFACT
WHERE SALESFACT.STOREID = STORE.STOREID
 AND STORE.POSTALCODEID = LOCATION.POSTALCODEID
 AND SALESFACT.PRODUCTID = PRODUCT.PRODUCTID
 AND PRODUCT.LINEID = LINE.LINEID
 AND SALESFACT.TIMEID = TIME.TIMEID
 AND YEAR = '2004'
GROUP BY LINEID, MONTH NUMBER;
```
Den omskrevne forespørgsel:

SELECT LINE ID, REGION NAME, MONTH NUMBER, SUM(SALES) FROM SUMMARYTABLE1 WHERE YEAR = '2004' GROUP BY LINE\_ID, REGION\_NAME, MONTH\_NUMBER;

Den omskrevne forespørgsel er meget enklere og hurtigere for DB2 UDB at udføre, fordi data er forudberegnede, så DB2 UDB får adgang til en lille tabel i stedet for

seks tabeller herunder en stor faktatabel. Tidsbesparelsen i forbindelse med opsummeringstabeller kan være meget stor især ved skemaer med store faktatabeller. F.eks. kan en faktatabel med 1 milliard rækker forudberegnes til en opsummeringstabel på kun 1 million række, og de udregninger, der indgår i beregningen, optræder kun én gang i stedet for hver gang, en forespørgsel udføres. Det er meget hurtigere at anvende en opsummeringstabel, der er 1000 gange mindre end en faktatabel, end de store basistabeller.

I figur 27 vises opsummeringtabellen for udsnittet Line-State-Month. DB2 UDB skal beregne data for Region fra det højere niveau State i stedet for fra det lavere niveau Store, så opsummeringstabellerne har færre rækker end basistabellerne, fordi der er færre byer end butikker. DB2 UDB behøver ikke at udføre yderligere beregninger for at returnere salgsdata efter Month og Line, fordi data allerede er beregnet på disse niveauer. Forespørgslen kan udføres alene med dataene i opsummeringstabellerne, fordi de på forhånd kæder de tabeller sammen, som anvendes i forespørgslen, og sammenkædningerne behøver der ikke at blive udført på det tidspunkt, forespørgslen udføres. I forbindelse med mere komplekse forespørgsler kan forøgelsen af performance blive meget stor.

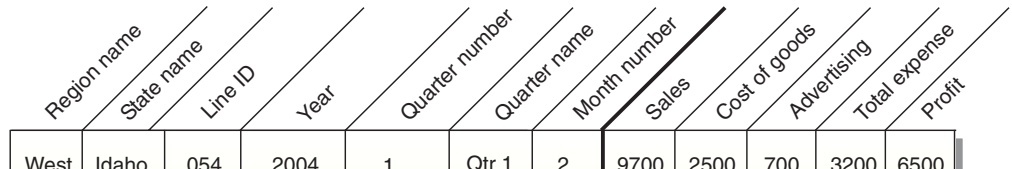

| West | Idaho | 054 | 2004 |   | Qtr 1 | 2 |      | 9700 2500 | 700 | 3200 6500 |      |
|------|-------|-----|------|---|-------|---|------|-----------|-----|-----------|------|
| East | Maine | 102 | 2004 | 2 | Qtr 2 | 5 | 3000 | 500       | 200 | 700       | 2300 |
|      |       |     |      |   |       |   |      |           |     |           |      |

*Figur 27. Opsummeringstabel.* Eksempel på opsummeringstabel, der er oprettet til udsnittet Line-Region-Month

I visse tilfælde anvender en forespørgsel en attribut, der hører til en attribut, som er inkluderet i opsummeringstabellen. DB2-optimeringsprogrammet kan anvende funktionelle afhængigheder og begrænsninger til dynamisk at kæde opsummeringstabellen sammen med den relevante dimensionstabel.

Når Råd om optimering anbefaler en opsummeringstabel, bliver alle målene i kassemodellen inkluderet. I dette eksempel har faktaobjektet SalesFacts kun fem mål: Sales, Cost of goods, Advertising, Total expense og Profit, som alle er inkluderet i opsummeringstabellen. Hvis du definerer 50 mål til kassemodellen, bliver alle 50 mål inkluderet i opsummeringstabellen. Guiden Råd om optimering behøver ikke at inkludere alle de beslægtede attributter, som er defineret til et niveau i opsummeringstabellen, fordi DB2 Cube Views definerer funktionelle afhængigheder mellem attributterne på et niveau.

## **Opsummeringstabeller med funktionelle afhængigheder og betingelser**

Råd om optimering anvender oplysninger om relationer mellem data, f.eks. funktionelle afhængigheder og betingelser, til at anbefale opsummeringstabeller, der indeholder beregnede mål og de niveauattributter, der er nødvendige for, at DB2 optimeringsprogrammet effektivt kan besvare forespørgsler.

DB2 Cube Views definerer funktionelle afhængigheder, når det er muligt, mellem attributter på et niveau. Når du definerer et niveau, definerer du en relation mellem niveaunøgleattributterne og de andre attributter i niveauet (standardattributten og beslægtede attributter). Forholdet angiver, at niveaunøgleattributter kan anvendes sammen for at bestemme de andre attributter på niveauet. DB2 Cube Views bestemmer forholdet mellem niveauets attributter ved at definere funktionelle afhængigheder mellem attributterne. DB2 UDB og DB2 Cube Views kan bruge relationerne, der er defineret af funktionelle afhængigheder, til at udføre intelligent optimering af data.

Du skal sikre, at de underliggende data til niveauattributterne er funktionelt afhængige af den måde, der beskrives af den funktionelle afhængighed. DB2 UDB kontrollerer ikke gyldigheden af de funktionelle afhængigheder.

Hvis der er en funktionel afhængighed mellem en niveaunøgleattribut og niveauets beslægtede attributter, kan Råd om optimering inkludere en niveaunøgleattribut uden de beslægtede attributter i opsummeringstabellen. Forespørgsler, der er interesserede i niveauets beslægtede attributter, kan stadig dirigeres til opsummeringstabellen, fordi DB2-optimeringsprogrammet kæder opsummeringstabellen sammen med dimensionstabellen, når forespørgslen udføres, for at oprette det endelige resultatsæt.

Du kan f.eks. bruge en forespørgsel, der er meget lig med den forespørgsel, der beskrives i ["Opsummeringstabeller"](#page-89-0) på side 82, for at få vist salgsdata for hver produktlinje, i alle regioner, for hver måned i 2004. Følgende forespørgsel er forskellig på den måde, at den gruppere resultaterne efter Line-navn i stedet for efter Line ID og Month-navn i stedet for Month-nummer. Resultatsættet er mere anvendeligt, men er baseret på funktionelle afhængigheder og betingelser i forbindelse med dataadgang.

```
SELECT LINE NAME, REGION NAME, MONTH NAME, SUM(SALES)
FROM TIME, STORE, LOCATION, PRODUCT, LINE, SALESFACT
WHERE SALESFACT.STOREID = STORE.STOREID
 AND STORE.POSTALCODEID = LOCATION.POSTALCODEID
 AND SALESFACT.PRODUCTID = PRODUCT.PRODUCTID
 AND PRODUCT.LINEID = LINE.LINEID
 AND SALESFACT.TIMEID = TIME.TIMEID
 AND YEAR = '2004'
GROUP BY LINE NAME, REGION NAME, MONTH NAME;
```
DB2-optimeringsprogrammet omskriver forespørgslen, så den kæder opsummeringstabellen sammen med de relevante dimensionstabeller, som vist i [figur](#page-96-0) 28 på [side](#page-96-0) 89.

Niveauet Line indeholder følgende attributter:

- Line ID som niveaunøgleattributten
- Line name som standardattributten
- v Line description som den beslægtede attribut

Line ID er den primære nøgle til tabellen Line, så der findes en betingelse på kolonnen Line ID. Da der findes en betingelse til kolonnen Line ID, opretter DB2 Cube Views ikke en funktionel afhængighed til dette niveau. DB2-optimeringsprogrammet anvender betingelsen for at kæde opsummeringstabellen sammen med tabellen Line og til at få adgang til navnedata for Line til forespørgselsresultatsættet.

Niveauet Month indeholder følgende attributter:

- <span id="page-96-0"></span>• Year og Month number som niveaunøgleattributter
- Month name som standardattributten

Der er en funktionel afhængighed til niveauet Month, som angiver, at navnet Month er funktionelt afhængigt af kombinationen af Year- og Month-nummeret. Kolonnerne med Year og Month number er ikke en del af primærnøglen eller fremmednøglen til tabellen Time, så der er ingen betingelser til disse kolonner. DB2 optimeringsprogrammet anvender den funktionelle afhængighed mellem Month name og kombinationen af Year og Month number for at kæde opsummeringstabellen sammen med tabellen Time og til at få adgang til navnedata for Month til forespørgselsresultatsættet.

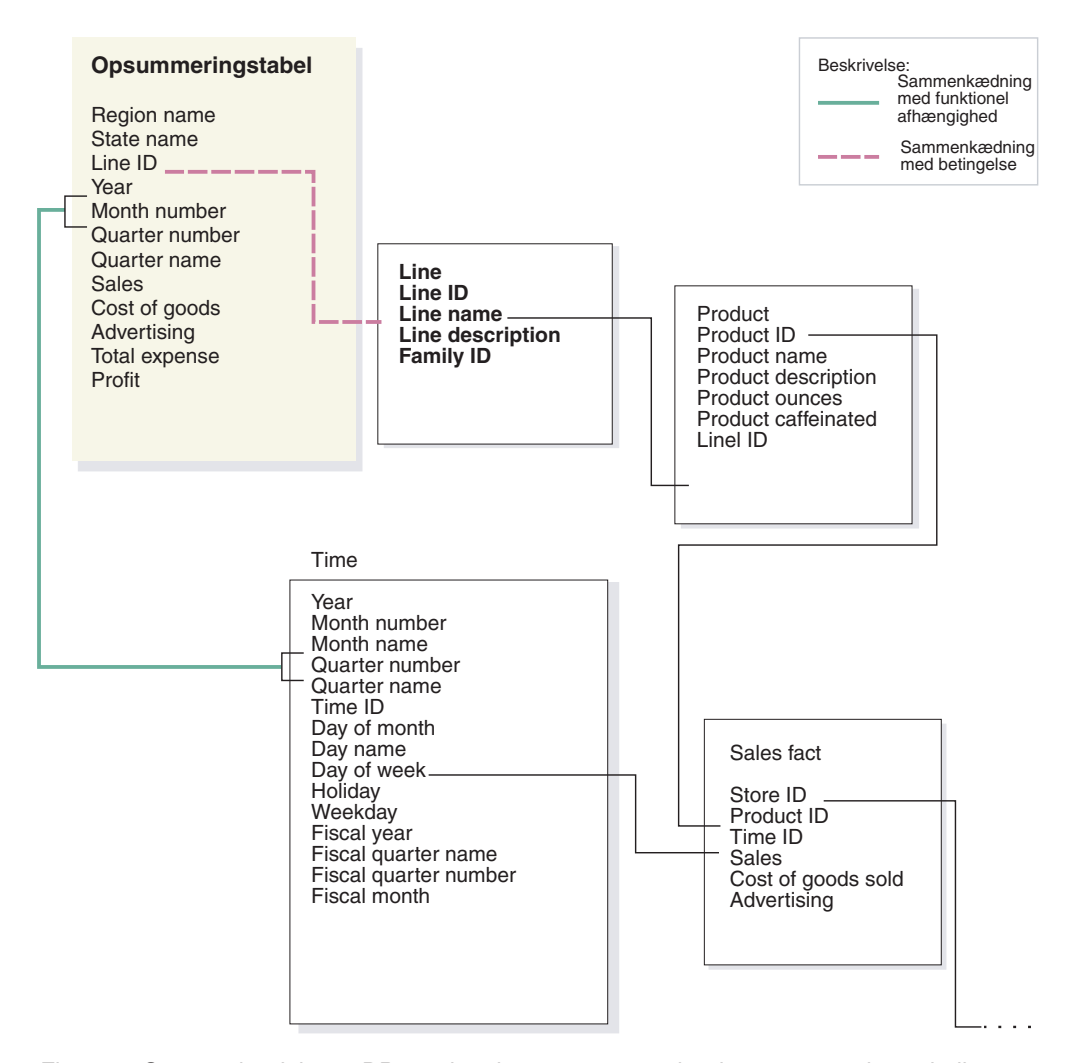

*Figur 28. Sammenkædninger.* DB2-optimeringsprogrammet kæder opsummeringstabellen dynamisk sammen med de relevante dimensionstabeller, når en forespørgsel udføres

DB2-optimeringsprogrammet omskriver forespørgslen som:

SELECT Q4.LINE NAME, Q4.REGION NAME, Q4.MONTH NAME, SUM(Q4.SALES) FROM ( SELECT DISTINCT Q1.LINE NAME, Q3.REGION NAME, Q2.MONTH\_NAME,

Q3.SALES, Q2.YEAR, Q2.MONTH\_NUMBER FROM LINE AS Q1, TIME AS Q2, SUMMARYTABLE1 AS Q3 WHERE (Q3.YEAR=2004)

AND Q3.LINEID=Q1.LINEID)

AND (Q3.MONTH\_NUMBER=Q2.MONTH\_NUMBER)

AND (2004=Q2.YEAR) ) AS Q4 GROUP BY Q4.LINE NAME, Q4.REGION NAME, Q4.MONTH NAME

Forespørgslen kæder kun tre tabeller sammen i stedet for de seks tabeller i den originale forespørgsel, og det vigtigste er, at den omskrevne forespørgsel ikke har adgang til den store faktatabel, der normalt er temmelig stor og langsom. Den omskrevne forespørgsel er meget hurtigere, fordi opsummeringstabellen allerede indeholder de forudberegnede måldata.

## **Oversigt over optimeringsprocessen**

Optimering af stjerne- eller snefnugsskemaet med DB2 Cube Views kan forbedre performance af OLAP-lignende SQL-forespørgsler. Optimeringsproceduren omfatter oprettelse, implementering og vedligeholdelse af de opsummeringstabeller, der anbefales af Råd om optimering.

Guiden Råd om optimering kan være en hjælp til at optimere kassemodeller ved at anbefale opsummeringstabeller. DB2 UDB-opsummeringstabeller kan forbedre forespørgselsperformance, fordi de indeholder forudberegnede resultater fra en eller flere tabeller, der kan anvendes i en forespørgsel. Omkostningskrævende tabelsammenkædninger og komplekse beregninger kan behandles på forhånd og gemmes i en opsummeringstabel, så fremtidige forespørgsler, der anvender disse beregninger, kan udføres meget hurtigere. Der er oplysninger om opsummeringstabeller i ["Opsummeringstabeller"](#page-89-0) på side 82.

Råd om optimering analyserer metadata og oplysninger, du angiver til guiden, og anbefaler de passende opsummeringstabeller. Når du har udført Råd om optimering, er der oprettet en SQL-fil, som kan bygge de anbefalede opsummeringstabeller. Du har mulighed for at ændre SQL-sætningen, før du udfører den, for at oprette opsummeringstabellerne.

Udførelse af Råd om optimering er kun ét trin i optimeringsproceduren. Før du starter optimeringen, skal du bl.a. overveje følgende:

- v Hvordan du effektivt anvender DB2-betingelser på basistabeller
- Hvordan du definerer kassemodellen, så den overholder reglerne for validering af optimering
- v Hvilke typer forespørgsler, du vil optimere
- v Den mængde plads, du vil stille til rådighed
- v Hvordan du vil vedligeholde opsummeringstabeller, så de data, de indeholder, er aktuelle

Du skal definere betingelser på basistabeller, før du kan optimere. Der er oplysninger om typen af de betingelser, der kræves, i ["Definitioner](#page-114-0) af betingelser til [optimering"](#page-114-0) på side 107.

Mange dele i optimeringsprocessen er iterative og skal måske gentages for at finjustere og vedligeholde performanceoptimeringen. I [figur](#page-98-0) 29 på side 91 vises en oversigt over de primære trin i optimeringsprocessen.

<span id="page-98-0"></span>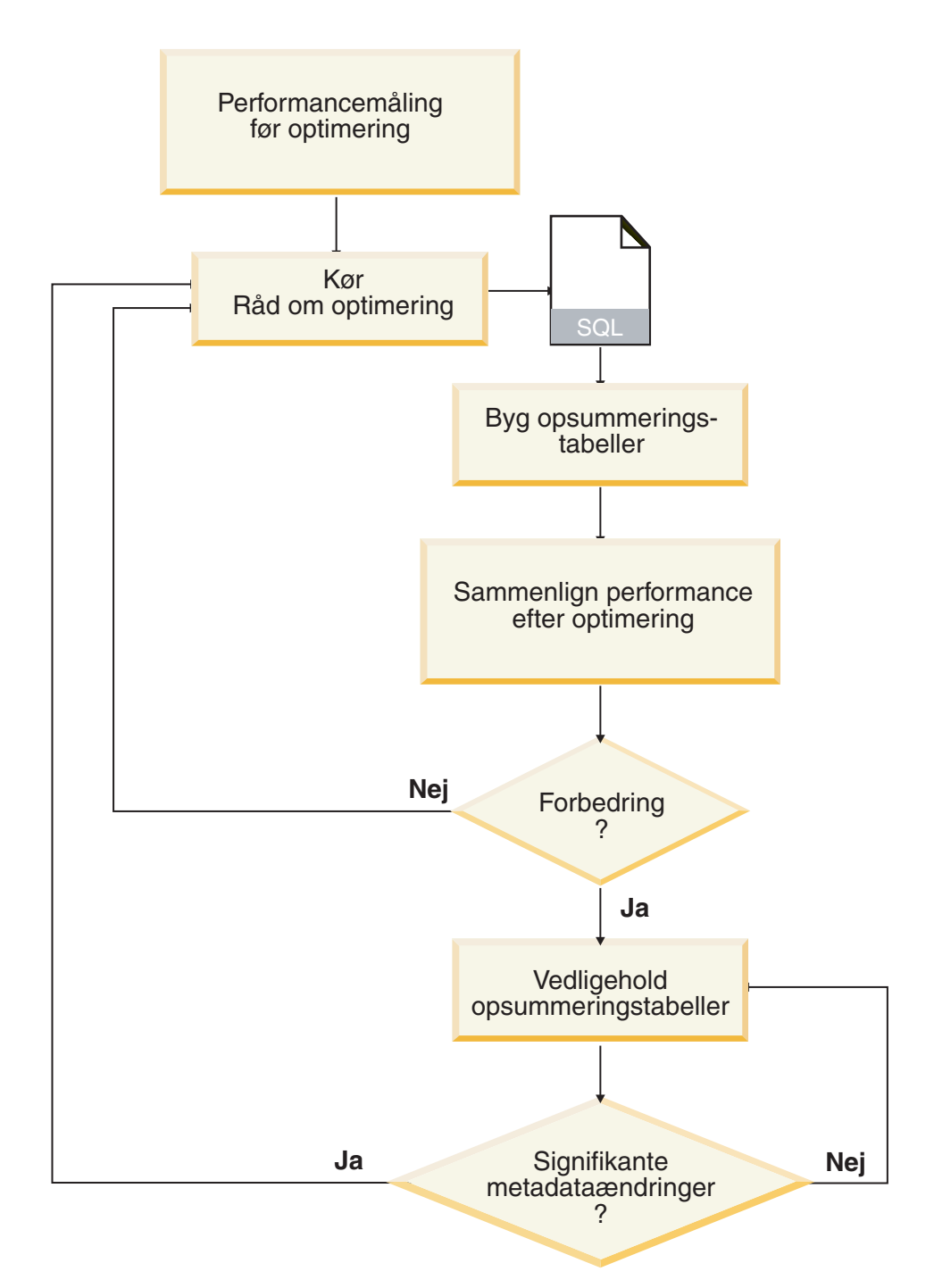

*Figur 29. Optimeringsproces.* Oversigt over hovedtrinene i optimeringsproceduren

Optimeringen inkluderer disse generelle opgaver:

v **Mål performance**

Før du udfører DB2 Cube Views Råd om optimering, skal du måle den aktuelle performance i forhold til en bestemt gruppe typiske forespørgsler. Performancemåling er et valgfrit trin, der giver en måleværdi, som senere kan sammenlignes med resultatet af optimeringen. Du kan bruge det Benchmark-værktøj (db2batch), der leveres sammen med DB2 UDB for at oprette en benchmark-test. Der er oplysninger om db2batch under "Test [forespørgselsresultater"](#page-124-0) på side [117.](#page-124-0) Du kan udføre prøveforespørgsler til at afslutte performancebenchmark-test, men Råd om optimering kræver ikke prøveforespørgsler, fordi det er baseret på metadata og giver anbefalinger uden at kende de bestemte forespørgsler, der vil blive afgivet.

### v **Udfør guiden Råd om optimering**

Du angiver flere vigtige parametre i guiden, herunder: De typer af forespørgsler, du vil optimere for, begrænsninger i diskplads og tid, opdateringsmetode og placeringer af tablespaces. Der er oplysninger om disse parametervalg i ["Para](#page-118-0)metre til Råd om [optimering"](#page-118-0) på side 111. Råd om optimering opretter sine anbefalinger baseret på de oplysninger, du angiver, metadata, DB2-statistik og alle de databeregninger, du tillader. Råd om optimering vurderer de parametre, du angiver, og opretter to SQL-filer. En SQL-fil indeholder, der indeholder de SQL-kommandoer, der skal bruges til at bygge et anbefalede opsummeringstabeller. Den anden SQL-fil indeholder de SQL-kommandoer, der skal bruges til at opdatere de anbefalede opsummeringstabeller.

### v **Opret opsummeringstabellerne**

Du kan oprette opsummeringstabellerne med det samme, når guiden er afsluttet, eller du kan føje funktionen til din plan for den normale vedligeholdelse af databasen. Oprettelse af opsummeringstabeller kan tage tid, og det kan kræve en del processorressourcer. Når opsummeringstabellerne er bygget, skal du kontrollere, at performance af forespørgslerne på den optimerede kassemodel er forbedret. Udfør den samme gruppe af prøveforespørgsler, som du udførte før optimeringen, og sammenlign performanceresultaterne. Hvis der ikke sker væsentlige ændringer i performance, kan det være nødvendigt at udføre Råd om optimering igen og allokere mere diskplads eller tid eller begge dele eller ændre andre indstillinger. Der er oplysninger om, hvordan du kan kontrollere og analysere dine performanceresultater, i "Test [forespørgselsresultater"](#page-124-0) på side 117.

### v **Vedligehold opsummeringstabeller**

Når opsummeringstabellerne er oprettet, skal du med jævne mellemrum vedligeholde tabellerne for at sikre, at de er korrekt synkroniseret med dataene. Når du udfører Råd om optimering, kan du vælge opdateringsvalgene REFRESH IMME-DIATE eller REFRESH DEFERRED.

### **REFRESH IMMEDIATE, parameter**

Hvis du vælger at opdatere med det samme, synkroniserer DB2 UDB basis- og opsummeringstabellerne og opdaterer opsummeringstabellerne trinvist, når de underliggende tabeller ændres. DB2 UDB støtter trinvis vedligeholdelse til enkle beregninger som f.eks. SUM og COUNT. For andre beregningsfunktioner anbefaler Råd om optimering den udsatte valgmulighed, uanset hvilken opfriskningsmulighed du vælger.

### **REFRESH DEFERRED, parameter**

Hvis du vælger den udsatte valgmulighed, skal du bygge opsummeringstabellerne igen for at opdatere dem. Du kan angive, hvornår opsummeringstabellen skal opdateres. Hvis du udfører væsentlige ændringer i dine basistabeller, kan den udsatte opdatering være mere effektiv end den trinvise opdatering.

Ved hvert af disse valg skal du afveje fordele og ulemper mellem de ressourcer, du kan allokere til vedligeholdelsen, og hvor præcist data skal synkroniseres. Der er flere oplysninger om de øjeblikkelige og udsatte opdateringsvalg i ["Vedli](#page-127-0)gehold [opsummeringstabeller"](#page-127-0) på side 120.

### v **Regelmæssig evaluering**

Du skal regelmæssigt validere opsummeringstabellerne igen for at sikre, at de fortsat opfylder de stillede krav. Hvis du udfører væsentlige ændringer i metadata ved at tilføje eller opdatere en kassemodel, skal du måske udføre Råd om optimering igen og bygge et nyt sæt opdateringstabeller:

- Hvis du tilføjer et metadataobjekt, f.eks. en ny dimension eller et nyt mål, kan forespørgsler, der opretter adgang til data fra et nyt objekt, ikke bruge de eksisterende opsummeringstabeller. Forespørgsler, der ikke bruger det nye objekt, vil imidlertid fortsætte med at bruge opsummeringstabellerne.
- Hvis du opdaterer et metadataobjekt, så data, der ikke tidligere er optimeret til, inkluderes, kan forespørgsler, der opretter adgang til det opdaterede objekt, ikke bruge opsummeringstabellerne.
- Hvis du sletter et eller flere objekter, ændres opsummeringstabellernes effektivitet ikke, men du spilder diskplads, der ikke længere bruges.

Ud over betydelige ændringer i metadata skal du måske også udføre guiden igen, hvis regelmæssige forespørgselstyper ændres og ikke er den type, du har optimeret for.

Hver gang du udfører guiden og bygger nye tabeller, skal du udføre hele optimeringen igen, herunder oprettelse af en benchmark-test og analysere opsummeringstabellernes performance.

Hvis du sletter en kassemodel, kan du også slette de tilknyttede opsummeringstabeller, hvis de ikke anvendes til andet formål. DB2 Cube Views sletter ikke opsummeringstabeller, når den tilknyttede kassemodel slettes. Der er oplysninger om, hvordan du sletter en opsummeringstabel, i "Slet [opsummeringstabel"](#page-128-0) på [side](#page-128-0) 121.

### **Metadatadesignhensyn for optimering**

Den måde, du designer metadataobjekter på (herunder niveauer og hierarkier, mål, kasse og optimeringsudsnit), har indflydelse på de opsummeringstabeller, som guiden Råd om optimering anbefaler.

Generelt vil du definere basisstrukturen i faktaobjekter, dimensioner og sammenkædninger på en bestemt måde i henhold til strukturen af dine data. Du har nogle få valg i den grundlæggende struktur af disse objekter på højt niveau i kassemodellen, så du kan kun forbedre de anbefalede opsummeringstabeller en smule ved at ændre disse objekter. Der er imidlertid større fleksibilitet i forbindelse med, hvordan du definerer niveauer og hierarkier, mål, kasser og optimeringsudsnit.

### **Niveauer og hierarkier**

Hvis det er muligt, skal du definere niveauer ved hjælp af den ideelle modelleringsmetode, der beskrives i ["Niveauer"](#page-34-0) på side 27. Hvis du anvender den ideelle modelleringsmetode, kan du muligvis reducere den mængde diskplads, som de anbefalede opsummeringstabeller anvender, og den mængde midlertidig plads, der anvendes til at opfriske de anbefalede opsummeringstabeller med.

### **Mål**

Hvis der ikke er så meget diskplads, kan du vælge at inkludere kun vigtige mål i kasserne og slette alle mål, du ikke regner med at bruge regelmæssigt, eller som ikke har værdi i forhold til virksomheden, fordi jo flere mål du definerer i kasserne, jo større bliver opsummeringstabellerne.

De måltyper, enten distribuerede eller ikke-distribuerede, som du inkluderer i kasserne, kan også have indflydelse på optimering:

- v Distribuerede mål kan altid beregnes fra ét niveau til det næste. F.eks. kan SUM(Sales) til Quarter beregnes ved at lægge de månedlige salgsdata sammen.
- v Ikke-distribuerede mål, f.eks. standardafvigelser, skal altid beregnes direkte fra basisdata, og de kan ikke beregnes fra ét niveau til det næste.

Generelt er Råd om optimering og DB2-optimeringsprogrammet mere fleksible og har flere parametre, når kassemodellen kun indeholder distribuerede mål. Du kan optimere en kassemodel, der indeholder ikke-distribuerede mål, men du kan få bedre optimeringsresultater, hvis du udelader de ikke-distribuerede mål fra kasserne, som ikke er nødvendige.

### **Kasser**

Udform kasserne, så passer til virksomhedens behov. Kasser anvendes mest effektivt i forbindelse med optimering, når du bygger en kasse, der fokuserer på et vigtigt område i kassemodellens data.

Hvis du kender til en eller karakteristika i de forespørgsler, som dine brugere ofte anvender, kan du angive de oplysninger i optimeringsudsnittene til Råd om optimering. Råd om optimering anbefaler opsummeringstabeller, der forbedrer forespørgsler, der er udført på de angivne områder i kasserne. Et Optimeringsudsnit er defineret af en gruppe af specifikke niveauer eller **Ethvert** niveau angivet for hver kassedimension, og den type forespørgsel, der forventes på udsnittet, som f.eks. zoom ind, rapport, MOLAP-udtrækning, hybridudtrækning eller Drill through.

I OLAP Center kan du angive, at en kasse generelt anvendes til én type forespørgsel, f.eks. zoom ind. Hvis du angiver én forespørgselstype til en kasse, definerer OLAP Center et optimeringsudsnit med den type, du har angivet, og parameteren **Ethvert** til alle kassedimensioner. Der er flere oplysninger om optimeringsudsnit under ["Optimeringsudsnit](#page-102-0) til kasser" på [side](#page-102-0) 95.

I følgende liste beskrives de forespørgselstyper, du kan angive til en kasse i OLAP Center:

### **Zoom ind-forespørgsler**

Zoom ind-forespørgsler opretter normalt adgang til et udsnit af data øverst i en kassemodel. Forespørgsler kan gå til ethvert niveau i kassemodellen. Når brugere zoomer ind i én dimension, forbliver niveauet typisk meget højere i de andre dimensioner. Forespørgsler, som forbliver på de øverste niveauer i kassemodellen, får størst fordel af optimering til zoom ind-forespørgsler. ROLAP-regnearksprogrammer (Relationelle OLAP) bruges normalt til at udføre zoom ind-forespørgsler. En bruger af et regnearksprogram kan f.eks. starte med at få adgang til indtægter for alle regioner og alle produkter i 2004. Herefter kan brugere gå dybere ind i dataene ved at forespørge om indtægten pr. kvartal i alle regioner og for hvert land.

Performance er normalt meget vigtigt for disse forespørgselstyper, fordi de sendes i realtid af en bruger, som skal vente på, at resultaterne bliver behandlet.

### **Rapportforespørgsel**

Forespørgsler af typen Rapport opnår gerne adgang til alle dele af en kassemodel. Rapportforespørgsler afsendes ofte bundtvis. Forespørgselsperformance er normalt ikke så vigtig for rapportforespørgsler, som de er for zoom ind-forespørgsler, fordi det ikke er så sandsynligt, at brugeren venter på et øjeblikkeligt svar på de enkelte forespørgsler.

### **MOLAP-udtrækningsforespørgsler**

<span id="page-102-0"></span>Forespørgsler af typen MOLAP-udtrækning har enten adgang til basisniveauet i en kasse eller det optimeringsudsnit, der er defineret til kassen. Kassen anvendes til at indlæse data i et MOLAPdatalager. Kasseoptimeringsudsnittet er logisk defineret til det udtrækningsudsnit, du indlæser data i til MOLAP-applikationen til videre behandling.

Hvis du angiver typen MOLAP-udtrækning til en kasse i OLAP Center, eller hvis du angiver et optimeringsudsnit med parameteren **Ethvert** angivet på tværs af alle kassedimensioner, opretter Råd om optimering opsummeringstabeller, der optimerer data, som skal udtrækkes på basisniveauet i kassen. Kontrollér, at basisniveauerne i kassen defineres til det udsnit, du foretager udtrækningen på.

### **Udvidede indstillinger**

Hvis du angiver udvidede indstillinger til en kasse i OLAP Center, kan du angive optimeringsudsnit til specifikke områder i kassen, der ofte forespørges om.

Hvis du kender til en eller flere karakteristika i de forespørgsler, der ofte anvendes, kan du angive de oplysninger i optimeringsudsnittene til Råd om optimering. Råd om optimering behandler disse udsnit, når der anbefales opsummeringstabeller. Et Optimeringsudsnit er defineret af en gruppe af specifikke niveauer eller Ethvert niveau angivet for hver kassedimension, og den type forespørgsel, der forventes på udsnittet, som f.eks. zoom ind, rapport, MOLAP-udtrækning, hybridudtrækning eller Drill through. Der er flere oplysninger om optimeringsudsnit under "Optimeringsudsnit til kasser".

## **Optimeringsudsnit til kasser**

Et optimeringsudsnit er en valgfri men effektiv måde at få Råd om optimering til at levere opsummeringstabeller, der fokuserer på de vigtigste områder i kassemodellen.

Kasser kan ofte have mange kassedimensioner. Hvis du angiver et eller flere optimeringsudsnit, kan angive det område i kassen, hvor der er mest forespørgselsaktivitet. Et Optimeringsudsnit er defineret af en gruppe af et eller flere niveauer, og den type forespørgsel, der forventes på udsnittet, som f.eks. zoom ind, rapport, MOLAP-udtrækning, hybridudtrækning eller Drill through. Alle forespørgselstyper kan have fordel af definition af et optimeringsudsnit, men normalt har rapportforespørgsler størst fordel af det.

Du skal angive én parameter for hver kassedimension, når du opretter optimeringsudsnittet. Brug følgende retningslinjer, når du angiver en parameter til hver kassedimension:

- v Angiv et bestemt niveau i en kassedimension, f.eks. Month i Time-kassedimensionen, hvis du ved, at det angivne niveau er vigtigt, eller der ofte stilles forespørgsel om det.
- v Angiv **Alle** i en kassedimension, hvis den højeste beregning i kassedimensionen er vigtig, eller der ofte forespørges om den.
- v Angiv **Ethvert** i en kassedimension, hvis intet niveau er klart mere vigtigt end et andet niveau i kassedimensionen, hvis der forespørges om mange niveauer i kassedimensionen, eller hvis du ikke ved, hvor ofte der stilles forespørgsel til hvert niveau i den pågældende kassedimension.

F.eks. kan der i en kasse med 10 kassedimensioner være vigtige niveauer i kun to kassedimensioner, så du kan angivne specifikke niveauer i disse to kassedimensioner og **Ethvert** i alle andre kassedimensioner.

Følgende afsnit beskriver eksempler på optimeringsudsnit for hver forespørgselstype og de opsummeringstabeller, som Råd om optimering anbefaler:

#### **Zoom ind-optimeringsudsnit**

Et Zoom ind-optimeringsudsnit angiver, at brugere ofte zoomer ind på definerede niveauer i kassedimensionerne. Råd om optimering bør derfor omfatte disse niveauer i en eller flere af de anbefalede opsummeringstabeller. Da typen er Zoom ind, optimerer Råd om optimering muligvis både for overfladiske og dybe forespørgsler i visse kassedimensioner.

**Recommended:** Angiv kun et bestemt niveau til en kassedimension, hvis du ved, at niveauet er specielt vigtigt. Generelt skal du angive parameteren **Ethvert** til de fleste kassedimensioner og kun vælge et bestemt niveau, når det pågældende niveau indgår i intensiv forespørgselsaktivitet.

I [figur](#page-104-0) 30 på side 97 vises et eksempel på et Zoom ind-optimeringsudsnit og de udsnit, som Råd om optimering muligvis anbefaler opsummeringstabeller til. Optimeringsudsnittet er defineret på niveauet Ethvert i kassedimensionen Product og Market og niveauet Month i kassedimensionen Time. Dette optimeringsudsnit angiver, at brugere ofte zoomer ind på niveauet Month, men at de ikke har noget bestemt zoom ind-mønster i kassedimensionerne Product eller Market.

De mulige anbefalinger til opsummeringstabellerne omfatter to beregningsniveauer. Ét beregningsniveau er defineret til udsnittet Line-State-Month, og det andet beregningsniveau er defineret til udsnittet Family-Region-Month. Begge beregningsniveauer omfatter beregninger på niveauet Month i dimensionen Time men indeholder forskellige beregningsniveauer i de andre to dimensioner. De øvre udsnit giver større forbedring af performance i forbindelse med overfladiske zoom ind-forespørgsler, fordi forespørgslerne straks kan udføres, og DB2 UDB behøver ikke at foretage beregninger. Det nedre beregningsniveau giver forbedring af performance til dybere zoom ind-forespørgsler.

### <span id="page-104-0"></span>**Zoom ind-udsnit**

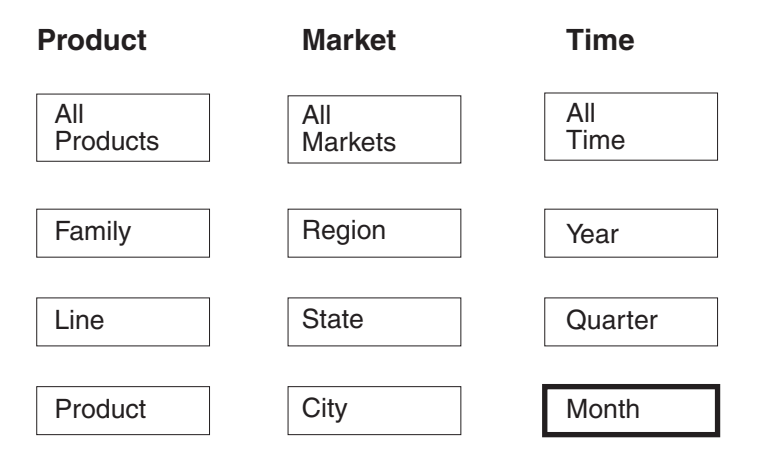

## **Mulig anbefaling**

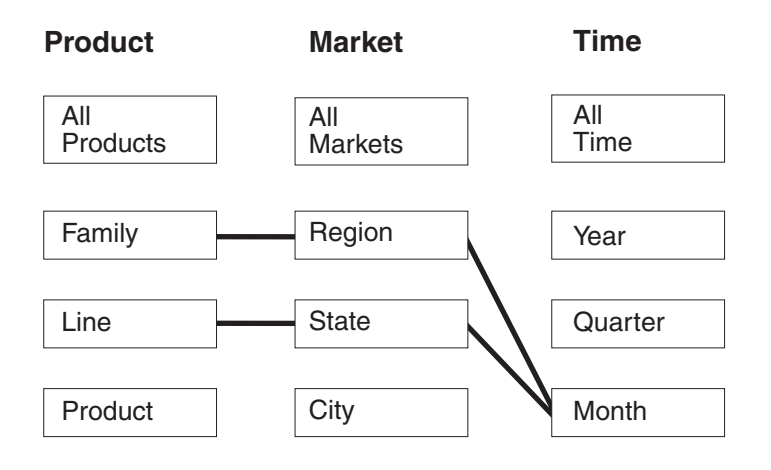

*Figur 30. Zoom ind.* Zoom ind-optimeringsudsnit og mulige anbefalinger til opsummeringstabeller

### **Rapport-optimeringsudsnit**

Et Rapport-optimeringsudsnit angiver, at brugere ofte opretter rapport på definerede niveauer i kassedimensionerne. Råd om optimering bør derfor omfatte disse niveauer i en eller flere af de anbefalede opsummeringstabeller.

**Recommended:** Angiv kun et bestemt niveau til en kassedimension, hvis du ved, at niveauet er specielt vigtigt. Generelt skal du angive parameteren **Ethvert** til de fleste kassedimensioner og kun vælge et bestemt niveau, når det pågældende niveau indgår i intensiv forespørgselsaktivitet.

I [figur](#page-106-0) 31 på side 99 vises et eksempel på et Rapport-optimeringsudsnit og de udsnit, som Råd om optimering muligvis anbefaler opsummeringstabeller til.

Optimeringsudsnittet er defineret på niveauet Product i kassedimensionen Product og niveauet Ethvert i kassedimensionen Market. Dette optimeringsudsnit angiver, at brugere opretter rapporter, der omfatter niveauerne Product og Quarter, og enten ikke indeholder kassedimensionen Market, kan indeholde flere niveauer i kassedimensionen Market, eller du ved ikke, hvilket niveau i området Market, brugerne inkluderer. F.eks. opretter brugere ofte rapporter, der viser salgsdata for hver produktfamilie for de seneste fire kvartaler, men rapporterne varierer i fremvisning af salgsdata efter Region, State eller City.

De mulige anbefalinger til opsummeringstabellerne omfatter to beregningsniveauer. Ét beregningsniveau er defineret til udsnittet Product-City-Quarter, og det andet beregningsniveau er defineret til udsnittet Product-Region-Quarter. Begge beregningsniveauer omfatter niveauerne Product og Quarter, som er angivet i udsnittet. Baseret på dataopsamling og andre metadata kan Råd om optimering beslutte at oprette opsummeringstabeller, der dækker to beregningsniveauer: Ét, der omfatter niveauet City i kassedimensionen Market og et andet, som omfatter niveauet Region i kassedimensionen Market.

### <span id="page-106-0"></span>**Rapportudsnit**

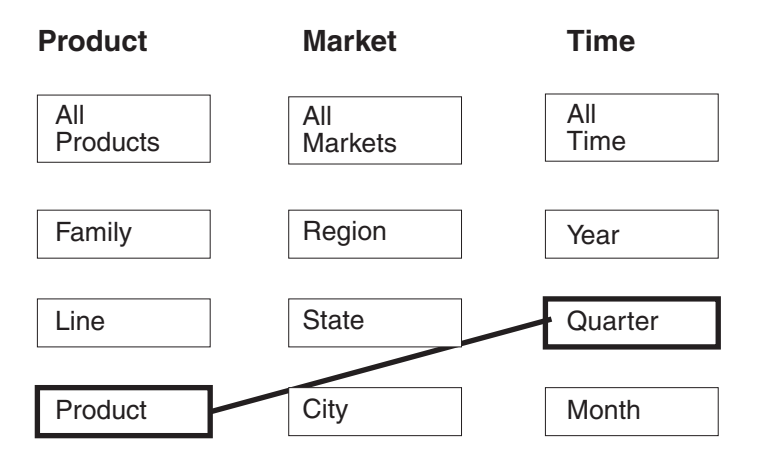

## **Mulig anbefaling**

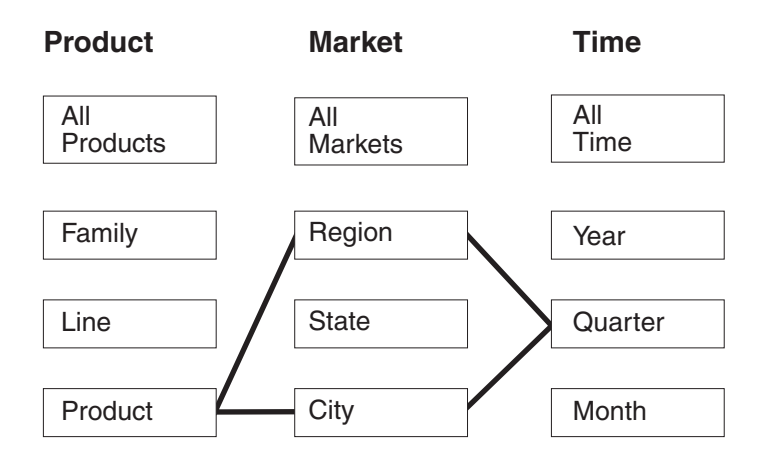

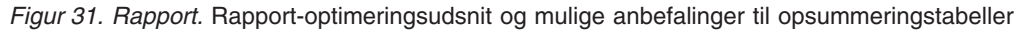

### **Optimeringsudsnit til MOLAP-udtrækning**

Et optimeringsudsnit til MOLAP-udtrækning angiver, at du generelt udtrækker data på det angivne udsnit i en MOLAP-kasse i et leverandørprogram. Derfor anbefaler Råd om optimering opsummeringstabeller, som sikrer, at forespørgsler, der udføres på det angivne udsnit, er hurtige.

**Recommended:** Angiv et bestemt niveau til hver kassedimension, så optimeringsudsnittet passer til det dataniveau, du udtrækker til MOLAP-kassen.

Du kan kun definere ét optimeringsudsnit til MOLAP-udtrækningen for hver kasse. Du kan ikke definere et optimeringsudsnit for hybridudtrækning i en kasse, der indeholder et optimeringsudsnit for en MOLAP-udtrækning.

I figur 32 vises et eksempel på et MOLAP-udtrækningsoptimeringsudsnit og det udsnit, som Råd om optimering muligvis anbefaler opsummeringstabeller til. Optimeringsudsnittet er defineret på niveauet Product i kassedimensionen Product, niveauet City i kassedimensionen Market og niveauet Month i kassedimensionen Time. Dette optimeringsudsnit angiver, du vil udtrække data på niveauerne Product-City-Month ind i en MOLAPkasse.

Den mulige anbefaling omfatter én opsummeringstabel, som direkte opfylder den forespørgsel om MOLAP-udtrækning, der er angivet af optimeringsudsnittet Product-City-Month.

## **MOLAP-udtrækningsudsnit**

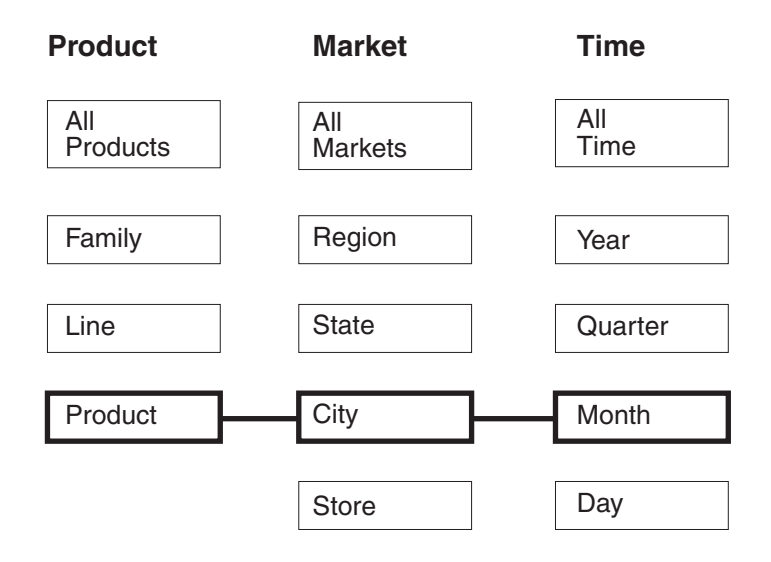

# **Mulig anbefaling**

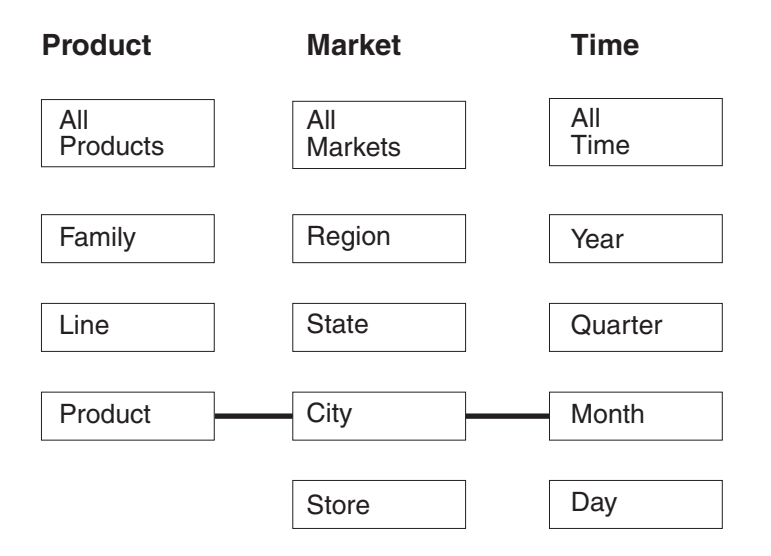

*Figur 32. MOLAP-udtrækning.* MOLAP-udtrækningsoptimeringsudsnit og mulige anbefalinger til opsummeringstabeller

### **Optimeringsudsnit til hybridudtrækning**
Et optimeringsudsnit til hybridudtrækning angiver, at du generelt udtrækker data på det angivne udsnit i en hybrid-OLAP-kasse (HOLAP) i et leverandørprogram. Råd om optimering bør derfor omfatte det angivne udsnit i en anbefalet opsummeringstabel.

**Recommended:** Angiv et bestemt niveau til hver kassedimension, så optimeringsudsnittet passer til det dataniveau, du udtrækker til HOLAP-kassen.

Du kan kun definere ét optimeringsudsnit til hybridudtrækningen for hver kasse. Du kan ikke define et optimeringsudsnit for MOLAP-udtrækning i en kasse, der indeholder et optimeringsudsnit til en hybridudtrækning. Du kan definere nul eller flere Drill through-optimeringsudsnit i den samme kasse, der indeholder et optimeringsudsnit til en hybridudtrækning. Råd om optimering forventer, at du kan have Drill through-forespørgsler under optimeringsudsnittet til den angivne hybridudtrækning, og forsøger at optimere til Drill through-forespørgsler under det angivne udsnit og for hybridudtrækningsforespørgsler på det angivne udsnit.

I [figur](#page-109-0) 33 på side 102 vises et eksempel på et hybridudtrækningsoptimeringsudsnit og det udsnit, som Råd om optimering muligvis anbefaler opsummeringstabeller til. Optimeringsudsnittet er defineret på niveauet Product i kassedimensionen Product, niveauet City i kassedimensionen Market og niveauet Month i kassedimensionen Time. Dette optimeringsudsnit angiver, du vil udtrække data på niveauerne Product-City-Month ind i en HOLAP-kasse.

De mulige anbefalinger til opsummeringstabellerne omfatter to beregningsniveauer. Beregningsniveauet til udsnittet Product-City-Month opfylder direkte HOLAP-udtrækningsforespørgslen, der angives af optimeringsudsnittet. Beregningsniveauet på udsnittet Line-State-Day omfatter niveauet Day, som er under hybridudtrækningsudsnittet, for at kunne opfylde Drill through-forespørgsler i kassedimensionen Time. Råd om optimering har analyseret de øvrige metadata og foretaget dataopsamling for at udvikle denne anbefalede opsummeringstabel.

# **Udsnit til hybridudtrækning**

<span id="page-109-0"></span>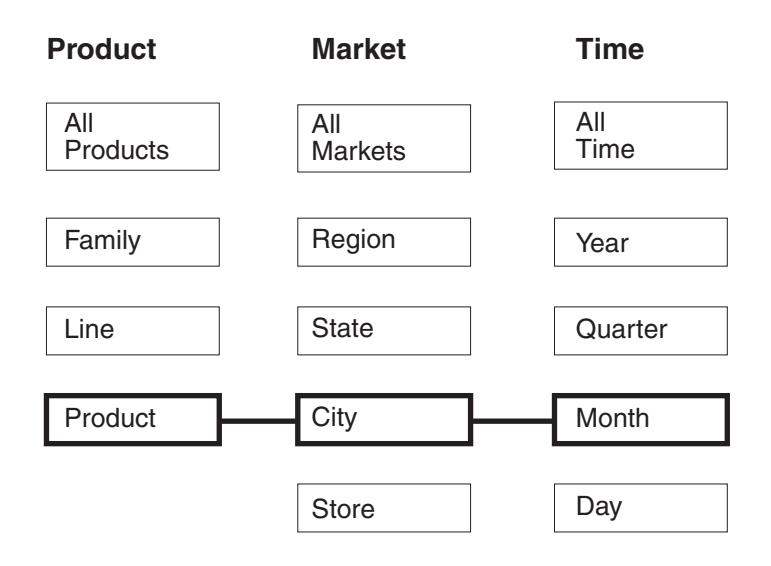

# **Mulig anbefaling**

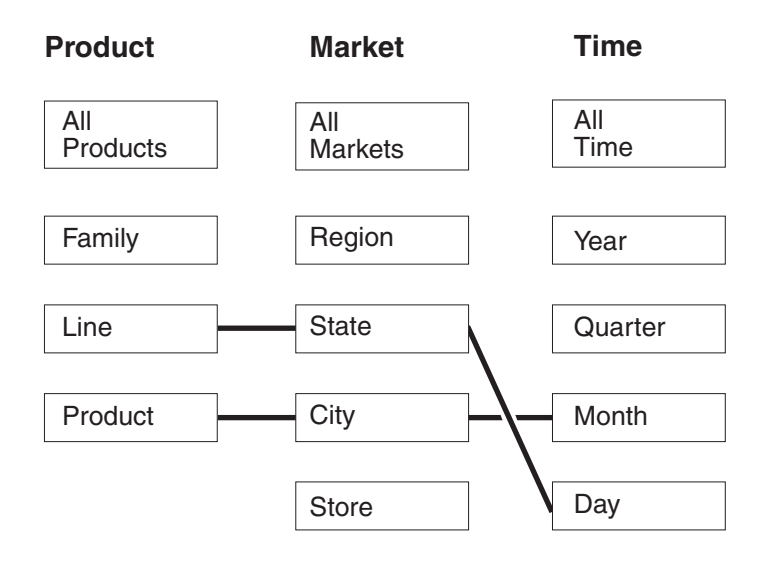

*Figur 33. Hybridudtrækning.* Hybridudtrækningsoptimeringsudsnit og mulige anbefalinger til opsummeringstabeller

### **Drill through-optimeringsudsnit**

Et Drill through-optimeringsudsnit skal have defineret et tilsvarende optimeringsudsnit til en hybridudtrækning i kassen. Et Drill through-optimeringsudsnit angiver, at du generelt anvender Drill through på det angivne udsnit i en hybrid-OLAP-kasse (HOLAP) i et leverandørprogram. Råd om optimering bør derfor omfatte et udsnit på eller under de angivne niveauer i en anbefalet opsummeringstabel.

**Recommended:** Angiv kun et bestemt niveau til en kassedimension for et optimeringsudsnit af typen Drill through, hvis du ved, at niveauet er specielt vigtigt. Generelt skal du i forbindelse med Drill through-optimeringsudsnit angive parameteren

**Ethvert** til de fleste kassedimensioner og kun vælge et bestemt niveau, når det pågældende niveau indgår i intensiv forespørgselsaktivitet.

I [figur](#page-111-0) 34 på side 104 vises et eksempel på et Drill through-optimeringsudsnit og de tilsvarende optimeringsudsnit til hybridudtrækning og de udsnit, som Råd om optimering muligvis anbefaler opsummeringstabeller til. Optimeringsudsnittet til hybridudtrækning er defineret på niveauet Product i kassedimensionen Product, niveauet City i kassedimensionen Market og niveauet Month i kassedimensionen Time. Dette optimeringsudsnit angiver, du udtrækker data på niveauerne Product-City-Month ind i en HOLAP-kasse. Drill through-optimeringsudsnittet er defineret på niveauet Ethvert i kassedimensionen Product og niveauet Ethvert i kassedimensionen Market og niveauet Quarter i kassedimensionen Time. Dette optimeringsudsnit angiver, at Drill through-forespørgsler fra HOLAP-kassen normalt indeholder niveauerne Store og Quarter, og at Drill throughforespørgsler evt. kan henvise til specifikke niveauer i kassedimensionen Product.

De mulige anbefalinger til opsummeringstabellerne omfatter to beregningsniveauer. Opsummeringstabellen til udsnittet Product-City-Month opfylder direkte HOLAP-udtrækningsforespørgslen, der angives af optimeringsudsnittet. Beregningsniveauet til udsnittet Family-Store-Quarter omfatter niveauet Store og Quarter, som er angivet af Drill through-optimeringsudsnittet. Råd om optimering har analyseret de øvrige metadata og foretaget dataopsamling for at anbefale, at denne opsummeringstabel også indeholder niveauet Family i kassedimensionen Product.

## **Hybridudtrækning med Drill through-udsnit**

<span id="page-111-0"></span>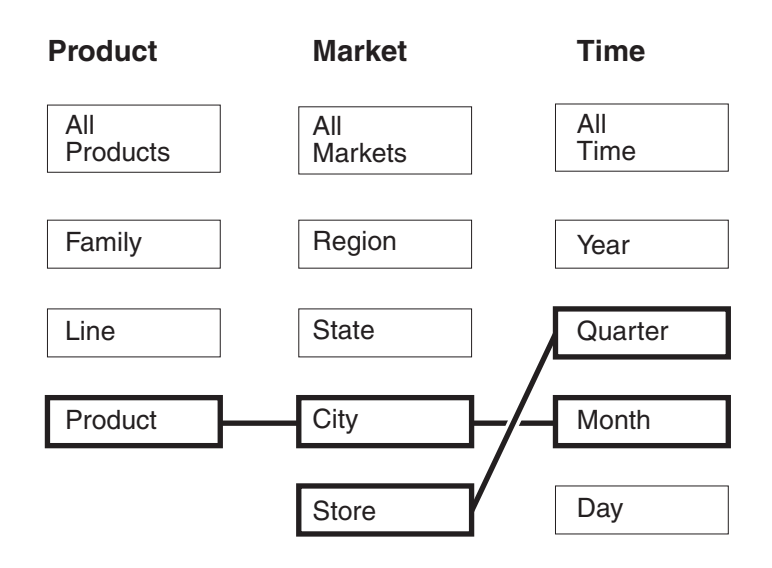

# **Mulig anbefaling**

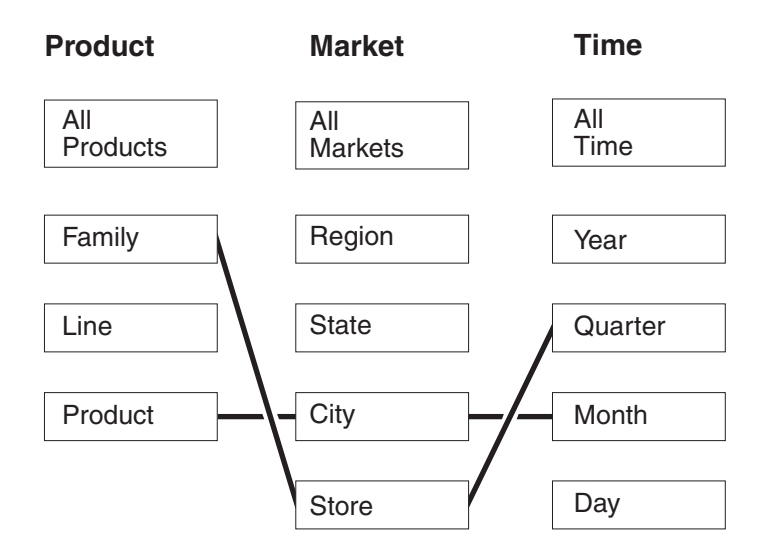

*Figur 34. Zoom ind.* Optimeringsudsnit til hybridudtrækning og Drill through-optimeringsudsnit og mulige anbefalinger til opsummeringstabeller

# **Analysér forespørgsler til mulige optimeringsudsnit**

Optimeringsudsnit er et effektivt værktøj til forbedring af forespørgselsperformance, men de er kun effektive, hvis de afspejler de SQL-forespørgsler, der er udført.

Når du analyserer forespørgselsmønstre for brugere, bør du overveje følgende oplysninger:

- De forespørgselstyper, brugerne sandsynligvis anvender
- Niveauerne for de hierarkier, der ofte anvendes af forespørgsler
- Det program, brugeren udfører forespørgsler fra

For at finde ud af, hvilke områder af kasserne du bør oprette optimeringsudsnit for, kan du se forespørgselshistorikken for brugerne igennem. Du kan også udspørge brugerne for at få oplysninger om, deres brug af forespørgsler ændres i den nærmeste fremtid. Du søger efter de områder, som har højest prioritet i forbindelse med optimering.

**Anbefaling**: Angiv ikke mere end tre optimeringsudsnit til en kasse.

#### **Eksempler på optimeringsudsnit, der kan defineres til bestemte situationer**

Alle eksempler er baseret på kassen Daily sales i databasen CVSAMPLE, som har tre kassedimensioner, Product, Market og Time, og hver har de følgende kassehierarkier:

*Tabel 35. CVSAMPLE*. Kassedimensioner og tilhørende kassehierarkier til kassen Daily sales i databasen CVSAMPLE.

| Kassedimensionen Product | Kassedimensionen Market | Kassedimensionen Time |  |
|--------------------------|-------------------------|-----------------------|--|
| Alle produkter           | Alle markeder           | Alle tidspunkter      |  |
| Familie                  | Region                  | Year                  |  |
| Line                     | <b>State</b>            | Quarter               |  |
| Product                  | City                    | Month                 |  |
|                          | Postal code             | Day                   |  |
|                          | Store                   |                       |  |

Situationerne i den følgende tabel er eksempler på optimeringsudsnit, du kan definere til specifikke forespørgselsindlæsninger baseret på CVSAMPLE-databasen.

*Tabel 36. Eksempler på optimeringsudsnit*

| <b>Situation</b>                                                                              | Eksempel                                                                                                    | Optimeringsudsnit, der skal<br>defineres                                                                                                    |
|-----------------------------------------------------------------------------------------------|----------------------------------------------------------------------------------------------------|----------------------------------------------------------------------------------------------------|
| Brugere anvender et<br>forespørgselsprogram, der<br>udfører en bestemt type fore-<br>spørgsel | Du ved, at brugerne primært<br>anvender et program, der<br>udfører Zoom ind-forespørgs-<br>ler. Du har ingen oplysninger<br>om, hvilke områder i kas-<br>serne, der oftest bliver fore-<br>spurgt om. | Da du ikke har nogen oplys-<br>ninger om, hvilke områder i<br>kasserne der er vigtige for<br>brugerne, giver et specifikt<br>optimeringsudsnit ikke nogen<br>fordel. I denne situation kan<br>du udforme hele kassen til<br>Zoom ind-forespørgsler, når<br>du opretter den i guiden<br>Kasse, eller du kan ændre<br>egenskaberne for kassen, når<br>du har oprettet den. |

| Situation                                                                                          | Eksempel                                                                                                    | Optimeringsudsnit, der skal<br>defineres                                                                                                    |
|----------------------------------------------------------------------------------------------------|----------------------------------------------------------------------------------------------------|----------------------------------------------------------------------------------------------------|
| De fleste forespørgsler er af<br>en bestemt type og fokuseret<br>på én gruppering af niveauer      | Du ved, at brugerne primært<br>udfører rapportforespørgsler,<br>og at næsten alle forespørgs-<br>ler henviser til niveauet State<br>i dimensionen Market.                                                                                                    | Du har specifikke oplysnin-<br>ger om et bestemt signifikant<br>område i kassen, så et<br>optimeringsudsnit kan være<br>en stor fordel. Du kan defi-<br>nere et optimeringsudsnit af<br>typen Ethvert-State-Ethvert,<br>som er en rapporttype. Dette<br>udsnit henviser til Ethvert<br>niveau i kassedimensionen<br>Product, niveauet State i kas-<br>sedimensionen Market og<br>Ethvert niveau i kas-<br>sedimensionen Time.                                                                                                    |
| De fleste forespørgsler er af<br>en bestemt type og fokuseret<br>på få grupperinger af<br>niveauer | Du ved, at brugerne primært<br>udfører rapportforespørgsler.<br>Ca. halvdelen af<br>forespørgslerne henviser til<br>niveauet State i kas-<br>sedimensionen Market, og<br>den anden halvdel af<br>forespørgslerne er fordelt vil-<br>kårligt på tværs af andre<br>niveauer i kassedimensionen. | Du kan definere følgende to<br>optimeringsudsnit, som præ-<br>cist repræsenterer denne for-<br>delinger af forespørgsler:<br>• Definér et rap-<br>portoptimeringsudsnit med<br>niveauerne Ethvert-State-<br>Ethvert for at repræsentere<br>de forespørgsler, der henvi-<br>ser til niveauet State. Dette<br>udsnit henviser til Ethvert<br>niveau i kassedimensionen<br>Product, niveauet State i<br>kassedimensionen Market<br>og Ethvert niveau i kas-<br>sedimensionen Time.<br>• Definér et rap-<br>portoptimeringsudsnit med<br>niveauerne Ethvert-Et-<br>hvert-Ethvert for at repræ-<br>sentere de andre<br>forespørgsler, der kan hen-<br>vise til hvert niveau i kas-<br>sedimensionerne. Når du<br>definerer dette andet<br>optimeringsudsnit, angiver<br>du klart, at der er et<br>betragteligt antal fore-<br>spørgsler, der anvender<br>andre niveauer i dimensio-<br>nen Market. |

*Tabel 36. Eksempler på optimeringsudsnit (fortsat)*

<span id="page-114-0"></span>

| <b>Situation</b>                                                                                      | Eksempel                                                                                                    | Optimeringsudsnit, der skal<br>defineres                                                                                                    |
|----------------------------------------------------------------------------------------------------|----------------------------------------------------------------------------------------------------|----------------------------------------------------------------------------------------------------|
| De fleste forespørgsler er af<br>en bestemt type og fokuseret<br>på mange grupperinger af<br>niveauer | Du ved, at brugerne primært<br>udfører rapportforespørgsler.<br>Forespørgselsaktiviteten er<br>ikke vilkårlig, men den forde-<br>ler sig over 15 områder i kas-<br>sen. | Et optimeringsudsnit skal<br>angive områder med høj<br>forespørgselsaktivitet, og i<br>denne situation er<br>forespørgslerne for spredte til<br>at angive et bestemt sæt<br>optimeringsudsnit. I stedet<br>for at angive<br>optimeringsudsnit kan du<br>udforme hele kassen til rap-<br>portforespørgsler, når du<br>opretter den i guiden Kasse,<br>eller du kan ændre egenska-<br>berne for kassen, efter du har<br>oprettet den. |

*Tabel 36. Eksempler på optimeringsudsnit (fortsat)*

# **Definitioner af betingelser til optimering**

Betingelser leverer værdifulde oplysninger til Råd om optimering og om DB2-optimeringsprogrammet. Du skal definere orienterende eller tvungne betingelser for fremmednøgler og primærnøgler i stjerne- eller snefnugsskemaet.

Du skal definere betingelser på basistabeller, før du kan bruge Råd om optimering. Betingelser skal støtte basisreglerne, reglerne for kassemodellens fuldstændighed og optimeringsregler, der beskrives i "Regler for [metadataobjekter"](#page-45-0) på side 38. Reglerne definerer primært, hvordan metadataobjekterne i kassemodellen kan sammenkædes.

Du kan bruge orienterende betingelser til de fremmednøglebetingelser, du definerer. Orienterende betingelser er en ny type betingelser i DB2 Universal Database, Version 8. Orienterende betingelser er en måde at forbedre forespørgselsperformance uden at vedligeholdelsesomkostningerne forøges. Disse betingelser kan anvendes af DB2 SQL-compileren, men er ikke påtvunget af databasestyringen. Ved hjælp af denne type betingelse kan DB2 UDB komme til at kende relationerne i data uden at kræve, at relationen skal være tvunget. For betingelser, der involverer primærnøgler, skal du bruge de databasegodkendte betingelser, der leveres sammen med DB2 UDB.

Der skal være defineret en tilsvarende betingelse for hver sammenkædning. Kolonner, der er involveret i fakta til dimension-sammenkædninger, og dimension til dimension-sammenkædninger, der bruges i snefnugskemaer, skal f.eks. bruge betingelser.

Du skal definere betingelser for hver af fakta til dimension-sammenkædningerne for at optimere en kassemodel baseret på det snefnugsskema, der vises i [figur](#page-115-0) 35 på [side](#page-115-0) 108. De tre fakta til dimensionssammenkædninger er:

- v Mellem Store.StoreID og Sales.StoreID
- Mellem Time.TimeID og Sales.TimeID
- v Mellem Product.ProductID og Sales.ProductID

Mange regler gælder for hver af disse sammenkædninger. Du kan kun bruge orienterende betingelser til fremmednøglebetingelser.

<span id="page-115-0"></span>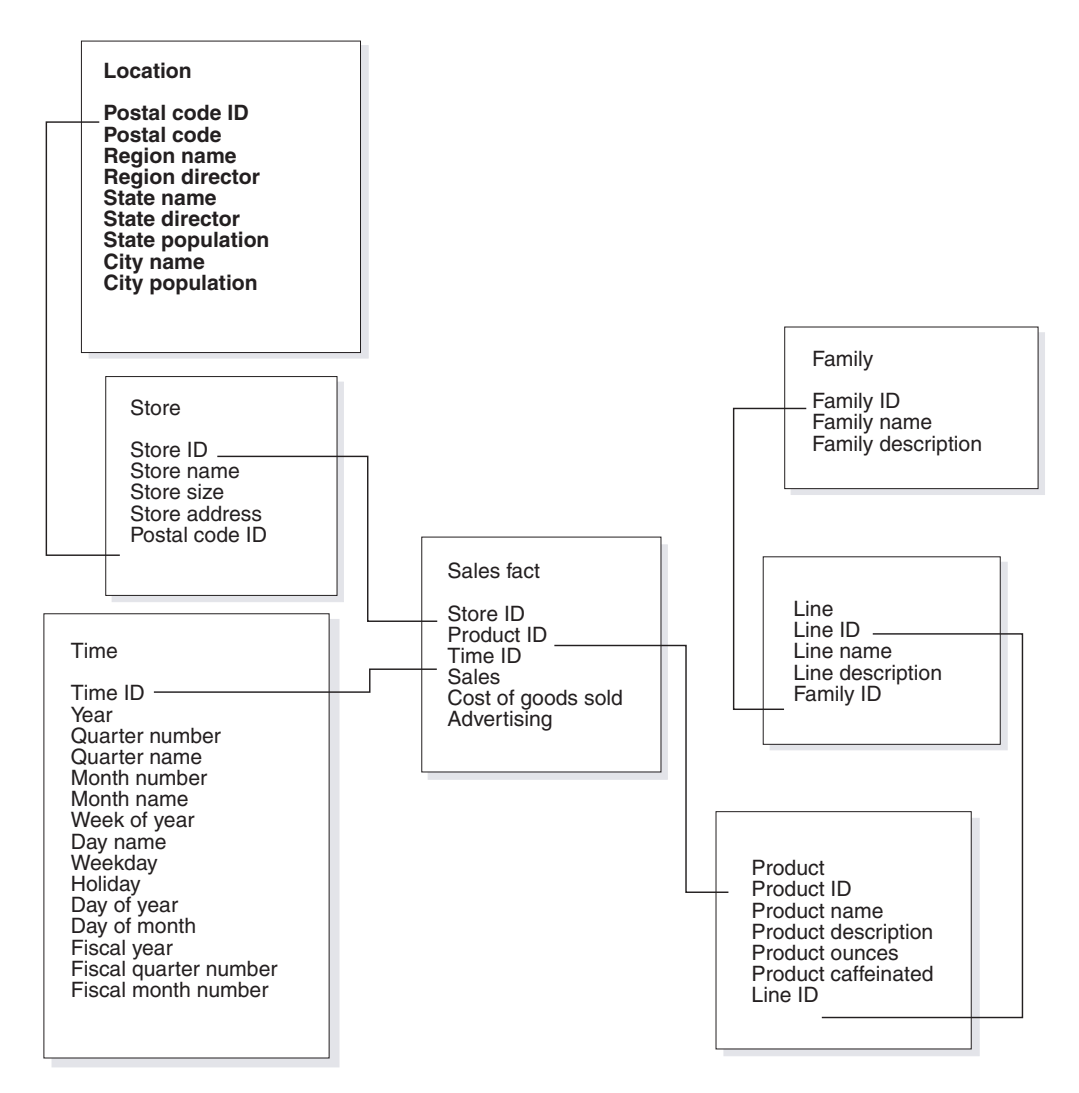

*Figur 35. Snefnugskema.* Relationelle tabeller, der har anvendt snefnugsskemaet fra databasen CVSAMPLE.

Til sammenkædninger mellem Store og Sales-tabellerne skal du definere betingelser for følgende regler:

- StoreID er primærnøglen i tabellen Store.
- v Kolonnerne Store.StoreID og Sales.StoreID må ikke indeholde NULL.
- Sales.StoreID er en fremmednøgle, som henviser til Store.StoreID. Fremmednøglebetingelser kan defineres som orienterende betingelser.
- v Hvis Sales.StoreID ikke er primærnøglen i tabellen Sales er kardinaliteten for sammenkædningen 1:Mange (Store.StoreID : Sales.StoreID). Hvis Sales.StoreID er primærnøglen i tabellen Sales er kardinaliteten for sammenkædningen 1:1.
- Sammenkædningstypen er INNER JOIN.

Til sammenkædninger mellem Time- og Sales-tabellerne skal du definere betingelser for følgende regler:

- TimeID er primærnøglen i tabellen Time.
- Kolonnerne Time.TimeID og Sales.TimeID må ikke indeholde NULL.
- Sales.TimeID er en fremmednøgle, som henviser til Time.TimeID. Fremmednøglebetingelser kan defineres som orienterende betingelser.
- v Hvis Sales.TimeID ikke er primærnøglen i tabellen Sales er kardinaliteten for sammenkædningen 1:Mange (Time.TimeID : Sales.TimeID). Hvis Sales.TimeID er primærnøglen i tabellen Sales er kardinaliteten for sammenkædningen 1:1.
- Sammenkædningstypen er INNER JOIN.

Til sammenkædninger mellem Product og Sales-tabellerne skal du definere betingelser for følgende regler:

- ProductID er primærnøglen i tabellen Product.
- v Kolonnerne Product.ProductID og Sales.ProductID må ikke indeholde NULL.
- v Sales.ProductID er en fremmednøgle, som henviser til Product.ProductID. Fremmednøglebetingelser kan defineres som orienterende betingelser.
- v Hvis Sales.ProductID ikke er primærnøglen i tabellen Sales er kardinaliteten for sammenkædningen 1:Mange (Product.ProductID : Sales.ProductID). Hvis Sales- .ProductID er primærnøglen i tabellen Sales, er kardinaliteten for sammenkædningen 1:1.
- Sammenkædningstypen er INNER JOIN.

I et snefnugsskema har hver dimension en primær dimensionstabel, som en eller flere ekstra dimensioner kan sammenkædes til. Den primære dimensionstabel er den eneste tabel, der kan sammenkædes med faktatabellen. Hver af outrigger-tabellerne, som sammenkæder direkte med primærtabellen, skal have en kardinalitet for sammenkædningen af Mange:1, hvor Mange er på primærtabellens side, eller 1:1. Den primære dimensionstabel har normalt de mest detaljerede oplysninger af alle dimensionstabellerne pga. disse kardinalitetsregler for sammenkædningen. Hvis en gruppe af dimensionstabeller kun bruger 1:1-kardinaliteten for sammenkædningen, har alle tabellerne samme detaljeniveau.

Denne kassemodel er baseret på et snefnugskema, så du skal definere flere betingelser på sammenkædningerne mellem dimensionstabeller. De tre dimension til dimension-sammenkædninger er:

- Mellem tabellen Store og tabellen Location
- Mellem tabellen Product og tabellen Line
- Mellem tabellen Line og tabellen Family

Mange regler gælder for hver af disse sammenkædninger. Du kan kun bruge orienterende betingelser til fremmednøglebetingelser.

Til sammenkædninger mellem Store og Location-tabellerne skal du definere betingelser for følgende regler:

- v PostalcodeID er primærnøglen i tabellen Location.
- Kolonnerne Location.PostalcodeID og Store.PostalCodeID må ikke indeholde NULL.
- v Store.PostalCodeID er en fremmednøgle, der refererer til Location.PostalCodeID. Fremmednøglebetingelser kan defineres som orienterende betingelser.
- v Kardinaliteten for sammenkædningen er 1:Mange (Location.PostalCodeID : Store.PostalCodeID), hvis Store.PostalCodeID ikke er primærnøglen eller entydig nøgle i tabellen Store.
- Sammenkædningstypen er INNER JOIN.

Til sammenkædninger mellem Product og Line-tabellerne skal du definere betingelser for følgende regler:

• LineID er primærnøglen i tabellen Line.

- Kolonnerne Line.LineID og Product.LineID må ikke indeholde NULL.
- v Product.LineID er en fremmednøgle, der refererer til Line.LineID. Fremmednøglebetingelser kan defineres som orienterende betingelser.
- v Kardinaliteten for sammenkædningen er 1:Mange (Line.LineID : Product.LineID), hvis Product.LineID ikke er primærnøglen eller entydig nøgle i tabellen Product.
- Sammenkædningstypen er INNER JOIN.

Til sammenkædninger mellem Line og Family-tabellerne skal du definere betingelser for følgende regler:

- v FamilyID er primærnøglen i tabellen Family.
- v Kolonnerne Family.FamilyID og Line.FamilyID må ikke indeholde NULL.
- v Line.FamilyID er en fremmednøgle, der refererer til Family.FamilyID. Fremmednøglebetingelser kan defineres som orienterende betingelser.
- v Kardinaliteten for sammenkædningen er 1:Mange (Family.FamilyID : Line.FamilyID), hvis Line.FamilyID ikke er primærnøglen eller entydig nøgle i tabellen Line.
- Sammenkædningstypen er INNER JOIN.

I figur 36 vises en gyldig gruppe af dimensionstabeller i en snefnugskemadimension. Den primære dimensionstabel er tabellen Customer med tre ekstra outriggertabeller, herunder City og CustomerGroup kædet direkte sammen med Customer, og CityInfo kædet sammen med City. Kardinaliteterne for sammenkædningerne er semantisk gyldige, fordi der kan være mange kunder i en by eller kundegruppe, og der findes en gruppe byoplysninger pr. by. Det er en gyldig dimension til optimering, fordi den overholder valideringsreglerne for optimering. Dimensionen har kun én primær tabel, og tabellerne City og CustomerGroup, som blev kædet direkte sammen med primærtabellen, kædes sammen med kardinaliteten Mange:1. Tabellen CityInfo sammenkædes med en kardinalitet på 1:1, som også er gyldig. Tabellen Customer har de mest detaljerede oplysninger ud af de fire dimensionstabeller.

## **Gyldig dimension til optimering**

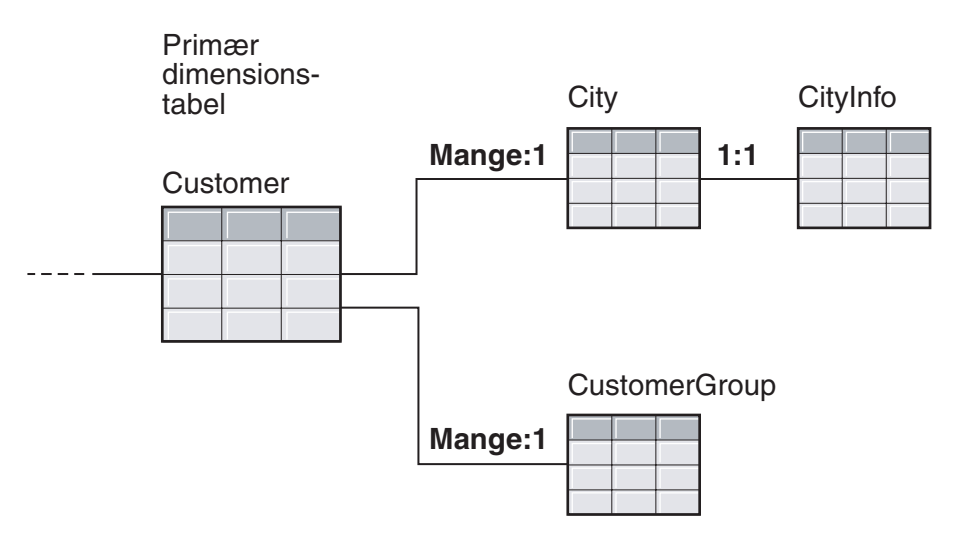

*Figur 36. Gyldig dimension.* En gruppe af dimensionstabeller brugt i en dimension, der kan optimeres

I [figur](#page-118-0) 37 på side 111 vises en ugyldig gruppe af dimensionstabeller i en snefnugskemadimension. Pga. de kardinalitetsrelationer, der er defineret, er det ikke muligt <span id="page-118-0"></span>for nogen af disse tabeller at være primærdimensionen i en kassemodel, som skal optimeres. Selv om kardinaliteterne er semantisk gyldige, multipliceres data i faktatabellen, hvilket forårsager det, der kaldes en fan trap (programstyret systemkald), hvis nogen af disse tabeller kædes sammen med faktatabellen som den primære dimensionstabel.

Hvis Customer f.eks. er den primære dimensionstabel, gør sammenkædningskardinaliteten 1:Mange mellem Region og SalesRep dimensionen ugyldig for optimering. Hvis hver region har fem salgskonsulenter, er der fem indgange for hver region, når tabellerne SalessRep og Region sammenkædes. Når disse tabeller sammenkædes med tabellerne City og Customer og i sidste end med faktatabellen, tilføjes fem ekstra rækker for hver eksisterende række i tabellerne City, Customer og faktatabellen. Når den samme faktarække gentages fem gange, beregnes målene forkert. Hver af de andre tabeller i dimensionen har samme problem. Tabellen City kan ikke være den primære dimensionstabel, fordi 1:Mange-sammenkædningen mellem City og Customer og mellem Region og SalesRep. Tabellen Region kan ikke sammenkædes med faktatabellen, fordi hver sammenkædning i dimensionen er en 1:Mange-sammenkædning til tabellen Region. Tabellen SalesRep kan ikke være den primære dimensionstabel, pga. 1:Mange-sammenkædningerne mellem tabellerne Region og City og tabellerne City og Customer.

## **Ugyldig dimension til optimering**

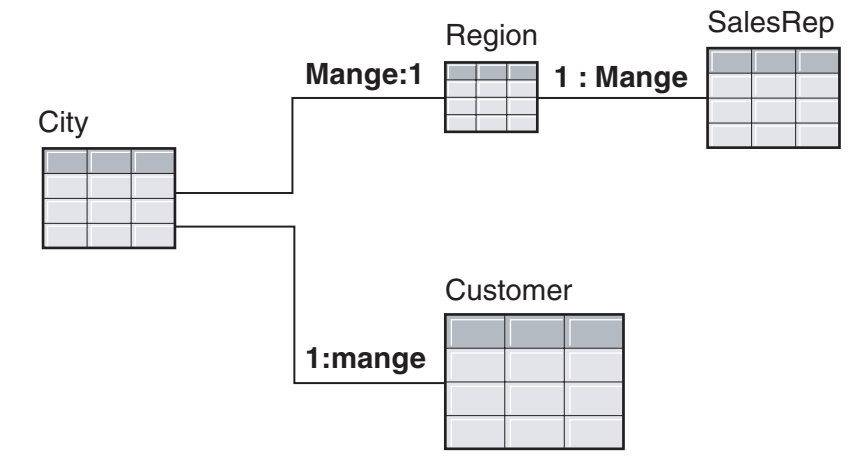

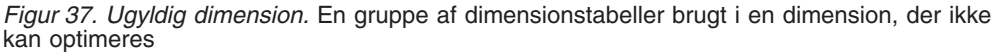

# **Parametre til Råd om optimering**

De oplysninger, du angiver til guiden Råd om optimering for hver parameter, påvirker de opsummeringstabeller, som guiden anbefaler, og de performanceforbedringer, du opnår. Sørg for at angive korrekte oplysninger og tage nøjagtige beslutninger mellem omkostningerne og performancekravene.

### **Forventet forespørgselsaktivitet**

Du angiver typen af forespørgsler, som du vil optimere hver kasse i kassemodellen for. Forespørgselstyperne beskriver hvornår og hvordan, relationelle DB2-data typisk bliver anvendt. Disse oplysninger hjælper Råd om optimering med at forstå, hvilke dele af kassemodellen der oftest bliver forespurgt om. Du kan også angive optimeringsudsnit til en kasse, hvis du ved, at der ofte bliver stillet forespørgsler til nogle få bestemte udsnit.

Du definerer forespørgselstyperne for hver kasse, når du opretter kassen. Du kan bruge Råd om optimering til at gennemse, hvad du har angivet for hver kasse og foretage evt. nødvendige ændringer.

#### **Diskpladsbegrænsninger**

Du angiver en tilnærmet mængde diskplads, der kan bruges til opsummeringstabeller. Råd om optimering kender ikke den nøjagtige størrelse af opsummeringstabellerne, indtil de er bygget, så det anbefaler opsummeringstabeller, som er så tætte på den anbefalede mængde diskplads som muligt. Opsummeringstabellerne, der er bygget, bruger måske mere eller mindre plads, end du har angivet.

Den mængde diskplads, du angiver, er direkte relateret til optimeringsresultaterne. Ved at forøge diskpladsen kan du forbedre antallet af forespørgsler med forbedret performance og graden af forbedringer. Du skal overveje følgende faktorer, når du angiver mængden af diskplads:

- v Det niveau af forespørgselsperformance, du ønsker
- v Antallet af kassemodeller, du optimerer for
- v Hvor vigtig den enkelte kassemodel er
- Hvor ofte, kassemodellen bruges
- Tilgængeligheden og omkostningerne af diskpladsen

Normalt får du betydelige forbedringer ved at angive en lille mængde diskplads, f.eks. 1% til 10% af den plads, der aktuelt bruges af de relationelle tabeller, der henvises til af kassemodellen. I tabel 37 vises relationerne mellem mængden af diskplads, der bruges til opsummeringstabeller og den forventede forbedring af forespørgselsperformance. Når du bestemmer, hvor meget diskplads du vil angive, skal du overveje hver kassemodel sammen med alle dine metadata- og basistabeller.

| Procentdel af diskpladsen til basistabeller,<br>der bruges til opsummeringstabeller | Forventet forbedring af relevante fore-<br>spørgsler |  |  |
|-------------------------------------------------------------------------------------|------------------------------------------------------|--|--|
| Mindre end 1%                                                                       | Lav                                                  |  |  |
| 5%                                                                                  | Medium                                               |  |  |
| 50%                                                                                 | Høi                                                  |  |  |
| Ubegrænset                                                                          | Højeste                                              |  |  |

*Tabel 37. Diskplads*. Procentdel af diskplads brugt og de tilsvarende forbedringer i performance

#### **Tidsbegrænsninger**

Den tid, du angiver, er den maksimale mængde tid, som Råd om optimering kan bruge til at afgøre anbefalingerne. Jo længere tid, du tillader, at Råd om optimering kan udføres i, jo bedre bliver resultaterne. Følgende tabel indeholder visse omtrentlige retningslinjer for den mængde tid, du tildeler Råd om optimering. Performanceresultater varierer, og du skal måske angive mere tid, end der er angivet i [tabel](#page-120-0) 38 på side 113.

<span id="page-120-0"></span>*Tabel 38. Tidsbegrænsninger*. Retningslinjer for, hvor meget tid du vil tildele Råd om optimering

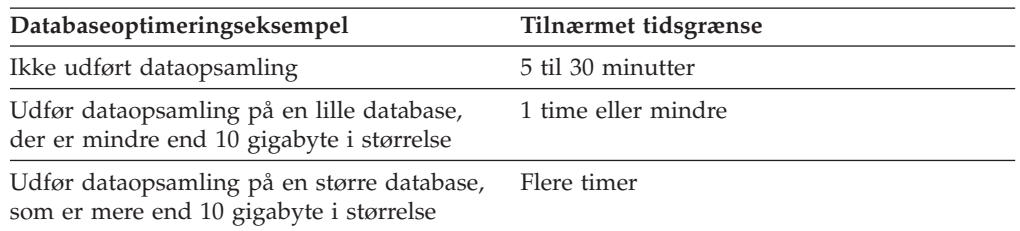

#### **Dataopsamling**

Dataopsamling er en måde for Råd om optimering at undersøge data i din kassemodel. Det forsyner Råd om optimering med flere oplysninger, sår den kan oprette den mest effektive gruppe af anbefalinger. Anbefalinger, der er oprettet med dataopsamling, passer mere nøjagtigt med den angivne diskplads. Uden dataopsamling analyserer Råd om optimering kun metadata- og DB2-statistikken for at afgøre anbefalingerne.

## **Optimér en kassemodel**

Hvis du optimerer til forespørgsler, der er udført på en kassemodel, kan du forbedre performance for de programmer, der udfører OLAP-lignende SQL-forespørgsler.

**Krav:** Der skal være defineret DB2-betingelser til de basistabeller, der anvendes i kassemodellen. Der skal være angivet betingelser mellem hver faktatabel og dimensionstabel og mellem hver dimensionstabel i et snefnugsskema. Betingelserne skal være angivet i kolonner, der ikke kan ganges med NULL. Der er flere oplysninger under ["Definitioner](#page-114-0) af betingelser til optimering" på side 107 om definition af betingelser.

Når du optimerer en kassemode, opretter guiden Råd om optimering SQL, som kan bygge en gruppe anbefalede opsummeringstabeller til en kassemodel. Opsummeringstabeller beregninger almindeligt anvendte data for at øge forespørgselsperformance.

Sådan optimeres en kassemodel:

- 1. Åbn guiden Råd om optimering ved at klikke med højre museknap på en kassemodel i objekttræet til OLAP Center, og klik på **Guiden Råd om optimering**.
- 2. På siden Forespørgselstyper skal du angive de forespørgselstyper, du vil optimere for hver kasse. Du kan revidere forespørgselstypen eller angive optimeringsudsnit til kassen. Kasseforespørgselstypen anvendes til at forbedre optimeringsresultaterne. Der er flere oplysninger om optimeringsudsnit under ["Optimeringsudsnit](#page-102-0) til kasser" på side 95.
- 3. På siden Opsummeringstabeller skal du angive, om der skal anvendes IMME-DIATE eller udskudte opsummeringstabeller. Der er flere oplysninger om opdateringsparametre under "Vedligehold [opsummeringstabeller"](#page-127-0) på side 120. Angiv, hvilket tablespace opsummeringstabellerne og indekser til opsummeringstabeller skal opbevares i.
- 4. På siden Begrænsninger skal du angive, hvor meget diskplads der skal være til de opsummeringstabeller og indekser, der bliver bygget. Vælg, om dataopsamling skal være tilladt. Du kan også angive, hvor meget tid Råd om optimering maksimalt må anvende til anbefalinger. Jo mere plads, jo flere oplysninger og jo

mere tid, du angiver, jo mere forbedres performanceresultaterne. Der er oplysninger om angivelse af parametre til guiden Råd om optimering under ["Para](#page-118-0)metre til Råd om [optimering"](#page-118-0) på side 111.

Dette er sidste side med inputparametre i guiden Råd om optimering. Vælg **Næste** for at åbne et statusvindue, så du kan overvåge (og om nødvendigt stoppe) Råd om optimering i forbindelse med anbefalingerne om oprettelse og opfriskning af opsummeringstabellerne. Du kan ændre tidsfristen for Råd om optimering. Hvis du klikker på **Stop**, viser Råd om optimering de anbefalinger vedr. opsummeringstabellerne, som er blevet genereret inden for den angivne tid.

- 5. Skriv et entydigt filnavn i feltet **SQL-kommandofil til oprettelse af opsummeringstabeller** og i feltet **SQL-kommandofil til opfriskning af opsummeringstabeller** på siden SQL-kommandofiler.
- 6. Vælg **Afslut** for gemme de anbefalede SQL-kommandofiler i de angivne filnavne.
- 7. Udfør SQL-kommandofilerne. Hvis du opretter store opsummeringstabeller, kan bygningen af opsummeringstabellerne vare lang tid. Du kan bruge DB2 Kommandocentral eller Kommandovindue til at udføre SQL-kommandofilerne. Sådan udføres SQL-kommandofiler fra et DB2 Kommandovindue:
	- a. Skift til det bibliotek, hvor du har gemt SQL-kommandofilerne.
	- b. Opret forbindelse til databasen til den kassemodel, du har optimeret. Skriv f.eks.: db2 connect to CVSAMPLE.
	- c. Skriv følgende kommando:

db2 -tvf *filnavn*

hvor *filnavn* er navnet på SQL-kommandofilen til Opret opsummeringstabel.

# **Eksempel på en SQL-kommandofil for at oprette opsummeringstabeller**

Råd om optimering opretter en SQL-kommandofil, der skal oprette de anbefalede opsummeringstabeller. SQL-kommandofilen indeholder de nødvendige SQL-kommandoer, så én eller flere opsummeringstabeller kan bygges.

I [figur](#page-122-0) 38 på side 115 vises en del af et eksempel på en SQL-kommandofil, som opretter en opsummeringstabel, og hvordan metadataobjekter defineres til SQL. I eksemplet på SQL-kommandofilen kaldes opsummeringstabellen DB2INFO.MQT0000000021T01, hvor 21 er kassemodel-id'en og T01 er opsummeringstabel-id'en. Kassemodel-id'en kan bestå af op til 10 cifre. Oversigtstabel-id'en angiver opsummeringstabellen i kassemodellen. Opsummeringstabel-id'en tillader op til 99 opsummeringstabeller i én kassemodel. Du må ikke ændre navnet på opsummeringstabellen, som guiden Råd om optimering definerer. Hvis du ændrer tabelnavnet, kan DB2 Cube Views ikke spore de opsummeringstabeller, der oprettes til kassemodellen.

<span id="page-122-0"></span>DROP TABLE DB2INFO.MQT0000000021T01;

UPDATE COMMAND OPTIONS USING c OFF;

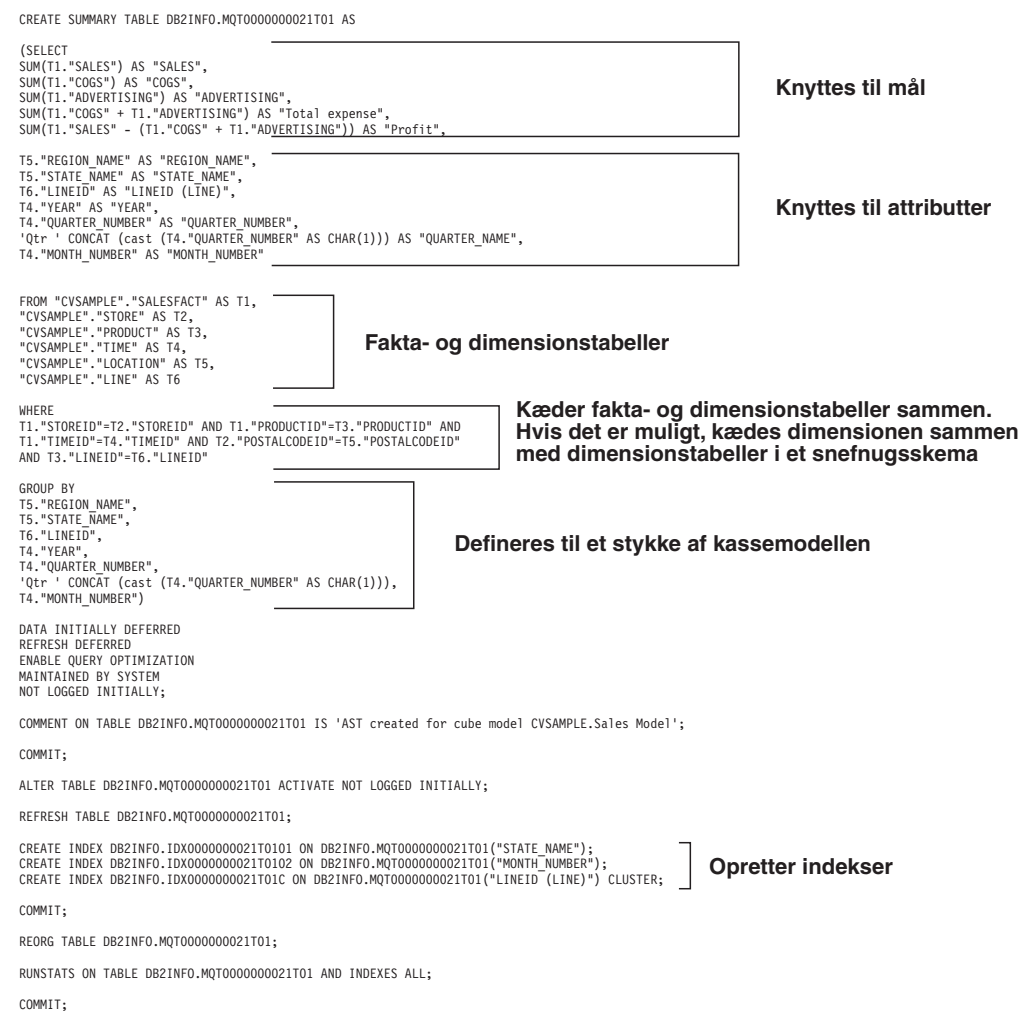

#### *Figur 38. Eksempel på SQL-kommandofil*

Hvis der anbefales mere end én opsummeringstabel til kassemodellen, indeholder SQL-kommandofilen til oprettelse af opsummeringstabeller en gruppe af disse sætninger til hver opsummeringstabel.

I de følgende afsnit beskrives sætningerne i eksemplet på SQL-kommandofilen til oprettelse af opsummeringstabeller:

#### **DROP TABLE-sætning**

De enkelte opsummeringstabeller, der bliver oprettet, bliver først slettet for at sikre, at en tabel med det pågældende navn ikke findes allerede. I figur 38 er tabellen slettet med sætningen: DROP TABLE DB2INFO.MQT0000000021T01;.

#### **CREATE TABLE-sætning**

Denne kommandofil opretter opsummeringstabellen med en CREATE TABLE-sætning. Denne sætning er den største del af kommandofilen og indeholder SELECTsætningen med udtrykkene SELECT, FROM, WHERE og GROUP BY og definitionen af opdateringsmetoden. Opsummeringstabellen oprettes med de relevante

kolonner men uden data. SQL-kommandofilen, som opfrisker opsummeringstabellerne, beregner dataene fra fakta- og dimensionstabellerne og udfylder opsummeringstabellen.

Tabelnavnet defineres i første linje af CREATE TABLE-sætningen: CREATE SUMMARY TABLE DB2INFO.MQT0000000021T01.

SELECT-udtrykket, der vises i [figur](#page-122-0) 38 på side 115, har fem linjer, som begynder med SUM. De enkelte linjer tilknyttes til et af kassemodellens mål. F.eks. knyttes SUM(T1."SALES"-(T1."COGS"+T1."ADVERTISING')) AS "Profit" til målet Profit med beregningsfunktionen SUM. Kassemodellen, som opsummeringstabellen oprettes for, har følgende mål: Sales, COGS, Advertising, Total expense, Profit. De næste syv linjer, som vælger en kolonne uden at foretage nogen beregninger, knyttes til attributter. For eksempel defineres T5."REGION\_NAME" AS "REGION\_NAME" til navneattributten Region. Opsummeringstabellen indeholder følgende attributter fra kassemodellen: Region, State, Line ID, Year, Quarter, Quarter og Month.

Tabellerne i FROM-udtrykket er de fakta- og dimensionstabeller, der anvendes i kassemodellen. I dette eksempel anvendes tabellerne SalesFact, Store, Product, Time, Location og Line.

WHERE-udtrykket definerer sammenkædningerne mellem fakta- og dimensionstabellerne, og hver sammenkædning knyttes til et sammenkædningsobjekt i kassemodellen. Kassemodellen, der optimeres, er baseret på et snefnugsskema, så sammenkædningerne af typen dimension til dimension er også inkluderet i WHEREudtrykket.

Udtrykket GROUP BY knyttes til de udsnit, der er defineret til kassemodellen. [figur](#page-122-0) 38 på side 115 viser et grupperingssæt, der er knyttet til et bestemt stykke. Grupperingerne kan indeholde følgende typer metadata, som definerer stykket:

- Niveaunøgleattributter fra hierarkiet på stykkeniveau
- Niveaunøgleattributter, som er over stykkeniveauet
- v Relaterede attributter, der ikke er funktionelt afhængige af en niveaunøgleattribut

Dette afsnit af SQL-kommandofilen kan indeholde GROUPING SETS, så opsummeringstabellen kan indeholde flere niveauer. Hvis en kassemodel indeholder ikkedistribuerede mål, kan dette afsnit af SQL-kommandofilen indeholde et ROLLUP.

I det viste eksempel er der følgende hierarkier i den kassemodel, der optimeres: Market [Region, State, City, Postal code, Store], Product [Family, Line, Product], Time [Year, Quarter, Month, Day] og Fiscal Time [Fiscal year, Fiscal quarter, Fiscal month]. Hvis et niveau fra et hierarki ikke er inkluderet i grupperingen, er stykket på højeste niveau, som f.eks. All Time, All Regions eller All Products. Stykket i GROUP BY-udtrykket er stykket State-Line-Month, og det indeholder attributterne Region, Year, Quarter number og Quarter name. Region er over niveauet State, og attributterne Year, Quarter number og Quarter name er attributter, som er over niveauet Month. De enkelte niveauattributter i stykket er attributter, som SELECTudtrykket defineres til.

Den sidste del af sætningen CREATE TABLE er definitionen af opdateringsmetoden. I [figur](#page-122-0) 38 på side 115 definerer de sidste tre linjer af CREATE TABLE-sætningen opsummeringstabellen som udskudt opfriskning:

DATA INITIALLY DEFERRED REFRESH DEFERRED ENABLE QUERY OPTIMIZATION MAINTAINED BY SYSTEM NOT LOGGED INITIALLY;

Hvis du definerer opsummeringstabellen som REFRESH IMMEDIATE, skal sætningerne være: DATA INITIALLY DEFERRED

REFRESH IMMEDIATE ENABLE QUERY OPTIMIZATION MAINTAINED BY SYSTEM NOT LOGGED INITIALLY;

#### **CREATE INDEX-sætninger**

Guiden Råd om optimering anbefaler ét eller flere indekser til opsummeringstabellen. De bliver oprettet efter, at opsummeringstabellen er oprettet. I [figur](#page-122-0) 38 på side [115](#page-122-0) er der oprettet både klyngeindeks og ikke-klyngeindeks. Når indekserne er oprettet, bruges REORG-sætningen til at reorganisere tabellen i henhold til klyngeindekset. Dette kan i visse tilfælde forbedre læseperformance på tabellen.

### **RUNSTATS-sætning**

Når alle de anbefalede aspekter til opsummeringstabellen er oprettet, opdaterer RUNSTATS-sætningen DB2-optimeringsstatistikken, som DB2-optimeringen bruger til omdirigering af forespørgsler i forbindelse med opsummeringstabeller og indekser.

## **Test forespørgselsresultater**

Du kan bruge målingsværktøjet db2batch i DB2 Universal Database til at måle performanceresultaterne for en forespørgsel før og efter, du har oprettet opsummeringstabeller med Råd om optimering.

Sådan kan du teste performance i forespørgsler:

- 1. Opret en inputfil med de forespørgsler, du vil teste, adskilt af semikolonner.
- 2. Skriv følgende kommando på en kommandolinje:

db2batch -d *dbname* -f *filnavn* -cli

hvor *dbnavn* angiver den database, som forespørgslerne skal udføres på, *filnavn* angiver inputfilen med SQL-forespørgslerne og -cli angiver, at kommandoen skal udføres i CLI-tilstand.Værktøjet db2batch opsummerer performanceresultaterne og angiver både matematiske og geometriske mål. Hvis du vil have oplysninger om syntaks og parametre, kan du skrive db2batch -h på en kommandolinje. I DB2 Informationscenter er der flere oplysninger om målingsværktøjet db2batch og om oprettelse af målingstest.

Hvis du er tilfreds med performanceresultaterne, efter du har oprettet de anbefalede opsummeringstabeller, behøver du ikke at foretage yderligere performanceanalyse.

Hvis dine forespørgsler ikke bliver forbedret så meget, som du forventede, kan du udføre guiden Råd om optimering igen og angive mere diskplads og mere tid og aktivere datasampling, hvis du ikke aktiverede det før. Hvis du angiver mere diskplads, vil det formodentlig have størst indflydelse på performance. Jo mere disk<span id="page-125-0"></span>plads du definerer til opsummeringstabellerne, jo større forbedring vil det medføre. Hvis du tillader, at guiden udfører datasampling, kan guiden generere bedre anbefalinger. På samme måde kan guiden normalt generere bedre anbefalinger, hvis du giver guiden mere tid.

Hvis du ikke er tilfreds med performanceresultaterne, fordi dine forespørgsler ikke er blevet forbedret eller kun er blevet forbedret meget lidt, eller hvis forespørgslerne udføres tilfredsstillende i en periode, hvorefter performance reduceres, er der oplysninger under "Fejlfinding i opsummeringstabeller".

# **Fejlfinding i opsummeringstabeller**

Hvis performance i forespørgslerne forbedres, efter du har oprettet opsummeringstabeller, kan du bruge faciliteten DB2EXPLAIN til at søge efter fejl i forespørgselsruten.

Før du bruger DB2EXPLAIN til at validere, at DB2 UDB anvender opsummeringstabellerne, skal du:

- v Kontrollere, at statistikken er opdateret på basis- og opsummeringstabellerne.
- v Identificere de forespørgsler, der ikke kører optimalt, hvis du ikke allerede ved det. Du kan bruge DB2 SQL-funktionen til snapshotovervågning for at registrere langsomme forespørgsler.

Gør følgende for at undersøge, hvorfor dine forespørgsler ikke udføres på den måde, som du forventer, at de vil gøre:

1. Opret EXPLAIN-tabellerne. Når du skal definere EXPLAIN-tabeller til en database, skal du oprette forbindelse til databasen og udføre følgende kommando fra biblioteket \SQLLIB\misc:

db2 -tvf explain.ddl

2. Udfør EXPLAIN-funktionen. Når EXPLAIN-tilstand er aktiveret, udføres SQLforespørgslerne ikke, og kun oplysningsforespørgsler til EXPLAIN-kommandoen behandles. Udfør følgende række af SQL-kommandoer for at aktivere EXPLAIN-tilstand, angive opfriskningstiden, så DB2 UDB anvender opsummeringstabeller, hvor opfriskningen er udskudt, udføre forespørgslen, deaktivere EXPLAIN-tilstand og stille forespørgsel til EXPLAIN-tabellen for at undersøge, om forespørgslen er omdirigeret:

set current explain mode explain

set current refresh age any SELECT SUM(SALES) FROM MDSAMPLE.SALESFACT set current explain mode no SELECT EXPLAIN TIME, EXPLAIN LEVEL AS "LEV", QUERYNO, STATEMENT\_TEXT FROM EXPLAIN STATEMENT WHERE STATEMENT TEXT LIKE '%SALESFACT%' ORDER BY EXPLAIN TIME

3. Få vist EXPLAIN-oplysningerne, og kontrollér, at den ændrede forespørgsel dirigeres hen til en opsummeringstabel. Du kan f.eks. få vist en rapport, der ser ud som følgende eksempel:

2002-06-30-23.22.12.325002 O 11 SELECT SUM(SALES) FROM MDSAMPLE.SALESFACT 2002-06-30-23.22.12.325002 P 11 SELECT Q3.\$C0 FROM (SELECT SUM(Q2.\$C0) FROM (SELECT Q1.SALESFACT\_SALES FROM DB2INFO.MQT0000000021T01 AS Q1) AS Q2) AS Q3

Der er to linjer til en udførelse af forespørgslen. Den linje, der er markeret med et O, er den originale forespørgsel, der sendes til DB2 UDB. Den linje, der er markeret med et P, er forespørgslen, som er omskrevet af DB2-optimeringsprogrammet. Du kan se i den omskrevne forespørgsel i dette eksempel, at DB2 optimeringsprogrammet har valgt data fra opsummeringstabellen DB2INFO.MQT0000000021T01.

Hvis forespørgslen dirigeres hen til opsummeringstabellen, kan det være nødvendigt at udføre guiden Råd om optimering igen med andre parametre. Hvis forespørgslen ikke dirigeres hen til en opsummeringstabel, skal du finde årsagen til det og ændre det. Der kan være følgende årsager til, at en forespørgsel ikke dirigeres hen til en opsummeringstabel:

#### **Opsummeringstabellen findes ikke**

Kontrollér først, at opsummeringstabellen findes. Hvis den ikke findes, skal du udføre guiden Råd om optimering for at generere SQL-kommandofilen Opret opsummeringstabel. Udfør derefter scriptet for at oprette opsummeringstabellerne.

### **REFRESH DEFERRED-opsummeringstabel er udløbet**

Hvis opsummeringstabellen findes, og du har defineret, at opfriskningen skal ske udskudt (REFRESH DEFERRED), kan det være nødvendigt at opdatere tiden for opfriskningen. Du kan definere, at opfriskningstiden for tabellen skal være så stor som mulig og uafhængig af sessionen. Angiv (DFT\_REFRESH\_AGE) = 99999999999999.

### **Forespørgslen anvender data, der ikke er inkluderet i opsummeringstabellen**

Hvis forespørgslen anvender data, der ikke er i opsummeringstabellen, omdirigerer DB2-optimeringsprogrammet ikke forespørgslen. Hvis du har tilføjet et nyt mål, efter du har oprettet opsummeringstabellerne, findes det nye mål ikke i opsummeringstabellerne. Hvis du forsøger at oprette en forespørgsel til det nye mål, kan DB2-optimeringsprogrammet ikke omdirigere forespørgslen til opsummeringstabellen, fordi opsummeringstabellen ikke indeholder alle data, der skal bruges af forespørgslen.

Hvis du desuden forsøger at forespørge om data, der befinder sig under udsnittet af den kassemodel, som opsummeringstabellen er bygget til, kan du ikke bruge opsummeringstabellen. Hvis f.eks. forespørgslen anmoder om data, der er opsummeret på City-niveau, mens opsummeringstabellen indeholder data, der er opsummereret på Stateniveau (hvilket er over City-niveau), så kan forespørgslen ikke anvende opsummeringstabellen.

### **Forespørgslen indeholder konstruktioner, som ikke kan omdirigeres**

DB2-optimeringsprogrammet kan ikke omdirigere forespørgsler, som anvender komplekse forespørgselskonstruktioner. Visse komplekse konstruktioner, som forhindrer DB2-optimeringsprogrammet i at omdirigere forespørgslerne, kan være rekursive og fysiske egenskabsfunktioner, som f.eks.:

- NODENUMBER
- Ydre sammenkædninger
- UNIONS
- XMLAGG
- Vinduesberegningsfunktioner, der er beregningsfunktioner angivet med udtrykket OVER.

# <span id="page-127-0"></span>**Vedligehold opsummeringstabeller**

Når data i basistabellerne ændres, skal du opdatere opsummeringstabellerne. Du kan opdatere opsummeringstabellerne på to forskellige måder. Med ″straksopdatering″ (REFRESH IMMEDIATE) og med ″udskudt opdatering″ (REFRESH DEFER-RED).

Du skal vælge mellem opsummeringstabeller af typen straksopdatering og udskudt opdatering, når du udfører guiden Råd om optimering. Det valg, du foretager, har indflydelse på indstillingerne for opdatering af tabellerne og for SQL-kommandofilen til opdatering af opsummeringstabeller. I forbindelse med begge valg skal du udføre kommandofilen til opfriskning af opsummeringstabeller som en del af den normale plan for databasevedligeholdelse. Udførelsen af kommandofilen til opfriskning kan tage en del tid, og det kan kræve en del processorressourcer. Sørg for, at der allokeres nok tid i kommandovinduet til vedligeholdelse til at udføre opdateringerne.

### **Straksopdatering (REFRESH IMMEDIATE)**

Opsummeringstabeller af typen straksopdatering holdes synkroniserede med basistabellerne. DB2 UDB sporer ændringerne til basistabellerne, så opsummeringstabellerne kan opdateres trinvist ved, at kun den del af opsummeringstabellerne, der svarer til den ændrede del af basistabellerne, ændres. Hvis det er vigtigt, at opsummeringstabellerne er synkrone med basistabellerne, skal du bruge straksopdatering. Straksopdatering kan være et godt valg, hvis basistabellerne f.eks. opdateres med ugentlige salgsdata, og brugere udfærdiger ugentlige rapporter, der afspejler de opdaterede salgsdata.

Hvis der almindeligvis er mange ændringer spredt ud over basistabeller, er straksopdatering muligvis ikke det bedste valg, fordi det er meget krævende for DB2 UDB at spore ændringerne og udføre UPDATE-sætningerne enkeltvis for at opsummere ændringerne igen.

Hvis du opdatere basistabellerne ved hjælp af almindelige SQL-sætninger som f.eks. INSERT, UPDATE og DELETE, synkroniserer DB2 UDB automatisk de pågældende opsummeringstabeller, når basistabellerne er ændret. Hvis du imidlertid opdaterer basistabellerne med DB2-kommandoerne LOAD eller IMPORT, skal du manuelt aktivere synkroniseringen ved at udføre opfriskningsscriptet, når opdateringen er udført.

Straksopdatering kan ikke anvendes ikke alle situationer, og guiden Råd om optimering anbefaler muligvis udskudt opdatering.

### **Udskudt opdatering (REFRESH DEFERRED)**

Opsummeringstabeller med udskudt opdatering opdateres normalt mindre hyppigt end tabeller med straksopdatering, fordi du manuelt skal synkronisere opsummeringstabellerne med basistabellerne. Opsummeringstabellerne er baseret på et snapshot af dataene på det tidspunkt, de blev oprettet. Hver opdatering opretter opsummeringstabellen igen baseret på de aktuelle data, men ved ikke, hvordan data blev ændret, siden opsummeringstabellen sidst blev oprettet.

Udskudt opdatering er et godt valg, hvis du foretager mange ændringer i de tilhørende basistabeller, eller hvis du opdaterer data hurtigere, end du har behov for at få adgang til dem. Hvis f.eks. salgsdataene opdateres ugentligt, og du kun har brug for at oprette rapporter kvartalsvis, kan du bruge valgmuligheden udskudt opdatering og genopbygge opsummeringstabellerne hvert kvartal, før du udfører rapporten.

## **Slet opsummeringstabel**

DB2 Cube Views sletter ikke de tilknyttede opsummeringstabeller, når du sletter en kassemodel. Hvis du ikke anvender opsummeringstabeller til andre formål, kan du slettes tabellerne for at frigøre diskplads.

Opsummeringstabeller er en tabeltype, og den kan slettes ved hjælp af normale DB2-procedurer via kontrolcentret eller kommandolinjen. Evt. tilknyttede indekser slettes også sammen med opsummeringstabellen.

Opsummeringstabellerne er defineret i DB2INFO-skemaet. Navnet på opsummeringstabellen indeholder id'en på kassemodellen. En opsummeringstabel kan f.eks. have navnet DB2INFO.MQT0000000021T01, hvor 21 er kassemodel-id'en og T01 er opsummeringstabel-id'en, som er en entydig id i kassemodellen. Kassemodel-id'en kan bestå af op til 10 cifre.

Hvis du vil slette en opsummeringstabel fra en kommandolinje, skal du skrive DROP TABLE *tabelnavn*.

# **Kapitel 6. DB2 Cube Views og fødererede datakilder**

I dette afsnit beskrives følgende emner:

#### **Oversigt over fødererede systemer**

Du kan bruge IBM DB2 Information Integrator som din løsning på virksomhedsniveau til integration af oplysninger. DB2 Information Integrator er en samling af teknologier, der kombinerer datastyringssystemer og fødererede systemer og adskillige andre teknologier til en fælles platform.

**Oversigt over optimering af eksterne datakilder med DB2 Cube Views**

Du kan bruge DB2 Cube Views til at optimere et fødereret stjerne- eller snefnugsskema for at opnå betydelige forbedringer i forespørgselsperformance.

#### **Aktivér et fødereret system til DB2 Cube Views**

Hvis du vil aktivere et fødereret system til DB2 Cube Views, skal du definere den eksterne datakilde, definere kaldenavn på den fødererede server og definere orienterende referencebetingelser på kaldenavnene.

**Fejlfinding i omdirigering af forespørgsler til fødererede datakilder**

Hvis de forespørgsler, der er udført til eksterne datakilder, ikke forbedrer performance så meget som forventet efter optimeringen, skal du kontrollere, at det fødererede system er konfigureret korrekt til DB2 Cube Views.

## **Oversigt over fødererede systemer**

Du kan bruge IBM DB2 Information Integrator som din løsning på virksomhedsniveau til integration af oplysninger. DB2 Information Integrator er en samling af teknologier, der kombinerer datastyringssystemer og fødererede systemer og adskillige andre teknologier til en fælles platform.

Et fødereret DB2-system er en særlig type DBMS (Distributed Database Management System). Du kan bruge fødererede systemer i forbindelse med informationsintegrationsteknologien til at få adgang til forskellige typer data fordelt over forskellige datakilder. Et fødereret system består af følgende komponenter:

- v Et DB2-subsystem fungerer som en fødereret server
- v En database, der fungerer som den fødererede database
- v En eller flere datakilder
- v Klienter (brugere og applikationer), som har adgang til databasen og datakilderne

Vha. et fødereret system kan du sende distribuerede kommandoer til flere datakilder i en enkelt SQL-sætning. F.eks. kan du kæde data sammen, som er placeret i en DB2 Universal Database-tabel, en Oracle-tabel og en kodet XML-fil i en enkelt SQL-sætning.

#### **Fødererede servere**

DB2-serveren er et fødereret system, der kaldes den fødererede server. Et vilkårligt antal DB2-subsystemer kan konfigureres til at fungere som føderede servere. Du kan bruge eksisterende DB2-subsystemer som fødererede servere, eller du kan oprette nye systemer specielt til det fødererede system.

Det DB2-subsystem, der styrer det fødererede system, kaldes en server, fordi det svarer på kommandoer fra slutbrugere og klientapplikationer. Den fødererede server sender ofte dele af de kommandoer, den modtager, til datakilderne til behandling. En nedflytningsfunktion er en funktion, der udføres eksternt. Det DB2-subsystem, som styrer det fødererede system, kaldes den fødererede server, selv om den fungerer som en klient, når den flytter kommandoer til datakilderne ned.

Den fødererede server fungerer sammen med datakilder via indpakninger. Den fødererede server anvender rutiner, der er gemt i et bibliotek, som kaldes et indpakningsmodul for at implementere en indpakning. Disse rutiner gør det muligt for den fødererede server at udføre funktioner, som f.eks. at oprette forbindelse til en datakilde og hente data fra den flere gange. Typisk anvender ejeren af det fødererede DB2-subsystem en CREATE WRAPPER-sætning til at registrere en indpakning i den fødererede database.

#### **Fødererede databaser**

For brugere og klientapplikationer vises datakilder som en enkelt samlet DB2 UDB-database. Brugere og applikationer anvender den fødererede database via den fødererede server. Den fødererede database indeholder et systemkatalog. Systemkataloget til den fødererede database indeholder indgange, som identificerer datakilder og deres karakteristika. Den fødererede server kontrollerer de oplysninger, der er gemt i kataloget til det fødererede databasesystem og datakildeindpakningen for at bestemme den bedste plan i forbindelse med behandling af SQL-sætninger.

### **Datakilder**

I et fødereret system kan en datakilde være et relationelt databasesystem (f.eks. DB2, Informix, Oracle eller Sybase) eller en ikke-relationel datakilde (f.eks. BLAST-søgealgoritme eller en XML-kodet fil).

Metoden eller protokollen, der anvendes i forbindelse med adgang til datakilden, afhænger af typen på datakilden. F.eks. anvendes DRDA til at få adgang til DB2-produktdatakilder som DB2 til z/OS og OS/390.

### **Klienter**

Klienter kan omfatte brugere og applikationer, der anvender den fødererede database og de datakilder, som du definerer. DB2 Cube Views er et eksempel på en applikation, der kan fungere som en klient, der anvender en fødereret database og datakilde.

## **Oversigt over optimering af eksterne datakilder med DB2 Cube Views**

Du kan bruge DB2 Cube Views til at optimere et fødereret stjerne- eller snefnugsskema for at opnå betydelige forbedringer i forespørgselsperformance.

Der er følgende fordele:

- v En integrereret DB2-platform, der kan anvende flere IBM- og leverandørprodukter
- v Udvidelse af funktionerne i DB2 UDB til Linux, UNIX og Windows til DB2 UDB til z/OS og DB2 UDB til iSeries
- v Forbedring af performance i forespørgsler til de fødererede databaser og datakilder

I det fødererede system kan fakta- og dimensionstabeller være på en ekstern server eller på flere eksterne servere. Du skal lokalt repræsentere stjerne- eller snefnugsskemaet til DB2 Cube Views. Du kan lokalt repræsentere dit stjerne- eller snefnugsskema med kaldenavne, der henviser til de eksterne tabeller, replikerede kopier af eksterne tabeller eller en kombination af kaldenavne og replikerede tabeller. Du skal lokalt repræsentere alle faktatabeller og dimensionstabeller i stjerne- og snefnugsskemaet på en eller anden måde på den lokale server.

Når stjerne- eller snefnugsskemaet findes på den lokale server, kan du bruge DB2 Cube Views til at bygge en kassemodel baseret på stjerne- eller snefnugsskemaet og optimere kassemodellen ved hjælp af Råd om optimering. Hvis du lokalt repræsenterer nogle af tabellerne med kaldenavne, giver det meget bedre anbefalinger til opsummeringstabellerne, hvis guiden Råd om optimering kan bruge dataopsamling. Det tager dog længere tid at oprette anbefalingerne. Råd om optimering kan muligvis ikke anvende dataopsamling i alle situationer, men det anbefales, at du tillader dataopsamling, når det er muligt.

Du kan oprette de anbefalede opsummeringstabeller på den lokale server, og en forespørgsel, der dirigeres til tabeller i det eksterne stjerne- eller snefnugsskema, kan besvares på en af følgende tre måder:

#### **Forespørgslen dirigeres hen til en lokal opsummeringstabel**

Hvis forespørgslen kan besvares af data i opsummeringstabellen, dirigerer DB2-optimeringsprogrammet forespørgslen direkte til den lokale opsummeringstabel, og forespørgslen behøver slet ikke at kommunikere med de eksterne tabeller. Dette omdirigeringseksempel giver de mest signifikante forbedringer i performance.

Ofte kan en forespørgsel ikke besvares af opsummeringstabellen alene, men den kan besvares ved at kæde opsummeringstabellen sammen med én eller flere dimensionstabeller. I dette tilfælde kan du evt. samle nogle eller alle dimensionstabeller (men ikke faktatabeller) på den fødererede server, så DB2-optimeringsprogrammet kan udføre sammenkædningerne på lokale tabeller.

#### **Forespørgslen er flyttet ned til den eksterne datakilde**

Hvis forespørgslen ikke kan besvares af data i opsummeringstabellen og evt. samlede dimensionstabeller, forsøger DB2-optimeringsprogrammet at flytte forespørgslen ned til den eksterne server. Den eksterne server udfører forespørgslen og returnerer resultatsættet til den lokale server.

Hvis resultatsættet er lille, kan du stadig opnå betydelige forbedringer i performance. Denne metode er mulig, hvis alle tabeller i det eksterne stjerne- eller snefnugsskema kun findes på den eksterne server.

### **Forespørgslen udføres lokalt på data, der hentes fra eksterne datakilder**

Hvis forespørgslen ikke kan besvares af data i opsummeringstabellen og i evt. samlede dimensionstabeller og ikke kan flyttes ned til den eksterne datakilde, hentes de tabeller, der skal bruges til at besvare forespørgslen, og kopieres fra den eksterne server til den lokale server, og forespørgslen udføres lokalt. Hvis f.eks. stjerneskemaet er placeret på en ekstern zSeriesserver, og forespørgslen anvender en funktion, der er tilgængelig i DB2 UDB, men ikke i DB2 til z/OS, kan forespørgslen ikke udføres på den eksterne server.

Dette omdirigeringseksempel giver muligvis ikke forbedringer i performance, hvis de fakta- og dimensionstabeller, der skal bruges til forespørgslen, er store.

## <span id="page-133-0"></span>**Aktivér et fødereret system til DB2 Cube Views**

Hvis du vil aktivere et fødereret system til DB2 Cube Views, skal du definere den eksterne datakilde, definere kaldenavn på den fødererede server og definere orienterende referencebetingelser på kaldenavnene.

**Prerequisites:** Kontrollér, at støtte til DB2 Information Integrator er aktiveret. Hvis du vil aktivere støtte til fødererede systemer fra en kommandolinje, skal du skrive: db2 update dbm cfg using federated yes. Stop og start DB2 UDB, efter du har aktiveret støtte til fødererede systemer.

Sådan aktiverer du en ekstern datakilde til DB2 Cube Views:

- 1. Definér eksterne datakilder.
- 2. Definér kaldenavne til eksterne tabeller.
- 3. Definér orienterende betingelser til kaldenavne.

## **Definér eksterne datakilder**

Hvis du vil definere og konfigurere en fødereret server til DB2 Cube Views, skal du angive oplysninger til den fødererede server om eksterne datakilder og objekter, du vil have adgang til.

Gør følgende for at definere en ekstern datakilde:

- 1. Placér den eksterne database og den tilhørende node i databasekataloget på den fødererede server, så den fødererede server ved, hvilken ekstern datakilde der skal oprettes forbindelse til. Du kan bruge guiden Tilføj database i Konfigurationshjælp til at katalogisere den eksterne database og den tilhørende node.
- 2. Opret forbindelse til den lokale database på den fødererede server. Hvis du ikke allerede har en eksisterende lokal database, skal du oprette en lokal database og derefter oprette forbindelse til den pågældende database.
- 3. Registrér indpakningen ved at udføre kommandoen CREATE WRAPPER. Hvis den eksterne datakilde er fra DB2, f.eks. z/OS, skal du udføre følgende kommando:

CREATE WRAPPER *drda* LIBRARY *'libdb2drda.a'*

Du skal vide, hvilket bibliotek der kræves af datakilden.

4. Registrér serverdefinitionerne for hver server, der anvendes af de eksterne datakilder, du vil have adgang til. Opret f.eks. en drda-indpakning til DB2-serverne. Udfør følgende kommando for at registrere en ekstern z/OS-server:

```
CREATE SERVER servernavn
 TYPE DB2/ZOS
 VERSION 8.1
 WRAPPER DRDA
 AUTHORIZATION "bruger-id" PASSWORD "kodeord"
 OPTIONS (DBNAME 'databasenavn')
```
**Tip:** Du kan udføre kommandoen som beskrevet fra en SQL-kommandofil. Hvis du vil udføre denne kommando fra et DB2-kommandovindue, skal du skrive kommandoen i dobbelte anførselstegn og angive dobbelte anførselstegn med escape-tegn (\″) omkring den bruger-id og det kodeord, du angiver:

DB2 "CREATE SERVER *servernavn* TYPE *DB2/ZOS* VERSION *8.1* WRAPPER *drda* AUTHORIZATION \"*bruger-id*\" PASSWORD \"*kodeord*\" OPTIONS (DBNAME '*databasenavn*')"

5. For hver server, du har defineret, skal du angive, at forespørgselsbelastningen altid skal flyttes ned fra den fødererede server til den eksterne datakilde. Data på den eksterne datakilde kan let blive store, og du vil ikke have, at DB2 UDB på den fødererede server skal forsøge at kopiere data fra den eksterne datakilde til den fødererede server. Hvis du angiver, at serveren skal anvende maksimal ″nedflytning″, forsøger DB2 UDB altid først at flytte forespørgslen ned til den eksterne datakilde, så kun forespørgselsresultatsættet kopieres til den fødererede server. Denne indstilling skal anvendes, hvis du vil opnå performanceforbedringer fra optimeringsprogrammet i DB2 Cube Views. Eksempel: CREATE SERVER OPTION *DB2\_MAXIMAL\_PUSHDOWN*

FOR SERVER *servernavn* SETTING *'Y'*

6. Opret brugerdefinitionen, så indpakningen automatisk kan oprette forbindelse til serveren. Eksempel:

CREATE USER MAPPING FOR USER SERVER *servernavn* OPTIONS(REMOTE\_AUTHID *'brugernavn'*, REMOTE\_PASSWORD *'kodeord'*)

# **Definér kaldenavne til eksterne tabeller til DB2 Cube Views**

Definér kaldenavne for alle eksterne tabeller, der er en del af det stjerne- eller snefnugsskema, du opretter på den fødererede server. DB2 Cube Views skal kaldenavnene til at arbejde med de eksterne tabeller.

Gør følgende for at definere et kaldenavn til en tabel på en ekstern datakilde: Brug sætningen CREATE NICKNAME for at definere et kaldenavn til de enkelte eksterne tabeller, du vil have adgang til. Eksempel:

CREATE NICKNAME *lokalt\_skemanavn.lokalt\_kaldenavn* FOR *eksternt\_servernavn.eksternt\_skemanavn.eksternt\_tabelnavn*

**Tip:** Brug det samme skemanavn til de lokale kaldenavne som det navn, der er defineret på den eksterne server. Eksempel: CREATE NICKNAME *CVSAMPLE.FAMILY* FOR *eksternt\_servernavn.CVSAMPLE.FAMILY*

# **Definér oplysende betingelser på kaldenavne til DB2 Cube Views**

Hvis du definerer oplysende betingelser til dokumentrelationer mellem data, kan performance blive forbedret. Du kan definere oplysende betingelser til fremmednøgler mellem tabeller i stjerne- eller snefnugsskemaet på den fødererede server.

Guiden Råd om optimering i DB2 Cube Views kræver oplysende betingelser for at kunne anbefale opsummeringstabeller, der kan forbedre performance. DB2-optimeringsprogrammet anvender også betingelserne til at behandle forespørgsler mere effektivt og til at dirigere forespørgsler hen til eksisterende opsummeringstabeller.

DB2 Information Integrator definerer automatisk betingelser på primærnøgler på den fødererede server, som skal passe til eksisterende betingelser til primærnøgler på den eksterne datakilde. Du skal oprette oplysende betingelser for fremmednøgler, som du bruger til at bygge stjerne- eller snefnugsskemaet på den fødererede server.

Gør følgende for at definere en fremmednøgle: Brug sætningen ALTER NICKNAME for at tilføje oplysende betingelser til kaldenavnene. Eksempel:

ALTER NICKNAME *lokalt\_skemanavn.lokalt\_kaldenavn* ADD FOREIGN KEY(*kolonnenavn*) REFERENCES *lokalt\_skemanavn.lokalt\_kaldnavn* (*kolonnenavn*) ON DELETE RESTRICT NOT ENFORCED ENABLE QUERY OPTIMIZATION

Du har nu aktiveret en ekstern datakilde til DB2 Cube Views.

Du skal derefter bruge DB2 Cube Views til at bygge en fuldstændig kassemodel til stjerne- eller snefnugsskemaet på den fødererede server. Når du har bygget en fuldstændig kassemodel, kan du bruge guiden Råd om optimering til at optimere kassemodellen.

## **Fejlfinding i forespørgselsperformance for eksterne datakilder**

Hvis de forespørgsler, der er udført til eksterne datakilder, ikke forbedrer performance så meget som forventet efter optimeringen, skal du kontrollere, at det fødererede system er konfigureret korrekt til DB2 Cube Views.

Du skal udføre følgende trin, før du kan forvente, at performance i forespørgsler, der er udført på eksterne datakilder, bliver optimeret.

- 1. Aktivér det [fødererede](#page-133-0) system til DB2 Cube Views.
- 2. Opret en komplet [kassemodel,](#page-56-0) som opfylder basisreglerne, fuldstændighedsreglerne for kassemodel og optimeringsregler, der beskrives i ["Regler](#page-45-0) for [metadataobjekter"](#page-45-0) på side 38.
- 3. Optimér en [kassemodel.](#page-120-0)
- 4. Hvis for forespørgselsperformance ikke forbedres, skal du kontrollere de trin, der beskrives i "Fejlfinding i [opsummeringstabeller"](#page-125-0) på side 118.

Hvis performance i forespørgslerne stadig ikke er forbedret, når du har udført ovenstående trin, kan du overveje følgende:

- v Kontrollér, om alle referencebetingelser er defineret.
- Kontrollér, at indstillingen DB2\_MAXIMAL\_PUSHDOWN er defineret til yes, som det beskrives i "Definér eksterne [datakilder"](#page-133-0) på side 126.
- v Overvej, om du kan samle de dimensionstabeller, der indgår i forespørgslerne på den fødererede server. Hvis du samler dimensionerne, så en replikereret kopi af dimensionstabellerne findes på den fødererede server, kan det forbedre performance.

# **Kapitel 7. DB2 Cube Views API**

# **DB2 Cube Views - API - oversigt**

DB2 Cube Views omfatter et API (Application Programming interface), der giver mulighed for at få adgang til metadata, der er gemt i DB2 Cube Views. Applikationerne kan bruge API'et til at arbejde med DB2 Cube Views-metadataobjekter uden at skulle arbejde med relationelle tabeller og sammenkædninger.

API'et til DB2 Cube Views giver adgang til metadata, der er gemt i systemkatalogtabellerne til en DB2-database. Applikationer, der bruger API'er, kan oprette og ændre metadataobjekter, der modellerer multidimensionale strukturer og OLAPstrukturer i et datavarehus.

I figur 39 vises, hvordan data og metadata udveksles via API'et.

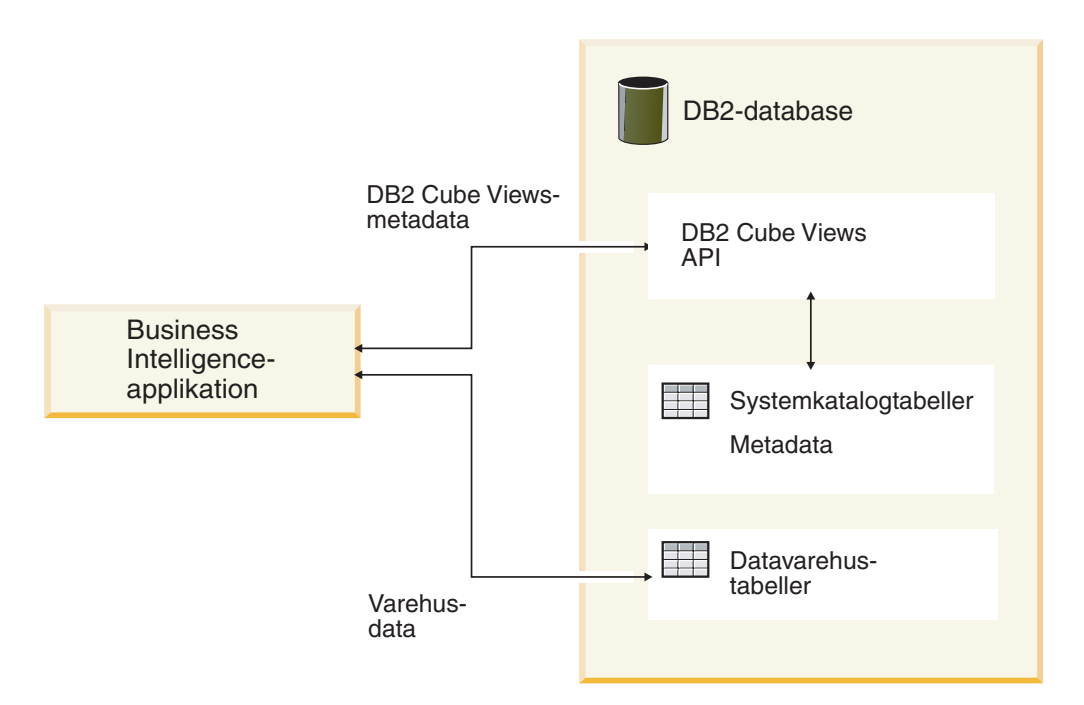

*Figur 39. Dataudveksling via DB2 Cube Views-API'et*

API'et består af en enkelt lagret procedure, der er registreret til en DB2-database. Den lagrede procedure modtager input- og outputparametre, hvor du kan angive komplekse metadata og metadatafunktioner. API-parameterformatet defineres med et XML-skema.

API'et anvender følgende teknologier i forbindelse med udveksling af metadata mellem DB2 Cube Views og business intelligence-applikationer:

- SQL med ODBC
- DB2 CLI og JDBC
- XML

## **DB2 Cube Views - API: Lagret DB2-procedure og XML-analyse**

DB2 Cube Views-API'et udveksler metadata mellem en Business Intelligence-applikation og en DB2-database via den lagrede DB2 Cube Views-procedure og XMLanalyse.

Der er oplysninger om programmering med lagrede DB2-procedurer i *DB2 Application Development Guide*. Før du begynder at programmere med DB2 Cube Views API, skal du vide følgende:

### **Transaktion**

DB2 UDB støtter transaktionsmæssig, flerbruger-metadataadgang. Der er flere oplysninger i *DB2 Application Development Guide* . Alle databasefunktioner, der udføres med DB2 Cube Views API'et, hører til den kaldende applikations databasetransaktion. En applikation kan derfor udføre COMMIT eller ROLLBACK, når API'et kalder den lagrede procedure md\_message for at behandle UOW i databasen.

### **Hukommelsesstyring**

Parametrene udveksles mellem applikationer og den lagrede procedure md\_message i CLOB-strukturformat. Applikationer, der kalder den lagrede md\_messageprocedure, skal først allokere CLOB-parameterstrukturer, der har samme størrelse som dem, der bruges til at katalogisere den lagrede procedure. API'et understøtter den maksimale DB2 UDB-størrelse for en CLOB, hvilket er 2 GB. Standard-CLOBstørrelsen er 1 MB.

### **Systemkonfiguration**

Du skal muligvis ændre følgende DB2 UDB-indstillinger for at understøtte udveksling af store parametre:

- v Den databaseklientapplikation, der kalder den lagrede procedure md\_message, skal muligvis linkes med en højere hob- og stakstørrelse.
- v Størrelsen af DB2-forespørgselshoben til databasen skal muligvis øges vha. query\_heap\_sz-parameteren.

### **XML-overførsel (parsing)**

Applikationer, der anvender API'et, skal analysere den outputparameter, der returneres af den lagrede procedure md\_message. Der findes forskellige XML-parsere til de udviklere, der vil bruge API'et.

### **Fejlbehandling**

API'et genererer fejloplysninger tre steder:

- v Den lagrede procedure returnerer SQLCODE- og SQLSTATE-oplysninger til den kaldende applikation.
- XML-strukturer overføres til de kaldende applikationer ved hjælp af API-parameteren **response**.
- v Fejl- og runtimelogfiler er placeret på den databaseserver, der afvikler API'et.

Hvis der opstår fejl pga. XML-validering, -parsing eller -kodning, returneres **response**-parameteren til den kaldende applikation med en <error>-kode i stedet for en funktionskode. Denne <error>-XML-kode indeholder en <status>-kode med en returkode og meddelelse, som beskriver det problem, der er registreret af API'et.

Hvis der opstår en fejl i API'et, som ikke vedrører XML-behandlingen, men udførelsen af en metadatafunktion, returneres indholdet af **response**-parameteren.

Følgende eksempel viser typen af oplysninger i en <error>-kode. Beskrivelsen af parameterstrukturerne i dette eksempel viser kun begrænsede XML-koder. De fleste parametre har flere XML-koder end vist her, og parameterindholdet bliver valideret med XML-skemaet.

```
<olap:response xmlns:olap="http://www.ibm.com/olap"
   xmlns:xsi="http://www.w3.org/2001/XMLSchema-instance"
 xmlns:xsd="http://www.w3.org/2001/XMLSchema" version="8.1.2.1.0">
<error>
<status id="3100" text="Systemet kunne ikke parse XML til
     " INPUT PARAMETER" (linje: " 3",
     tegn:"26", meddelelse:"Ukendt element
  'dropa'"). " type="error"/>
</error>
</olap:response>
```
Når den lagrede procedure til DB2 Cube Views kaldes, returnerer DB2 UDB en SQLCODE- og en SQLSTATE-værdi til den kaldende applikation, uanset om den lagrede procedure udføres eller ej. Hvis den lagrede procedure i DB2 Cube Views kunne udføres, returnerer den en statusmeddelelse som del af de XML-data, der sendes til den kaldende applikation.

## **Lagret DB2 Cube Views-procedure**

Den lagrede procedure hedder md\_message, og den behandler parametre, der er udtrykt i DB2 Cube Views' parameterformat.

Proceduren henter funktions- og metadataoplysninger fra inputparametrene, og udfører derefter de bestilte metadatafunktioner. Proceduren genererer outputparametre, der indeholder udførelsesstatus (udført eller fejl) for de bestilte funktioner samt metadataoplysninger afhængig af funktionen.

Den lagrede procedure udføres som den bruger, der er angivet i filen .fenced på UNIX-systemer. Afskærmede brugere skal have skriveadgang til de logfiler, der er angivet i filen db2md\_config.xml. Ellers kan den lagrede procedure ikke registrere noget.

Den lagrede DB2 Cube Views-procedure implementeres som en lagret DB2 UDBprocedure. Den kan bruges af alle applikationer, der benytter en af DB2 UDB's programmeringsgrænseflader. Der skelnes ikke mellem store og små bogstaver i navnet på den lagrede procedure, hvorimod det er tilfældet med navnet på og indholdet af parametrene til den lagrede procedure. Syntaksen for md\_message og en prototype er:

Syntaks: call md\_message (*request*, *metadata*, *response*)Prototype: md\_message (request IN CLO metadata INOUT CLOB(1M), response OUT CLOB(1M))

Parametrene **request**, **metadata** og **response** er af typen CLOB, som er en DB2 UDB-datatype. En applikation udfylder **request**-parameteren med en beskrivelse af den funktion, der skal udføres, og den kan om ønsket udfylde **metadata**-parameteren med de metadata, som funktionen skal bruge. Når md\_message har behandlet

inputparametrene, returnerer den funktionens status i **response**-parameteren og returnerer de bestilte metadata i **metadata**-parameteren. **metadata**-parameteren bruges både til input og output af metadata. DB2 UDB overfører parameterstrukturerne mellem Business Intelligence-applikationer og den lagrede procedure md\_message på databaseserveren.

Størrelsen af CLOB-argumenterne kan variere. Standardstørrelsen er 1 MB. CLOBargumentstørrelserne er angivet af scriptet sqllib/misc/db2mdapi.sql. Du kan katalogisere den lagrede procedure igen med en hvilken som helst størrelse af CLOBparametrene op til 2 GB. Når du øger størrelsen af parameteren, bruger den lagrede procedure mere hukommelse på kørselstidspunktet, fordi bufferne til outputparameteren på forhånd allokeres til den katalogiserede størrelse, når den lagrede procedure startes. Hvis størrelsen er for lille, kan der forekomme afkortning af input- og outputparametrenes data.

Hvis du vil ændre standard-CLOB-størrelsen, skal du registrere det lagrede procedure-API med øgede grænseværdier for størrelsen.

1. Redigér filen sqllib/misc/db2mdapi.sql og forøg værdierne for størrelsen på sætningen CREATE PROCEDURE.

CREATE PROCEDURE DB2INFO.MD MESSAGE(IN request CLOB(1M), INOUT metadata CLOB(10M), OUT response CLOB(10M))

2. Udfør filen db2mdapi.sql igen for at registrere det lagrede procedure-API igen. Ignorér evt. fejl, hvis scriptet forsøger at oprette tabeller, der allerede findes.

Der er oplysninger om kald af det lagrede procedure-API fra C++ under eksemplet på C++-kildekoden i filen sqllib/samples/olap/client/db2mdapiclient.cpp.

Følgende eksempel viser, hvordan du kalder den lagrede procedure i DB2 Cube Views fra en indlejret SQL-applikation.

// Standard declarations // ... // Include the Communication Area to access error details EXEC SQL INCLUDE SQLCA; // SQL declarations of host variables that will be used for calling the // DB2 Cube Views stored procedure EXEC SQL BEGIN DECLARE SECTION; // Allocate CLOB for the request parameter SQL TYPE is CLOB(1M) request; // Allocate CLOB for the metadata parameter SQL TYPE is CLOB(1M) metadata; // Allocate CLOB for the response parameter SQL TYPE is CLOB(1M) response; EXEC SQL END DECLARE SECTION; // Connect to database and other application initializations // ... // Populate the request parameter structure with the operation strcpy(request.data, "<request><describe> ... </describe></request>");

// string length with end-of-string

```
request.length = strlen(request.data) + 1;
// Populate the metadata parameter structure with the metadata
strcpy(metadata.data, "");
// string length with EOS
metadata.length = strlen(metadata.data) + 1;
// Call DB2 Cube Views stored procedure
EXEC SQL CALL "DB2INFO.MD_MESSAGE"(:request,:metadata,:response);
// Check that the stored procedure has returned without errors
if (sqlca.sqlcode)
{
// error checking using sqlaintp()
}
// Process response parameter structure to determine success of operation
// ...
// Process metadata parameter structure to extract requested metadata
\frac{1}{2}...
// Disconnect from database and other application terminations
// ...
```
# **DB2 Cube Views - API-parametre**

# **Parametre til DB2 Cube Views-API-metadatafunktioner**

API'et til DB2 Cube Views indeholder tre typer metadatafunktioner: indlæsning, ændring og administration. Hver funktionstype omfatter en eller flere funktioner, og hver funktion har sit eget sæt af parametre.

Parameterformatet definerer den standard, hvormed metadatafunktioner og -objekter repræsenteres og udveksles mellem Business Intelligence-applikationer og DB2 Cube Views. Parameterformatet bruger XML til at repræsentere metadatafunktioner og -objekter i DB2 Cube Views. XML-skemaet definerer parameterformatet.

# **Input- og outputparametre**

Funktionerne i den lagrede procedure md\_message har to input- og to outputparametre.

Inputparametrene er **request** og **metadata**. Outputparametrene er **response** og **metadata**.

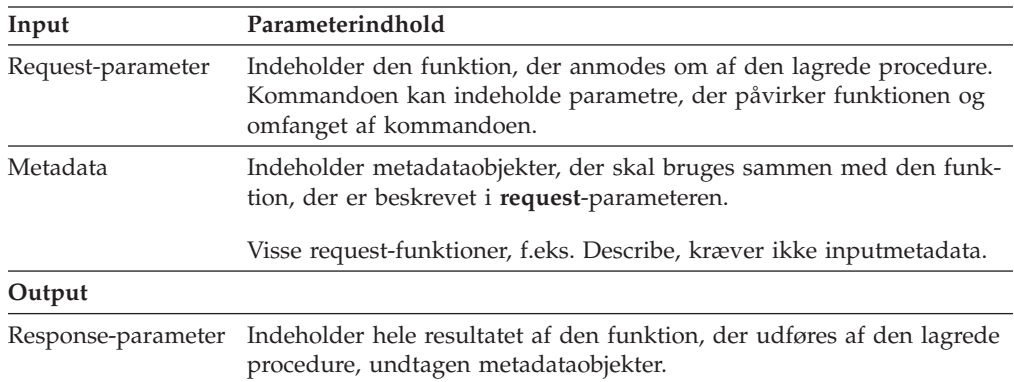

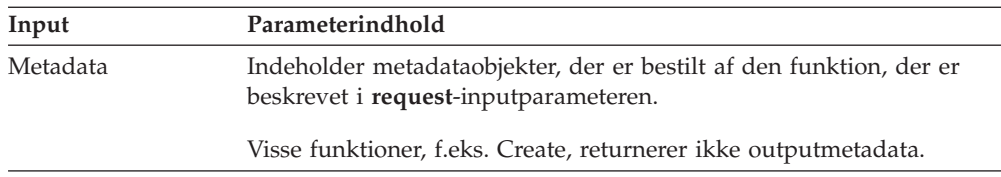

I figur 40 vises, hvordan inputparametrene fra den kaldende applikation passer gennem DB2 Cube Views-API'et til outputparametrene. API'et opretter en repræsentation af de metadataobjekter, der kan læses af DB2 UDB.

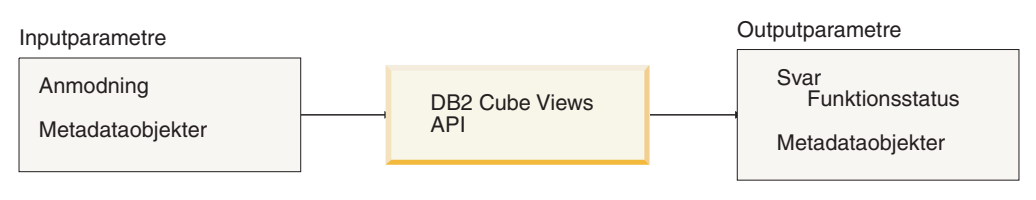

*Figur 40. API-parametre*

# **Metadatafunktioner i DB2 Cube Views**

# **Indlæsningsfunktion: Describe**

DB2 Cube Views omfatter en indlæsningsfunktion: Describe.

Describe-funktionen støtter både XML-version 8.1.2.1.0 og 8.2.0.1.0. Alle andre funktioner kræver XML-version 8.2.0.1.0. Der er flere oplysninger om versioner af XML-skemafiler i "DB2 Cube [Views-metadatatabeller](#page-166-0) og -XML-skemafiler" på side [159.](#page-166-0)

## **Describe**

Denne funktion henter oplysninger om metadataobjekter. Funktionen returnerer oplysninger om et eller flere metadataobjekter med den angivne *objectType*, f.eks. et enkelt dimensionsobjekt, et sæt af dimensionsobjekter eller et sæt of objekter, der inkluderer alle objekttyper. Metadataobjekter returneres i parameteren **metadata**. Afsnittet "Format for [metadataobjekter"](#page-168-0) på side 161 beskriver det format, der bruges til at repræsentere hentede metadataobjekter. I rekursiv tilstand returnerer funktionen også oplysninger om alle andre metadataobjekter, der er fundet under gennemløbet af alle objekttilknytningsstier, startende med det sæt af objekter, der opfylder *objectType*-specifikationen.

I [tabel](#page-142-0) 39 på side 135 vises komponenterne i en **request**-parameter af typen Describe. I [tabel](#page-142-0) 40 på side 135 vises komponenterne i en **response**-parameter af typen Describe.

<span id="page-142-0"></span>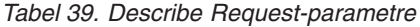

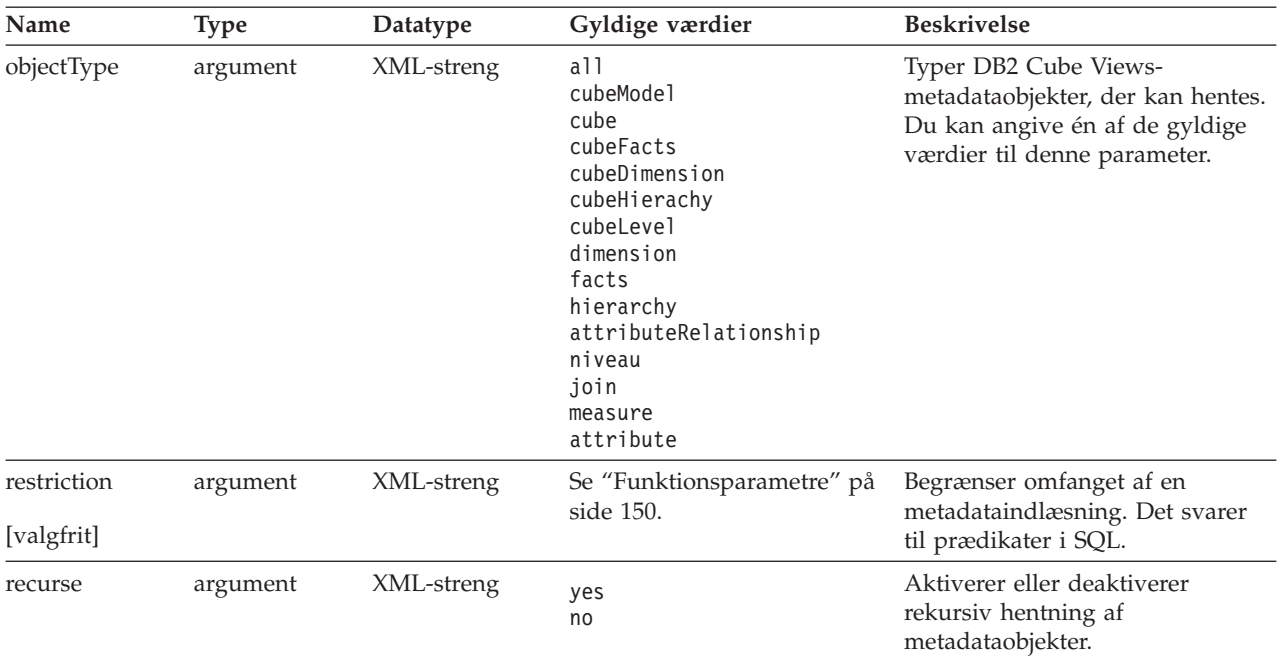

*Tabel 40. Describe Response-parametre*

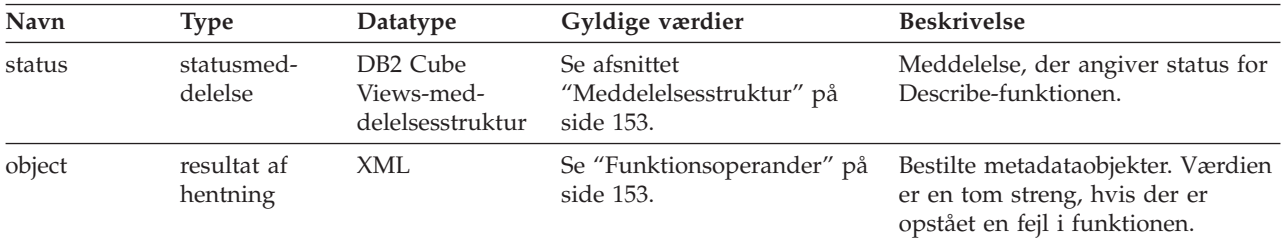

# **Rådgivningsfunktion: Advise**

Denne funktion anbefaler bygning af opsummeringstabeller for at forbedre forespørgselsperformance for den angivne kassemodel. Der er parametre til funktionen, som begrænser, hvor længe Råd om optimering kan udføres, og hvor meget diskplads der kan bruges til opsummeringstabellerne.

*Tabel 41. Advise Request-parametre*

| <b>Navn</b>                  | Type     | Datatype    | Gyldige værdier | <b>Beskrivelse</b>                                                                                                    |
|------------------------------|----------|-------------|-----------------|----------------------------------------------------------------------------------------------------|
| cubeModelRef                 | argument | XML-element |                 | Kassemodel, der skal optimeres.                                                                                                    |
| tablespaceName<br>[valgfrit] | argument | XML-streng  |                 | Tablespace til opsummeringstabel-<br>ler. Hvis der ikke er angivet noget<br>tablespace, angiver den genererede<br>SQL ikke et tablespace. I det til-<br>fælde placerer DB2 UDB tabellerne<br>i et standardtablespace. |

| Navn                         | <b>Type</b> | Datatype                    | Gyldige værdier | <b>Beskrivelse</b>                                                                                                    |
|------------------------------|-------------|-----------------------------|-----------------|----------------------------------------------------------------------------------------------------|
| indexspaceName<br>[valgfrit] | argument    | XML-streng                  |                 | Tablespace til indekser til opsum-<br>meringstabeller. Hvis der ikke er<br>angivet noget tablespace, angiver<br>den genererede SQL ikke et<br>tablespace. I det tilfælde placerer<br>DB2 UDB indekserne i et<br>standardtablespace.                                                                                                    |
| diskspaceLimit<br>[valgfrit] | argument    | ikke-negativ<br>heltals-XML |                 | Diskplads (i byte), der er tilgænge-<br>lig for opsummeringstabellerne og<br>deres indekser. Hvis du angiver 0,<br>betyder det, at<br>rådgivningsfunktionen beslutter,<br>hvor meget diskplads der skal<br>bruges. Rådgivningsfunktionen<br>kommer med bedre anbefalinger,<br>hvis du skaffer mere diskplads. 0<br>betyder ubegrænset.<br>Standardværdien er 0.                                                                                                    |
| timeLimit<br>[valgfrit]      | argument    | ikke-negativ<br>heltals-XML |                 | Den tid (i sekunder), der skal bru-<br>ges til at anbefale forespørgsler.<br>Rådgivningsfunktionen kommer<br>med bedre anbefalinger, hvis du<br>giver den mere tid. 0 betyder ube-<br>grænset, og rådgivningsfunktionen<br>stopper, når den beslutter, at det<br>ikke vil give mere anbefalinger,<br>selv om der bruges mere tid.<br>Standardværdien er 0.                                                                                                    |
| dataopsamling<br>[valgfrit]  | argument    | XML-streng                  | yes eller no    | Angiver, om der skal foretages<br>dataopsamling i basistabellerne til<br>kassemodellen. Brug af<br>dataopsamling forbedrer generelt<br>anbefalingerne, men forøger den<br>tid, det tager at udføre Råd om<br>optimering. Hvis dataopsamling<br>ikke er tilladt, giver Råd om opti-<br>mering anbefalinger kun baseret<br>på databasestatistik. Med<br>dataopsamling udnytter Råd om<br>optimering både databasestatistik<br>og dataopsamling. Hvis du vil<br>have en mindre kopi af de origi-<br>nale data, kan DB2 UDB-statistik-<br>ken ændres, så tabellerne vises<br>som store som de originale tabel-<br>ler. Hvis dataopsamling ikke angi-<br>ves, giver Råd om optimering de<br>samme anbefalinger som til de ori-<br>ginale tabeller uden<br>dataopsamling. |

*Tabel 41. Advise Request-parametre (fortsat)*
| Navn       | <b>Type</b> | Datatype   | Gyldige værdier             | <b>Beskrivelse</b>                                                                                                    |
|------------|-------------|------------|-----------------------------|----------------------------------------------------------------------------------------------------|
| refresh    | argument    | XML-streng | deferred eller<br>immediate | Angiver, om DB2 UDB skal for-<br>søge straks at opfriske opsum-                                                                                                    |
| [valgfrit] |             |            |                             | meringstabellerne, når<br>basistabellerne ændres, for at sikre<br>at de er synkroniserede. Udskudt<br>opfriskning betyder, at du skal<br>angive, når opsummeringstabeller<br>skal opfriskes. Ved<br>straksopfriskning opdaterer DB2<br>opsummeringstabellerne på<br>samme tid som basistabellerne<br>opdateres. Hvis basistabeller<br>opdateres ved hjælp af<br>dataindlæsninger, skal du manuelt<br>angive opfriskningen. Opsum-<br>meringstabellerne med<br>straksopfriskning bliver opdateret<br>trinvist, mens opsummeringstabel-<br>ler med udskudt opdatering byg-<br>ges helt igen. Der er mange<br>begrænsninger, når der anvendes<br>straksopfriskning, og Råd om opti-<br>mering kan vælge at bruge<br>udskudt opfriskning, selv om du<br>angiver straks. |

*Tabel 41. Advise Request-parametre (fortsat)*

I følgende eksempel vises en Advise-funktion:

```
<olap:request xmlns:olap="http://www.ibm.com/olap" ... >
<advise
tablespaceName="TS_MQTTABLE"
 indexspaceName="TS_MQTINDEX"
  diskspaceLimit="75000"
  timeLimit="300"
  sampling="yes"
  refresh="immediate">
<cubeModelRef name="SalesModel" schema="MDSAMPLE"/>
</advise>
</olap:request>
```
*Tabel 42. Advise Response-parametre*

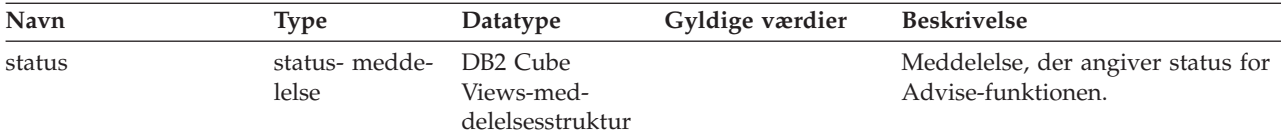

| Navn       | <b>Type</b>           | Datatype                                  | Gyldige værdier | <b>Beskrivelse</b>                                                                                                    |
|------------|-----------------------|-------------------------------------------|-----------------|----------------------------------------------------------------------------------------------------|
| info       | med-<br>delelsesliste | Liste med med-<br>delelses-<br>strukturer |                 | Advarselsmeddelelser, som angi-<br>ver mindre alvorlige fejl, der er<br>registreret, og mulige ændringer i<br>resultaterne af<br>rådgivningsfunktionen, som du<br>har angivet i Advise-komman-<br>doen. F.eks. kan en Advise-funk-<br>tion overskrive dine angivelse for<br>REFRESH IMMEDIATE MQT'er<br>pga. tilstedeværelsen af ikke-distri-<br>butive mål i de anbefalede<br>MQT'er. Orienterede meddelelser<br>kan vise fejl, der har medført, at<br>nogle dele af modellen ikke er ble-<br>vet optimeret, eller vise oplysnin-<br>ger om, hvilke optimeringer der<br>udført, herunder hvorfor beregnin-<br>ger og indekser er valgt. |
| anbefaling |                       | XML-element                               |                 | En beregning af den samlede<br>diskplads, der er nødvendig til<br>alle anbefalede opsum-<br>meringstabeller og indekser.                                                                                                    |
| sql        |                       | XML-element                               |                 | SQL til at oprette og udfylde en<br>opsummeringstabel og oprette<br>indekser til den. Du har ansvaret<br>for at udføre SQL.                                                                                                    |
| refreshSql |                       | XML-element                               |                 | SQL til at opfriske opsum-<br>meringstabellerne for at synkroni-<br>sere dem med basistabeller, der<br>blev opdateret. Du har ansvaret<br>for at udføre SQL. I forbindelse<br>REFRESH IMMEDIATE-opsum-<br>meringstabeller opdaterer DB2<br>UDB til tider opsummeringstabel-<br>lerne automatisk, når basistabel-<br>lerne opdateres. Funktionen<br>afhænger af, hvordan basistabel-<br>lerne ændres.                                                                                                    |

*Tabel 42. Advise Response-parametre (fortsat)*

I følgende eksempel vises en Advise Response-funktion:

```
<olap:response xmlns:olap="http://www.ibm.com/olap" ... >
<advise>
<status id="0" text="Funktionen er udført.
Der er ikke fundet nogen fejl." type="orienterende"/>
<info>
<message id="7401" text="Opsummeringstabellen DB2INFO.MQT0000000041T01
er anbefalet.
Den er beregnet til at have 100 rækker, 55 KB tabelstørrelse og 5 KB indeksstørrelse."/>
<message id="7401" text="Opsummeringstabellen DB2INFO.MQT0000000041T02
er anbefalet.
Den er beregnet til at have 8 rækker, 4 KB tabelstørrelse og 1 KB indeksstørrelse."/>
<message id="7406" text="Dimensionen PART indeholder ikke nogen
hierarkier, der kan optimeres af Råd om optimering.
Anbefalingerne optimerer ikke nogen attributter
fra denne dimension."/>
</info>
<recommendation diskspace="65108"/>
```
 $<$ sql>  $\leq$ !  $[CDATA]$ -- \*\*\*\*\*\*\*\*\*\*\*\*\*\*\*\*\*\*\*\*\*\*\*\*\*\*\*\*\*\*\*\*\*\*\*\*\*\*\*\*\*\*\*\*\*\*\*\*\*\*\*\*\*\*\*\*\*\*\*\*\*\*\*\*\*\*\* -- \* Script to create/refresh summary tables.  $-- *$ -- \* Cube model schema: MDSAMPLE -- \* Cube model name: SalesModel -- \* Diskspace limit: 75000<br>-- \* Time limit: 300  $- \star$  Time limit: -- \* Sampling: Yes -- \* Refresh type: Refresh immediate -- \* Tablespace name: TS MQTTABLE -- \* Indexspace name: TS\_MQTINDEX -- \*\*\*\*\*\*\*\*\*\*\*\*\*\*\*\*\*\*\*\*\*\*\*\*\*\*\*\*\*\*\*\*\*\*\*\*\*\*\*\*\*\*\*\*\*\*\*\*\*\*\*\*\*\*\*\*\*\*\*\*\*\*\*\*\*\*\* DROP TABLE DB2INFO.MQT0000000041T01; DROP TABLE DB2INFO.MQT0000000041T02; UPDATE COMMAND OPTIONS USING c OFF; CREATE SUMMARY TABLE DB2INFO.MQT0000000041T01 AS (SELECT SUM(T2."COGS") AS "COGS", SUM(T2."MARKETING"+T2."PAYROLL") AS "EXPENSE", SUM(T2."MARKETING") AS "MARKETING", SUM(T2."PAYROLL") AS "PAYROLL", SUM(T2."SALES"-(T2."COGS"+(T2."MARKETING"+T2."PAYROLL"))) AS "PROFIT", SUM(T2."SALES") AS "SALES", COUNT(\*) AS "COUNT", T5."REGION" AS "REGION", T5."DIRECTOR" AS "DIRECTOR", T6."FAMILY" AS "FAMILY", T6."FAMILYNAME" AS "FAMILYNAME", T3."SKU" AS "SKU", T3."CAFFEINATED" AS "CAFFEINATED", T3."OUNCES" AS "OUNCES", T3."PKGTYPE" AS "PKGTYPE", T3."SKUNAME" AS "SKUNAME", T4."YEAR" AS "YEAR" FROM "MDSAMPLE"."MARKET" AS T1, "MDSAMPLE"."SALESFACT" AS T2, "MDSAMPLE"."PRODUCT" AS T3, "MDSAMPLE"."TIME" AS T4, "MDSAMPLE"."REGION" AS T5, "MDSAMPLE"."FAMILY" AS T6 WHERE T1."STATEID"=T2."STATEID" AND T3."PRODUCTID"=T2."PRODUCTID" AND T4."TIMEID"=T2."TIMEID" AND T1."REGIONID"=T5."REGIONID" AND T3."FAMILYID"=T6."FAMILYID" GROUP BY T5."REGION", T5."DIRECTOR", T6."FAMILY", T6."FAMILYNAME", T3."SKU", T3."CAFFEINATED", T3."OUNCES",

T3."PKGTYPE", T3."SKUNAME", T4."YEAR") DATA INITIALLY DEFERRED REFRESH IMMEDIATE IN "TS\_MQTTABLE" INDEX IN "TS MQTINDEX" NOT LOGGED INITIALLY; COMMENT ON TABLE DB2INFO.MQT0000000041T01 IS 'AST created for cube model MDSAMPLE.SalesModel'; REFRESH TABLE DB2INFO.MQT0000000041T01; CREATE INDEX DB2INFO.IDX0000000041T0101 ON DB2INFO.MQT0000000041T01("FAMILY", "SKU"); CREATE INDEX DB2INFO.IDX0000000041T0102 ON DB2INFO.MQT0000000041T01("REGION"); RUNSTATS ON TABLE DB2INFO.MQT0000000041T01 AND INDEXES ALL; CREATE SUMMARY TABLE DB2INFO.MQT0000000041T02 AS (SELECT SUM(T2."COGS") AS "COGS", SUM(T2."MARKETING"+T2."PAYROLL") AS "EXPENSE", SUM(T2."MARKETING") AS "MARKETING", SUM(T2."PAYROLL") AS "PAYROLL", SUM(T2."SALES"-(T2."COGS"+(T2."MARKETING"+T2."PAYROLL"))) AS "PROFIT", SUM(T2."SALES") AS "SALES", COUNT(\*) AS "COUNT", T1."YEAR" AS "YEAR", T1."QUARTER" AS "QUARTER" FROM "MDSAMPLE"."TIME" AS T1, "MDSAMPLE"."SALESFACT" AS T2 WHERE T1."TIMEID"=T2."TIMEID" GROUP BY T1."YEAR", T1."QUARTER") DATA INITIALLY DEFERRED REFRESH IMMEDIATE IN "TS\_MQTTABLE" INDEX IN "TS MQTINDEX" NOT LOGGED INITIALLY; COMMENT ON TABLE DB2INFO.MQT0000000041T02 IS 'AST created for cube model MDSAMPLE.SalesModel'; REFRESH TABLE DB2INFO.MQT0000000041T02; CREATE INDEX DB2INFO.IDX0000000041T02C ON DB2INFO.MQT0000000041T02("QUARTER") CLUSTER; REORG TABLE DB2INFO.MQT0000000041T02; RUNSTATS ON TABLE DB2INFO.MQT0000000041T02 AND INDEXES ALL; COMMIT;  $]$ ]>  $<$ /sql> <refreshSql>

```
\leq! [CDATAT]-- ************************************************************************
-- * Kommandofil til at oprette/opfriske opsummeringstabeller med.
-- *-- * Kassemodelskema: MDSAMPLE
-- * Navn på kassemodel: SalesModel
-- * Grænse for diskplads: 75000<br>-- * Tidsgrænse: 300
-- * Tidsgrænse:
-- * Dataopsamling: Yes
-- * Opfriskningstype: Refresh immediate
-- * Tablespace-navn: TS_MQTTABLE
-- * Indexspace-navn: TS_MQTINDEX
-- ************************************************************************
UPDATE COMMAND OPTIONS USING c OFF;
REFRESH TABLE DB2INFO.MQT0000000041T01;
REFRESH TABLE DB2INFO.MQT0000000041T02;
COMMIT;
]]>
</refreshSql>
</advise>
</olap:response>
```
# **Ændringsfunktioner: Alter, Create, Drop, Import og Rename**

DB2 Cube Views-API'et indeholder fem ændringsfunktioner:

- Alter
- Create
- Drop
- Import
- Rename

Når den lagrede procedure implementerer ændringsfunktionen, sikres også, at objekter er fuldstændige og gyldige mht. referencer.

## **Create**

Create-funktionen opretter metadataobjekter. Funktionen accepterer en eller flere metadataobjektoperander og opretter objekterne i DB2 Cube Views i den rækkefølge, de sendes til funktionen. Rækken af objekter, der sendes til funktionen, kan bestå af objekter af forskellig types.

Objekter, der sendes til funktionen, kan eventuelt henvise til andre objekter. Hvis der er henvisninger mellem objekter, skal de afspejles i bestillingen af objekterne. Hvis objektet MitObjekt f.eks. henviser til objektet DitObjekt, skal DitObjekt sendes til funktionen før MitObjekt. Der er flere oplysninger om, hvordan metadataobjekter kan henvise til hinanden, i afsnittet "Format for [metadataobjekter"](#page-168-0) på side [161.](#page-168-0)

Create-funktionen validerer hvert objekt. Der returneres fejl, hvis det objekt, der oprettes, findes i forvejen, eller hvis det objekt, der oprettes, henviser til et objekt, som ikke findes i forvejen. Hvis et inputobjekt specificerer et skema, der ikke findes, opretter funktionen skemaet, hvis du har de nødvendige autorisationer til databasen.

*Tabel 43. Create Request-parametre*

| Navn   | Type | Datatype            | Gyldige værdier                                  | <b>Beskrivelse</b>       |
|--------|------|---------------------|--------------------------------------------------|--------------------------|
| object |      | operand XML-element | Se.<br>"Funktionsoperander" tes.<br>på side 153. | Objekter, der kan opret- |

*Tabel 44. Create Response-parametre*

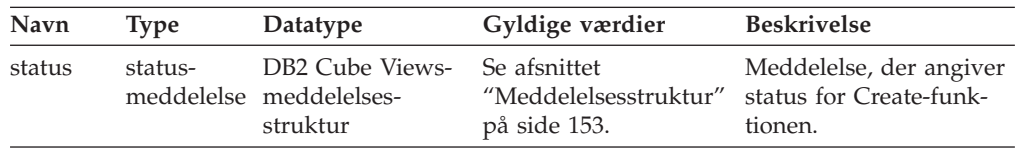

## **Alter**

Alter-funktionen opdaterer oplysninger om metadataobjekter. Funktionen accepterer en eller flere metadataobjektoperander og opdaterer deres modsvarende objekter katalogtabellerne med metadata. Objekterne opdateres i den rækkefølge, de sendes til funktionen. Rækken af objekter, der sendes til funktionen, kan bestå af objekter af forskellig types.

Objekter, der sendes til funktionen, kan eventuelt henvise til andre objekter. Hvis der er henvisninger mellem objekter, skal de afspejles i bestillingen af objekterne. Der er flere oplysninger om, hvordan metadataobjekter kan henvise til hinanden, i afsnittet "Format for [metadataobjekter"](#page-168-0) på side 161.

Funktionen kan ikke opdatere skemaet eller navnet på et objekt. Objektnavnene kan ændres med Rename-funktionen.

Alter-funktionen validerer hvert objekt. Der returneres fejl, hvis det objekt, der opdateres, ikke findes.

*Tabel 45. Alter Request-parametre*

| Navn   | Type | Datatype            | Gyldige værdier                                       | <b>Beskrivelse</b> |
|--------|------|---------------------|-------------------------------------------------------|--------------------|
| object |      | operand XML-element | Se<br>"Funktionsoperander" opdateres.<br>på side 153. | Objekter, der kan  |

*Tabel 46. Alter Response-parametre*

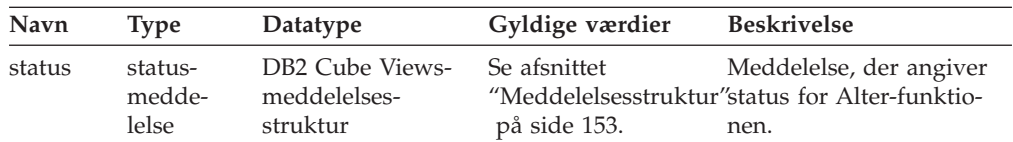

#### **Rename**

Omdøbningsfunktionen omdøber et enkelt DB2 Cube Views-metadataobjekt, der er identificeret ved dets aktuelle skema og navn. Kun navnet på et objekt kan ændres. Skemaet til et objekt kan ikke ændres. Funktionen kan omdøbe objekter, selv om andre metadataobjekter henviser til dem i øjeblikket.

| <b>Navn</b> | <b>Type</b> | Datatype                                                          | Gyldige værdier                                                                                                    | <b>Beskrivelse</b>                                                                                                    |
|-------------|-------------|-------------------------------------------------------------------|----------------------------------------------------------------------------------------------------|----------------------------------------------------------------------------------------------------|
| objectType  | argument    | XML-streng                                                        | cubeModel<br>cube<br>cubeFacts<br>cubeDimension<br>cubeHierachy<br>cubeLevel<br>dimension<br>facts<br>hierarchy<br>attributeRelationship<br>level<br>join<br>measure<br>attribute | Typer DB2 Cube Views-<br>metadataobjekter, hvor<br>navnet ændres. Du kan<br>angive én af de gyldige<br>værdier til denne para-<br>meter. |
| currentRef  | operand     | Reference til<br>DB <sub>2</sub> Cube<br>Views-<br>metadataobjekt | Se<br>"Funktionsoperander"<br>på side 153.                                                                                                    | Aktuelt skema og navn<br>på det metadataobjekt,<br>der omdøbes.                                                                          |
| newRef      | operand     | Reference til<br>DB <sub>2</sub> Cube<br>Views-<br>metadataobjekt | Se<br>"Funktionsoperander"<br>på side 153.                                                                                                    | Nyt skema og navn på<br>det metadataobjekt, der<br>omdøbes.                                                                              |

*Tabel 47. Kommandoparametre til omdøbning*

#### *Tabel 48. Rename Response-parameters*

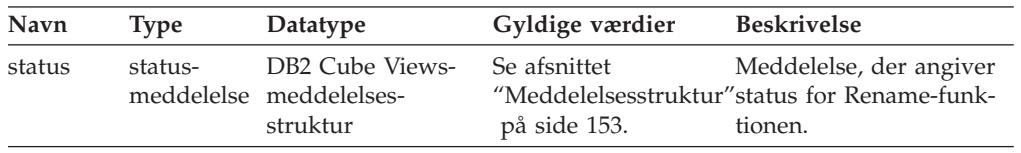

## **Drop**

Drop-funktionen sletter metadataobjekter i DB2 Cube Views. Funktionen sletter et eller flere metadataobjekter afhængig af de angivne komponenter *objectType* og *restriction*. Hvis et andet metadataobjekt i øjeblikket henviser til det objekt, der slettes, returneres en fejl.

*Tabel 49. Drop Request-parametre*

| <b>Navn</b> | Type     | Datatype   | Gyldige værdier                                                | <b>Beskrivelse</b>                                                                   |
|-------------|----------|------------|----------------------------------------------------------------|--------------------------------------------------------------------------------------|
| objectType  | argument | XML-streng | Se<br>"Funktionsparametre" der slettes. Du kan<br>på side 150. | Type metadataobjekt,<br>angive én af de gyldige<br>værdier til denne para-<br>meter. |
| restriction | argument | XML-streng | Se<br>"Funktionsparametre" en metadatasletning.                | Begrænser omfanget af                                                                |
| [valgfrit]  |          |            | på side 150.                                                   | Det svarer til prædika-<br>ter i SOL.                                                |

*Tabel 50. Drop Response-parametre*

| Navn   | Type    | Datatype                                                            | Gyldige værdier | <b>Beskrivelse</b>                                                              |
|--------|---------|---------------------------------------------------------------------|-----------------|---------------------------------------------------------------------------------|
| status | status- | DB2 Cube Views- Se afsnittet<br>meddelelse meddelelses-<br>struktur | på side 153.    | Meddelelse, der angiver<br>"Meddelelsesstrukturstatus for Drop-funktio-<br>nen. |

## **Importér**

Denne funktion opretter metadataobjekter eller rapporterer om eksistensen af metadataobjekter i metadatakataloget. Funktionen opfører den sig på samme måde som create-funktionen bortset fra den måde, funktionen behandler tilstedeværelsen af allerede eksisterende metadataobjekter.

Du kan definere valgfri tilstande til Import-funktionen. Disse forskellige tilstande afgør, hvilken funktion der skal udføres, når du forsøger at importere objekter, der har samme navn som objekter, der allerede er i kataloget.

Afhængig af den udførte tilstand returneres der fejl, hvis det objekt, der oprettes, findes i forvejen, eller hvis det objekt, der oprettes, henviser til et objekt, som ikke findes i forvejen. Hvis et inputobjekt specificerer et skema, der ikke findes, opretter Import-funktionen skemaet, hvis du har de nødvendige autorisationer til databasen.

Import-funktionen validerer hvert objekt.

Afsnittet ["Funktionsparametre"](#page-157-0) på side 150 beskriver de forskellige funktionstilstande.

| <b>Navn</b> | <b>Type</b> | Datatype    | Gyldige værdier                                                                                                    | <b>Beskrivelse</b>                                                                                                    |
|-------------|-------------|-------------|----------------------------------------------------------------------------------------------------|----------------------------------------------------------------------------------------------------|
| mode        | argument    | XML-streng  | create new<br>- ignore<br>collisions<br>create new<br>- replace<br>collisions<br>create new<br>- abort on<br>collision<br>report new<br>- report<br>collisions | Definerer funktioner til<br>nye og eksisterende objek-<br>ter, der importeres.<br>Se beskrivelsen af <i>mode</i> i<br>afsnittet<br>"Funktionsparametre" på<br>side 150. |
| object      | operand     | XML-element | Se<br>"Funktionsoperander"<br>på side 153.                                                                                                    | Objekter, der importeres.                                                                                                    |

*Tabel 51. Import Request-parametre*

#### *Tabel 52. Import Response-parametre*

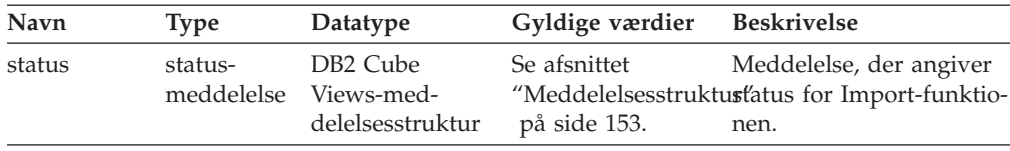

*Tabel 52. Import Response-parametre (fortsat)*

| <b>Navn</b> | <b>Type</b> | Datatype                               | Gyldige værdier Beskrivelse                                                 |                                                                                                    |
|-------------|-------------|----------------------------------------|-----------------------------------------------------------------------------|----------------------------------------------------------------------------------------------------|
| newList     | ste         | referenceli- XML-element               | <i>mode</i> i afsnittet<br>"Funktionsparametralye objekter.<br>på side 150. | Se beskrivelsen af Liste over navne-skema-<br>par, der henviser til de                                                                   |
|             | ste         | collisionList referenceli- XML-element | mode i afsnittet<br>på side 150.                                            | Se beskrivelsen af Liste over navne-skema-<br>par, der henviser til<br>"Funktionsparametrøbjekter, som kolliderer<br>med andre objekter. |

## **Sådan håndterer API'et funktionelle afhængigheder til ændringsfunktioner**

API'et til DB2 Cube Views-metadata håndterer de funktionelle [afhængigheder](#page-94-0) til et [niveauobjekt](#page-34-0) i henhold til bestemte regler. Itabel 53 vises den funktion, som API'et udfører for hver niveauændringskommando.

*Tabel 53. API-funktion til funktionelle afhængigheder*

| Request-parameter                                                 | Funktion                                                                                                    |
|-------------------------------------------------------------------|----------------------------------------------------------------------------------------------------|
| Opret et niveau                                                   | API'et opretter en tilsvarende funktionel DB2-afhængighed, hvis det<br>er muligt. Hvis en funktionel afhængighed ikke kan oprettes, opret-<br>ter API'et niveauet uden funktionel afhængighed og returnerer en<br>advarsel.                                                                                                    |
| Slet et niveau                                                    | API'et sletter niveauet og den tilknyttede funktionelle DB2-afhængig-<br>hed. Hvis API'et finder en fejl i forbindelse med sletningen af<br>niveauet eller den funktionelle afhængighed, returnerer API'et en<br>fejlmeddelelse, og niveauobjektet slettes ikke.                                                                                       |
| Revidér et niveau<br>(uden funktionel<br>afhængighed)             | Hvis du ikke opretter en funktionel afhængighed, når du ændrer et<br>niveau, udføres ingen funktion.                                                                                                    |
|                                                                   | Hvis du opretter en funktionel afhængighed, når du ændrer et<br>niveau, opretter API'et en tilsvarende funktionel DB2-afhængighed,<br>hvis det er muligt. Hvis en funktionel afhængighed ikke kan opret-<br>tes, ændrer API'et niveauet uden funktionel afhængighed og returne-<br>rer en advarsel.                                                    |
| Revidér et niveau<br>(med funktionel<br>afhængighed)              | Hvis niveauet har en funktionel afhængighed, og du vil ændre den<br>funktionelle afhængighed, når du ændrer niveauet, ændrer API'et<br>niveauet og sletter den tilknyttede funktionelle DB2-afhængighed.<br>Hvis API'et finder en fejl i forbindelse med ændringen af niveauet,<br>returnerer API'et en fejlmeddelelse, og niveauobjektet ændres ikke. |
|                                                                   | Hvis du vil revidere niveauet og bevare den funktionelle afhængig-<br>hed, sletter API'et den funktionelle afhængighed og opretter den<br>igen. Hvis en funktionel afhængighed ikke kan slettes, returnerer<br>API'et en fejlmeddelelse, men fortsætter med at ændre niveauet og<br>opretter den nye funktionelle afhængighed med et andet navn.       |
| Importér et niveau<br>(opret nyt: ignorér<br>kollisionstilstand)  | API'et opretter en tilsvarende funktionel DB2-afhængighed, hvis det<br>er muligt. Hvis en funktionel afhængighed ikke kan oprettes, opret-<br>ter API'et niveauet uden funktionel afhængighed og returnerer en<br>advarsel.                                                                                                    |
| Importér et niveau<br>(opret nyt: erstat kol-<br>lisionstilstand) | Det samme som Alter.                                                                                                    |

# <span id="page-153-0"></span>**Administrative funktioner: Validate og Translate**

DB2 Cube Views inderholder to administrative funktioner: Validate og Translate. Du skal kun bruge funktionen Translate, hvis du vil migrere fra DB2 Cube Views, Version 8.1 til DB2 Cube Views, Version 8.2. Funktionen konverterer Version 8.1 metadata-XML til version 8.2 metadata-XML.

## **Validate**

Denne funktion kontrollerer gyldigheden af et eller flere metadataobjekter. Gyldigheden afgøres af, om et objekt overholder objektreglerne i DB2 Cube Views. Angiv argumentet *objectType* og parametrene *Restriction* til de objekter, der valideres af denne funktion. Brug parameteren *mode* til at angive omfanget af valideringen.

Funktionen Validate kontrollere følgende:

- v Fuldstændighed af metadataobjektoplysninger
- v Referenceintegritet mellem metadataobjekter
- v Eksistensen af relationstabeller, udpluk, aliaser og kaldenavnskolonner.
- Korrekthed af SQL-udtryk, der er gemt i metadataobjekter, dvs. attributter og mål.

Funktionen Validate stopper, når den finder et ugyldigt metadataobjekt. Hvis funktionen finder en overskridelse, returneres en meddelelse, der beskriver overskridelsen af valideringen. De andre funktioner (Create, Alter og Import) validerer også implicit metadataobjekter. Konverteringsfunktionen validerer ikke metadataobjekterne.

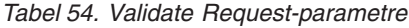

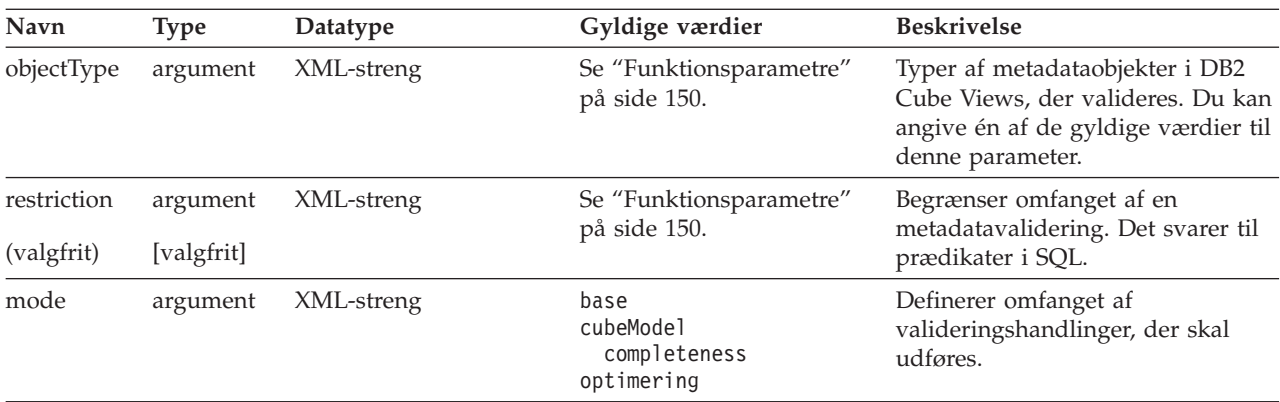

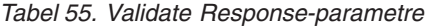

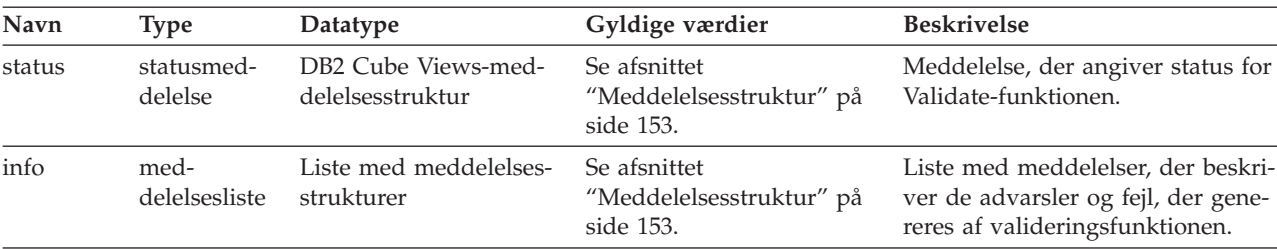

## **Translate**

Translate-funktionen kontrollerer, om de indkommende metadata-XML er syntaktisk korrekt ved at validere XML-skemaet, men kolonner eller andre referencer valideres ikke. Du kan bruge Translate-funktionen til at konvertere vilkårlige DB2 Cube Views-metadata. Translate-funktionen kræver et fuldstændigt XML-dokument. Henvisninger til objekter, der ikke er i XML-dokumentet, kan medføre fejl.

Translate-funktionen konverterer objekter som vist i følgende tabel. Alle version 8.1-objekter konverteres til et identisk objekt i version 8.2, medmindre andet er angivet.

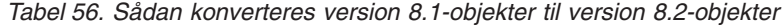

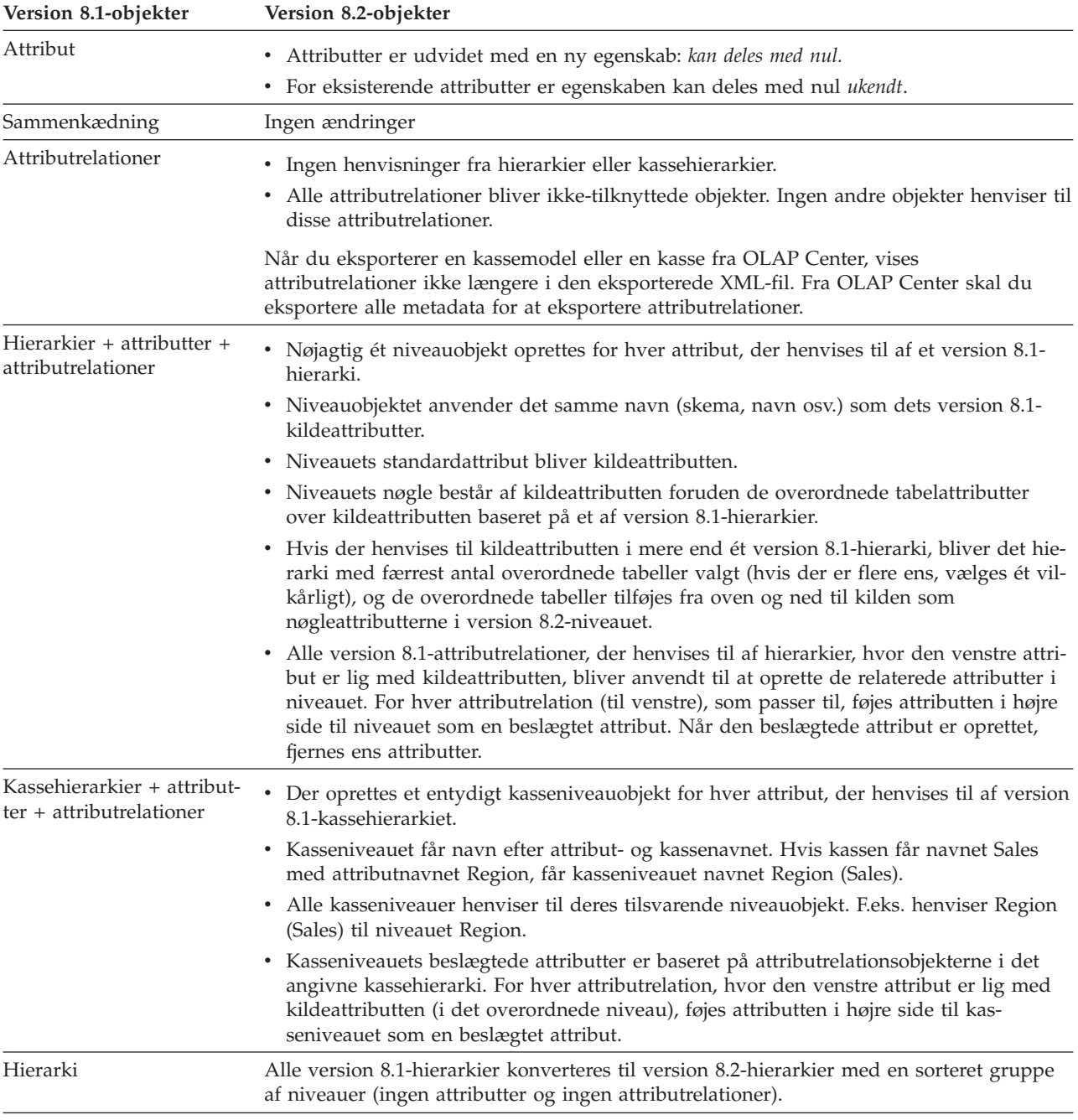

| Version 8.1-objekter | Version 8.2-objekter                                                                                                    |  |
|----------------------|----------------------------------------------------------------------------------------------------|--|
| Kassehierarki        | Alle version 8.1-kassehierarkier konverteres til version 8.2-kassehierarkier med en sorte-<br>ret gruppe af kasseniveauer (ingen attributter og ingen attributrelationer). |  |
| Dimension            | Tilknyttede niveauer tilføjes.                                                                                                    |  |
| Kassedimension       | Ingen ændringer                                                                                                    |  |
| Mål                  | Ligesom attributter bliver mål udvidet med en ny egenskab: kan deles med nul. For eksi-<br>sterende mål er egenskaben kan deles med nul ukendt.                            |  |
| Fakta                | Ingen ændringer                                                                                                    |  |
| Kassefakta           | Ingen ændringer                                                                                                    |  |
| Kassemodel           | Ingen ændringer                                                                                                    |  |
| Kasse                | Ingen ændringer i forbindelse med konvertering, men i version 8.2 kan en kasse inde-<br>holde oplysninger om anvendelse.                                                   |  |
|                      |                                                                                                    |  |

*Tabel 56. Sådan konverteres version 8.1-objekter til version 8.2-objekter (fortsat)*

# **Eksempelinput og outputparametre i metadatafunktioner**

Følgende eksempler viser, hvordan du kan strukturere parametre i de tre typer metadatafunktioner. Dele af XML-strukturerne er udeladt af eksemplerne, men er vist med tre prikker (...).

### **Indlæsningsfunktion**

Følgende eksempler viser, hvordan en indlæsningsfunktion med navnet Describe er struktureret. Der er flere oplysninger om Describe-funktionen i ["Indlæsningsfunk](#page-141-0)tion: [Describe"](#page-141-0) på side 134. I følgende eksempel er parameteren **metadata** tom ved input men udfyldt ved output.

### **Forespørgsel og metadata**

```
<olap:request xmlns:olap="http://www.ibm.com/olap" ... >
  <describe objectType="cube" recurse="no">
     <restriction>
        <predicate property="skema" operator="=" value="mitskema"/>
     </restriction>
  </describe>
</olap:request>
```
<olap:metadata xmlns:olap="http://www.ibm.com/olap" ... />

#### **Svar og metadata**

```
<olap:response xmlns:olap="http://www.ibm.com/olap" ... >
   <describe>
     <status id="0" text="Funktionen er
      udført."type="orienterende"/>
  </describe>
</olap:response>
<olap:metadata xmlns:olap="http://www.ibm.com/olap" ... >
  <cube name="kasse1" schema="mitskema" ... > ... </cube>
      ...
  <cube name="kasseN" schema="mitskema" ... > ... </cube>"
</olap:metadata>
```
### **Ændringsfunktioner**

Følgende eksempler viser, hvordan en ændringsfunktion med navnet Create er struktureret. Der er flere oplysninger om Create-funktionen og andre ændringsfunktioner i ["Ændringsfunktioner:](#page-148-0) Alter, Create, Drop, Import og Rename" på side [141.](#page-148-0) Parameteren **metadata** udfyldes ved input, men er tom ved output.

#### **Forespørgsel og metadata**

```
<olap:request xmlns:olap="http://www.ibm.com/olap" ... >
   <create/>
</olap:request>
<olap:metadata xmlns:olap="http://www.ibm.com/olap" ... >
   <attribute name="LocationID" ... > ... </attribute>
   <attribute name="Country" ... > ... </attribute>
   <attribute name="State" ... > ... </attribute>
   <attribute name="City" ... > ... </attribute>
   <dimension name="Location" ... type="regular">
     <attributeRef name="LocationID" ... </attributeRef>
     <attributeRef name="Country" ... </attributeRef>
     <attributeRef name="State" ... </attributeRef>
     <attributeRef name="City" ... </attributeRef>
        ...
   </dimension>
</olap:metadata>
```
#### **Svar og metadata**

```
<olap:response xmlns:olap="http://www.ibm.com/olap" ... >
   <create>
     <status id="0" text="Funktionen er
      udført."type="orienterende"/>
  </create>
</olap:response>
```
b<olap:metadata xmlns:olap="http://www.ibm.com/olap" ... >

## **Administrationsfunktion**

Følgende eksempler viser, hvordan en administrationsfunktion med navnet Validate er struktureret. Der er flere oplysninger om Validate-funktionen i ["Admini](#page-153-0)strative [funktioner:](#page-153-0) Validate og Translate" på side 146.

#### **Forespørgsel og metadata**

```
<olap:request xmlns:olap="http://www.ibm.com/olap" ... >
   <validate objectType="cube" mode="base">
     <restriction>
        <predicate property="skema" operator="=" value="mitskema"/>
     </restriction>
   </describe>
</olap:request>
```
<olap:metadata xmlns:olap="http://www.ibm.com/olap" ... />

#### **Svar og metadata**

```
<olap:response xmlns:olap="http://www.ibm.com/olap" ... >
   <validate>
     <status id="1" text="...Yderligere oplysninger
    returneret."type="orienterende"/>
   <info><message id="6299" text="Mindst ét
         databaseudpluk er fundet under validering."
    type="advarsel"/></info>
   </validate>
</olap:response>
```
<olap:metadata xmlns:olap="http://www.ibm.com/olap" ... >

I biblioteket SQLLIB\samples\olap\xml\input er der flere funktions-XML-eksempelfiler, der kan anvendes sammen med faciliteten db2mdapiclient.

## <span id="page-157-0"></span>**Funktionsparametre**

Der er forskellige parametre til hver metadatafunktion. Parametrene tilpasses den måde, en funktion udføres på i forhold til dens specifikke applikation.

DB2 Cube Views omfatter fem parametre til metadatafunktioner:

- objectType
- recurse
- restriction
- mode (til importfunktionen)
- mode (til valideringsfunktionen)

#### **objectType-parameter**

Denne parameter angiver den type metadataobjekter, der er omfattet af den bestilte funktion. Følgende objekttyper svarer direkte til metadataobjektmodellen i DB2 Cube Views:

- $\cdot$  all
- cubeModel
- cube
- cubeDimension
- cubeFacts
- cubeHierarchy
- cubeLevel
- dimension
- facts
- hierarchy
- attributeRelationship
- niveau
- $\cdot$  join
- measure
- attribute

## **recurse-parameter**

Denne parameter styrer, om en funktion udføres rekursivt. I ikke-rekursiv tilstand udfører en given funktion kun handlinger på metadataobjekter, der svarer direkte til angivelserne for parametrene objectType og **restriction**. En funktion starter i rekursiv tilstand et sæt af metadataobjekter, og udfører derefter også handlingerne på alle andre metadataobjekter, der er fundet under gennemløbet af alle objekttilknytningsstier, startende med det sæt af objekter, der er i ikke-rekursiv tilstand. Parameteren **recurse** omfatter valmulighederne *yes* og *no*.

Som eksempel kan en ikke-rekursiv funktion returnere en liste med dimensioner, hvorimod en rekursiv funktion ikke kun returnerer en liste med dimensioner men også alle andre objekter af forskellig type, som disse dimensioner henviser til, samt objekter, som disse objekter igen henviser til.

#### **restriction-parameter**

Denneparameter angiver, at en metadatafunktion bliver begrænset i dens omfang. Denne parameter er det samme som prædikater i en SQL-forespørgsel. Begrænsninger udtrykkes i XML med koderne <restriction> og <predicate>, der er defineret af DB2 Cube Views XML-skemaet.

Begrænsninger kan baseres på objektegenskaber, der er fælles for alle metadataobjekterne, samt på relationerne mellem metadataobjekter.

Prædikater, der er baseret på egenskaber, indeholder følgende attributter:

#### *egenskab*

Knyttet til en prædikatkode og skal angive enten en *name*- eller *schema*-attribut.

#### *operator*

- Knyttet til en prædikatkode og skal angive et lighedstegn (=).
- *værdi* Knyttet til en prædikatkode og er strengrepræsentationen af den værdi, der skal sammenlignes med egenskaben i *property*-attributten.

I "Rækkefølge af [funktionstrin"](#page-161-0) på side 154 er der en beskrivelse af, hvordan parameteren **restriction** relaterer sig til rækkefølgen af funktionstrin.

I dette eksempel begrænses omfanget af en funktion til objekterne i ABC-skemaet:

```
<restriction>
       <predicate property="skema" operator="=" value="ABC">
</restriction>
```
## **mode-paramter (til Import)**

Denne parameter angiver tilstanden for Import-funktionen. Nedenstående tabel beskriver de forskellige tilstande.

Der forekommer en kollision, når et objekt, der overføres til Import-funktionen som input, allerede findes i metadatakataloget.

*Tabel 57. Importtilstande*

| Tilstand          | <b>Beskrivelse</b>                                          | Returnerede referencelister                                                                                                    |
|-------------------|-------------------------------------------------------------|----------------------------------------------------------------------------------------------------|
| Create new:       | • Inputobjekter, der ikke er sam-                           | newList                                                                                                    |
| ignore collisions | menfaldende, bliver oprettet.                               | Indeholder par med navne og skemaer                                                                                                    |
|                   | • Inputobjekter, der er sammen-<br>faldende, oprettes ikke. | for de objekter, der er oprettet uden<br>fejl.                                                                                                    |
|                   | • Allerede eksisterende objekter<br>ændres ikke.            | collisionList                                                                                                    |
|                   | • Der genereres ikke fejl ved<br>sammenfald.                | Indeholder par med navne og skemaer<br>for de objekter, der er involveret i et<br>sammenfald, som blev ignoreret og<br>derfor ikke blev oprettet. |

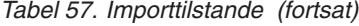

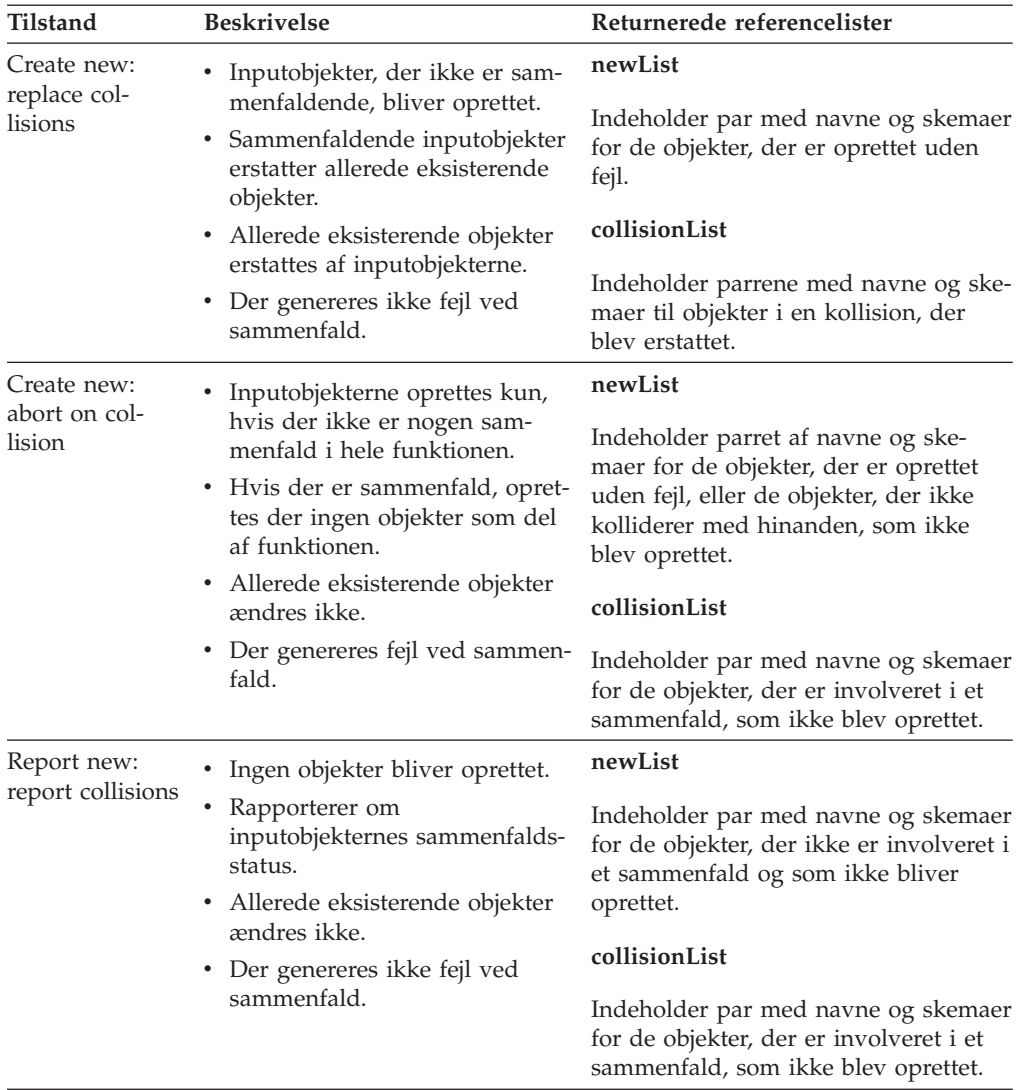

Koderne i referencelisterne til newList og collisionList skal overholde en foruddefineret rækkefølge. I følgende liste vises rækkefølgen af referencetyperne til IMPORT-funktionen:

- 1. <attributeRef>
- 2. <joinRef>
- 3. <attributeRelationshipRef>
- 4. <levelRef>
- 5. <cubeLevelRef>
- 6. <hierarchyRef>
- 7. <cubeHierarchyRef>
- 8. <dimensionRef>
- 9. <cubeDimensionRef>
- 10. <measureRef>
- 11. <factsRef>
- 12. <cubeFactsRef>
- 13. <cubeModelRef>

<span id="page-160-0"></span>14. <cubeRef>

### **mode-parameter (til Validate)**

Dette parameter angiver tilstanden for Validate-funktionen. Nedenstående tabel beskriver de forskellige tilstande til Validata-funktionen. Reglerne i følgende tabel henviser til kategorier i objektreglerne til DB2 Cube Views.

*Tabel 58. Valideringstilstande*

| Tilstand               | <b>Beskrivelse</b>                                                                                                    |  |
|------------------------|----------------------------------------------------------------------------------------------------|--|
| basis                  | Kontrollerer overholdelse af basisregler                                                                                                    |  |
| cubeModel completeness | • Kontrollerer overholdelsen af fuldstændighedsreglerne for<br>kassemodellen<br>• Kontrollerer overholdelse af basisregler                                                     |  |
| optimering             | • Kontrollerer overholdelse af optimeringsregler<br>• Kontrollerer overholdelsen af fuldstændighedsreglerne for<br>kassemodellen<br>• Kontrollerer overholdelse af basisregler |  |

## **Funktionsoperander**

Når en funktion kræver, at metadataobjekter eller deres henvisninger skal følge forespørgslen, kaldes disse objekter eller henvisninger for funktionens ″operander″.

De operander, der overføres til metadata-funktioner med enten parametrene **request** eller **metadata**, er:

**object** Denne operand indeholder de metadataobjekter, der skal behandles. Afsnittet "Format for [metadataobjekter"](#page-168-0) på side 161 beskriver det format, der bruges til at repræsentere metadataobjekter.

#### **currentRef**

Denne operand bruges under omdøbning, og den indeholder skema og navn på metadataobjektet.

#### **newRef**

Lige som *currentRef*-operanden bruges denne operand under omdøbning, og den indeholder skema og navn på metadataobjektet.

## **Meddelelsesstruktur**

DB2 Cube Views-API'et returnerer forskellige typer meddelelser, der har en bestemt type. Meddelelserne kan være orienterende, advarsler eller fejl.

Nedenstående tabel beskriver komponenterne i en DB2 Cube Views-meddelelse.

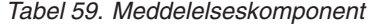

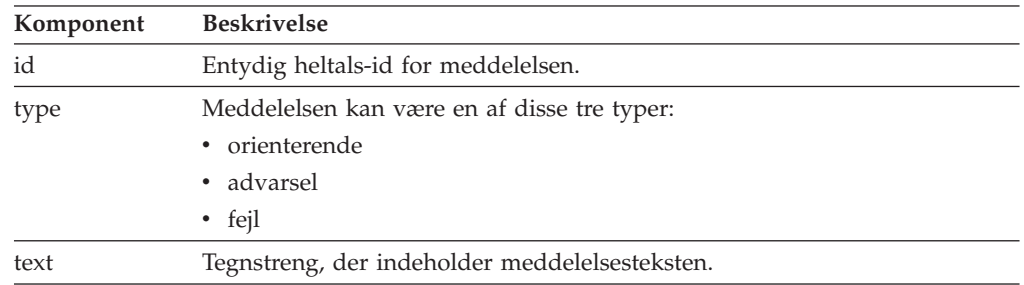

<span id="page-161-0"></span>*Tabel 59. Meddelelseskomponent (fortsat)*

| Komponent | <b>Beskrivelse</b>                                                                                                    |  |
|-----------|----------------------------------------------------------------------------------------------------|--|
| tokens    | De værdier, der indsættes i tekststrengen til meddelelsen. En meddelelse<br>kan indeholde et vilkårlig antal symboler (tokens). Følgende XML-elemen-<br>ter kan vises som symboler i en meddelelse: |  |
|           | • attributeRef                                                                                                    |  |
|           | • joinRef                                                                                                    |  |
|           | • attributeRelationshipRef                                                                                                    |  |
|           | levelRef<br>$\bullet$                                                                                                    |  |
|           | • cubeLevelRef                                                                                                    |  |
|           | • hierarchyRef                                                                                                    |  |
|           | • cubeHierarchyRef                                                                                                    |  |
|           | dimensionRef                                                                                                    |  |
|           | • cubeDimensionRef                                                                                                    |  |
|           | measureRef                                                                                                    |  |
|           | factsRef<br>$\bullet$                                                                                                    |  |
|           | cubeFactsRef                                                                                                    |  |
|           | cubeModelRef                                                                                                    |  |
|           | cubeRef<br>٠                                                                                                    |  |
|           | column                                                                                                    |  |
|           | text<br>٠                                                                                                    |  |

Eksempel på en meddelelse uden symboler:

<status id="0" text="Funktionen er udført. "type="orienterende"/>

Eksempel på en meddelelse med symboler:

```
<status id="6331" text="Den venstre attribut til
attributrelationen " MDOBJ_ID_ATTRIBUTERELATIONSHIP.MDSAMPLE.State_PopGroup"
er ikke en del af hierarkiet
"MDOBJ HIERARCHY.MDSAMPLE.RegionState"."
type="fej]">
<tokens>
<attributeRelationshipRef navn="State_PopGroup" skema="MDSAMPLE"/>
<tekstværdi="MDOBJ_HIERARCHY.MDSAMPLE.RegionState"/>
</tokens>
</status><
```
## **Rækkefølge af funktionstrin**

Kun tre af funktionsargumenterne bestemmer omfanget af en funktion.

De tre argumenter er vist her i den rækkefølge, de bruges i en funktion:

- 1. objectType
- 2. restriction
- 3. recurse

Det følgende eksempel viser, hvordan der kan returneres objekter, som ikke synes at svare til den ønskede begrænsning, men som returneres som en del af den rekursive fase af funktionen.

**Eksempel**: Beskriv de kasser, der hører til skemaet mitskema rekursivt:

Funktionsargumenter:

```
objectType = "cube"
restriction = <begrænsning>
         <predicate property="skema" operator="=" value="mitskema"/>
                </restriction>
recurse = "ves"
```
Describe-funktionen starter med at begrænse omfanget til kasseobjekter. Af disse kasseobjekter udvælges kun objekter, der hører til skemaet mitskema. For hvert af de udvalgte kasseobjekter, udvælges de objekter, de henviser til, og objekterne har forskellige typer og muligvis forskellige skemaer. Alle de udvalgte objekter returneres derefter som en del af svaret på kassebestillingen.

# **Registrering og sporing**

# **Runtime-sporing i DB2 Cube Views API'et**

API'et understøtter tre sporingsniveauer. Administratoren kan angive sporingsniveauet i konfigurationsfilen. Runtime-sporing er som standard deaktiveret. Standardnavnet på sporingsfilen erdb2mdtrace.log.

Der er normalt ikke brug for at udføre sporing. Det kan dog være nødvendigt, hvis der opstår fejl i API'et, og IBM Support beder om en sporingsfil.

Nedenstående tabel beskriver de forskellige sporingsniveauer.

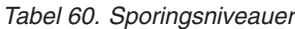

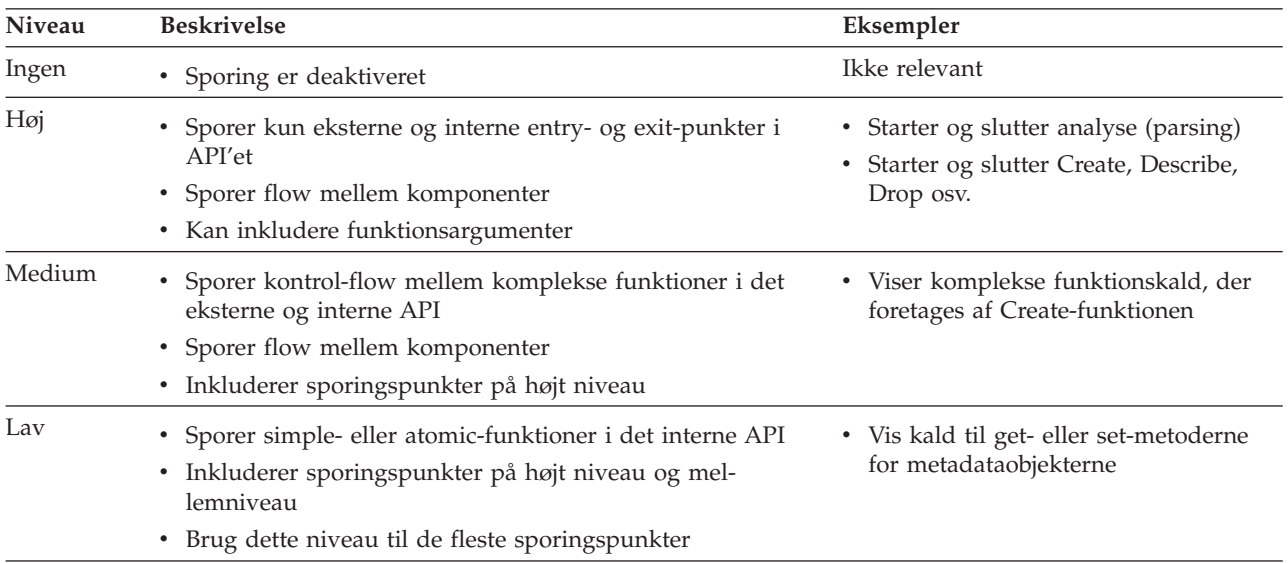

Når sporingen aktiveres med et andet niveau end None, registreres fejl i API'et muligvis i både fejlloggen og sporingsloggen afhængig af sporings- og fejlniveauet for disse logfiler.

# **Logfiler til DB2 Cube Views-API**

API-logfilerne er genereret på DB2-subystemniveau. Navnet på fejllogfilen er db2mderror.log, og navnet på sporingslogfilen er db2mdtrace.log.

I et DB2-subsystem, der anvender DB2 Cube Views-API'et, bliver logfilerne til API'et genereret i biblioteksstien til db2-fejlfindingsdata (kaldes også DB2DIAGstien. DB2-fejlfindingsbiblioteket er generelt i følgende biblioteker:

#### **I Windows**

Stien til DB2-subsystembiblioteket, f.eks. c:\sqllib\<mininstallation>

**I AIX** DB2-subsystemsti>/db2dump, f.eks. ~mit inst/sqllib/db2dump

Du kan ændre standardstien for DB2DIAG ved hjælp af indstillingen DB2DIAG db2 dbm cfg.

Funktionen db2idrop rydder op i de logfiler, der er knyttet til et DB2-subsystem. Hvis standardværdien for DB2DIAG er anvendt, kan funktionen db2idrop ikke rydde op i logfilerne til DB2 Cube Views-API'et. De logfiler, der ikke kan ryddes op i af funktionen db2idrop, skal der ryddes op i manuelt. Fejl, der opstår i forbindelse med DB2 Cube Views-API'ets indlæsning af konfigurationsfilen, registreres i filen db2mdapi.log. Filen db2mdapi.log er placeret i DB2DIAG-stien ligesom de øvrige API-logfiler.

## **Fejlregistrering**

API'et skelner mellem tre fejlniveauer. Standardværdien for fejlniveau er medium, og standardnavnet på logfilen med fejl er mderror.log. Hvis der opstår en fejl under læsning af konfigurationsfilen, registreres fejlen i filen db2mdapi.log.

Nedenstående tabel beskriver de forskellige fejlniveauer.

| Fejlniveau                           | <b>Beskrivelse</b>                                                                                                    | Eksempler                                                                                                    |
|--------------------------------------|----------------------------------------------------------------------------------------------------|----------------------------------------------------------------------------------------------------|
| Ingen                                | • Ignorér alle fejl og advarsler                                                                                                    | Ikke relevant                                                                                                    |
| High (gæl-<br>der de fleste<br>fejl) | Registrerer kun kritiske, uoprettelige<br>fejl<br>• Opretter et dump af kaldstakken i<br>logfilen                                                             | • Fejl i intern kode                                                                                                    |
| Medium                               | Registrerer fejl, som brugerne kan rette<br>Registrerer også alvorlige fejl på højt<br>niveau<br>• Opretter et dump af kaldstakken i<br>logfilen              | Brugerfejl som f.eks. forsøg<br>på at oprette sammenfal-<br>dende objekter<br>Fejl i validering af metadata<br>Utilstrækkelig hukommelse.<br>$\bullet$<br>Du kan øge hukommelsen<br>eller reducere brugen. |
| Lav                                  | • Registrerer advarsler<br>• Registrerer også fejl på højt niveau og<br>mellemniveau<br>• Der foretages ikke dump af kaldstak-<br>ken ved fejl på lavt niveau | • Advarsel om interne fejl<br>Orienterende meddelelser                                                                                                    |

*Tabel 61. Fejlniveauer*

Når API'et er konfigureret til fejlregistrering af typen høj eller medium, og der opstår en høj eller medium fejl, genererer API'et en kaldstak, som starter det sted, hvor fejlen opstår i API'et. Kaldstakken svarer til en sporing på medium niveau, men dataene sendes til fejlloggen i stedet for sporingsloggen.

## **Registrerings- og sporingseksempler**

Følgende registrerings- og sporingseksempler viser, hvordan fejl kan opsamles.

<span id="page-164-0"></span>**Eksempel 1** (sporingsniveau: medium; fejlniveau: høj): Hvis der opstår en fejl på højt niveau, vises den både i fejlloggen og i sporingsloggen.

```
<log>
   <trace level="medium" logFile="db2mdtrace.log" bufferSize="0" />
   <error level="high" logFile="db2mderror.log" bufferSize="0" />
  </log>
```
**Eksempel 2** (sporingsniveau: medium; fejlniveau: lav): Hvis der opstår en fejl på lavt niveau, vises den kun i fejlloggen, fordi sporingsloggen kun tillader registreringer af fejl på medium eller højt niveau.

```
<log>
   <trace level="medium" logFile="db2mdtrace.log" bufferSize="0" />
  <error level="low" logFile="db2mderror.log" bufferSize="0" />
  </log>
```
Fejl, som skyldes manglede systemvariabler, eller fejl ved adgang til logfiler, returneres til databaseklientapplikationen via SQLSTATE for det lagrede procedurekald. Hvis der opstår en fejl i behandlingen af konfigurationsfilen, registreres fejlen i filen db2mdapi.log.Hvis der opstår en fejl ved åbning af en brugerspecificeret logfil, registreres fejl ikke.

# **Tegntabelstøtte**

DB2 Cube Views benytter to tegntabeller: DB2-klientens tegntabel (applikationstegntabellen) og DB2-databasetegntabellen. I DB2 *Administration Guide: Planning*, ″Supported territory codes and code pages″ er der oplysninger om, hvordan du finder ud, hvilken DB2-klient-tegntabel der anvendes. Den lagrede procedure til DB2 Cube Views-API'et kører med DB2-databasetegntabellen. DB2-databasetegntabellen defineres, når databasen oprettes. DB2-klienttegntabellen og DB2-databasetegntabellen kan være forskellige. CLI konverterer den lagrede procedures CLOBparametre (Character Large OBject) fra klienttegntabellen til databasetegntabellen for den lagrede procedure.

I følgende illustration vises, hvordan klienten kommunikerer med serveren via CLI (Call Level Interface). CLI konverterer klienttegntabellerne til databasetegntabellen.

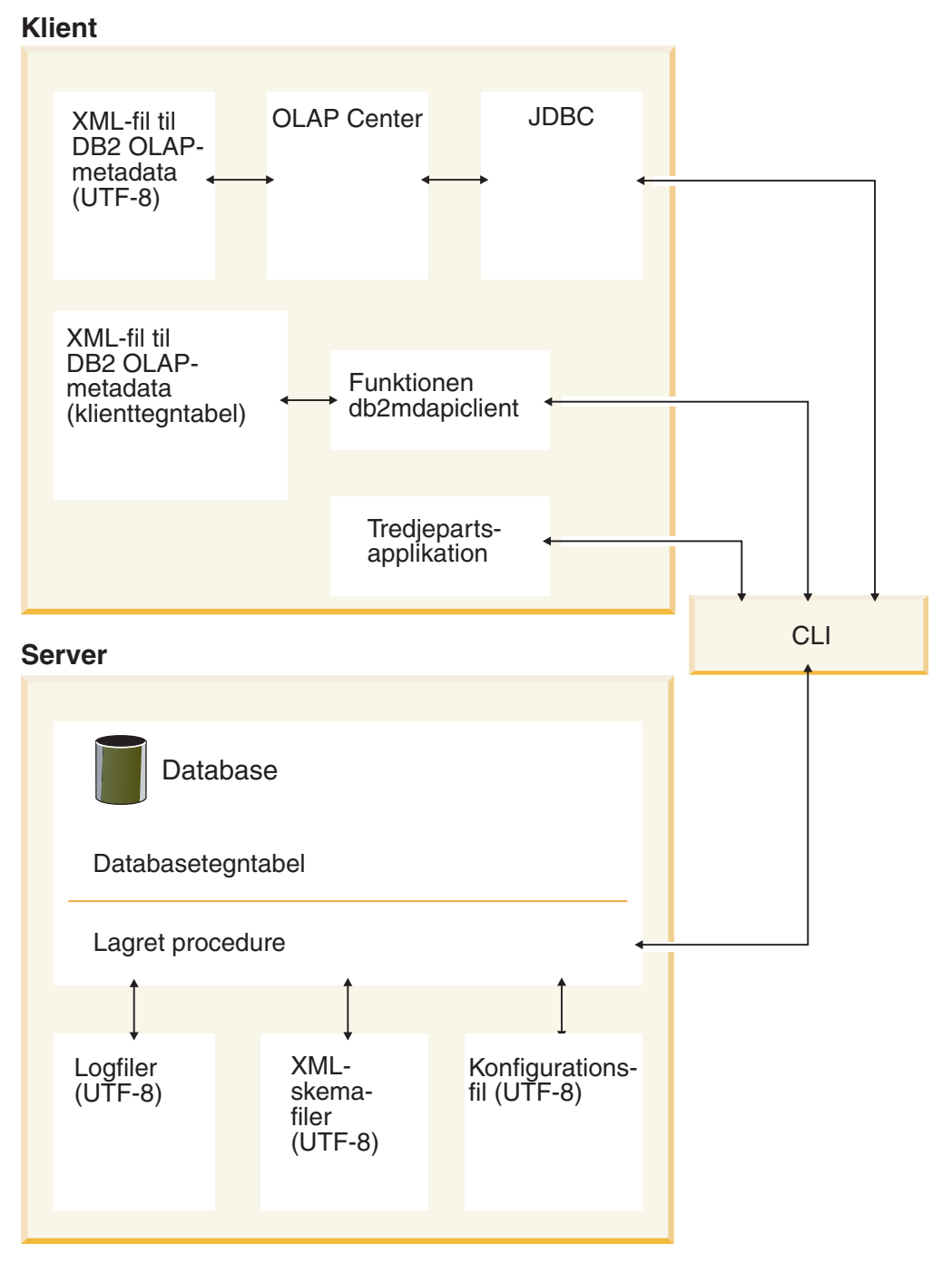

*Figur 41. Sådan overføres data i klienttegntabellen eller UTF-8-format fra forskellige klientkomponenter til databaseserveren gennem DB2 CLI*

CLI håndterer konverteringen mellem applikationstegntabellen og databasetegntabellen. Data, der sendes fra DB2 Cube Views-klienten til APIet, betragtes som input. Data, der sendes fra APIet til DB2 Cube Views-klienten, betragtes som output. Input- og outputdata kodes i DB2-klienttegntabellen.

Komponenterne i DB2 Cube Views har følgende tegntabelspecifikation. OLAP Center:

• Modtager og genererer kun DB2 Cube Views-XML-filer, der er kodet i UTF-8.

- v Returnerer en fejl, hvis der er angivet et andet tegntabelformat end UTF-8 i en XML-inputfil til DB2 Cube Views.
- v Går ud fra, at en fil har formatet UTF-8, hvis filen mangler en angivelse af tegntabelformatet.
- Opretter med eksportfunktionen DB2 Cube Views-XML-filer, hvor tegntabelformatet eksplicit er angivet til UTF-8.

## Db2mdapiclient:

- v Går ud fra, at XML-inputfiler til DB2 Cube Views er i UTF-8-tegntabellen, medmindre parameteren -l er angivet, og ignorerer derfor eventuelle tegntabelangivelser i filerne.
- v Genererer DB2 Cube Views-XML-filer i UTF-8-klienttegntabellen, medmindre parameteren -l er angivet, og indsætter ikke en angivelse af tegntabellen i filerne.

## Det lagrede procedure-API:

- v Går ud fra, at CLOB-parametre er kodet i DB2-klienttegntabellen.
- v Ignorerer eksplicitte tegntabelangivelser i XML-inputfilerne til DB2 Cube Views.
- Genererer DB2 Cube Views-XML-filer uden eksplicit tegntabelangivelse.
- v Behandler XML-input- og XML-outputfiler ved hjælp af DB2-databasetegntabellen.
- v Genererer API-logfiler i formatet UTF-8, herunder eventuelle inkluderede DB2 meddelelser. API-logfiler er ikke i XML.
- Opretter ikke logfiler med en eksplicit angivelse af, at de er i UTF-8-format.
- Koder de XML-skemafiler, der benyttes af API'et, i UTF-8.
- Koder XML API-konfigurationsfilen i UTF-8.

Applikationer fra andre leverandører, bortset fra andre applikationer, der kalder DB2 Cube Views-API'et direkte, skal overføre og modtage XML-filer kodet i DB2 klienttegntabellen som parametre.

# **DB2 Cube Views-metadatatabeller og -XML-skemafiler**

Visse funktioner i API'et understøttes ikke, hvis versionsnummeret er forkert.

## **Versioner af metadatatabeller**

API'et fungerer kun, hvis det opretter forbindelse til en DB2-database med et aktuelt sæt af DB2 Cube Views-metadatatabeller. Den aktuelle version til DB2 Cube Views Version 8.2 er 8.2.0.1.0. Versionsnummeret til DB2 Cube Views Version 8.1 er 8.1.2.0. Versionsnummeret til DB2 Cube Views-metadatakatalogtabellen er gemt i SYSINFOVERSION table.

I "Oversigt over [db2mdapiclient-funktionen"](#page-170-0) på side 163 er der flere oplysninger om metadatatabelversioner.

DB2 Cube Views-XML-skemafiler eller XSD-filer anvendes til DB2 Cube Views-API'et. XML-skemafilerne anvendes af den lagrede API-procedure DB2INFO.MD\_MESSAGE.

## **Versioner af XML-skemafiler**

Alle de XML-dokumenter, der overføres til og fra metadata-API'et , skal have et versionsnummer. Vha. versionsnummeret kan den lagrede procedure finde ud af, hvilket XML-skema klienten anvender. XSD-skemafilerne angiver, hvilke versionsnumre der er acceptable for bestemte funktioner.

Den aktuelle version til DB2 Cube Views Version 8.2 er 8.2.0.1.0.

Følgende skemafiler indeholder oplysninger om den lagrede procedure md\_message().

#### **filen db2md\_parameter.xsd**

Denne fil indeholder oplysninger om forespørgsels- og svarfunktioner. Filen fungerer sammen med version 8.1.2.1.0 og version 8.2.0.1.0.

### **Filen db2md\_metadata.xsd**

Denne fil omfatter filen db2md\_types.xsd og angiver kun metadataelementer. Filen indeholder ikke versionsoplysninger.

#### **Filen db2md\_types.xsd**

Denne fil indeholder oplysninger om alle metadataobjekter. Filen fungerer sammen med version 8.1.2.1.0 og version 8.2.0.1.0.

API'et kan støtte den forrige version af skemafiler, version 8.1.2.1.0, men støtter kun funktionerne Describe og Translate. API'et returnerer en fejl, hvis den ønskede version 8.1.2.1.0-funktion er andet end Describe eller Translate.

## **Konfigurationsfil til DB2 Cube Views**

API'et kan konfigureres på DB2-subsystemniveau. Du kan ændre parametrene til en konfigurationsfil med navnet db2md\_config.xml.

Alle installationer af DB2 Cube Views har en standardkonfigurationsfil i biblioteket db2-installationssti/cfg. I Windows kan standardkonfigurationsfilen f.eks. være i biblioteket c:\sqllib\cfg, og i AIX kan standardkonfigurationsfilen f.eks. være i biblioteket /usr/opt/db2\_08\_01/cfg.

Alle DB2-subsystemer, som udføres i DB2 Cube Views, har en fysisk kopi af filen db2md\_config.xml i biblioteket db2-subsystemsti. I f.eks. Windows kan den fysiske kopi være placeret i biblioteket c:\sqllib\my\_inst, og i AIX kan den fysiske kopi være placeret i biblioteket ~my\_inst/sqllib.

Funktionen db2icrt kopierer standardkonfigurationsfilen til biblioteket db2-installationssti, og den opretter et nyt subsystem. I forbindelse med DB2-subsystemer, der er oprettet, før DB2 Cube Views blev installeret, kan du manuelt kopiere konfigurationsfilen til subsystembiblioteket, hvis installationsprogrammet ikke har kopieret filen. Hvis API'et ikke kan finde konfigurationsfilen i subsystembiblioteket, forsøger API'et at kopiere standardkonfigurationsfilen til subsystembiblioteket.

En konfigurationsfil, db2md\_config.xml, anvendes til registrering af fejl og sporing under programkørslen. En administrator kan angive følgende ved at ændre indholdet af konfigurationsfilen: sporingsniveauet, niveauet af fejl, der skal registreres, og bufferstørrelsen i byte, der skal bruges ved registrering.

Strukturen i konfigurationsfilen db2md\_config.xml defineres med XML-skemafilen db2md\_config.xsd. Følgende eksempel viser indholdet af konfigurationsfilen.

```
<olap:config xmlns:olap="http://www.ibm.com/olap"
     xmlns:xsi="http://www.w3.org/2001/XMLSchema-instance"
     xmlns:xsd="http://www.w3.org/2001/XMLSchema"
```

```
xsi:schemaLocation="http://www.ibm.com/olap db2md_config.xsd">
     <log>
           <trace level="none" logFile="db2mdtrace.log" bufferSize="0"/>
           <error level="medium" logFile="db2mderror.log" bufferSize="0"/>
     </log>
</olap:config>
```
# <span id="page-168-0"></span>**Format for metadataobjekter**

XML-skemaet i DB2 Cube Views definerer de basis-XML-elementer, der er direkte forbundet med objekterne i DB2 Cube Views-metadataobjektmodellen. Komplekse metadatastrukturer repræsenteres derefter som en række af disse basiselementer. Tilknytninger mellem objekter inden for komplekse metadatastrukturer opsamles via navnehenvisninger mellem basiselementerne.

Et eksempel på en navnehenvisning er den måde, som et kasseelement kan indeholde en henvisning til et dimensionselement. Nedenfor vises et eksempel på den type data, der gives for et kasseobjekt som defineret af XML-skemaet. I dette eksempel er det kun tekstbeskrivelserne, der er vist. I applikationen benyttes XMLrepræsentationer af oplysningerne.

```
kasse
->kassemodelhenvisning
->kassedimensionshenvisninger
->kassefaktahenvisning
--vis
```
I tilfældet med en kassemodel er henvisningerne til andre objekttyper indeholdt i det basiselement, der repræsenterer kassen. I ikke-rekursive indlæsningsfunktioner vises sekvenser af kasseobjekter (og kun kasseobjekter). I rekursive indlæsningsfunktioner vises både oplysninger om kasseobjekter og alle andre objekter (af forskellige typer), som de identificerede kasser henviser til.

Rækkefølgen af objekter defineres af XML-skemaet i DB2 Cube Views. Inden for en enkelt funktion grupperes objekter af samme type som f.eks. kasseobjekter sammen. Inden for disse grupper påvirkes rækkefølgen af elementer af henvisningerne mellem objekter af samme type. Henviste objekter skal vises før de henvisende objekter. Rækkefølgen af disse grupper er følgende:

- 1. attribute
- 2. join
- 3. attributeRelationship
- 4. level
- 5. cubeLevel
- 6. hierarchy
- 7. cubeHierarchy
- 8. dimension
- 9. cubeDimension
- 10. measure
- 11. facts
- 12. cubeFacts
- 13. cubeModel
- 14. cube

Rækkefølgen af objekttypegrupperne er uafhængig af tilknytningerne mellem objekter. Den faktum, at attributter og sammenkædninger spiller forskellige roller, når de er knyttet til forskellige objekter, påvirker ikke deres rækkefølge inden for tilknytningsformatet.

Se den XML-metadatafil, der følger med CVSAMPLE, hvis du vil have vist et eksempel på en XML-fil, der viser typen og rækkefølgen af metadataoplysninger.

# <span id="page-170-0"></span>**Kapitel 8. Eksempelfiler**

# **Oversigt over db2mdapiclient-funktionen**

db2mdapiclient-funktionen bruges som en eksempelkildekode til kodning af en applikation til DB2 Cube Views Multidimensional Services. Du kan bruge funktionen til at importere, eksportere og optimere metadataobjekter.

**Bemærk:** Den facilitet, der leveres med DB2 Cube Views Version 8.2, er blevet udvidet, og svarer ikke nøjagtig til eksempelkoden i filen sqllib\samples\olap\client\db2mdapiclient.cpp.

Du kan bruge db2mdapiclient-funktionen til at udføre alle de funktioner, som støttes af den lagrede MD\_MESSAGE()-procedure i DB2 Cube Views, der beskrives i følgende tabel:

*Tabel 62. Funktioner*. Funktioner i Multidimensional Services, som db2mdapiclient-funktionen kan udføre

| Opgave                                                             | <b>Funktion</b>            |
|--------------------------------------------------------------------|----------------------------|
| Eksportér metadataobjekter til en fil                              | <b>DESCRIBE</b>            |
| Importér metadataobjekter fra en fil                               | <b>CREATE eller IMPORT</b> |
| Revidér eksisterende metadataobjekter                              | <b>ALTER eller RENAME</b>  |
| Slet eksisterende metadataobjekter                                 | <b>DROP</b>                |
| Kontrollér, at de eksisterende<br>metadataobjekter er gyldige      | <b>VALIDATE</b>            |
| Opret en kassemodel                                                | <b>ADVISE</b>              |
| Migrér XML-metadata fra Version 8.1 til Ver- TRANSLATE<br>sion 8.2 |                            |

db2mdapiclient-funktionen bruger filer til at opbevare den XML, der sendes til og modtages fra den lagrede MD\_MESSAGE()-procedure.

Ved import bruger db2mdapiclient-funktionen typisk en XML-fil, som er oprettet af en DB2 Cube Views-bro, eller som er eksporteret fra OLAP Center. Ved eksport opretter db2mdapiclient-funktionen en XML-fil, som en DB2 Cube Views-brofunktion kan bruge til at føje metadata til en database eller et OLAP-værktøj. Den tegntabel, der bruges til input- og output-XML-filer, er vigtig. Du finder flere oplysninger om tegntabeller i ["Tegntabelstøtte"](#page-164-0) på side 157.

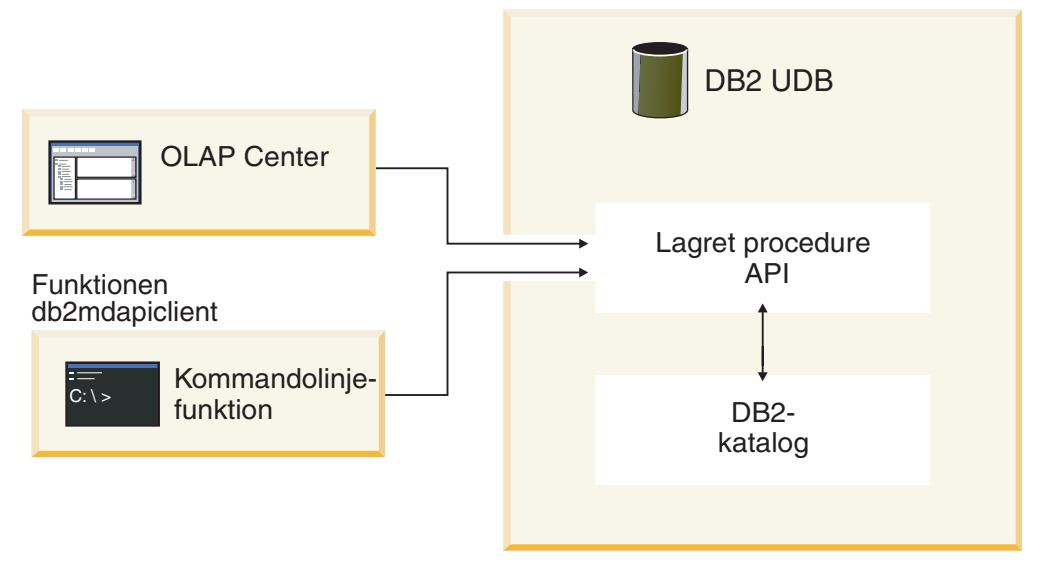

*Figur 42. Metadataoverførsel.* db2mdapiclient-funktionen og OLAP Center overfører metadata via Multidimensional Services

## **db2mdapiclient-kommandoen: manipulering af metadataobjekter**

Du kan bruge funktionen db2mdapiclient fra kommandolinjen.

Skriv db2mdapiclient på en kommandolinje for at få vist en liste med parametre til db2mdapiclient-kommandoen. **db2mdapiclient**-kommandoen har følgende syntaks:

**db2mdapiclient** -d *dbname* [-u *bruger*] [-p *kodeord*] -i *request.xml* -o *response.xml* [-m *inputmetadata.xml*] [-n *outputmetadata.xml*] [-a *størrelse\_på\_parameterbuffer*] [-b *størrelse på metadatabuffer*] [-v] [-l] [-h]

-d *dbname* angiver navnet på databasen.

-u *bruger* angiver den bruger-id, der skal bruges til at oprette forbindelse til den angivne database.

-p *kodeord* angiver det kodeord, der skal bruges til at oprette forbindelse til den angivne database.

-i *request.xml* angiver den påkrævede inputfil, der indeholder den funktion, der skal udføres.

-o *response.xml* angiver den påkrævede outputfil, der indeholder svar-XML'en fra den lagrede procedure MD\_MESSAGE(). Det tredje argument i den lagrede MD\_MESSAGE()-procedure returnerer denne svar-XML.

-m *inputmetadata.xml* er den inputfil, der indeholder DB2 Cube Views-metadataobjekt-XML. Parameteren er påkrævet til Create- eller Import-funktioner.

-n *outputmetadata.xml* er den valgfrie outputfil, der indeholder svar-metadata-XML'en, hvis den findes, fra det andet argument i den lagrede MD\_MES-SAGE()-procedure.

-a *størrelse\_på\_parameterbuffer* angiver bufferstørrelsen på parametrene. Standardværdien er 1048576 byte.

-b *størrelse\_på\_metadatabuffer* angiver bufferstørrelsen på oplysningerne om metadataobjektet. Standardværdien er 1048576 byte.

-v angiver, at du vil have udskrevet ekstra oplysninger, mens kommandoen behandles.

-l deaktiverer støtte til UTF-8 og angiver, at input- og outputfiler er i den lokale tegntabel.

-h viser funktionsoplysninger.

Følgende diagram viser, hvordan den lagrede MD\_MESSAGE()-procedure tilknyttes med de to input- og de to output-filer:

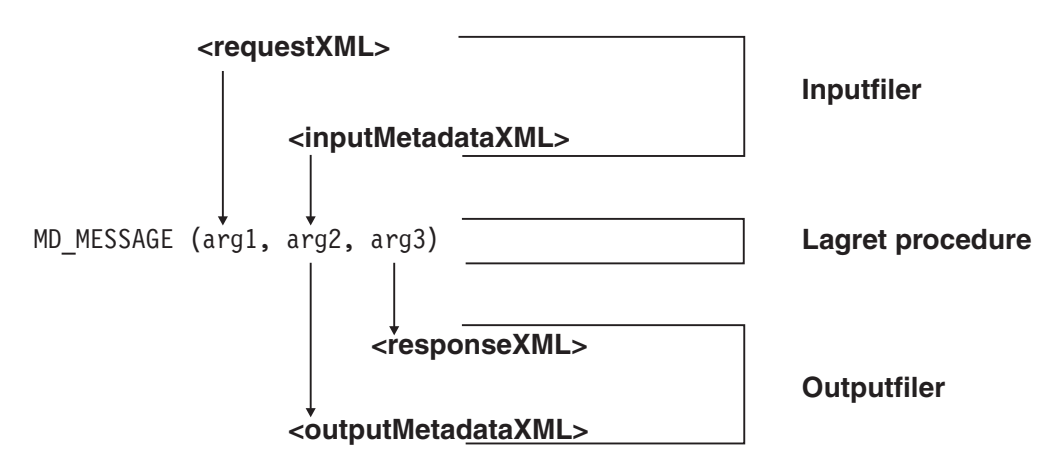

*Figur 43. Sådan håndterer den lagrede procedure de to input- og outputfiler fra db2mdapiclient-funktionen.*

Hvis du f.eks. skal importere DB2 Cube Views-metadata til CVSAMPLE-databasen, skal du skifte til biblioteket ..\SQLLIB\samples\olap\xml\input og angive følgende kommando:

**db2mdapiclient** -d *CVSAMPLE* -u *db2admin* -p *mitkodeord* -i *create.xml* -o *mitsvar.xml* -m *..\..\CVSAMPLE\CVSampleMetadata.xml.xml*

Du kan finde en beskrivelse af de eksempelfiler, der leveres, i ["API-eksempelfiler"](#page-173-0) på [side](#page-173-0) 166. Der er flere oplysninger om Multidimensional Services-funktioner i "DB2 Cube Views - API - [oversigt"](#page-136-0) på side 129.

# **Filer til eksempeldatabasen**

Alle filerne nedenfor, der hører til CVSAMPLE-databasen, findes i biblioteket \SQLLIB\samples\olap\cvsample\.

### **CVSampleMetadata.xml**

En XML-fil, der indeholder CVSAMPLE-metadataene. Brug denne fil til at importere CVSAMPLE-metadataene ved hjælp af OLAP Center og db2mdapiclient-proceduren.

### **CVSampleTables.sql**

En SQL-kommandofil, der bruges til at indsætte data i CVSAMPLE-tabellerne.

## **FAMILY.txt, LINE.txt, LOCATION.txt, PRODUCT.txt, SALESFACT.txt, STORE.txt, TIME.txt**

Et sæt tekstfiler, der indeholder tabeldata til CVSAMPLE.

### **CVSampleExplain.sql**

En SQL-kommandofil, du kan bruge til at afgøre, om DB2 omdirigerer en forespørgsel til en opsummeringstabel.

Biblioteket \SQLLIB\samples\olap\xml\input indeholder også filer, der hører til CVSAMPLE-databasen.

#### **Create.xml**

En XML-fil, der indeholder CREATE-funktionen. Brug denne fil til at indlæse eksemplet ved hjælp af db2mdapiclient-proceduren.

## <span id="page-173-0"></span>**API-eksempelfiler**

Der leveres eksempel-API-filer til databasen CVSAMPLE sammen med DB2 Cube Views. Du kan bruge eksempelfilerne til at udføre eksempler på funktioner med faciliteten db2mdapiclient. Faciliteten db2mdapiclient er en tynd indpakning til Multidimensional Services-grænsefladen til lagrede procedurer. Funktionen bruges som en eksempelkildekode til at vise, hvordan du koder en applikation over for API'et. Kildekoden findes i biblioteket \SQLLIB\samples\olap\client\db2mdapiclient.cpp.

Indholdet af de eksempelfiler, der er angivet under hver funktion, overføres som parametre til den lagrede procedure MD\_MESSAGE(). Ind i mellem bliver metadataparameteren til den lagrede procedure ignoreret ved input eller ikke returneret ved output, hvilket angives i de følgende eksempler som <tom>. Hvis du ikke har brug for inputmetadata, skal du ikke angive parameteren -m i funktionskommandoen db2mdapiclient. Hvis du ikke har brug for outputmetadata, skal du ikke

Der er flere oplysninger om brugen af den lagrede procedure MD\_MESSAGE() sammen med db2mdapiclient-proceduren i ["Oversigt](#page-170-0) over [db2mdapiclient-funktionen"](#page-170-0) på side 163. Der er flere oplysninger om brugen af den lagrede procedure MD\_MESSAGE() alene i ["Lagret](#page-138-0) DB2 Cube [Views-procedure"](#page-138-0) på side 131.

Alle eksempelfilerne findes i biblioteket \SQLLIB\samples\olap\xml\. Du kan bruge eksempelfilerne til at udføre følgende eksempler på funktioner:

#### **DROP**

Brug nedenstående filer til at slette alle metadataobjekterne i metadatakataloget. Eksemplet forudsætter, at metadatakataloget ikke er tomt. Hvis metadatakatalogerne er tomme, vises en advarsel om, at der ikke er fundet nogen objekter til funktionen.

#### **Filer, der indeholder inputparametre**

v **Forespørgsel:** input\Drop.xml

angive parameteren -n i funktionskommandoen db2mdapiclient.

v **Metadata:** <tom>

Angiv ikke parameteren -m i funktionen db2mdapiclient.

#### **Filer, der indeholder outputparametre**

- Svar: output\Drop\_response.xml
- v **Metadata:** <tom>

Angiv ikke parameteren -n i funktionen db2mdapiclient.

## **CREATE**

Brug nedenstående filer til at oprette metadataobjekter i metadatakataloget. Eksemplet forudsætter, at metadatakataloget er tomt.

#### **Filer, der indeholder inputparametre**

- v **Forespørgsel:** input\Create.xml
- v **Metadata:** input\CVSampleTestMetadata.xml

#### **Filer, der indeholder outputparametre**

- Svar: output\Create response.xml
- v **Metadata:** <tom>
	- Angiv ikke parameteren -n i funktionen db2mdapiclient.

## **DESCRIBE**

Brug nedenstående filer til at beskrive alle metadataobjekterne i metadatakataloget.

## **Filer, der indeholder inputparametre**

- v **Forespørgsel:** input\Describe.xml
- v **Metadata:** <tom>
	- Angiv ikke parameteren -m i funktionen db2mdapiclient.

## **Filer, der indeholder outputparametre**

- Svar: output\Describe response.xml
- v **Metadata:** <metadata-XML-fil>

## **DESCRIBE (Restricted)**

Brug disse filer til rekursivt at beskrive kassen CVSample.Daily Sales. I eksemplet forudsættes det, at du tidligere har importeret metadataene CVSampleMetadata.xml til CVSAMPLE.

## **Filer, der indeholder inputparametre**

- **Forespørgsel:** input\CVSampleDescribe restricted.xml
- v **Metadata:** <tom>

Angiv ikke parameteren -m i funktionen db2mdapiclient.

## **Filer, der indeholder outputparametre**

- Svar: output\DescribeRestricted response.xml
- v **Metadata:** <metadata-XML-fil>

## **ALTER**

Brug nedenstående filer til at ændre metadataobjekter i metadatakataloget. I eksemplet forudsættes det, at du tidligere har importeret metadataene CVSampleMetadata.xml til CVSAMPLE.

### **Filer, der indeholder inputparametre**

- v **Forespørgsel:** input\Alter.xml
- v **Metadata:** input\CVSampleAlter.xml

### **Filer, der indeholder outputparametre**

- Svar: output\Alter response.xml
- v **Metadata:** <tom>

Angiv ikke parameteren -n i funktionen db2mdapiclient.

## **RENAME**

Brug disse filer til give kassemodellen CVSAMPLE.Sales Model et andet navn. Kassemodellens nye navn er CVSAMPLE.Sales Model (2004). I eksemplet forudsættes det, at du tidligere har importeret metadataene CVSampleMetadata.xml til CVSAMPLE.

## **Filer, der indeholder inputparametre**

- v **Forespørgsel:** input\CVSampleRename.xml
- v **Metadata:** <tom>

Angiv ikke parameteren -m i funktionen db2mdapiclient.

## **Filer, der indeholder outputparametre**

- Svar: output\Rename response.xml
- v **Metadata:** <tom>

Angiv ikke parameteren -n i funktionen db2mdapiclient.

## **VALIDATE**

Brug nedenstående filer til at validere alle metadataobjekterne i metadatakataloget ved hjælp den optimerede valideringsfunktion.

## **Filer, der indeholder inputparametre**

- v **Forespørgsel:** input\Validate.xml
- v **Metadata:** <tom>

Angiv ikke parameteren -m i funktionen db2mdapiclient.

## **Filer, der indeholder outputparametre**

- Svar: output\Validate response.xml
- v **Metadata:** <tom>

Angiv ikke parameteren -n i funktionen db2mdapiclient.

## **VALIDATE (Restricted)**

Brug følgende filer til at validere kassen CVSAMPLE.Daily Sales ved hjælp af den optimerede valideringsfunktion. I eksemplet forudsættes det, at du tidligere har importeret metadataene CVSampleMetadata.xml til CVSAMPLE.

## **Filer, der indeholder inputparametre**

- Forespørgsel: input\CVSampleValidate restricted.xml
- v **Metadata:** <tom>

Angiv ikke parameteren -m i funktionen db2mdapiclient.

### **Filer, der indeholder outputparametre**

- v **Svar:** output\ValidateRestricted\_response.xml
- v **Metadata:** <tom>
	- Angiv ikke parameteren -n i funktionen db2mdapiclient.

### **IMPORT med parameteren** *create new - ignore collisions*

Brug disse filer til at importere metadataobjekter i metadatakataloget ved hjælp af importparameteren *create new - ignore collisions*. Eksemplet forudsætter, at metadatakataloget er tomt.

### **Filer, der indeholder inputparametre**

- v **Forespørgsel:** input\Import\_mode1.xml
- v **Metadata:** CVSampleTestMetadata.xml

### **Filer, der indeholder outputparametre**

- Svar: output\Import mode1 response.xml
- v **Metadata:** <tom>
	- Angiv ikke parameteren -n i funktionen db2mdapiclient.

## **IMPORT med parameteren** *create new - replace collisions*

Brug disse filer til at importere metadataobjekter i metadatakataloget ved hjælp af importparameteren *create new - replace collisions*. Eksemplet forudsætter, at du allerede har udført eksemplet IMPORT med parameteren *create new - ignore collisions*.

## **Filer, der indeholder inputparametre**

- **Forespørgsel:** input\Import mode2.xml
- v **Metadata:** CVSampleTestMetadata.xml

## **Filer, der indeholder outputparametre**

- Svar: output\Import mode2 response.xml
- v **Metadata:** <tom>
	- Angiv ikke parameteren -n i funktionen db2mdapiclient.

### **IMPORT med parameteren** *create new - abort on collision*

Brug disse filer til at importere metadataobjekter i metadatakataloget ved hjælp af importparameteren *create new - abort on collision*. Eksemplet forudsætter, at du allerede har udført eksemplet IMPORT med parameteren *create new - replace collisions* .

### **Filer, der indeholder inputparametre**

- v **Forespørgsel:** input\Import\_mode3.xml
- v **Metadata:** CVSampleTestMetadata.xml

## **Filer, der indeholder outputparametre**

- Svar: output\Import mode3 response.xml
- v **Metadata:** <tom>

Angiv ikke parameteren -n i funktionen db2mdapiclient.

## **IMPORT med parameteren** *create new - report collisions*

Brug disse filer til at importere metadataobjekter i metadatakataloget ved hjælp af importparameteren *create new - report collisions*. Eksemplet forudsætter, at du allerede har udført eksemplet IMPORT med parameteren *create new - abort on collision*.

## **Filer, der indeholder inputparametre**

- **Forespørgsel:** input\Import mode4.xml
- v **Metadata:** CVSampleTestMetadata.xml

### **Filer, der indeholder outputparametre**

- Svar: output\Import\_mode4\_response.xml
- v **Metadata:** <tom>

Angiv ikke parameteren -n i funktionen db2mdapiclient.

### **TRANSLATE**

Brug disse filer til at konvertere Cube Views Version 8.1-metadata til Cube Views Version 8.2-metadata.

### **Filer, der indeholder inputparametre**

- v **Forespørgsel:** input\Translate.xml
- v **Metadata:** CVSampleTranslateMetadata.xml

### **Filer, der indeholder outputparametre**

- Svar: output\Translate response.xml
- v **Metadata:** <metadata-XML-fil>

## **ADVISE**

Brug disse filer til at udføre Råd om optimering for kassemodellen CVSAMPLE.Sales Model. I eksemplet forudsættes det, at du tidligere har importeret metadataene CVSampleMetadata.xml til CVSAMPLE, og at du ikke har udført eksemplet, hvor du ændrer navnet.

## **Filer, der indeholder inputparametre**

- v **Forespørgsel:** input\CVSampleAdvise.xml
- v **Metadata:** <tom>

Angiv ikke parameteren -m i funktionen db2mdapiclient.

## **Filer, der indeholder outputparametre**

- Svar: output\Advise\_response.xml
- v **Metadata:** <tom>

Angiv ikke parameteren -n i funktionen db2mdapiclient.

# **Tillæg. Meddelelser**

Følgende meddelelser er fra serveren, APIet og OLAP Center under DB2 Cube Views.

- **Socket error:** Åbning og lukning af en databaseforbindelse flere gange kan medføre en socket-fejl. I sjældne tilfælde kan der opstå en socket-fejl, når du anvender DB2 Cube Views med DB2 Universal Database Enterprise Server Edition, Version 8.1.2 i et inddelt miljø på Windows 2000 Advanced Server. Fejlen kan forekomme, hvis du gentager følgende trin mere 10.000 gange hurtigt i en enkelt Windows-session:
	- 1. Åbn en forbindelse til en DB2-database.
	- 2. Kald den lagrede DB2 Cube Views-procedure for at udføre en metadatafunktion.
	- 3. Luk databaseforbindelsen.

Problemet kan undgås, hvis du genstarter Windows-arbejdsstation for at aktivere socket'en igen.

## **SQLSTATE-, API- og andre servermeddelelser**

# **API SQL-tilstande**

## **01HQ1: Se output-XML- og serverlogfilerne. Forklaring**

Kaldet til den lagrede procedure er udført, men der er registreret fejl under udførelsen af en af metadatafunktionerne.

## **Brugerhandling**

Undersøg, om den lagrede procedures outputparametre indeholder nærmere oplysninger. Du kan også kontrollere, om serverlogfilerne indeholder indgange med flere oplysninger.

## **38Q00: Der er flere oplysninger i serverlogfilerne. Forklaring**

Der er opstået fejl under kaldet til den lagrede procedure. Metadatafunktionen/funktionerne er ikke udført. Der er ikke returneret nogen oplysninger fra den lagrede procedure i outputparametrene.

### **Brugerhandling**

Kontrollér, om serverlogfilerne indeholder indgange med flere oplysninger.

## **38Q01: Installationsstien kendes ikke. Forklaring**

Der er opstået fejl under kaldet til den lagrede procedure, fordi den lagrede procedureproces ikke kan bestemme DB2-installationsbiblioteket.

Metadatafunktionen/funktionerne er ikke udført. Der er ikke returneret nogen oplysninger fra den lagrede procedure i outputparametrene.

## **Brugerhandling**

Hvis du benytter et Windows-styresystem, skal du undersøge, om systemvariablen DB2PATH er angivet til den rigtige værdi, enten som standard eller af brugeren. Start databasesystemet igen, og gentag kaldet til den lagrede procedure. Kontakt IBM Software Support, hvis du har brug for yderligere hjælp. Oplys status-id'en og teksten til den metadatafunktion, du forsøger at udføre. Send også databaseserverens logfiler for den lagrede procedure , hvis det er muligt.

## **38Q02: Serverlogfilen kan ikke åbnes.**

## **Forklaring**

Der er opstået fejl under kaldet til den lagrede procedure, fordi den lagrede procedureproces ikke kan åbne og skrive i mindst én af de logfiler, der benyttes af den lagrede procedure. Metadatafunktionen/funktionerne er ikke udført. Der er ikke returneret nogen oplysninger fra den lagrede procedure i outputparametrene.

## **Brugerhandling**

Sørg for, at de logfiler, der er angivet i konfigurationsfilen til lagrede procedurer (f.eks. olap\_config.xml), kan oprettes eller åbnes, og at der kan læses fra eller skrives til dem i det relevante filsystem. Hvis logfilerne ikke findes i forvejen, prøver den lagrede procedure at oprette dem. Under AIX skal du sørge for, at den afskærmede bruger-id kan læse fra og skrive til logfilerne.

## **38Q03: Metadatainputparameter mangler. Forklaring**

Der er opstået fejl under kaldet til den lagrede procedure, fordi metadatafunktionen kræver, at metadata overføres som input til den lagrede procedure, og der er ikke angivet nogen metadata i metadatainputparameteren. Der er ikke returneret nogen oplysninger fra den lagrede procedure i outputparametrene.

## **Brugerhandling**

Angiv de nødvendige metadata i inputparameteren, næste gang du afsender kaldet til den lagrede procedure.

## **38Q04: [***fejltype***] FEJL: Outputbuffer til svar er for lille. Forklaring**

Der er opstået en fejl under kaldet til den lagrede procedure, fordi outputparameterbufferen til svarfunktionen er for lille til den CLOB-struktur, der returneres. Der er ikke returneret nogen oplysninger fra den lagrede procedure i outputparametrene.

## **Brugerhandling**

Katalogisér den lagrede procedure igen, og brug en større værdi til outputsvarparameteren.
# **Generelle**

# **Koder for udført uden fejl**

**0: Funktionen er udført. Der er ikke fundet nogen fejl.: Forklaring**

Metadatafunktionen er udført. Der er ikke registreret nogen fejl under udførelsen af funktionen.

# **Brugerhandling**

Meddelelsen er kun til orientering. Ingen.

# **1: Funktionen er udført. Systemet har sendt flere oplysninger.: Forklaring**

Metadatafunktionen er udført. Funktionen har returneret flere oplysninger, der kan omhandle advarsler eller fejl.

# **Brugerhandling**

Undersøg de yderligere oplysninger, der er returneret, i INFO-elementet.

# **2: Funktionen er udført. Der er ikke ændret i metadataene.: Forklaring**

Metadatafunktionen er udført. Funktionen har ikke medført nogen ændringer af metadata i databasekataloget.

# **Brugerhandling**

Afsend metadatafunktionen igen med en anden tilstand, hvis metadataene skal ændres i databasekataloget.

# **Generelle eksterne fejl-/advarselskoder**

**100: Hukommelse til** *funktion* **kunne ikke allokeres. Sørg for, at der er tilgængelig hukommelse.: Forklaring**

Den lagrede procedure er ikke i stand til at allokere de nødvendige hukommelsessegmenter under udførelsen af metadatafunktionen.

# **Brugerhandling**

Forøg den hukommelse, der er til rådighed for den afskærmede lagrede procedureproces.

# **101: Intern fejl under behandling af objektet** *objektnavn***.: Forklaring**

Der er opstået en uventet intern fejl under udførelsen af metadatafunktionen.

Kontakt IBM Customer Support, hvis du har brug for yderligere hjælp. Oplys status-id'en og teksten til den metadatafunktion, du forsøger at udføre. Send også databaseserverens logfiler for den lagrede procedure , hvis det er muligt.

### **102: Outputbufferstørrelsen** *bufferstørrelse* **er for lille. Ret bufferstørrelsen til mindst** *størrelse***.: Forklaring**

Den outputparameterbuffer, der er til rådighed for den lagrede procedure, er for lille til at rumme den CLOB-struktur, der dannes af den lagrede procedure.

### **Brugerhandling**

Gentag katalogiseringen af den lagrede procedure med større værdier for OUT- og INOUT-parametrene, hvis det er muligt. Hvis det ikke er muligt, må du begrænse forespørgslen, så den lagrede procedure returnerer færre data.

# **103: Der er ingen gyldig licens til dette produkt.: Forklaring**

Der kan ikke udføres nogen metadatafunktioner, fordi der ikke findes en gyldig programlicens til det installerede produkt.

### **Brugerhandling**

Installér en gyldig programlicens på systemet, eller kontakt din IBM-forhandler for at købe en ny programlicens.

**104: Intern fejl. Følgende elementer er returneret:** *element0***,** *element1***,** *element2***,** *element3***.:**

# **Forklaring**

Der er opstået en uventet intern fejl under udførelsen af metadatafunktionen.

#### **Brugerhandling**

Kontakt IBM Software Support, hvis du har brug for yderligere hjælp. Oplys status-id'en og teksten til den metadatafunktion, du forsøger at udføre. Send også databaseserverens logfiler for den lagrede procedure , hvis det er muligt.

# **599: 599: Funktionen blev ikke udført.: Forklaring**

Der opstod en fejl, inden denne funktion blev udført. Som følge heraf blev funktionen ikke udført.

### **Brugerhandling**

Undersøg resultatet af de foregående metadatafunktioner, der er udført under samme kald til den lagrede procedure. Du kan også kontrollere, om serverlogfilerne indeholder indgange med flere oplysninger. Kald den lagrede procedure igen med de samme metadatafunktioner, når du har løst de problemer, der forårsagede fejl i den foregående funktion.

# **Generelle interne fejl-/advarselskoder**

# **600: Inputparameteren** *parameternavn* **er ugyldig. Der er følgende meddelelse:** *meddelelse***. Kontrollér parameteren, og prøv igen.: Forklaring**

En af de parametre, der er overført som input til en intern metode i den lagrede procedure, er ugyldig.

# **Brugerhandling**

Kontakt IBM Software Support, hvis du har brug for yderligere hjælp. Oplys status-id'en og teksten til den metadatafunktion, du forsøger at udføre. Send også databaseserverens logfiler for den lagrede procedure , hvis det er muligt.

# **601: Inputparameteren** *parameternavn* **er NULL.: Forklaring**

En af de parametre, der er overført som input til en intern metode i den lagrede procedure, har værdien NULL, som er ugyldig.

# **Brugerhandling**

Kontakt IBM Software Support, hvis du har brug for yderligere hjælp. Oplys status-id'en og teksten til den metadatafunktion, du forsøger at udføre. Send også databaseserverens logfiler for den lagrede procedure , hvis det er muligt.

# **602: Parameteren** *parameternavn* **med værdien** *værdi* **er ikke inden for det gyldige interval af** *intervalværdi1***,** *intervalværdi2***.: Forklaring**

En af de parametre, der er overført som input til en intern metode i den lagrede procedure, har en værdi, der ligger uden for det gyldige interval.

# **Brugerhandling**

Kontakt IBM Software Support, hvis du har brug for yderligere hjælp. Oplys status-id'en og teksten til den metadatafunktion, du forsøger at udføre. Send også databaseserverens logfiler for den lagrede procedure , hvis det er muligt.

# **603: Unicode-strengen** *streng* **er ugyldig. Det kan skyldes et problem med hukommelsen.: Forklaring**

En Unicode-streng i den lagrede procedure er enten ugyldig eller angivet forkert. Det kan skyldes et problem med hukommelsen på systemet eller i den lagrede procedure. Det kan også skyldes, at ICU-programbibliotekerne, der indlæses af den lagrede procedure, har en forkert version.

# **Brugerhandling**

Sørg for, at der er tilstrækkelig hukommelse til at rumme den mængde data, der behandles af den lagrede procedure. Kontrollér, at den version af ICU-programbibliotekerne, der skal benyttes til den aktuelle version af den lagrede procedure, indlæses. Undersøg, om systemvariablen til søgning efter runtime-programbiblioteker er konfigureret korrekt.

Kontakt IBM Software Support, hvis du har brug for yderligere hjælp. Oplys status-id'en og teksten til den metadatafunktion, du forsøger at udføre. Send også databaseserverens logfiler for den lagrede procedure , hvis det er muligt.

### **604: Indholdet af strengen** *streng* **kunne ikke konverteres fra Unicode til den aktive tegntabel** *tegntabel***.: Forklaring**

Der er opstået en fejl under konvertering af et Unicode-objekt af typen String til en streng i en anden tegntabel. Det kan skyldes et problem med hukommelsen på systemet eller i den lagrede procedure. Det kan også skyldes et problem med konvertering mellem tegntabeller på systemet, eller at den lagrede procedure har indlæst en forkert version af ICU-programbibliotekerne.

### **Brugerhandling**

Sørg for, at de nødvendige ICU-filer til tegntabelkonvertering er installeret på databaseserversystemet. Sørg for, at der er tilstrækkelig hukommelse til at rumme den mængde data, der behandles af den lagrede procedure. Kontrollér, at den version af ICU-programbibliotekerne, der skal benyttes til den aktuelle version af den lagrede procedure, indlæses. Undersøg, om systemvariablen til søgning efter runtime-programbiblioteker er konfigureret korrekt.

Kontakt IBM Software Support, hvis du har brug for yderligere hjælp. Oplys status-id'en og teksten til den metadatafunktion, du forsøger at udføre. Send også databaseserverens logfiler for den lagrede procedure , hvis det er muligt.

# **605: Den allokerede hukommelse på** *hukommelsesbuffer* **skal frigøres.: Forklaring**

En intern metode i den lagrede procedure har returneret en hukommelsesbuffer, der skal frigøres af en anden intern metode.

#### **Brugerhandling**

En intern metode i den lagrede procedure skal frigøre den returnerede hukommelsesbuffer. Kontakt IBM Software Support, hvis du har brug for yderligere hjælp. Oplys status-id'en og teksten til den metadatafunktion, du forsøger at udføre. Send også databaseserverens logfiler for den lagrede procedure , hvis det er muligt.

### **606: Konvertering af XMLCh til UChar for** *UChar* **blev ikke udført.: Forklaring**

Der er opstået fejl under konvertering mellem et XMLCh-tegn og et UChar-tegn.

#### **Brugerhandling**

Kontakt IBM Software Support, hvis du har brug for yderligere hjælp. Oplys status-id'en og teksten til den metadatafunktion, du forsøger at udføre. Send også databaseserverens logfiler for den lagrede procedure , hvis det er muligt.

# **607: Inputbufferstørrelsen** *størrelse* **er for lille. Ret bufferstørrelsen til mindst** *ny\_størrelse***.:**

En intern hukommelsesbuffer for den lagrede procedure er for lille til at rumme teksten til en nødvendig meddelelse.

### **Brugerhandling**

Kontakt IBM Software Support, hvis du har brug for yderligere hjælp. Oplys status-id'en og teksten til den metadatafunktion, du forsøger at udføre. Send også databaseserverens logfiler for den lagrede procedure , hvis det er muligt.

### **608: Typen** *lagret\_procedurenavn* **er ugyldig i den aktuelle sammenhæng.: Forklaring**

Der er fundet en uventet type under behandlingen af den lagrede procedure.

### **Brugerhandling**

Kontakt IBM Software Support, hvis du har brug for yderligere hjælp. Oplys status-id'en og teksten til den metadatafunktion, du har forsøgt at udføre. Send også databaseserverens logfiler for den lagrede procedure, hvis det er muligt.

# **609: Datatypen** *datatype* **er ugyldig i den aktuelle sammenhæng.: Forklaring**

Der er fundet en uventet datatype under behandlingen af den lagrede procedure.

# **Brugerhandling**

Kontakt IBM Software Support, hvis du har brug for yderligere hjælp. Oplys status-id'en og teksten til den metadatafunktion, du har forsøgt at udføre. Send også databaseserverens logfiler for den lagrede procedure, hvis det er muligt.

# **MDOBJECT.LIB-fejl**

**1000: Objektet** *objektnavn* **kunne ikke klones.: Forklaring**

Der er opstået en fejl under kloning af et internt klasseobjekt i den lagrede procedure.

# **Brugerhandling**

Kontakt IBM Software Support, hvis du har brug for yderligere hjælp. Oplys status-id'en og teksten til den metadatafunktion, du forsøger at udføre. Send også databaseserverens logfiler for den lagrede procedure , hvis det er muligt.

# **1001: Iværksættelsen for hierarkiet** *hierarkinavn* **kan ikke angives til rekursiv, fordi hierarkiet indeholder mere end to niveauer.: Forklaring**

Hierarkiet har for mange niveauer til rekursiv iværksættelse.

#### **Brugerhandling**

Revidér hierarkiet, så der er to eller færre niveauer, før iværksættelsen ændres til rekursiv.

# **1002: Den kaldte funktion** *funktionsnavn* **understøttes ikke.: Forklaring**

En intern virtuel metode for den lagrede procedure er ikke implementeret for en af den lagrede procedures klasser.

# **Brugerhandling**

Kontakt IBM Customer Support, hvis du har brug for yderligere hjælp. Oplys status-id'en og teksten til den metadatafunktion, du forsøger at udføre. Send også databaseserverens logfiler for den lagrede procedure , hvis det er muligt.

# **1003: Opbevaringsstedet er tomt.: Forklaring**

Et internt opbevaringssted for den lagrede procedure er tomt, hvor der forventes data.

# **Brugerhandling**

Kontakt IBM Software Support, hvis du har brug for yderligere hjælp. Oplys status-id'en og teksten til den metadatafunktion, du forsøger at udføre. Send også databaseserverens logfiler for den lagrede procedure , hvis det er muligt.

# **1004: Objektet** *objektnavn* **er ikke fundet i opbevaringsstedet.: Forklaring**

Et objekt, der forventes at være placeret i et af den lagrede procedures interne opbevaringssteder, mangler.

# **Brugerhandling**

Kontakt IBM Software Support, hvis du har brug for yderligere hjælp. Oplys status-id'en og teksten til den metadatafunktion, du forsøger at udføre. Send også databaseserverens logfiler for den lagrede procedure , hvis det er muligt.

# **1005: Der findes allerede en kopi af elementet** *elementnavn* **i opbevaringsstedet.: Forklaring**

Et objekt, der ikke skulle findes i en af den lagrede procedures interne opbevaringssteder, findes allerede.

# **Brugerhandling**

Kontakt IBM Software Support, hvis du har brug for yderligere hjælp. Oplys status-id'en og teksten til den metadatafunktion, du forsøger at udføre. Send også databaseserverens logfiler for den lagrede procedure , hvis det er muligt.

# **1006: Der er opstået en fejl i forbindelse med en listefunktion.: Forklaring**

Der er opstået en fejl under udførelse af en funktion for en af den lagrede procedures interne listestrukturer.

Kontakt IBM Software Support, hvis du har brug for yderligere hjælp. Oplys status-id'en og teksten til den metadatafunktion, du forsøger at udføre. Send også databaseserverens logfiler for den lagrede procedure , hvis det er muligt.

**1007: Der er opstået en intern fejl i opbevaringsstedet. Fejlkode:** *fejl\_og\_nummer***, meddelelse** *meddelelse***.: Forklaring**

Der er opstået en fejl under udførelse af en funktion for en af den lagrede procedures interne opbevaringssteder.

#### **Brugerhandling**

Kontakt IBM Software Support, hvis du har brug for yderligere hjælp. Oplys status-id'en og teksten til den metadatafunktion, du forsøger at udføre. Send også databaseserverens logfiler for den lagrede procedure , hvis det er muligt.

# **1008: Kopieringsfunktionen kunne ikke kopiere alle egenskaber. Kopieringen blev ikke udført for egenskaben** *egenskabsnavn* **med værdien** *værdi***.: Forklaring**

Der er opstået en fejl under udførelse af en kopieringsfunktion for et af den lagrede procedures interne objekter. En af det interne objekts egenskaber er ikke kopieret.

#### **Brugerhandling**

Kontakt IBM Software Support, hvis du har brug for yderligere hjælp. Oplys status-id'en og teksten til den metadatafunktion, du forsøger at udføre. Send også databaseserverens logfiler for den lagrede procedure , hvis det er muligt.

# **1009: Objekttypen** *type1* **er ikke gyldig.** *type2* **var forventet.: Forklaring**

Der er fundet en uventet objekttype under behandlingen af den lagrede procedure.

#### **Brugerhandling**

Kontakt IBM Software Support, hvis du har brug for yderligere hjælp. Oplys status-id'en og teksten til den metadatafunktion, du forsøger at udføre. Send også databaseserverens logfiler for den lagrede procedure , hvis det er muligt.

### **1010: Parameteren** *parameternavn* **har ikke en fuldstændig id.: Forklaring**

En af de parametre, der er overført som input til en intern metode i den lagrede procedure, har en metadataobjekt-id, der er ufuldstændig.

#### **Brugerhandling**

Kontakt IBM Software Support, hvis du har brug for yderligere hjælp. Oplys status-id'en og teksten til den metadatafunktion, du forsøger at udføre. Send også databaseserverens logfiler for den lagrede procedure , hvis det er muligt.

# **1011: Objektet** *objektnavn* **har ikke en fuldstændig id.: Forklaring**

En metadataobjekt-id er ufuldstændig i den lagrede procedure, hvor der forventes en fuldstændig id.

# **Brugerhandling**

Kontakt IBM Software Support, hvis du har brug for yderligere hjælp. Oplys status-id'en og teksten til den metadatafunktion, du forsøger at udføre. Send også databaseserverens logfiler for den lagrede procedure , hvis det er muligt.

# **1012: Parameteren** *parameternavn* **er den samme som objektet.: Forklaring**

En af de parametre, der er overført som input til en intern objektmetode i den lagrede procedure, er et objekt, der svarer til det objekt, der ejer metoden.

### **Brugerhandling**

Kontakt IBM Software Support, hvis du har brug for yderligere hjælp. Oplys status-id'en og teksten til den metadatafunktion, du forsøger at udføre. Send også databaseserverens logfiler for den lagrede procedure , hvis det er muligt.

# **1013: Der er registreret en uventet NULL-henvisning.: Forklaring**

Der er fundet en uventet NULL-henvisning under behandlingen af den lagrede procedure.

# **Brugerhandling**

Kontakt IBM Software Support, hvis du har brug for yderligere hjælp. Oplys status-id'en og teksten til den metadatafunktion, du forsøger at udføre. Send også databaseserverens logfiler for den lagrede procedure , hvis det er muligt.

# **1014: Opbevaringsstedets cursor har nået slutningen af opbevaringsstedet.: Forklaring**

En cursor i et af de interne opbevaringssteder i den lagrede procedure har nået slutningen af opbevaringsstedet for tidligt.

#### **Brugerhandling**

Kontakt IBM Software Support, hvis du har brug for yderligere hjælp. Oplys status-id'en og teksten til den metadatafunktion, du forsøger at udføre. Send også databaseserverens logfiler for den lagrede procedure , hvis det er muligt.

# **1015: Objektet** *objektnavn* **er ugyldigt. Årsag: Id=***id***, Meddelelse =***meddelelse***.: Forklaring**

Et metadataobjekt, der er internt for den lagrede procedure, er ugyldigt.

Kontakt IBM Software Support, hvis du har brug for yderligere hjælp. Oplys status-id'en og teksten til den metadatafunktion, du forsøger at udføre. Send også databaseserverens logfiler for den lagrede procedure , hvis det er muligt.

**1016: Objektet** *objektnavn* **indeholder en liste af typen** *listetype***, men listen er tom. Dette var ikke forventet.: Forklaring**

Et internt opbevaringssted for den lagrede procedure er tomt, hvor der forventes data.

### **Brugerhandling**

Kontakt IBM Software Support, hvis du har brug for yderligere hjælp. Oplys status-id'en og teksten til den metadatafunktion, du forsøger at udføre. Send også databaseserverens logfiler for den lagrede procedure, hvis det er muligt.

# **MDOPERATION.LIB-fejl**

**2001: Den genererede forespørgsel** *forespørgsel* **indeholder ikke den påkrævede kolonneobjekttype.: Forklaring**

En SQL-forespørgsel, der er oprettet af den lagrede procedure, mangler en nødvendig kolonne.

# **Brugerhandling**

Kontakt IBM Software Support, hvis du har brug for yderligere hjælp. Oplys status-id'en og teksten til den metadatafunktion, du forsøger at udføre. Send også databaseserverens logfiler for den lagrede procedure , hvis det er muligt.

# **MDPARSER.LIB-fejl**

#### **3001: Der er fundet en XML-fejl af parseren i forbindelse med** *funktion***. Meddelelse:** *meddelelse***.: Forklaring**

Der opstod en uventet fejl i den lagrede procedure under analysen af den XML, der blev overført til den lagrede procedure.

# **Brugerhandling**

Sørg for, at den XML, der overføres til den lagrede procedure, overholder formatkriterierne, og at den er gyldig for det XML-skema, der er udgivet for dette produkt. Kontakt IBM Software Support, hvis du har brug for yderligere hjælp. Oplys status-id'en og teksten til den metadatafunktion, du forsøger at udføre. Send også databaseserverens logfiler for den lagrede procedure , hvis det er muligt.

# **3002: Der er fundet en parserfejl i** *funktion***.: Forklaring**

Der opstod en uventet fejl i den lagrede procedure under analysen af den XML, der blev overført til den lagrede procedure.

Sørg for, at den XML, der overføres til den lagrede procedure, overholder formatkriterierne, og at den er gyldig for det XML-skema, der er udgivet for dette produkt. Kontakt IBM Software Support, hvis du har brug for yderligere hjælp. Oplys status-id'en og teksten til den metadatafunktion, du forsøger at udføre. Send også databaseserverens logfiler for den lagrede procedure, hvis det er muligt.

# **3003: SAXParseException fundet af parser i forbindelse med** *funktion* **med meddelelse** *meddelelse***.:**

**Forklaring**

Der opstod en uventet fejl i den lagrede procedure under analysen af den XML, der blev overført til den lagrede procedure.

### **Brugerhandling**

Sørg for, at den XML, der overføres til den lagrede procedure, overholder formatkriterierne, og at den er gyldig for det XML-skema, der er udgivet for dette produkt. Kontakt IBM Software Support, hvis du har brug for yderligere hjælp. Oplys status-id'en og teksten til den metadatafunktion, du forsøger at udføre. Send også databaseserverens logfiler for den lagrede procedure , hvis det er muligt.

# **3004: Systemet kunne ikke hente parserfejlmeddelelse til** *funktion***.: Forklaring**

Der er opstået en uventet fejl i den lagrede procedure under analyse af den XML, der blev overført til den lagrede procedure. Det er ikke muligt at hente en fejlmeddelelse fra XML-parseren.

# **Brugerhandling**

Sørg for, at den XML, der overføres til den lagrede procedure, overholder formatkriterierne, og at den er gyldig for det XML-skema, der er udgivet for dette produkt. Kontakt IBM Software Support, hvis du har brug for yderligere hjælp. Oplys status-id'en og teksten til den metadatafunktion, du forsøger at udføre. Send også databaseserverens logfiler for den lagrede procedure , hvis det er muligt.

**3100: Systemet kunne ikke parse XML til** *parametertype* **(linje:** *linje***, tegn:** *tegn***, meddelelse:** *meddelelse***)..: Forklaring**

Den lagrede procedure kan ikke analysere XML-inputtet. XML-inputtet overholder muligvis ikke formatkriterierne, eller det kan være ugyldigt til det XML-skema, der er udgivet for dette produkt.

#### **Brugerhandling**

Sørg for, at den XML, der overføres til den lagrede procedure, overholder formatkriterierne, og at den er gyldig til det XML-skema, der er udgivet for dette produkt.

**3101: Der er registreret et ukendt metadataobjekt.** *parsermeddelelse***.:**

Der findes en ukendt type metadataobjekt i den XML, der overføres til den lagrede procedure. Dette XML-input kan ikke behandles af den lagrede procedure.

### **Brugerhandling**

Sørg for, at den XML, der overføres til den lagrede procedure, overholder formatkriterierne, og at den er gyldig for det XML-skema, der er udgivet for dette produkt.

# **3102: Der er registreret en ukendt XML-attribut.** *attributnavn***,** *attributværdi***.: Forklaring**

Der findes en ukendt type XML-attribut i den XML, der overføres til den lagrede procedure. Dette XML-input kan ikke behandles af den lagrede procedure.

### **Brugerhandling**

Sørg for, at den XML, der overføres til den lagrede procedure, overholder formatkriterierne, og at den er gyldig for det XML-skema, der er udgivet for dette produkt.

### **3103: Der er fundet en ugyldig beregningsværdi af styrefilen til attributten med navnet** *navn* **og værdien** *værdi***.: Forklaring**

Der findes en ugyldig beregningsværdi i den XML, der overføres til den lagrede procedure. Dette XML-input kan ikke behandles af den lagrede procedure.

# **Brugerhandling**

Sørg for, at den XML, der overføres til den lagrede procedure, overholder formatkriterierne, og at den er gyldig for det XML-skema, der er udgivet for dette produkt.

# **3500: Data kræves til attributten eller elementet med navnet** *navn***.: Forklaring**

Den lagrede procedure har ikke defineret værdien for den angivne XML-attribut eller det angivne element i XML'en, der skal returneres af den lagrede procedure.

#### **Brugerhandling**

Kontakt IBM Software Support, hvis du har brug for yderligere hjælp. Oplys status-id'en og teksten til den metadatafunktion, du forsøger at udføre. Send også databaseserverens logfiler for den lagrede procedure, hvis det er muligt.

# **3501: Data kræves til attributterne** *attributnavn1* **og** *attributnavn2***.: Forklaring**

Den lagrede procedure har ikke defineret værdien for den angivne XML-attribut eller det angivne element i XML'en, der skal returneres af den lagrede procedure.

Kontakt IBM Software Support, hvis du har brug for yderligere hjælp. Oplys status-id'en og teksten til den metadatafunktion, du forsøger at udføre. Send også databaseserverens logfiler for den lagrede procedure, hvis det er muligt.

**3502: Der er fundet en ugyldig beregningsværdi af formateringen til attributten med navnet** *navn* **og værdien** *værdi***.: Forklaring**

Der er fundet en ugyldig beregningsværdi i den lagrede procedure under formateringen af den XML, der skulle returneres af den lagrede procedure.

### **Brugerhandling**

Kontakt IBM Software Support, hvis du har brug for yderligere hjælp. Oplys status-id'en og teksten til den metadatafunktion, du forsøger at udføre. Send også databaseserverens logfiler for den lagrede procedure, hvis det er muligt.

# **MDDATABASE.LIB-fejl**

**4000: Databaseforbindelsen er ikke oprettet. Databasenavn** *databasenavn***, brugernavn** *brugernavn***.:**

# **Forklaring**

Det var ikke muligt for den lagrede procedure at oprette sin egen forbindelse til databasen.

### **Brugerhandling**

Sørg for, at den bruger-id, som benyttes af den lagrede procedure, har de nødvendige rettigheder til at oprette forbindelse til databasen.

# **4001: Databaseforbindelsen er ikke udført, fordi der allerede er en forbindelse.: Forklaring**

Den lagrede procedure har fundet en intern forbindelse, som allerede findes, til databasen. Metadatafunktionen kan ikke udføres.

#### **Brugerhandling**

Kontakt IBM Software Support, hvis du har brug for yderligere hjælp. Oplys status-id'en og teksten til den metadatafunktion, du forsøger at udføre. Send også databaseserverens logfiler for den lagrede procedure, hvis det er muligt.

### **4002: Databasefunktionen blev ikke udført.: Forklaring**

Der er opstået en fejl under udførelsen af et SQL-udtryk, som den lagrede procedure har afsendt til databasen.

#### **Brugerhandling**

Kontakt IBM Software Support, hvis du har brug for yderligere hjælp. Oplys status-id'en og teksten til den metadatafunktion, du forsøger at udføre. Send også databaseserverens logfiler for den lagrede procedure, hvis det er muligt.

# **4003: Der er opstået en fejl under udførelse af CLI-kaldet** *navn\_på\_kald***.: Forklaring**

Der er opstået en fejl under udførelsen af det angivne CLI-kald.

### **Brugerhandling**

Undersøg databasesystemets logfiler på klienten og serveren. Kontakt IBM Software Support, hvis du har brug for yderligere hjælp. Oplys status-id'en og teksten til den metadatafunktion, du forsøger at udføre. Send også databaseserverens logfiler for den lagrede procedure, hvis det er muligt.

# **4004: De returnerede data er afkortet.: Forklaring**

Der er afsendt fejlfindingsoplysninger efter den databasefunktion, der ikke kunne udføres. Oplysningerne er afkortet.

# **Brugerhandling**

Undersøg databasesystemets logfiler på klienten og serveren. Kontakt IBM Software Support, hvis du har brug for yderligere hjælp. Oplys status-id'en og teksten til den metadatafunktion, du forsøger at udføre. Send også databaseserverens logfiler for den lagrede procedure, hvis det er muligt.

### **4005: Der er modtaget en advarsel fra databasen. SQLSTATE =** *kode***, Meddelelse =** *meddelelse***.: Forklaring**

Et CLI-kald, der er afsendt af den lagrede procedure, har returneret en advarsel.

# **Brugerhandling**

Undersøg databasesystemets logfiler på klienten og serveren.

# **4008: Der er fundet en ukendt DB2-datatype.: Forklaring**

Den lagrede procedure har under udførelsen af en databasefunktion fundet en ukendt datatype.

#### **Brugerhandling**

Undersøg databasesystemets logfiler på klienten og serveren. Kontakt IBM Software Support, hvis du har brug for yderligere hjælp. Oplys status-id'en og teksten til den metadatafunktion, du forsøger at udføre. Send også databaseserverens logfiler for den lagrede procedure, hvis det er muligt.

# **4009: Der er ikke genereret et gyldigt navn til SAVEPOINT.: Forklaring**

Den lagrede procedure kan ikke danne et gyldigt navn på den interne commit (SAVEPOINT) for databasetransaktionen. Den lagrede procedure benytter sin databaseapplikations-id til at danne SAVEPOINT-navnet.

Afsend kaldet til den lagrede procedure igen. Der oprettes muligvis en ny databaseapplikations-id, når kaldet afsendes igen, så der kan dannes et gyldigt SAVE-POINT-navn. Kontakt IBM Software Support, hvis du har brug for yderligere hjælp. Oplys status-id'en og teksten til den metadatafunktion, du forsøger at udføre. Send også databaseserverens logfiler for den lagrede procedure, hvis det er muligt.

# **4010: Forsøget på at definere et DB2-SAVEPOINT blev ikke udført.: Forklaring**

Den lagrede procedure kan ikke fastsætte et punkt for intern commit (SAVE-POINT) for databasetransaktionen. Den findes muligvis allerede i den aktuelle transaktion et SAVEPOINT med samme navn som det, der benyttes af denne forekomst af den lagrede procedure.

# **Brugerhandling**

Frigiv, hvis det er muligt, den aktuelle transaktions SAVEPOINT-punkter, før du afsender kaldet til den lagrede procedure igen. Du kan også afsende kaldet til den lagrede procedure ved at benytte en ny transaktion.

Kontakt IBM Software Support, hvis du har brug for yderligere hjælp. Oplys status-id'en og teksten til den metadatafunktion, du forsøger at udføre. Send også databaseserverens logfiler for den lagrede procedure, hvis det er muligt.

# **4011: Et SAVEPOINT er ikke angivet før dette punkt i udførelsen.: Forklaring**

Et forventet SAVEPOINT for transaktionen mangler et sted i den lagrede procedure. Det kan skyldes, at det manglende SAVEPOINT ikke er sat af den lagrede procedure, eller at det er frigivet af databasefunktioner, der er foregået uden for den lagrede procedure.

# **Brugerhandling**

Afsend kaldet til den lagrede procedure igen. Kontakt IBM Software Support, hvis du har brug for yderligere hjælp. Oplys status-id'en og teksten til den metadatafunktion, du forsøger at udføre. Send også databaseserverens logfiler for den lagrede procedure, hvis det er muligt.

# **4012: Der er et ugyldigt lager til en SAVEPOINT-streng.: Forklaring**

SAVEPOINT-navnet for databasetransaktionen er ikke gemt korrekt i en intern datastruktur i den lagrede procedure. Det kan skyldes, at der ikke er tilstrækkelig tilgængelig hukommelse for den lagrede procedures proces.

# **Brugerhandling**

Afsend kaldet til den lagrede procedure igen. Hvis problemet opstår igen, skal du forøge den hukommelse, der er til rådighed for den afskærmede lagrede procedureproces. Kontakt IBM Software Support, hvis du har brug for yderligere hjælp. Oplys status-id'en og teksten til den metadatafunktion, du forsøger at udføre. Send også databaseserverens logfiler for den lagrede procedure, hvis det er muligt.

# **4013: SAVEPOINT kunne ikke ryddes.: Forklaring**

Den lagrede procedure kan ikke rydde et punkt for intern commit (SAVEPOINT) for databasetransaktionen. Det kan skyldes, at den lagrede procedure ikke har sat det manglende SAVEPOINT, eller at det er frigivet af databasefunktioner, der er foregået uden for den lagrede procedure.

# **Brugerhandling**

Afsend kaldet til den lagrede procedure igen. Kontakt IBM Software Support, hvis du har brug for yderligere hjælp. Oplys status-id'en og teksten til den metadatafunktion, du forsøger at udføre. Send også databaseserverens logfiler for den lagrede procedure, hvis det er muligt.

# **4014: Forsøg på at finde indstilling for DB2 AUTOCOMMIT kunne ikke udføres.:**

# **Forklaring**

Det var ikke muligt for den lagrede procedure at afgøre, om funktionen DB2 AUTOCOMMIT er aktiveret eller deaktiveret.

# **Brugerhandling**

Undersøg databasesystemets logfiler på klienten og serveren. Kontakt IBM Software Support, hvis du har brug for yderligere hjælp. Oplys status-id'en og teksten til den metadatafunktion, du forsøger at udføre. Send også databaseserverens logfiler for den lagrede procedure, hvis det er muligt.

# **4015: Forsøg på at definere DB2 AUTOCOMMIT OFF kunne ikke udføres.: Forklaring**

Det var ikke muligt for den lagrede procedure at deaktivere funktionen DB2 AUTOCOMMIT.

# **Brugerhandling**

Undersøg databasesystemets logfiler på klienten og serveren. Kontakt IBM Software Support, hvis du har brug for yderligere hjælp. Oplys status-id'en og teksten til den metadatafunktion, du forsøger at udføre. Send også databaseserverens logfiler for den lagrede procedure, hvis det er muligt.

# **4016: Ingen data er returneret fra CLI-kaldet SQLFetch().: Forklaring**

CLI-funktionen SQLFetch() har ikke returneret nogen data til den lagrede procedure. Det er muligvis ikke en fejl, men den lagrede procedure skal forhindre, at denne fejl sendes igennem den lagrede procedure uden at blive ændret.

# **Brugerhandling**

Undersøg databasesystemets logfiler på klienten og serveren. Kontakt IBM Software Support, hvis du har brug for yderligere hjælp. Oplys status-id'en og teksten til den metadatafunktion, du forsøger at udføre. Send også databaseserverens logfiler for den lagrede procedure, hvis det er muligt.

# **4017: Objektet** *objektnavn* **er ikke konstrueret korrekt.: Forklaring**

Et databaseobjekt, der er internt for den lagrede procedure, er ikke initialiseret korrekt.

# **Brugerhandling**

Kontakt IBM Software Support, hvis du har brug for yderligere hjælp. Oplys status-id'en og teksten til den metadatafunktion, du forsøger at udføre. Send også databaseserverens logfiler for den lagrede procedure, hvis det er muligt.

# **4018: Afbrydelse fra database blev ikke udført.: Forklaring**

Den lagrede procedure har ikke afbrudt forbindelsen til databasen.

# **Brugerhandling**

Undersøg databasesystemets logfiler på klienten og serveren. Kontakt IBM Software Support, hvis du har brug for yderligere hjælp. Oplys status-id'en og teksten til den metadatafunktion, du forsøger at udføre. Send også databaseserverens logfiler for den lagrede procedure, hvis det er muligt.

# **4019: DB2-SQL-fejl - SQLCODE** *sqlcode***, SQLSTATE** *sqlstate***, SQLMESG** *sqlmesg***.: Forklaring**

Der er opstået en fejl under udførelsen af en SQL-sætning, som den lagrede procedure har afsendt til databasen.

# **Brugerhandling**

Undersøg databasesystemets logfiler på klienten og serveren. Kontakt IBM Software Support, hvis du har brug for yderligere hjælp. Oplys status-id'en og teksten til den metadatafunktion, du forsøger at udføre. Send også databaseserverens logfiler for den lagrede procedure, hvis det er muligt.

# **4020: DB2 SQL-fejl - Ingen oplysninger er tilgængelige.: Forklaring**

Der er ingen fejlfindingsoplysninger til rådighed for en fejl, der er opstået under udførelsen af en SQL-sætning, som den lagrede procedure har afsendt til databasen.

# **Brugerhandling**

Undersøg databasesystemets logfiler på klienten og serveren. Kontakt IBM Software Support, hvis du har brug for yderligere hjælp. Oplys status-id'en og teksten til den metadatafunktion, du forsøger at udføre. Send også databaseserverens logfiler for den lagrede procedure, hvis det er muligt.

# **4021: DB2 SQL-fejl - Ingen oplysninger er tilgængelige.:**

Der er opstået en fejl under forsøget på at hente fejlfindingsoplysninger om en anden fejl, der er opstået under udførelsen af en SQL-sætning, som den lagrede procedure har afsendt til databasen.

### **Brugerhandling**

Undersøg databasesystemets logfiler på klienten og serveren. Kontakt IBM Software Support, hvis du har brug for yderligere hjælp. Oplys status-id'en og teksten til den metadatafunktion, du forsøger at udføre. Send også databaseserverens logfiler for den lagrede procedure, hvis det er muligt.

# **4022: Allokering af reference til DB2** *referencenavn* **kunne ikke udføres.: Forklaring**

Der er opstået en fejl under forsøg på at allokere en DB2-reference (handle) i den lagrede procedure.

### **Brugerhandling**

Undersøg databasesystemets logfiler på klienten og serveren. Kontakt IBM Software Support, hvis du har brug for yderligere hjælp. Oplys status-id'en og teksten til den metadatafunktion, du forsøger at udføre. Send også databaseserverens logfiler for den lagrede procedure, hvis det er muligt.

# **4023: Frigørelse af reference til DB2** *referencenavn* **kunne ikke udføres.: Forklaring**

Der er opstået en fejl under forsøg på at frigive en DB2-reference (handle) i den lagrede procedure.

# **Brugerhandling**

Undersøg databasesystemets logfiler på klienten og serveren. Kontakt IBM Software Support, hvis du har brug for yderligere hjælp. Oplys status-id'en og teksten til den metadatafunktion, du forsøger at udføre. Send også databaseserverens logfiler for den lagrede procedure, hvis det er muligt.

# **4028: Transaktionen blev ikke stoppet.: Forklaring**

Der er opstået en fejl under forsøg på at aflutte den lagrede procedures transaktion.

# **Brugerhandling**

Undersøg databasesystemets logfiler på klienten og serveren. Kontakt IBM Software Support, hvis du har brug for yderligere hjælp. Oplys status-id'en og teksten til den metadatafunktion, du forsøger at udføre. Send også databaseserverens logfiler for den lagrede procedure, hvis det er muligt.

# **4029: Der er fundet ens rækker, der har samme navn og samme skema i hovedobjekttabellen.:**

Der er fundet rækker med samme navn og skema i en af tabellerne i metadatakataloget. De sammenfaldende rækker tyder på, at der er en intern fejl i den lagrede procedure.

#### **Brugerhandling**

Kontakt IBM Software Support, hvis du har brug for yderligere hjælp. Oplys status-id'en og teksten til den metadatafunktion, du forsøger at udføre. Send også databaseserverens logfiler for den lagrede procedure, hvis det er muligt.

### **4030: DBINFO-strukturen er ikke initialiseret. Undersøg, om den lagrede procedure er blevet oprettet i databasen, med parameteren DBINFO.: Forklaring**

Den lagrede procedure har ikke modtaget en DBINFO-struktur fra databaseklienten.

#### **Brugerhandling**

Sørg ved hjælp af parameteren DBINFO for, at den lagrede procedure er katalogiseret i den relevante database.

### **4031: Angivelse af skemaet som DB2INFO blev ikke udført.: Forklaring**

Den lagrede procedure kunne ikke angive det aktuelle skema til DB2INFO.

#### **Brugerhandling**

Undersøg databasesystemets logfiler på klienten og serveren. Afsend kaldet til den lagrede procedure igen.

### **4032: Funktionen kunne ikke udføres pga. sammenfald mellem et objekt i hovedobjekttabellen og det objekt, der indsættes.: Forklaring**

En SQL INSERT-sætning er ikke udført i den lagrede procedure, fordi den ville medføre sammenfaldende metadataobjekter i en af tabellerne i metadatakataloget.

#### **Brugerhandling**

Kontakt IBM Software Support, hvis du har brug for yderligere hjælp. Oplys status-id'en og teksten til den metadatafunktion, du forsøger at udføre. Send også databaseserverens logfiler for den lagrede procedure, hvis det er muligt.

### **4033: Operanden til beregningsfunktionen indeholder en beregningsfunktion.: Forklaring**

Der er fundet en beregningsfunktion, der er indlejret i en anden beregningsfunktion, i en af de SQL-sætninger, der er afsendt af den lagrede procedure. Det er ikke muligt at indlejre beregningsfunktioner i SQL-sætninger.

Revidér skabelonen til inputattributtens eller målobjektets SQL-udtryk, så der ikke længere findes indlejrede beregningsfunktioner i de SQL-sætninger, der dannes af den lagrede procedure.

# **4034: Indstillingen for DB2 ISOLATION LEVEL er ikke fundet.: Forklaring**

Det var ikke muligt for den lagrede procedure at bestemme databasetransaktionens isolationsniveau. Isolationsniveauet kunne ikke bestemmes.

# **Brugerhandling**

Undersøg databasesystemets logfiler på klienten og serveren. Kontakt IBM Software Support, hvis du har brug for yderligere hjælp. Oplys status-id'en og teksten til den metadatafunktion, du forsøger at udføre. Send også databaseserverens logfiler for den lagrede procedure, hvis det er muligt.

# **4035: Angivelse af DB2 ISOLATION LEVEL til READ STABILITY kunne ikke udføres.: Forklaring**

Det var ikke muligt for den lagrede procedure at fastsætte databasetransaktionens isolationsniveau. Den lagrede procedure kræver isolationsniveauet READ STABI-LITY.

# **Brugerhandling**

Undersøg databasesystemets logfiler på klienten og serveren. Kontakt IBM Software Support, hvis du har brug for yderligere hjælp. Oplys status-id'en og teksten til den metadatafunktion, du forsøger at udføre. Send også databaseserverens logfiler for den lagrede procedure, hvis det er muligt.

# **4036: Versionen af DB2 Universal Database, der er installeret, kunne ikke bestemmes.:**

# **Forklaring**

Det var ikke muligt for den lagrede procedure at finde databasesystemets versionsniveau.

# **Brugerhandling**

Undersøg databasesystemets logfiler på klienten og serveren. Kontakt IBM Software Support, hvis du har brug for yderligere hjælp. Oplys status-id'en og teksten til den metadatafunktion, du forsøger at udføre. Send også databaseserverens logfiler for den lagrede procedure, hvis det er muligt.

**4037: DB2 Universal Database, version** *versionsnummer***, fixpakke** *nummer* **er installeret, men den er ikke kompatibel med denne version af DB2 Cube Views. Opgradér din version af DB2 Universal Database.: Forklaring**

Den version af DB2 Universal Database, der er installeret, er ikke kompatibel med denne version af DB2 Cube Views. Opgradér din version af DB2 Universal Database, så den har samme versionniveau eller højere end DB2 Cube Views.

Kompatible versioner af DB2 Universal Database og DB2 Cube Views skal være installeret på samme server. Der er flere oplysninger i installationshåndbogen.

Kontakt IBM Software Support, hvis du har brug for yderligere hjælp. Oplys status-id'en og teksten til den metadatafunktion, du har forsøgt at udføre. Send også databaseserverens logfiler for den lagrede procedure, hvis det er muligt.

# **4038: En SQL-sætning kunne ikke behandles, fordi den er for lang eller for kompleks.:**

# **Forklaring**

Den lagrede procedure har afsendt en sætning, som ikke kunne behandles, fordi den overskrider en systemgrænse for længde eller kompleksitet, eller fordi der er for mange betingelser eller triggere involveret.

### **Brugerhandling**

Kontakt IBM Software Support, hvis du har brug for yderligere hjælp. Oplys status-id'en og teksten til den metadatafunktion, du har forsøgt at udføre. Send også databaseserverens logfiler for den lagrede procedure, hvis det er muligt.

### **4039: Den påkrævede metadatatabel SYSINFOVERSION findes ikke i DB2-katalogtabellerne. Migrér metadataene.: Forklaring**

Den påkrævede metadatatabel SYSINFOVERSION findes ikke i DB2-katalogtabellerne. Migrér metadataene.

# **Brugerhandling**

Opdatér DB2-katalogtabellerne ved at migrere metadataene. I *DB2 Cube Views - Brugervejledning* er der oplysninger om migrering. Kontakt IBM Software Support, hvis du har brug for yderligere hjælp. Oplys status-id'en og teksten til den metadatafunktion, du har forsøgt at udføre. Send også databaseserverens logfiler for den lagrede procedure, hvis det er muligt.

**4040: Versionen af metadatatabellen passer ikke til den aktuelle version af DB2 Cube Views-API. Versionen af metadatatabellerne er** *versionsnummer1***, og den aktuelle API-version er** *versionsnummer2***. Du skal migrere metadatatabellerne til den aktuelle API-version.: Forklaring**

Værdien af VERSION i tabellen SYSINFOVERSION svarer ikke til den version af DB2 Cube Views-API, som du forsøger at udføre en funktion med. Du skal migrere metadatatabellerne og sikre, at der anvendes den korrekt værdi for VERSION i tabellen SYSINFOVERSION.

### **Brugerhandling**

Migrér metadatatabellerne i DB2-kataloget. I *DB2 Cube Views - Brugervejledning* er der oplysninger om migrering. Kontakt IBM Software Support, hvis du har brug for yderligere hjælp. Oplys status-id'en og teksten til den metadatafunktion, du har forsøgt at udføre. Send også databaseserverens logfiler for den lagrede procedure, hvis det er muligt.

# **4041: Versionen af metadatatabellerne er ikke angivet. Du skal migrere metadatatabellerne til den aktuelle API-version.: Forklaring**

Værdien af VERSION i tabellen SYSINFOVERSION findes ikke. Du skal udføre kommandofilen db2mdmigrate.sql for at migrere metadatatabellerne i DB2-kataloget.

# **Brugerhandling**

Migrér de eksisterende metadatatabeller. I *DB2 Cube Views - Brugervejledning* er der oplysninger om migrering. Kontakt IBM Software Support, hvis du har brug for yderligere hjælp. Oplys status-id'en og teksten til den metadatafunktion, du har forsøgt at udføre. Send også databaseserverens logfiler for den lagrede procedure, hvis det er muligt.

# **4042: Der er angivet flere eller ens versioner af metadatatabellerne. Kontrollér metadatatabellerne for at sikre, at kun én korrekt version er angivet.: Forklaring**

Der er angivet flere eller end en version eller ens versioner af metadatatabellerne i katalogtabellen SYSINFOVERSION. Der må kun være angivet én, korrekt version i tabellen SYSINFOVERSION.

# **Brugerhandling**

Kontakt IBM Software Support, hvis du har brug for yderligere hjælp. Send også databaseserverens logfiler for den lagrede procedure, hvis det er muligt.

# **MDUTILITY.LIB-fejl**

# **5000: Funktionen kunne ikke parse strengen** *streng***.: Forklaring**

Der er opstået en fejl for en intern metode i den lagrede procedure under analyse af en intern strengværdi.

# **Brugerhandling**

Kontakt IBM Software Support, hvis du har brug for yderligere hjælp. Oplys status-id'en og teksten til den metadatafunktion, du forsøger at udføre. Send også databaseserverens logfiler for den lagrede procedure, hvis det er muligt.

### **5001: Funktionsnummerformatet blev ikke initialiseret. Undersøg, om der er tilstrækkelig ledig hukommelse.: Forklaring**

ICU-nummerformateringen er ikke initialiseret korrekt i den lagrede procedure. Det kan skyldes, at der ikke er tilstrækkelig hukommelse til rådighed for den lagrede procedures proces. Det kan også skyldes, at ICU-programbibliotekerne, der indlæses af den lagrede procedure, har en forkert version.

# **Brugerhandling**

Forøg den hukommelse, der er til rådighed for den afskærmede lagrede procedureproces, og afsend kaldet til den lagrede procedure igen. Kontrollér, at den version

af ICU-programbibliotekerne, der skal benyttes til den aktuelle version af den lagrede procedure, indlæses. Undersøg, om systemvariablen til søgning efter runtime-programbiblioteker er konfigureret korrekt.

Kontakt IBM Software Support, hvis du har brug for yderligere hjælp. Oplys status-id'en og teksten til den metadatafunktion, du forsøger at udføre. Send også databaseserverens logfiler for den lagrede procedure, hvis det er muligt.

# **5002: Funktionsressourcebundtet blev ikke initialiseret. Fejlkode=***kode***. Kontrollér, at bundtet findes, og at det er i stien** *stinavn***.: Forklaring**

Et ICU-ressourcebundt er ikke initialiseret korrekt i den lagrede procedure. Den ukorrekte initialisering kan skyldes følgende: Der er ikke tilstrækkelig hukommelse til rådighed for den lagrede procedures proces, den lagrede procedure har indlæst en forkert version af ICU-programbibliotekerne, eller det forkerte ressourcebundt er indlæst til den lagrede procedure.

# **Brugerhandling**

Forøg den hukommelse, der er til rådighed for den afskærmede lagrede procedureproces, og afsend kaldet til den lagrede procedure igen. Kontrollér, at den version af ICU-programbibliotekerne, der skal benyttes til den aktuelle version af den lagrede procedure, indlæses. Undersøg, om systemvariablen til søgning efter runtime-programbiblioteker er konfigureret korrekt. Sørg for, at den rigtige version af den lagrede procedures ressourcebundt er installeret på databaseserveren.

Kontakt IBM Software Support, hvis du har brug for yderligere hjælp. Oplys status-id'en og teksten til den metadatafunktion, du forsøger at udføre. Send også databaseserverens logfiler for den lagrede procedure, hvis det er muligt.

### **5003: Datastien fra miljøvariablen** *variabelnavn* **er ikke fundet. Kontrollér, at miljøvariablen er defineret korrekt.: Forklaring**

En DB2-miljøvariabel, der benyttes af den lagrede procedure, er ikke defineret.

# **Brugerhandling**

Kontrollér, at DB2 er installeret korrekt på systemet. Kontakt IBM Software Support, hvis du har brug for yderligere hjælp. Oplys status-id'en og teksten til den metadatafunktion, du forsøger at udføre. Send også databaseserverens logfiler for den lagrede procedure, hvis det er muligt.

### **5004: Målstrømmen er lukket.: Forklaring**

En datastrøm, der benyttes internt af den lagrede procedure, er uventet lukket. Der er muligvis ikke nok filreferencer til rådighed på databasesystemet.

### **Brugerhandling**

Sørg for, at der er tilstrækkelig mange filreferencer til rådighed fra styresystemet. Kontakt IBM Software Support, hvis du har brug for yderligere hjælp. Oplys status-id'en og teksten til den metadatafunktion, du forsøger at udføre. Send også databaseserverens logfiler for den lagrede procedure, hvis det er muligt.

# **5005: Målet skriver tegnene med standardtegntabellen.: Forklaring**

Standardtegntabellen, der er dokumenteret for den lagrede procedure, bruges af den lagrede procedure til at skrive data til filer i databaseserverens filsystem.

### **Brugerhandling**

Applikationer, der læser de filer, der skrives i af den lagrede procedure, skal være i stand til at fortolke data i den lagrede procedures standardtegntabel.

# **5006: Inputlogstrengen til** *streng* **er ikke skrevet. Niveauet for strengen er** *strengniveau***, og niveauet for loggen er** *logniveau***.: Forklaring**

Det aktuelle logregistreringsniveau tillader ikke, at den angivne meddelelse skrives til en af de logfiler, der er defineret for den lagrede procedure.

# **Brugerhandling**

Revidér logregistreringsniveauet, hvis den angivne meddelelse skal skrives til en af den lagrede procedures logfiler.

# **5007: Meddelelsesteksten til fejlkoden** *kode* **er ikke fundet.: Forklaring**

Teksten til den angivne fejlkode findes ikke i den lagrede procedures ressourcebundtfil. Det kan skyldes, at der benyttes en forkert version af ressourcebundtfilen.

#### **Brugerhandling**

Sørg for, at den rigtige version af den lagrede procedures ressourcebundtfil er installeret på databaseserveren. Kontakt IBM Software Support, hvis du har brug for yderligere hjælp. Oplys status-id'en og teksten til den metadatafunktion, du forsøger at udføre. Send også databaseserverens logfiler for den lagrede procedure, hvis det er muligt.

# **5008: Fejl under adgang til** *funktion* **til det globale statiske MsgBase-objekt.: Forklaring**

Der er opstået en fejl i den lagrede procedure under forsøg på at få adgang til et internt meddelelsesobjekt.

# **Brugerhandling**

Kontakt IBM Software Support, hvis du har brug for yderligere hjælp. Oplys status-id'en og teksten til den metadatafunktion, du forsøger at udføre. Send også databaseserverens logfiler for den lagrede procedure, hvis det er muligt.

# **Eksterne API-fejl**

# **6000-6199**

**6000: OLAPMSG() blev ikke udført. Fejlkode:** *kode***.:**

Der er opstået fejl under udførelsen af den lagrede procedure.

### **Brugerhandling**

Afhængigt af returkoden skal du enten løse problemet og afsende kaldet til den lagrede procedure igen eller kontakte IBM Software Support for at få hjælp. Hvis du kontakter IBM Software Support, skal du oplyse status-iden og teksten til den metadatafunktion, du forsøger at udføre. Send også databaseserverens logfiler for den lagrede procedure , hvis det er muligt.

### **6001: De oprettede SQL-skabeloner til objektet** *objektnavn* **er ugyldige. Værdien er** *værdi***. Årsags-id=***id***, Meddelelse =***meddelelse***.: Forklaring**

Den oprettede SQL-skabelon er det SQL-udtrykselement, der kan dannes, ved at SQL-udtryksskabelonerne for alle de attributter og mål, der indgår i en sammensat attribut eller et sammensat mål, kombineres. Der er fundet et problem med den oprettede SQL-skabelon for det angivne objekt.

### **Brugerhandling**

Undersøg den angivne årsags-id og meddelelse. Afsend kaldet til den lagrede procedure igen, når du har foretaget de ændringer, der foreslås af årsagsmeddelelsen.

### **6002: Objektet** *objekt1* **henviser til objektet** *objekt2***, men objektet** *objekt2* **findes ikke i databasen.: Forklaring**

Databaseobjekter kan kun henvise til andre objekter, hvis disse andre objekter findes i databasen.

#### **Brugerhandling**

Opret det objekt, der henvises til, i databasen, og afsend kommandoen om metadatafunktionen igen. Du kan i stedet fjerne henvisningen til det manglende objekt og afsende metadatafunktionen igen.

### **6003: Loggen** *lognavn* **i den angivne sti kunne ikke åbnes. Kontrollér, at den angivne sti findes, og at filen har skriveadgang.: Forklaring**

Der var ikke muligt at åbne mindst én af de logfiler, der benyttes af den lagrede procedure.

#### **Brugerhandling**

Sørg for, at stien, der er angivet i konfigurationsfilen til den lagrede procedure, findes. Sørg for, at den bruger-id, der afvikler den lagrede procedure på databaseserveren, har tilladelse til at oprette, læse og skrive til de nødvendige logfiler.

**6005: Input-metadataparameteren er uventet tom til denne funktion. Den manglende input-metadataparameter skal bruges til denne funktion.:**

Metadatafunktionen kræver, at metadata angives som input. Den lagrede procedures parameter til udveksling af metadata er imidlertid tom.

### **Brugerhandling**

Afsend metadatafunktionen igen med de nødvendige metadata.

**6006: Der er ikke fundet nogen objekter, der passer til søgekriterierne:** *søgekriterier***:**

# **Forklaring**

Metadatafunktionen har ikke fundet nogen metadataobjekter, der opfylder de angivne søgekriterier. Indholdet af metadatakataloget er ikke ændret.

### **Brugerhandling**

Afsend metadatafunktionen med nye søgekriterier, hvis du vil ændre indholdet af metadatakataloget.

### **6007: Der er fundet sammenfald mellem objekter i kataloget og de objekter, der importeres. Der er ikke ændret i metadataene.: Forklaring**

Der er sammenfald mellem de objekter, der importeres, og de objekter, som allerede findes i metadatakataloget. På grund af den angivne importparameter er ingen af objekterne i metadatakataloget ændret.

#### **Brugerhandling**

Afsend metadatafunktionen med en anden importparameter, hvis du vil ændre indholdet af metadatakataloget.

# **6008: Der findes en sammenfaldende** *objekt* **i** *metadatainput* **med identiteten** *id***.: Forklaring**

Metadatainputtet til den pågældende metadatafunktion indeholder ens metadataobjekter. Der må ikke angives ens objekter i inputtet til metadatafunktioner.

# **Brugerhandling**

Fjern det sammenfaldende metadataobjekt fra inputmetadataene, og afsend metadatafunktionen igen.

### **6009: Et objekt deler den samme identitet som det inputobjekt** *objektnavn***, der allerede findes i metadatakataloget.: Forklaring**

Metadatafunktionen kan ikke udføres, fordi der allerede findes et metadataobjekt med samme identitet i metadatakataloget.

# **Brugerhandling**

Slet det objekt i metadatakataloget, der har samme identitet som det objekt, der skal oprettes. Gentag derefter metadatafunktionen. Du kan i stedet ændre det eksisterende objekt, så det har samme egenskaber som det nye objekt, der skal oprettes. En sidste mulighed er at udelade det objekt, der forårsager fejlen, i metadatafunktionen.

### **6010: Referencen til objektet** *objektnavn* **findes allerede i inputtet til objektet** *objektnavn***.: Forklaring**

Der findes i forvejen en reference mellem de angivne objekter i metadatakataloget. Ens referencer er ikke tilladt.

### **Brugerhandling**

Fjern en af de sammenfaldende referencer fra metadatafunktionen.

**6011: Skemaet til objektet** *objektnavn* **kan ikke ændres i forbindelse med ændringen af navn.: Forklaring**

Funktionen til ændring af navne kan ikke benyttes til at ændre skemaet for et metadataobjekt.

### **Brugerhandling**

Sørg for, at skemaet, der er angivet for det objekt, der skal have nyt navn, ikke ændres, eller brug ALTER-funktionen.

**6013: Version** *version1* **af XML-skemaet, der anvendes af klienten, understøttes ikke af API'en på serveren. API'en på serveren understøtter version** *version2* **af XML-skemaet.: Forklaring**

Den version af XML-skemaet, der benyttes af klienten og indgår i inputparametrene, understøttes ikke af serverens version af den lagrede procedure.

# **Brugerhandling**

Sørg for, at klientapplikationen og den lagrede procedure benytter samme version af XML-skemaet, der er udgivet med produktet.

# **6014: SQL-skabelonerne til objektet** *objektnavn* **kan ikke formuleres. Årsags-id** *id***, Meddelelse =***meddelelse***.: Forklaring**

Den lagrede procedure formulerer SQL-skabelonerne for attributter og mål ved at kombinere SQL-udtryksskabelonerne for alle de attributter og mål, der indgår i en sammensat attribut eller et sammensat mål. Der er opstået et problem i den lagrede procedure under sammensætningen af en SQL-skabelon.

# **Brugerhandling**

Undersøg den angivne årsags-id og meddelelse. Afsend kaldet til den lagrede procedure igen, når du har foretaget de ændringer, der foreslås af årsagsmeddelelsen.

**6015: Databasebruger-id'en har ikke autorisation til at oprette et databaseskema i den aktive database.:**

Bruger-id'en, der ejer den lagrede procedureproces på databaseserveren, har ikke autorisation til at oprette et databaseskema i den aktive database. Der oprettes et databaseskema for hvert entydigt metadataobjektskema.

#### **Brugerhandling**

Undersøg databasesystemets logfiler på klienten og serveren. Tildel den bruger-id, der ejer den lagrede procedureproces, autorisation til at oprette et skema i den aktive database. Afsend kaldet til den lagrede procedure igen.

### **6016: Databasebruger-iden har ikke autorisation til at udføre en påkrævet funktion i den aktive database. Følgende fejlmeddelelse er returneret fra databaseserveren:** *meddelelse***.: Forklaring**

Bruger-iden, der ejer den lagrede procedureproces på databaseserveren, har ikke autorisation til at udføre en nødvendig handling i den aktive database.

#### **Brugerhandling**

Undersøg databasesystemets logfiler på klienten og serveren. Tildel den bruger-id, der ejer den lagrede procedureproces, den nødvendige autorisation. Afsend kaldet til den lagrede procedure igen.

# **6017: Objektet** *objektnavn* **findes ikke i metadatakataloget.: Forklaring**

Den afsendte funktion kræver, at det angivne objekt findes i metadatakataloget.

#### **Brugerhandling**

Opret det angivne objekt i metadatakataloget, og afsend metadatafunktionen igen.

### **6018: En påkrævet tabel findes ikke i databasen. Følgende fejlmeddelelse er returneret fra databaseserveren:** *meddelelse***.: Forklaring**

En tabel, der skal bruges til funktionen, findes ikke i databasen.

#### **Brugerhandling**

Hvis den manglende tabel er en brugertabel, skal du oprette tabellen og udføre metadatafunktionen igen. Hvis den manglende tabel er en tabel i metadatakataloget eller en databasesystemtabel, skal du kontakte IBM Software Support for at få hjælp. Oplys status-id'en og teksten til den metadatafunktion, du forsøger at udføre. Send også databaseserverens logfiler for den lagrede procedure , hvis det er muligt.

**6019: API-funktionen anvender XML-version** *versionsnummer***, og metadataene anvender XML-version** *versionsnummer***. Versionen af API-funktioner og metadata-XML skal være ens.: Forklaring**

Versionen af API-funktions-XML skal svare til versionen af metadata-XML.

Undersøg, om API-funktions-XML og metadata-XML anvender samme versionsnummer.

**6020: API-funktionen** *funktionsnavn* **understøtter ikke version** *versionsnummer* **af metadata-XML.: Forklaring**

API-funktions-XML skal være version 8.2.0.1.0, og metadata-XML skal være version 8.1.2.1.0 til funktionen TRANSLATE.

# **Brugerhandling**

I *DB2 Cube Views - Brugervejledning* er der flere oplysninger om metadataregler, validering af metadata og forespørgselsoptimering.

**6021: Du kan kun anvende** *versionsnummer* **til DESCRIBE-funktionen.: Forklaring**

Du kan kun anvende den angivne XML-version til DESCRIBE-funktionen.

### **Brugerhandling**

I *DB2 Cube Views - Brugervejledning* er der flere oplysninger om metadataregler, validering af metadata og forespørgselsoptimering.

# **Valideringsfejl**

**6200: Objektet** *objektnavn* **er ikke komplet. Kontrollér, at de påkrævede indstillinger er angivet.:**

# **Forklaring**

Alle de nødvendige egenskaber er ikke angivet for det angivne inputobjekt.

### **Brugerhandling**

Angiv de nødvendige egenskaber for objektet, og udfør metadatafunktionen igen.

### **6201: Hierarkiet** *hierarkinavn* **er ugyldigt, fordi dets type er rekursivt, men det har ikke nøjagtig to attributter.: Forklaring**

Et rekursivt hierarki skal referere til nøjagtigt to attributter. Det angivne hierarki overtræder denne regel.

#### **Brugerhandling**

Ret det angivne hierarki, så det refererer til nøjagtigt to attributter. Der er flere oplysninger om metadataregler i håndbogen *Installations- og brugervejledning*.

# **6202: Objektet** *objektnavn* **skal have mindst én SQL-skabelon.: Forklaring**

Ud fra de definitioner for metadataobjekter, der er beskrevet i programdokumentationen, skal der defineres mindst én SQL-skabelon for det angivne mål.

Revidér det angivne mål, så der er defineret mindst én SQL-skabelon for det. Der er flere oplysninger om metadataregler i håndbogen *Installations- og brugervejledning*.

# **6206: Attributten** *attributnavn* **skal kun have én SQL-skabelon.: Forklaring**

Ud fra de definitioner for metadataobjekter, der er beskrevet i programdokumentationen, må der kun defineres én SQL-skabelon for det angivne mål.

# **Brugerhandling**

Revidér det angivne mål, så der kun er defineret én SQL-skabelon for det. I *DB2 Cube Views - Brugervejledning* er der flere oplysninger om metadataregler.

### **6207: Attributten** *attributnavn* **er en del af sammenkædning, men den har ingen kolonnehenvisning.: Forklaring**

Det angivne attributobjekt skal referere til en databasekolonne, hvis et metadatasammenkædningsobjekt skal kunne referere til det.

# **Brugerhandling**

Revidér det angivne attributobjekt, så det refererer til en databasekolonne, eller revidér det pågældende sammenkædningsobjekt, så det refererer til et andet attributobjekt, som refererer til en databasekolonne. I *DB2 Cube Views - Brugervejledning* er der flere oplysninger om metadataregler.

# **6208: Attributten** *attributnavn* **er en del af sammenkædning, og den skal pege på den samme tabel som** *tabelnavn***.: Forklaring**

Det første angivne attributobjekt skal referere til samme databasetabel som det andet angivne objekt.

# **Brugerhandling**

Revidér det første angivne attributobjekt, så det refererer til samme databasetabel som det andet angivne objekt, eller revidér det pågældende sammenkædningsobjekt, så det refererer til et andet attributobjekt, som refererer til samme databasetabel. I *DB2 Cube Views - Brugervejledning* er der flere oplysninger om metadataregler.

# **6209: Skemaet til objektet** *objektnavn* **overskrider den maksimale længde.: Forklaring**

Det angivne objekts skema overskrider den maksimale længde.

#### **Brugerhandling**

Gør skemaet for det angivne objekt kortere. I *DB2 Cube Views - Brugervejledning* er der flere oplysninger om metadataregler.

#### **6210: Navnet på objektet** *objektnavn* **overskrider den maksimale længde.:**

Navnet på det angivne objekt overskrider den maksimale længde.

#### **Brugerhandling**

Gør navnet på det angivne objekt kortere. I *DB2 Cube Views - Brugervejledning* er der flere oplysninger om metadataregler.

# **6211: Tabelnavnet på objektet** *objektnavn* **overskrider den maksimale længde.: Forklaring**

Det angivne objekts tabelnavn overskrider den maksimale længde.

### **Brugerhandling**

Gør navnet på tabellen kortere. I *DB2 Cube Views - Brugervejledning* er der flere oplysninger om metadataregler.

### **6212: Virksomhedsnavnet på objektet** *objektnavn* **overskrider den maksimale længde.: Forklaring**

Virksomhedsnavnet på det angivne objekt overskrider den maksimale længde.

#### **Brugerhandling**

Gør virksomhedsnavnet kortere. I *DB2 Cube Views - Brugervejledning* er der flere oplysninger om metadataregler.

### **6213: Kommentarerne til objektet** *objektnavn* **overskrider den maksimale længde.: Forklaring**

Kommentarerne til det angivne objekt overskrider den maksimale længde.

### **Brugerhandling**

Gør kommentarerne til det angivne objekt kortere. I *DB2 Cube Views - Brugervejledning* er der flere oplysninger om metadataregler.

### **6214: Skemaet til objektet** *objektnavn* **kan ikke starte med SYS.: Forklaring**

Skemaet for metadataobjekter må ikke begynde med strengen SYS.

### **Brugerhandling**

Brug et skema, der ikke begynder med *SYS*, til metadataobjekter. I *DB2 Cube Views - Brugervejledning* er der flere oplysninger om metadataregler.

### **6215: Skemaet til objektet** *objektnavn* **kan ikke være SESSION.: Forklaring**

Skemaet til metadataobjekter må ikke være strengen SESSION.

Brug et andet skema end SESSION til metadataobjekter. I *DB2 Cube Views - Brugervejledning* er der flere oplysninger om metadataregler.

**6216: Navnet og skemaet på objektet** *objektnavn* **er ikke komplet. Årsag: Id=***id***, Meddelelse =***meddelelse***.: Forklaring**

Det angivne objekts navn og/eller skema mangler eller er ugyldigt.

### **Brugerhandling**

Angiv gyldige strenge for både det angivne objekts navn og skema. I *DB2 Cube Views - Brugervejledning* er der flere oplysninger om metadataregler.

# **6217: Kassehierarkiet** *hierarkinavn* **er ugyldigt, fordi det henviser til niveauer, som hierarkiet** *hierarkinavn* **ikke henviser til.: Forklaring**

Kassehierarkiet refererer til niveauer, som dets overliggende hierarki ikke refererer til.

# **Brugerhandling**

Revidér kassehierarkiet, så det kun refererer til niveauer, der også refereres til af det overliggende hierarki. Alternativt kan du ændre hierarkiet, så det refererer til de samme niveauer, som kassehierarket refererer til. I *DB2 Cube Views - Brugervejledning* er der flere oplysninger om metadataregler.

# **Advarselskoder**

**6250: API kan ikke oprette en funktionel afhængighed til niveauobjektet** *niveaunavn***, fordi niveaunøgleattributten** *niveaunavn* **ikke defineres til én tabelkolonne.:**

# **Forklaring**

API kan ikke oprette en funktionel afhængighed til niveauobjektet, fordi niveaunøgleattributten ikke defineres til en enkelt tabelkolonne.

# **Brugerhandling**

I *DB2 Cube Views - Brugervejledning* er der flere oplysninger om funktionel afhængighed.

**6251: API kan ikke oprette en funktionel afhængighed til niveauobjektet** *niveaunavn***, fordi niveaunøgleattributten henviser til en eksisterende, entydig integritetsregel på dimensionstabellen.: Forklaring**

API kan ikke oprette en funktionel afhængighed til niveauobjektet, fordi niveaunøgleattributter henviser til en eksisterende, entydig integritetsregel på dimensionstabellen. Den funktionelle afhængighed findes allerede.

I *DB2 Cube Views - Brugervejledning* er der flere oplysninger om funktionel afhængighed.

**6252: API kan ikke oprette en funktionel afhængighed til niveauobjektet** *niveaunavn***, fordi niveaunøgleattributten** *niveaunavn* **kan indeholde NULL.: Forklaring**

API kan ikke oprette en funktionel afhængighed til et niveauobjekt, hvis en af niveaunøgleattributterne kan indeholde NULL.

# **Brugerhandling**

I *DB2 Cube Views - Brugervejledning* er der flere oplysninger om funktionel afhængighed.

### **6253: API kan ikke oprette en funktionel afhængighed til niveauobjektet** *niveaunavn***, fordi attributterne anvendes på flere tabeller.: Forklaring**

API kan ikke oprette en funktionel afhængighed til et niveauobjekt, hvis niveaunøgleattributter, standardattributter og beslægtede attributter anvendes på flere tabeller.

### **Brugerhandling**

I *DB2 Cube Views - Brugervejledning* er der flere oplysninger om funktionel afhængighed.

**6254: Den funktionelle afhængighed for niveauobjektet** *niveaunavn* **omfatter ikke standardattributten eller den relaterede attribut** *attributnavn***, fordi attributten allerede er inkluderet som en niveaunøgleattribut.: Forklaring**

Den funktionelle afhængighed for et niveauobjekt omfatter ikke beslægtede attributter, der allerede er inkluderet som niveaunøgleattributter.

#### **Brugerhandling**

I *DB2 Cube Views - Brugervejledning* er der flere oplysninger om funktionel afhængighed.

**6255: Den funktionelle afhængighed for niveauobjektet** *niveaunavn* **omfatter ikke standardattributten** *attributnavn* **eller den relaterede attribut, fordi standardattributten eller den relaterede attribut ikke defineres til én tabelkolonne.: Forklaring**

Den funktionelle afhængighed for niveauobjektet omfatter ikke standardattributten eller den relaterede attribut, fordi attributten ikke defineres til én tabelkolonne.

#### **Brugerhandling**

I *DB2 Cube Views - Brugervejledning* er der flere oplysninger om funktionel afhængighed.

**6256: API kan ikke oprette en funktionel afhængighed til niveauobjektet** *niveaunavn***, fordi alle standardattributterne og de beslægtede attributter er udeladt.: Forklaring**

Mindst én standardattribut eller beslægtet attribut skal bruges til at oprette en funktionel afhængighed, som passer til et niveauobjekt.

### **Brugerhandling**

I *DB2 Cube Views - Brugervejledning* er der flere oplysninger om funktionel afhængighed.

**6257: API kan ikke oprette en funktionel afhængighed til niveauobjektet** *niveaunavn***, fordi der er opstået en fejl under forsøg på at oprette den funktionelle afhængighed.: Forklaring**

Der opstod en fejl, da API forsøgte at udføre en SQL-sætning, som opretter den funktionelle afhængighed.

### **Brugerhandling**

I *DB2 Cube Views - Brugervejledning* er der flere oplysninger om funktionel afhængighed. Du kan også kontrollere, om serverlogfilerne indeholder indgange med flere oplysninger.

**6258: API kan ikke ændre eller slette niveauobjektet** *niveaunavn***, fordi der er opstået en fejl under forsøg på at slette den tilknyttede funktionelle afhængighed** *afhængighedsnavn***.: Forklaring**

DB2 Cube Views kan ikke ændre eller slette niveauobjektet, fordi der er opstået en fejl, da API forsøgte at udføre en SQL-sætning, som sletter den funktionelle afhængighed. Undersøg, om du har autorisation til at oprette eller slette den funktionelle afhængighed.

#### **Brugerhandling**

I *DB2 Cube Views - Brugervejledning* er der flere oplysninger om funktionel afhængighed. Kontrollér, om serverlogfilerne indeholder indgange med flere oplysninger.

**6299: Der er fundet mindst ét databaseudpluk under valideringen. Validering af betingelserne er ikke udført for de sammenkædninger, der involverer kolonner med udpluk. Alle andre valideringer er udført.: Forklaring**

Validering af betingelserne er ikke udført for de sammenkædninger, der involverer kolonner med udpluk. Validering af betingelser er udført for alle andre involverede sammenkædninger, og alle de øvrige valideringer er udført for alle involverede objekter.

#### **Brugerhandling**

I *DB2 Cube Views - Brugervejledning* er der flere oplysninger om metadataregler, validering af metadata og forespørgselsoptimering.

# **Regelrelaterede valideringsfejl**

# **6300: Kassemodellen** *modelnavn* **henviser ikke til et eller flere fakta.: Forklaring**

Det angivne kassemodelobjekt har overtrådt en regel for metadataobjekter. En kassemodel skal henvise til et eller flere faktaobjekter.

### **Brugerhandling**

Revidér den angivne kassemodel, så den refererer til et eller flere faktaobjekter. I *DB2 Cube Views - Brugervejledning* er der flere oplysninger om metadataregler.

# **6301: Kassemodellen** *modelnavn* **henviser ikke til nul eller flere dimensioner.: Forklaring**

Det angivne kassemodelobjekt har overtrådt en regel for metadataobjekter. En kassemodel skal henvise til nul eller flere dimensioner.

### **Brugerhandling**

Revidér den angivne kassemodel, så den refererer til nul eller flere dimensioner. I *DB2 Cube Views - Brugervejledning* er der flere oplysninger om metadataregler.

# **6302: Kassemodellen** *modelnavn* **mangler en dimension og/eller en sammenkædning til en af dens dimensionssammenkædningspar.: Forklaring**

Det angivne kassemodelobjekt har overtrådt en regel for metadataobjekter. Et dimensionssammenkædningspar for en kassemodel skal referere til både en dimension og en sammenkædning.

### **Brugerhandling**

Revidér den angivne kassemodel, så alle dens dimensionssammenkædningspar både refererer til en dimension og en sammenkædning. I *DB2 Cube Views - Brugervejledning* er der flere oplysninger om metadataregler.

**6303: Sammenkædningen** *sammenkædningsnavn***, som der henvises til af kassemodellen** *modelnavn***, er ugyldig. Der skal henvises til alle attributterne på den ene side af faktaene** *faktanavn***, og der skal henvises til alle attributterne på den anden side af en kassemodellens dimensioner.: Forklaring**

Det angivne kassemodelobjekt har overtrådt en regel for metadataobjekter. Den ene side af en kassemodels sammenkædninger skal referere til attributterne for kassemodellens faktaobjekter, mens den anden side skal referere til attributterne for en af kassemodellens dimensioner.

# **Brugerhandling**

Revidér den ugyldige sammenkædning for den angivne kassemodel, så alle attributterne på sammenkædningens ene side kommer fra kassemodellens faktaobjekter, og alle attributterne på sammenkædningens anden side kommer fra en af kassemodellens dimensioner. I *DB2 Cube Views - Brugervejledning* er der flere oplysninger om metadataregler.

# **6304: En af beregningerne i målet** *målnavn* **henviser direkte til dimensionen** *dimensionsnavn***, som der ikke henvises direkte til af kassemodellen** *modelnavn***.: Forklaring**

Det angivne kassemodelobjekt har overtrådt en regel for metadataobjekter. Beregningerne i et mål, der benyttes af en kassemodel, må kun referere til de dimensioner, der anvendes af den samme kassemodel.

### **Brugerhandling**

Revidér beregningen for det angivne mål, så den kun refererer til de dimensioner, der benyttes af den angivne kassemodel. I *DB2 Cube Views - Brugervejledning* er der flere oplysninger om metadataregler.

# **6305: Beregningen tom dimensionsliste i målet** *målnavn* **passer ikke til mindst én dimension, der tidligere ikke har passet, fra kassemodellen** *modelnavn***.: Forklaring**

Det angivne kassemodelobjekt har overtrådt en regel for metadataobjekter. Beregninger af typen tom dimensionsliste i de mål, der benyttes af kassemodeller, skal matche mindst én dimension, der ikke findes en match for andre steder i kassemodellen.

# **Brugerhandling**

Revidér beregningen for det angivne mål, så dens tomme dimensionsliste matcher mindst én dimension, der ikke allerede findes en match for, i den angivne kassemodel. I *DB2 Cube Views - Brugervejledning* er der flere oplysninger om metadataregler.

# **6306: Målet** *målnavn* **må kun indeholde beregningen tom dimensionsliste, da kassemodellen** *modelnavn* **ikke henviser til nogen dimensionsobjekter.: Forklaring**

Det angivne kassemodelobjekt har overtrådt en regel for metadataobjekter. Når en kassemodel ikke refererer til nogen dimensioner, må kassemodellens mål kun indeholde beregningen tom dimensionsliste.

# **Brugerhandling**

Revidér det angivne mål, så det kun indeholder beregningen tom dimensionsliste. I *DB2 Cube Views - Brugervejledning* er der flere oplysninger om metadataregler.

# **6307: Kassen** *kassenavn* **henviser ikke til et kassefaktaobjekt.: Forklaring**

Det angivne kasseobjekt har overtrådt en regel for metadataobjekter. En kasse skal henvise til et kassefaktaobjekt.

#### **Brugerhandling**

Revidér den angivne kasse, så den refererer til ét kassefaktaobjekt. I *DB2 Cube Views - Brugervejledning* er der flere oplysninger om metadataregler.

#### **6308: Kassen** *kassenavn* **henviser ikke til mindst ét kassedimensionsobjekt.:**

Det angivne kasseobjekt har overtrådt en regel for metadataobjekter. En kasse skal henvise til mindst ét kassedimensionsobjekt.

#### **Brugerhandling**

Revidér den angivne kasse, så den refererer til mindst ét kassedimensionsobjekt. I *DB2 Cube Views - Brugervejledning* er der flere oplysninger om metadataregler.

**6309: Kassefakta** *kassefaktanavn***, der henvises til af kassen** *kassenavn***, er ikke udledt af det faktaobjekt, der henvises til af kassemodellen** *modelnavn***.: Forklaring**

Det angivne kasseobjekt har overtrådt en regel for metadataobjekter. Det kassefaktaobjekt, der benyttes af den angivne kasse, skal være afledt af det faktaobjekt, der benyttes af den angivne kassemodel.

#### **Brugerhandling**

Revidér et eller flere af de angivne objekter, så de ikke længere overtræder reglen. I *DB2 Cube Views - Brugervejledning* er der flere oplysninger om metadataregler.

**6310: Kassedimensionen** *kassedimensionsnavn***, der henvises til af kassen** *kassenavn***, er ikke udledt af de dimensionsobjekter, der henvises til af kassemodellen** *modelnavn***.:**

# **Forklaring**

Det angivne kasseobjekt har overtrådt en regel for metadataobjekter. En kassedimension, der benyttes af den angivne kasse, skal være afledt af en af de dimensioner, der benyttes af den angivne kassemodel.

#### **Brugerhandling**

Revidér et eller flere af de angivne objekter, så de ikke længere overtræder reglen. I *DB2 Cube Views - Brugervejledning* er der flere oplysninger om metadataregler.

**6311: Faktaobjektet** *faktanavn* **henviser ikke til nogen mål.: Forklaring**

Det angivne faktaobjekt har overtrådt en regel for metadataobjekter. Et faktaobjekt skal henvise til mindst ét mål.

# **Brugerhandling**

Revidér det angivne faktaobjekt, så det refererer til mindst ét mål. I *DB2 Cube Views - Brugervejledning* er der flere oplysninger om metadataregler.

# **6312: Nogle af attributterne og målene, der henvises til af faktaobjektet** *faktanavn***, kan ikke kædes sammen ved hjælp af faktaobjektsammenkædninger.: Forklaring**

Det angivne faktaobjekt har overtrådt en regel for metadataobjekter. Et faktaobjekts attributter og mål skal alle kunne sammenkædes ved hjælp af faktaobjektets sammenkædningsobjekter.
Gør det muligt at sammenkæde alle de attributter og mål, der refereres til af det angivne faktaobjekt, ved at referere til flere sammenkædningsobjekter fra faktaobjektet. Eller fjern i stedet de attributter og mål fra faktaobjektet, som ikke kan sammenkædes ved hjælp af faktaobjektets aktuelle sammenkædninger. I *DB2 Cube Views - Brugervejledning* er der flere oplysninger om metadataregler.

## **6313: Faktaobjektet** *faktanavn* **har flere sammenkædninger mellem to tabeller.: Forklaring**

Det angivne faktaobjekt har overtrådt en regel for metadataobjekter. Et faktaobjekt må ikke have flere sammenkædninger mellem de samme to tabeller.

## **Brugerhandling**

Revidér det angivne faktaobjekt, så det kun har én sammenkædning mellem tabelpar. I *DB2 Cube Views - Brugervejledning* er der flere oplysninger om metadataregler.

## **6314: Faktaobjektet** *faktanavn* **indeholder en sammenkædningsløkke.: Forklaring**

Det angivne faktaobjekt har overtrådt en regel for metadataobjekter. Det angivne faktaobjekts sammenkædninger udgør en stiløkke. Dette er ikke tilladt.

#### **Brugerhandling**

Fjern en af de sammenkædninger, der forårsager løkken, fra det angivne faktaobjekt, eller revidér en af de sammenkædninger, der forårsager løkken, så løkken ikke længere findes. I *DB2 Cube Views - Brugervejledning* er der flere oplysninger om metadataregler.

**6315: Sammenkædningen** *sammenkædningsnavn* **henviser ikke kun til attributterne i faktaobjektet** *faktanavn***.: Forklaring**

Det angivne faktaobjekt har overtrådt en regel for metadataobjekter. Et faktaobjekts sammenkædninger må kun referere til det pågældende faktaobjekts attributter.

### **Brugerhandling**

Revidér den angivne sammenkædning, så den kun refererer til det angivne faktaobjekts attributter, eller føj de manglende attributter, som det angivne sammenkædningsobjekt refererer til, til faktaobjektet. I *DB2 Cube Views - Brugervejledning* er der flere oplysninger om metadataregler.

### **6316: Kassefaktaobjektet** *kassefaktanavn* **henviser ikke til et faktaobjekt eller henviser til mere end ét faktaobjekt.: Forklaring**

Det angivne kassefaktaobjekt har overtrådt en regel for metadataobjekter. Et kassefaktaobjekt skal henvise til et faktaobjekt.

Revidér det angivne kassefaktaobjekt, så det refererer til ét faktaobjekt. I *DB2 Cube Views - Brugervejledning* er der flere oplysninger om metadataregler.

## **6317: Kassefaktaobjektet** *kassefaktanavn* **henviser ikke til nogen mål.: Forklaring**

Det angivne kassefaktaobjekt har overtrådt en regel for metadataobjekter. Et kassefaktaobjekt skal henvise til mindst ét mål.

## **Brugerhandling**

Revidér det angivne kassefaktaobjekt, så det refererer til mindst ét mål. I *DB2 Cube Views - Brugervejledning* er der flere oplysninger om metadataregler.

## **6318: Målet** *målnavn***, der henvises til af kassefaktaobjektet** *kassefaktanavn***, er ikke en del af faktaobjektet** *faktanavn***.: Forklaring**

Det angivne kassefaktaobjekt har overtrådt en regel for metadataobjekter. Et kassefaktaobjekt skal referere til mål, der refereres til af det faktaobjekt, som kassefaktaobjektet er afledt af.

## **Brugerhandling**

Føj det angivne mål til det angivne faktaobjekt, eller fjern det angivne mål fra det angivne kassefaktaobjekt. I *DB2 Cube Views - Brugervejledning* er der flere oplysninger om metadataregler.

## **6319: Dimensionen** *dimensionsnavn* **henviser ikke til nogen attributter. En dimension skal henvise til mindst én attribut.: Forklaring**

Det angivne dimensionsobjekt har overtrådt en regel for metadataobjekter. Et dimensionsobjekt skal henvise til mindst én attribut.

#### **Brugerhandling**

Revidér det angivne dimensionsobjekt, så det refererer til mindst én attribut. I *DB2 Cube Views - Brugervejledning* er der flere oplysninger om metadataregler.

## **6320: Nogle af attributterne, der henvises til af dimensionen** *dimensionsnavn***, kan ikke kædes sammen ved hjælp af dimensionssammenkædninger.: Forklaring**

Det angivne dimensionsobjekt har overtrådt en regel for metadataobjekter. Et dimensionsobjekts attributter skal alle kunne sammenkædes ved hjælp af dimensionens sammenkædningsobjekter.

#### **Brugerhandling**

Gør det muligt at sammenkæde alle de attributter, der refereres til af det angivne dimensionsobjekt, ved at referere til flere sammenkædningsobjekter fra dimensionsobjektet. Eller fjern i stedet de attributter fra dimensionsobjektet, som ikke kan

sammenkædes ved hjælp af dimensionens aktuelle sammenkædninger. I *DB2 Cube Views - Brugervejledning* er der flere oplysninger om metadataregler.

## **6321: Dimensionen** *dimensionsnavn* **indeholder en sammenkædningsløkke.: Forklaring**

Det angivne dimensionsobjekt har overtrådt en regel for metadataobjekter. Det angivne dimensionsobjekts sammenkædninger udgør en stiløkke. Dette er ikke tilladt.

#### **Brugerhandling**

Fjern en af de sammenkædninger, der forårsager løkken, fra det angivne dimensionsobjekt, eller revidér en af de sammenkædninger, der forårsager løkken, så løkken ikke længere findes. I *DB2 Cube Views - Brugervejledning* er der flere oplysninger om metadataregler.

# **6322: Dimensionen** *dimensionsnavn* **har flere sammenkædninger mellem to tabeller.:**

#### **Forklaring**

Det angivne dimensionsobjekt har overtrådt en regel for metadataobjekter. Et dimensionsobjekt må ikke have flere sammenkædninger mellem de samme to tabeller.

#### **Brugerhandling**

Revidér det angivne dimensionsobjekt, så det kun har én sammenkædning mellem tabelpar. Der er flere oplysninger om metadataregler i dokumentationen til programmet.

**6323: Hierarkiet** *hierarkinavn* **henviser til niveauer, der ikke henvises til af hierarkiets overordnede dimension** *hierarkinavn***.: Forklaring**

En dimensions hierarkier må kun referere til den pågældende dimensions niveauer. Hierarkiet refererer til niveauer, som den overliggende dimension ikke refererer til.

#### **Brugerhandling**

Revidér hierarkiet, så det kun refererer til niveauerne for dets overliggende dimensionsobjekt, eller tilføj de niveauer, som hierarkiet refererer til, til dimensionsobjektet. I DB2 Cube Views - Brugervejledning er der flere oplysninger om metadataregler.

**6325: En sammenkædning af en dimension må kun referere til attributterne til den pågældende dimension. Sammenkædningen** *sammenkædningsnavn* **henviser til attributter, som ikke er i dimensionen** *dimensionsnavn***.: Forklaring**

Dimensionen og sammenkædningen overtræder reglen for metadataobjekter, at en dimension kun må referere til attributter i dimensionen.

Revidér sammenkædningen, så den kun refererer til attributterne til den overliggende dimension, eller tilføj de attributter, som sammenkædningen refererer til, til dimensionen. I *DB2 Cube Views - Brugervejledning* er der flere oplysninger om metadataregler.

## **6326: Kassedimensionen** *kassedimensionsnavn* **henviser ikke til en dimension.: Forklaring**

Det angivne kassedimensionsobjekt har overtrådt en regel for metadataobjekter. Et kassedimensionsobjekt skal henvise til en dimension.

## **Brugerhandling**

Revidér det angivne kassedimensionsobjekt, så det refererer til en dimension. I *DB2 Cube Views - Brugervejledning* er der flere oplysninger om metadataregler.

## **6327: Kassedimensionen** *kassedimensionsnavn* **henviser ikke til et kassehierarki.: Forklaring**

Det angivne kassedimensionsobjekt har overtrådt en regel for metadataobjekter. Et kassedimensionsobjekt skal henvise til et kassehierarki.

## **Brugerhandling**

Revidér det angivne kassedimensionsobjekt, så det refererer til et kassehierarki. I *DB2 Cube Views - Brugervejledning* er der flere oplysninger om metadataregler.

**6328: Kassehierarkiet** *kassehierarkinavn***, der henvises til af kassedimensionen** *kassedimensionsnavn***, er ikke udledt af de hierarkier, der henvises til af dimensionen** *dimensionsnavn***.:**

# **Forklaring**

Det angivne kassedimensionsobjekt har overtrådt en regel for metadataobjekter. Kassehierarkiet, der benyttes af den angivne kassedimension, skal være afledt af et af de hierarkier, der benyttes af den angivne dimension.

#### **Brugerhandling**

Revidér et eller flere af de angivne objekter, så de ikke længere overtræder reglen. I *DB2 Cube Views - Brugervejledning* er der flere oplysninger om metadataregler.

## **6329: Hierarkiet** *hierarkinavn* **henviser ikke til nogen niveauer.: Forklaring**

Et hierarkiobjekt skal henvise til mindst ét niveau.

#### **Brugerhandling**

Revidér det angivne hierarkiobjekt, så det refererer til mindst ét niveau. I *DB2 Cube Views - Brugervejledning* er der flere oplysninger om metadataregler.

## **6330: Hierarkiet** *hierarkinavn***, som anvender rekursiv iværksættelse, henviser ikke til nøjagtig to attributter.:**

Det angivne hierarkiobjekt har overtrådt en regel for metadataobjekter. Et hierarkiobjekt, der benytter rekursiv iværksættelse, skal henvise til to niveauer.

## **Brugerhandling**

Revidér det angivne hierarkiobjekt, så det refererer til to niveauer. I *DB2 Cube Views - Brugervejledning* er der flere oplysninger om metadataregler.

## **6332: Hierarkitypen** *hierarkinavn* **er ikke kompatibel med dens iværksættelse.: Forklaring**

Det angivne hierarkiobjekt har overtrådt en regel for metadataobjekter. Kompatibiliteten mellem hierarkityper og iværksættelse er beskrevet dokumentationen til programmet.

## **Brugerhandling**

Revidér det angivne hierarki, så dets type er kompatibel med dets iværksættelse. I *DB2 Cube Views - Brugervejledning* er der flere oplysninger om metadataregler.

## **6334: Kassehierarkiet** *hierarkinavn* **skal henvise til nøjagtigt ét hierarki.: Forklaring**

Kassehierarkiet opfylder ikke reglen for metadataobjekter, at et kassehierarki skal henvise til nøjagtig ét hierarki.

## **Brugerhandling**

Revidér det angivne kassehierarki, så det refererer til ét hierarki. I *DB2 Cube Views - Brugervejledning* er der flere oplysninger om metadataregler.

## **6335: Kassehierarkiet** *hierarkinavn* **skal henvise til mindst ét kassehierarki.: Forklaring**

Det angivne kassehierarkiobjekt har overtrådt en regel for metadataobjekter. Et kassehierarkiobjekt skal henvise til mindst ét kasseniveau.

#### **Brugerhandling**

Revidér det angivne kassehierarkiobjekt, så det refererer til mindst ét kasseniveau. I *DB2 Cube Views - Brugervejledning* er der flere oplysninger om metadataregler.

**6336: Kassehierarkiet** *hierarkinavn* **henviser til et kasseniveau, men det tilhørende hierarki** *hierarkinavn* **henviser ikke til det tilsvarende niveau** *niveaunavn***. Du skal tilføje niveauet** *niveaunavn* **til hierarkiet** *hierarkinavn* **eller fjerne det tilsvarende kasseniveau fra kassehierarkiet** *hierarkinavn***.: Forklaring**

Kassehierarkiet opfylder ikke reglen for metadataobjekter, at et kassehierarkier skal henvise til kasseniveauer, der er udledt af niveauer, der refereres til at det tilsvarende hierarki.

Føj niveauet til hierarkiet, eller fjern niveauet fra kassehierarkiet. I *DB2 Cube Views - Brugervejledning* er der flere oplysninger om metadataregler.

## **6337: Rækkefølgen af kasseniveauerne i kassehierarkiet** *hierarkinavn* **svarer ikke til rækkefølgen af de tilsvarende niveauer i hierarkiet** *hierarkinavn***.: Forklaring**

Det angivne kassehierarkiobjekt har overtrådt en regel for metadataobjekter. Den relative rækkefølge af kasseniveauerne i et kassehierarki skal være den samme relative rækkefølge af niveauerne i det hierarki, som kassehierarkiet er afledt af.

## **Brugerhandling**

Revidér et af de angivne objekter, så den relative rækkefølge af attributterne i begge de angivne objekter svarer til hinanden. I *DB2 Cube Views - Brugervejledning* er der flere oplysninger om metadataregler.

## **6340: En af SQL-udtryksskabelonerne til målet** *målnavn* **anvender en parameter, der er ikke er en attribut, et mål eller en kolonne.: Forklaring**

Det angivne målobjekt har overtrådt en regel for metadataobjekter. SQL-udtryksskabelonerne for målobjekterne skal benytte parametre, der er attributter, mål eller kolonner.

## **Brugerhandling**

Revidér det angivne mål, så dets SQL-udtryksskabeloner benytter attributter, mål eller kolonner som parametre. I *DB2 Cube Views - Brugervejledning* er der flere oplysninger om metadataregler.

## **6341: Der er en afhængighedsløkke mellem de attributter eller mål, der anvendes som parametre i SQL-udtryksskabelonen til målet** *målnavn***.: Forklaring**

Det angivne målobjekt har overtrådt en regel for metadataobjekter. De attributter og mål, der benyttes som parametre for et måls SQL-udtryksskabelon, må ikke danne en afhængighedsløkke.

### **Brugerhandling**

Revidér det angivne mål, så dets SQL-udtryksskabeloner ikke indeholder afhængighedsløkker, der involverer deres parametre. I *DB2 Cube Views - Brugervejledning* er der flere oplysninger om metadataregler.

## **6342: Der er defineret en tom streng for målet** *målnavn* **til en af dets SQL-udtryksskabeloner.: Forklaring**

Det angivne målobjekt har overtrådt en regel for metadataobjekter. Et måls SQLudtryksskabelon må ikke være en tom streng.

Revidér det angivne mål, så dets SQL-udtryksskabelon ikke længere er en tom streng. I *DB2 Cube Views - Brugervejledning* er der flere oplysninger om metadataregler.

# **6343: SQL-udtryksskabelonen til målet** *målnavn* **indeholder en beregningsfunktion.:**

## **Forklaring**

Det angivne målobjekt har overtrådt en regel for metadataobjekter. Et måls SQLudtryksskabelon må ikke indeholde en beregningsfunktion.

## **Brugerhandling**

Revidér det angivne mål, så dets SQL-udtryksskabelon ikke længere indeholder en beregningsfunktion. I *DB2 Cube Views - Brugervejledning* er der flere oplysninger om metadataregler.

## **6344: Målet** *målnavn* **mangler en beregning, eller det henviser ugyldigt til andre objekter end mål.: Forklaring**

Det angivne målobjekt har overtrådt en regel for metadataobjekter. Der kræves ikke en beregning for et mål, hvis målet refererer til mindst ét andet mål og kun refererer til mål.

## **Brugerhandling**

Revidér det angivne mål ved at tilføje en beregning eller ved at sørge for, at det refererer til mindst ét andet mål og kun refererer til mål. I *DB2 Cube Views - Brugervejledning* er der flere oplysninger om metadataregler.

## **6345: Antallet af SQL-udtryksskabeloner i målet** *målnavn* **svarer ikke til antallet af parametre, der anvendes til den første beregningsfunktion.: Forklaring**

Det angivne målobjekt har overtrådt en regel for metadataobjekter. Antallet af SQLudtryksskabeloner i et mål skal svare til antallet af parametre for målets første beregningsfunktion, hvis der findes en beregning.

## **Brugerhandling**

Revidér det angivne mål, så antallet af parametre for den første beregningsfunktion svarer til antallet af SQL-udtryksskabeloner i målet. I *DB2 Cube Views - Brugervejledning* er der flere oplysninger om metadataregler.

## **6346: Målet** *målnavn***, der har flere SQL-udtryksskabeloner, definerer ikke mindst ét trin i beregningsscriptet.: Forklaring**

Det angivne målobjekt har overtrådt en regel for metadataobjekter. Et mål med flere SQL-udtryksskabeloner skal definere mindst ét trin i sit beregningsscript.

Revidér det angivne mål, så dets beregningsscript indeholder mindst ét trin. Du kan i stedet fjerne en af målets SQL-udtryksskabeloner, forudsat at de øvrige SQLudtryksskabeloner kun henviser til andre mål. I *DB2 Cube Views - Brugervejledning* er der flere oplysninger om metadataregler.

**6347: Der er defineret et beregningsscript til målet** *målnavn1***. Der bør imidlertid ikke være defineret nogen beregningsscript til det, fordi det mål,** *målnavn2***, der henvises til, definerer flere skabeloner til SQL-udtryk.: Forklaring**

Det angivne målobjekt har overtrådt en regel for metadataobjekter. Hvis mål A henviser til mål B, som definerer flere SQL-skabeloner, må mål A ikke have et beregningsscript. Denne regel gælder for alle niveauer i et målreferencehierarki.

## **Brugerhandling**

Fjern det beregningsscript fra målet, der er årsag til problemet, eller fjern en af SQL-udtryksskabelonerne fra det refererede mål. I *DB2 Cube Views - Brugervejledning* er der flere oplysninger om metadataregler.

## **6348: Målet** *målnavn* **indeholder en beregningsfunktion med flere parametre, der ikke anvendes som den første beregning.: Forklaring**

Det angivne målobjekt har overtrådt en regel for metadataobjekter. En beregningsfunktion med flere parametre kan kun bruges som den første beregning.

#### **Brugerhandling**

Definér beregningsfunktionen med flere parametre som den første beregning, der benyttes af det angivne mål, eller fjern beregningen med flere parametre fra det angivne mål. I *DB2 Cube Views - Brugervejledning* er der flere oplysninger om metadataregler.

## **6349: Målet** *målnavn* **mangler en tom dimensionslisteberegning.: Forklaring**

Det angivne målobjekt har overtrådt en regel for metadataobjekter. Når et mål definerer én eller flere beregninger, skal én beregning have en tom liste med dimensioner.

#### **Brugerhandling**

Revidér det angivne mål, så det har en tom liste med dimensioner, eller så det ikke definerer nogen beregninger. I *DB2 Cube Views - Brugervejledning* er der flere oplysninger om metadataregler.

## **6350: Der henvises flere gange til dimensionen** *dimensionsnavn* **i målet** *målnavn***.: Forklaring**

Det angivne målobjekt har overtrådt en regel for metadataobjekter. Der må i et måls beregning eller tværberegninger kun refereres én gang til en dimension.

Revidér det angivne mål, så det kun refererer én gang til den angivne dimension. I *DB2 Cube Views - Brugervejledning* er der flere oplysninger om metadataregler.

**6351: SQL-udtryksskabelonen til objektet** *objektnavn* **mangler en elementindikator med nummeret** *nummer***. Elementindikatorer skal være fortløbende nummereret startende med nummer 1.: Forklaring**

Det angivne målobjekt har overtrådt en regel for metadataobjekter. I et måls SQLudtryksskabelon skal elementindikatorer begynde med 1 og nummereres fortløbende.

## **Brugerhandling**

Ret det angivne mål, så elementindikatorerne for dets SQL-udtryksskabeloner nummereres fortløbende og begynder med 1. Der er flere oplysninger om metadataregler i *DB2 Cube Views - Brugervejledning*.

## **6352: Målet** *målnavn* **indeholder en SQL-udtryksskabelon, der ikke anvender den leverede henvisning,** *henvisning***.: Forklaring**

Det angivne målobjekt har overtrådt en regel for metadataobjekter. Et måls SQLudtryksskabelon skal benytte alle de angivne kolonne-, attribut- og målreferencer. Hver reference kan benyttes mere end én gang.

## **Brugerhandling**

Revidér SQL-udtryksskabelonen for det angivne mål, så den benytter alle de angivne kolonne-, attribut- og målreferencer. Du kan i stedet fjerne de kolonne-, attribut- og målreferencer, der ikke benyttes af det angivne måls SQL-udtryksskabelon. I *DB2 Cube Views - Brugervejledning* er der flere oplysninger om metadataregler.

## **6353: En af SQL-udtryksskabelonerne til attributten** *attributnavn* **anvender en parameter, der er ikke er en attribut eller en kolonne.: Forklaring**

Det angivne attributobjekt har overtrådt en regel for metadataobjekter. SQL-udtryksskabelonerne for attributobjekter skal benytte parametre, der er attributter eller kolonner.

## **Brugerhandling**

Revidér den angivne attribut, så dens SQL-udtryksskabeloner benytter attributter eller kolonner som parametre. I *DB2 Cube Views - Brugervejledning* er der flere oplysninger om metadataregler.

**6354: Der er en afhængighedsløkke mellem de attributter, der anvendes som parametre i SQL-udtryksskabelonen til attributten** *attributnavn***.:**

Det angivne attributobjekt har overtrådt en regel for metadataobjekter. De attributter, der benyttes som parametre for en attributs SQL-udtryksskabelon, må ikke danne en afhængighedsløkke.

## **Brugerhandling**

Revidér den angivne attribut, så dens SQL-udtryksskabeloner ikke indeholder afhængighedsløkker, der involverer deres parametre. I *DB2 Cube Views - Brugervejledning* er der flere oplysninger om metadataregler.

## **6355: Der er defineret en tom streng for attributten** *attributnavn* **til en af dens SQL-udtryksskabeloner.: Forklaring**

Det angivne attributobjekt har overtrådt en regel for metadataobjekter. En attributs SQL-udtryksskabelon må ikke være en tom streng.

#### **Brugerhandling**

Revidér den angivne attribut, så dens SQL-udtryksskabelon ikke længere er en tom streng. I *DB2 Cube Views - Brugervejledning* er der flere oplysninger om metadataregler.

## **6356: SQL-udtryksskabelonen til attributten** *attributnavn* **indeholder en beregningsfunktion.: Forklaring**

Det angivne attributobjekt har overtrådt en regel for metadataobjekter. En attributs SQL-udtryksskabelon må ikke indeholde en beregningsfunktion.

#### **Brugerhandling**

Revidér den angivne attribut, så dens SQL-udtryksskabelon ikke længere indeholder en beregningsfunktion. I *DB2 Cube Views - Brugervejledning* er der flere oplysninger om metadataregler.

## **6358: Attributten** *attributnavn* **indeholder en SQL-udtryksskabelon, der ikke anvender den leverede henvisning,** *henvisning***.: Forklaring**

Det angivne attributobjekt har overtrådt en regel for metadataobjekter. En attributs SQL-udtryksskabelon skal benytte alle de angivne kolonne- og attributreferencer. Hver reference kan benyttes mere end én gang.

## **Brugerhandling**

Revidér SQL-udtryksskabelonen for den angivne attribut, så den benytter alle de angivne kolonne- og attributreferencer. Du kan i stedet fjerne de kolonne- og attributreferencer, der ikke benyttes af den angivne attributs SQL-udtryksskabelon. I *DB2 Cube Views - Brugervejledning* er der flere oplysninger om metadataregler.

## **6359: Attributrelationen** *relationsnavn* **henviser ikke til to bestemte attributter.:**

Det angivne attributrelationsobjekt har overtrådt en regel for metadataobjekter. En attributrelation skal henvise til to forskellige attributter.

#### **Brugerhandling**

Revidér den angivne attributrelation, så den refererer til to forskellige attributter. I *DB2 Cube Views - Brugervejledning* er der flere oplysninger om metadataregler.

## **6360: Attributrelationen** *relationsnavn* **er ikke defineret korrekt. Kardinalitetsindstillingen er angivet til N:N, men indstillingen for funktionsafhængighed er angivet til JA.: Forklaring**

Det angivne attributrelationsobjekt har overtrådt en regel for metadataobjekter. Når en attributrelations indstilling for funktionsafhængighed er sat til JA, kan attributrelationens kardinalitetsegenskab ikke sættes til N:N.

#### **Brugerhandling**

Revidér den angivne attributrelation, så dens kardinalitet ikke sættes til N:N, eller dens egenskab for funktionsafhængighed sættes til NEJ. I *DB2 Cube Views - Brugervejledning* er der flere oplysninger om metadataregler.

**6361: Sammenkædningen** *sammenkædningsnavn* **henviser ikke til mindst én triplet. En triplet indeholder en venstreattribut, en højreattribut og en operator.: Forklaring**

Det angivne sammenkædningsobjekt har overtrådt en regel for metadataobjekter. Et sammenkædningsobjekt skal henvise til mindst én triplet, der indeholder en venstreattribut, en højreattribut og en operator.

#### **Brugerhandling**

Revidér det angivne sammenkædningsobjekt, så det refererer til mindst én triplet. I *DB2 Cube Views - Brugervejledning* er der flere oplysninger om metadataregler.

## **6362: De venstre attributter i sammenkædningen** *sammenkædningsnavn* **bliver ikke opløst til en kolonne eller til kolonner i en enkelt tabel.: Forklaring**

Det angivne sammenkædningsobjekt har overtrådt en regel for metadataobjekter. De venstre attributter i en sammenkædning skal alle analyseres som en eller flere kolonner i en enkelt databasetabel.

#### **Brugerhandling**

Revidér det angivne sammenkædningsobjekt, så alle dets venstre attributter henviser til en eller flere kolonner i en enkelt tabel. Du kan i stedet ændre det angivne sammenkædningsobjekts venstre attributter, så de alle overholder metadatareglen. I *DB2 Cube Views - Brugervejledning* er der flere oplysninger om metadataregler.

**6363: De højre attributter i sammenkædningen** *sammenkædningsnavn* **bliver ikke opløst til en kolonne eller til kolonner i en enkelt tabel.:**

Det angivne sammenkædningsobjekt har overtrådt en regel for metadataobjekter. De højre attributter i en sammenkædning skal alle analyseres som en eller flere kolonner i en enkelt databasetabel.

#### **Brugerhandling**

Revidér det angivne sammenkædningsobjekt, så alle dets højre attributter henviser til en eller flere kolonner i en enkelt tabel. Du kan i stedet ændre det angivne sammenkædningsobjekts højre attributter, så de alle overholder metadatareglen. I *DB2 Cube Views - Brugervejledning* er der flere oplysninger om metadataregler.

**6364: Mindst én af tripletterne til sammenkædningen** *sammenkædningsnavn* **definerer ikke en gyldig funktion. Datatyperne til de venstre og højre attributter er muligvis ikke kompatible med hinanden, og de er muligvis ikke kompatible med operatoren.:**

## **Forklaring**

Det angivne sammenkædningsobjekt har overtrådt en regel for metadataobjekter. De enkelte tripletter i en sammenkædning skal definere en gyldig funktion. Datatyperne for højre- og venstreattributterne skal være kompatible med hinanden i forhold til den angivne funktion.

#### **Brugerhandling**

Revidér det angivne sammenkædningsobjekt, så hver af dets tripletter definerer en gyldig funktion. I *DB2 Cube Views - Brugervejledning* er der flere oplysninger om metadataregler.

## **6365: Kassemodellen** *modelnavn* **henviser ikke til kun et faktaobjekt.: Forklaring**

Det angivne kassemodelobjekt har overtrådt en regel for metadataobjekter. En komplet kassemodel skal henvise til ét faktaobjekt.

#### **Brugerhandling**

Revidér det angivne kassemodelobjekt, så det refererer til ét faktaobjekt. I *DB2 Cube Views - Brugervejledning* er der flere oplysninger om metadataregler.

## **6366: Kassemodellen** *modelnavn* **henviser ikke til en eller flere dimensioner.: Forklaring**

Det angivne kassemodelobjekt har overtrådt en regel for metadataobjekter. En komplet kassemodel skal henvise til mindst ét dimensionsobjekt.

#### **Brugerhandling**

Revidér det angivne kassemodelobjekt, så det refererer til mindst ét dimensionsobjekt. I *DB2 Cube Views - Brugervejledning* er der flere oplysninger om metadataregler.

**6367: Kardinaliteten for** *sammenkædningsnavn* **fakta-til-dimensionssammenkædningen er ikke defineret til enten 1:1 eller N:1.:**

Kassemodellen drager ikke fordel af anbefalingerne fra Råd om optimering, fordi fakta-til-dimensionssammenkædningens kardinalitet ikke er 1:1 eller N:1. Der udføres ikke optimering.

#### **Brugerhandling**

Hvis kassemodellen skal drage fordel af anbefalingerne fra Råd om optimering, skal kardinaliteten for hver af de sammenkædninger, der går fra faktaobjektet til dimensionsobjektet, defineres til 1:1 eller N:1. Sammenkædningens kardinalitet for faktaattributterne skal være 1 eller N, og dimensionsattributternes kardinalitet skal være 1. Der er flere oplysninger om optimeringsregler i *DB2 Cube Views - Brugervejledning*.

**6368: Fakta-til-dimensionssammenkædningen** *sammenkædningsnavn* **kæder ikke tabellen til faktaobjektet** *faktanavn* **sammen med en primær tabel til dimensionen** *dimensionsnavn***.:**

**Forklaring**

Det angivne sammenkædningsobjekt har overtrådt en optimeringsregel. I det sammenkædningsnetværk, der udgøres af dimensionens sammenkædninger, skal der være mindst én tabel (den primære tabel), hvis sammenkædninger alle har en kardinalitet på N:1 eller 1:1. I kassemodellen skal dimensionens primære tabel indgå i sammenkædninger fra faktaobjektet til dimensionsobjekterne.

#### **Brugerhandling**

Sørg for, at alle fakta-til-dimensionssammenkædninger i kassemodellen går fra faktaobjektet til den primære tabel i hver dimension. I *DB2 Cube Views - Brugervejledning* er der flere oplysninger om optimeringsregler.

**6369: Dimensionen** *dimensionsnavn* **har ikke en primær tabel som angivet af sammenkædningsnetværket, der er udformet af sammenkædningerne til dimensionen.:**

## **Forklaring**

Det angivne dimensionsobjekt har overtrådt en optimeringsregel. I det sammenkædningsnetværk, der udgøres af dimensionens sammenkædninger, skal der være mindst én tabel, hvis sammenkædninger alle har en kardinalitet på N:1 eller 1:1. Der udføres ikke optimering, hvis en dimension ikke har denne primære tabel.

#### **Brugerhandling**

Undersøg kardinaliteten for de sammenkædningsobjekter, der bruges i dimensionen. Hvis optimeringen skal udføres, skal dimensionen have en primær tabel som beskrevet i optimeringsreglerne. I *DB2 Cube Views - Brugervejledning* er der flere oplysninger om optimeringsregler.

## **6370: Sammenkædningen** *sammenkædningsnavn* **involverer kolonner, som der ikke er defineret en referencebetingelse til.: Forklaring**

Det angivne sammenkædningsobjekt har overtrådt en optimeringsregel. Der skal være defineret en betingelse for de kolonner, der indgår i sammenkædningen. Hvis sammenkædningen er en selvsammenkædning, dvs. den samme gruppe kolonner

anvendes på begge sider af lighedstegnet, skal der være defineret en primærnøgle, som passer til gruppen af kolonner. I alle andre tilfælde, hvor gruppen af kolonner på den ene af sammenkædningens sider afviger fra den anden side, skal en primærnøgle svare til kolonnerne på sammenkædningens ene side, og en fremmednøgle, der refererer til primærnøglen, skal svare til den anden gruppe kolonner. Der udføres ikke optimering på grund af den manglende betingelse.

## **Brugerhandling**

Opret en betingelse for de kolonner, der indgår i sammenkædningen. Hvis du ikke ønsker standardbetingelsen på grund af indflydelsen på performance, skal du oprette orienterende betingelser og aktivere forespørgselsoptimering for dem. I *DB2 Cube Views - Brugervejledning* er der flere oplysninger om optimeringsregler.

## **6371: En primærnøgle er ikke defineret med de kolonner, der er involveret i selvsammenkædningen** *sammenkædningsnavn***.: Forklaring**

Det angivne sammenkædningsobjekt har overtrådt en optimeringsregel. Du skal definere en betingelse for de kolonner, der indgår i sammenkædningen. Hvis sammenkædningen er en selvsammenkædning, hvor den samme gruppe kolonner anvendes på begge sider af lighedstegnet, skal der være defineret en primærnøgle, som passer til gruppen af kolonner. Der udføres ikke optimering på grund af den manglende betingelse.

## **Brugerhandling**

Hvis der er defineret en primærnøgle for tabellen, skal du definere selvsammenkædningens attributter til attributter, der repræsenterer tabellens primærnøglekolonner. I modsat fald skal du oprette en primærnøgle for de kolonner, der indgår i selvsammenkædningen. I *DB2 Cube Views - Brugervejledning* er der flere oplysninger om optimeringsregler.

## **6372: En primærnøgle er ikke defineret med kolonnerne fra den ene side af sammenkædningen** *sammenkædningsnavn***.: Forklaring**

Det angivne sammenkædningsobjekt har overtrådt en optimeringsregel. Du skal definere en betingelse for de kolonner, der indgår i sammenkædningen. Hvis gruppen af kolonner på den ene af sammenkædningens sider afviger fra den anden side, skal en primærnøgle svare til kolonnerne på sammenkædningens ene side, og en fremmednøgle, der refererer til primærnøglen, skal svare til den anden gruppe kolonner. Der udføres ikke optimering på grund af den manglende betingelse.

#### **Brugerhandling**

Opret en primærnøgle for kolonnerne på den ene af sammenkædningens sider. I *DB2 Cube Views - Brugervejledning* er der flere oplysninger om optimeringsregler.

## **6373: En fremmednøgle er ikke defineret med kolonnerne fra den ene side af sammenkædningen** *sammenkædningsnavn***.: Forklaring**

Det angivne sammenkædningsobjekt har overtrådt en optimeringsregel. Du skal definere en betingelse for de kolonner, der indgår i sammenkædningen. Hvis gruppen af kolonner på den ene af sammenkædningens sider afviger fra den anden

side, skal en primærnøgle svare til kolonnerne på sammenkædningens ene side, og en fremmednøgle, der refererer til primærnøglen, skal svare til den anden gruppe kolonner. Der udføres ikke optimering på grund af den manglende betingelse.

## **Brugerhandling**

Opret en fremmednøglebetingelse mellem sammenkædningens primærnøglekolonner og kolonnerne på den anden side af sammenkædningen. Hvis du ikke ønsker standardbetingelsen på grund af indflydelsen på performance, skal du oprette orienterende betingelser og aktivere forespørgselsoptimering for dem. I *DB2 Cube Views - Brugervejledning* er der flere oplysninger om optimeringsregler.

## **6374: Fremmednøglen, der anvender kolonnerne fra den ene side af sammenkædningen** *sammenkædningsnavn***, henviser ikke til primærnøglen med kolonnerne fra den anden side af sammenkædningen.: Forklaring**

Det angivne sammenkædningsobjekt har overtrådt en optimeringsregel. Du skal definere en betingelse for de kolonner, der indgår i sammenkædningen. Hvis gruppen af kolonner på den ene af sammenkædningens sider afviger fra den anden side, skal en primærnøgle svare til kolonnerne på sammenkædningens ene side, og en fremmednøgle, der refererer til primærnøglen, skal svare til den anden gruppe kolonner. Der udføres ikke optimering på grund af den manglende betingelse.

## **Brugerhandling**

Opret en fremmednøglebetingelse mellem sammenkædningens primærnøglekolonner og kolonnerne på den anden side af sammenkædningen. Hvis du ikke ønsker standardbetingelsen på grund af indflydelsen på performance, skal du oprette orienterende betingelser og aktivere forespørgselsoptimering for dem. I *DB2 Cube Views - Brugervejledning* er der flere oplysninger om optimeringsregler.

## **6375: Kardinaliteten til sammenkædningen** *sammenkædningsnavn* **er ikke defineret til 1:1, N:1 eller 1:N.: Forklaring**

Det angivne sammenkædningsobjekt har overtrådt en optimeringsregel. Der kan ikke udføres optimering, hvis sammenkædningens kardinalitet er M:N.

#### **Brugerhandling**

Definér sammenkædningens kardinalitet til 1:1, 1:N eller N:1, afhængigt af de betingelser som sammenkædningen er baseret på. I *DB2 Cube Views - Brugervejledning* er der flere oplysninger om optimeringsregler.

## **6376: Kardinaliteten for selvsammekædningen** *sammenkædningsnavn* **er ikke defineret til enten 1:1.: Forklaring**

Det angivne sammenkædningsobjekt har overtrådt en optimeringsregel. Der kan ikke udføres optimering, hvis sammenkædningens kardinalitet ikke defineres til 1:1.

Definér kardinaliteten for selvsammenkædningen til 1:1. I *DB2 Cube Views - Brugervejledning* er der flere oplysninger om optimeringsregler.

## **6377: Kardinaliteten for sammenkædningen** *sammenkædningsnavn* **er ikke defineret til 1 for den side, som primærnøglen er defineret til.: Forklaring**

Det angivne sammenkædningsobjekt har overtrådt en optimeringsregel. Sammenkædningens kardinalitet skal være 1 på den side, hvor en primærnøgle er defineret, og N på den side, hvor en fremmednøgle er defineret. Hvis der på fremmednøglesiden også er defineret en primærnøgle, skal 1 benyttes som kardinalitet. Der kan ikke udføres optimering, hvis det ikke er tilfældet.

## **Brugerhandling**

Kardinaliteten for sammenkædningen skal defineres til 1 for den side, hvor primærnøglen er defineret. I *DB2 Cube Views - Brugervejledning* er der flere oplysninger om optimeringsregler.

## **6378: Kardinaliteten for sammenkædningen** *sammenkædningsnavn* **er ikke defineret til N for den side, som fremmednøglen er defineret til.: Forklaring**

Det angivne sammenkædningsobjekt har overtrådt en optimeringsregel. Sammenkædningens kardinalitet skal være 1 på den side, hvor en primærnøgle er defineret, og N på den side, hvor en fremmednøgle er defineret. Hvis der på fremmednøglesiden også er defineret en primærnøgle, skal 1 benyttes som kardinalitet. Der kan ikke udføres optimering, hvis det ikke er tilfældet.

#### **Brugerhandling**

Kardinaliteten for sammenkædningen skal defineres til N for den side, hvor fremmednøglen er defineret. I *DB2 Cube Views - Brugervejledning* er der flere oplysninger om optimeringsregler.

**6379: Kardinaliteten for sammenkædningen** *sammenkædningsnavn* **er ikke defineret til 1 for den side, som både en primærnøgle og en fremmednøgle er defineret til.:**

## **Forklaring**

Det angivne sammenkædningsobjekt har overtrådt en optimeringsregel. Sammenkædningens kardinalitet skal være 1 på den side, hvor en primærnøgle er defineret, og 1 på den side, hvor både en primærnøgle og en fremmednøgle er defineret. Der kan ikke udføres optimering, hvis det ikke er tilfældet.

#### **Brugerhandling**

Kardinaliteten for sammenkædningen skal defineres til 1:1. I *DB2 Cube Views - Brugervejledning* er der flere oplysninger om optimeringsregler.

**6380: Attributten** *attributnavn***, som der henvises til af sammenkædningen** *sammenkædningsnavn***, opløses ikke til SQL-udtryk, der ikke må indeholde NULL.:**

Det angivne sammenkædningsobjekt har overtrådt en optimeringsregel. Alle attributter, der anvendes i sammenkædningen, skal opløses til SQL-udtryk, der ikke må indeholde NULL. Der kan ikke udføres optimering, hvis en sammenkædning refererer til en attribut, der opløses til et SQL-udtryk, som kan indeholde NULL.

## **Brugerhandling**

Fjern referencen til den attribut, der kan indeholde NULL, fra sammenkædningen. I *DB2 Cube Views - Brugervejledning* er der flere oplysninger om optimeringsregler.

## **6381: Sammenkædningen** *sammenkædningsnavn* **har ikke typen INNER JOIN.: Forklaring**

Det angivne sammenkædningsobjekt har overtrådt en optimeringsregel. Sammenkædningstypen skal være en indre sammenkædning. Der kan ikke udføres optimering.

## **Brugerhandling**

Revidér sammenkædningen, så den kun refererer til attributter, der henviser til en enkelt kolonne. I *DB2 Cube Views - Brugervejledning* er der flere oplysninger om optimeringsregler.

**6382: Attributreferencen** *attributnavn* **til sammenkædningen** *sammenkædningsnavn* **opløses ikke til et enkelt kolonneudtryk. Dette er påkrævet, hvis den skal indgå i en betingelse.: Forklaring**

## Det angivne sammenkædningsobjekt har overtrådt en optimeringsregel. DB2-betingelser skal aktiveres for de attributter, som en sammenkædning refererer til. Betingelser kan kun aktiveres for kolonner, så de attributter, der refereres til i en sammenkædning, skal opløses til en enkelt kolonne i en tabel. Der kan ikke udføres optimering, hvis det ikke er tilfældet.

## **Brugerhandling**

Revidér sammenkædningen, så den kun refererer til attributter, der henviser til en enkelt kolonne. I *DB2 Cube Views - Brugervejledning* er der flere oplysninger om optimeringsregler.

## **6385: Kassemodellen** *modelnavn* **skal henvise til mindst én kassedimension, der har et hierarki.: Forklaring**

Den angivne kassemodel overtræder den optimeringsregel, der kræver, at en kassemodel henviser til mindst én dimension, der har et hierarki.

#### **Brugerhandling**

Revidér den angivne kassemodels dimension, så dimensionen henviser til mindst ét hierarki. I *DB2 Cube Views - Brugervejledning* er der flere oplysninger om optimeringsregler.

## **6386: Der skal være defineret nøjagtig samme optimeringsniveau for hver kassedimension i kassen** *kassenavn* **for alle optimeringsudsnit.: Forklaring**

Kassen opfylder ikke kravet, at der skal være defineret nøjagtig samme optimeringsniveau for hver kassedimension i kassen for alle optimeringsudsnit.

## **Brugerhandling**

Revidér optimeringsudsnittet, så det henviser til ét optimeringsniveau for hver kassedimension i kasseobjektet. I *DB2 Cube Views - Brugervejledning* er der flere oplysninger om metadataregler.

# **6387: Optimeringsniveauet skal henvise til én kassedimension i kassen** *kassenavn***.:**

## **Forklaring**

Kassen opfylder ikke reglen for metadataobjekter, at et optimeringsniveau skal henvise til nøjagtig én kassedimension, der hører til kassen.

## **Brugerhandling**

Revidér optimeringsniveauet, så det henviser til én kassedimension i kasseobjektet. I *DB2 Cube Views - Brugervejledning* er der flere oplysninger om metadataregler.

## **6388: Optimeringsniveauet skal henvise til ét kassehierarki i kassen** *kassenavn***.: Forklaring**

Kassen opfylder ikke reglen for metadataobjekter, at et optimeringsniveau skal henvise til nøjagtig ét kassehierarki, der hører til kassen.

#### **Brugerhandling**

Revidér optimeringsniveauet, så det henviser til én kassedimension og ét kassehierarki i kasseobjektet.

## **6389: Du skal angive optimeringsniveauet til Alle niveauer, Ethvert niveau eller til en kasseniveaureference i kassen** *kassenavn***.: Forklaring**

Kassen opfylder ikke reglen for metadataobjekter, at et optimeringsniveau skal henvise til Alle niveauer, Ethvert niveau eller en reference til et kasseniveau.

#### **Brugerhandling**

Revidér det angivne optimeringsniveau, så det henviser til Alle niveauer, Ethvert niveau eller en reference til et kasseniveau. I *DB2 Cube Views - Brugervejledning* er der flere oplysninger om metadataregler.

**6390: I optimeringsniveauet skal den kassedimension, der henvises til, og kassehierarkiet udledes fra objekter i kassen** *kassenavn***. Kassehierarkiet skal høre til kassedimensionen.:**

Kassen overholder ikke reglen for metadataobjekter, at en kassedimension, der henvises til, og et kassehierarki skal udledes fra objekter i kassen til optimeringsniveauet. Kassehierarkiet skal høre til kassedimensionen.

## **Brugerhandling**

Revidér optimeringsniveauet, så den kassedimension, der henvises til, og kassehierarkiet udledes fra objekter i kassen. I *DB2 Cube Views - Brugervejledning* er der flere oplysninger om metadataregler.

**6391: Hvis henvisningen til kasseniveauet i optimeringsniveauet ikke er Ethvert niveau eller Alle niveauer, skal kasseniveauet** *niveaunavn* **høre til kassehierarkiet** *hierarkinavn* **i kassen** *kassenavnn***.: Forklaring**

Kassen overholder ikke reglerne for metadataobjekter i optimeringsniveauet. Hvis henvisningen til kasseniveauet ikke er Ethvert niveau eller Alle niveauer, skal kasseniveauet høre til kassehierarkiet.

## **Brugerhandling**

Revidér optimeringsniveauet, så det kasseniveau, der henvises til, hører til kassehierarkiet. I *DB2 Cube Views - Brugervejledning* er der flere oplysninger om metadataregler.

## **6392: Du kan ikke både have et optimeringsudsnit for MOLAP-udtrækning og et optimeringsudsnit for en hybridudtrækning i kassen** *kassenavn***.: Forklaring**

Kassen opfylder ikke reglen for metadataobjekter, at en kasse ikke både kan have et optimeringsudsnit for MOLAP-udtrækning og et optimeringsudsnit for en hybridudtrækning.

## **Brugerhandling**

Revidér et af optimeringsudsnittene, så du ikke både har er et optimeringsudsnit for en MOLAP-udtrækning og et optimeringsudsnit for en hybridudtrækning i én kasse. I *DB2 Cube Views - Brugervejledning* er der flere oplysninger om metadataregler.

## **6393: Du kan ikke have flere optimeringsudsnit for en MOLAP-udtrækning i kassen** *kassenavn***.: Forklaring**

Kassen opfylder ikke reglen for metadataobjekter, at en kasse maksimalt kan have ét optimeringsudsnit for en MOLAP-udtrækning.

#### **Brugerhandling**

Revidér kassen, så den maksimalt har nul eller ét optimeringsudsnit for en MOLAP-udtrækning. I *DB2 Cube Views - Brugervejledning* er der flere oplysninger om metadataregler.

**6394: Du kan ikke have flere optimeringsudsnit for en hybridudtrækning i kassen** *kassenavn***.: Forklaring**

Kassen opfylder ikke reglen for metadataobjekter, at en kasse maksimalt kan have ét optimeringsudsnit for en hybridudtrækning.

## **Brugerhandling**

Revidér kassen, så den maksimalt har nul eller ét optimeringsudsnit for en hybridudtrækning. I *DB2 Cube Views - Brugervejledning* er der flere oplysninger om metadataregler.

## **6395: Der kan kun være et drill through-optimeringsudsnit, hvis der er et optimeringsudsnit for en hybridudtrækning i kassen** *kassenavn***.: Forklaring**

Kassen overholder ikke reglen for metadataobjekter, at der kan kun være et drill through-optimeringsudsnit, hvis der er et optimeringsudsnit for en hybridudtrækning i kassen.

#### **Brugerhandling**

Revidér typen af optimeringsudsnit fra drill through til en anden type, hvis der ikke er et optimeringsudsnit til hybridudtrækning i kassen. I *DB2 Cube Views - Brugervejledning* er der flere oplysninger om metadataregler.

**6396: Attributten** *attributnavn***, der bliver henvist til af niveauet** *niveaunavn* **i dimensionen** *dimensionsnavn***, skal være inkluderet i dimensionens attributoversigt.: Forklaring**

Dimensionen overholder ikke reglen for metadataobjekter, at alle attributter, der henvises til af niveauer i en dimension, skal være inkluderet i attributlisten til dimensionen.

#### **Brugerhandling**

Revidér niveauet, så det ikke henviser til en identificeret attribut, eller tilføj den identificerede attribut til dimensionen. I *DB2 Cube Views - Brugervejledning* er der flere oplysninger om metadataregler.

## **6397: Niveauet** *niveaunavn* **skal henvise til mindst én niveaunøgleattribut.: Forklaring**

Niveauet opfylder ikke reglen for metadataobjekter, at et niveau skal henvise til mindst én niveaunøgleattribut.

#### **Brugerhandling**

Revidér niveauet, så det henviser til mindst én niveaunøgleattribut. I *DB2 Cube Views - Brugervejledning* er der flere oplysninger om metadataregler.

**6398: Niveauet** *niveaunavn* **kan ikke indeholde attributten** *attributnavn* **mere end én gang i niveaunøgleattributterne.:**

Niveauet overholder ikke reglen for metadataobjekter, at en gruppe med niveaunøgleattributter ikke kan indeholde ens attributter.

#### **Brugerhandling**

Revidér niveauet, så det ikke inkluderer ens niveaunøgleattributter. I *DB2 Cube Views - Brugervejledning* er der flere oplysninger om metadataregler.

## **6399: Niveauet** *niveaunavn* **skal henvise til nøjagtig én standardattribut.: Forklaring**

Niveauet opfylder ikke reglen for metadataobjekter, at et niveau skal have nøjagtig én standardattribut.

#### **Brugerhandling**

Revidér niveauet, så det indeholder nøjagtig én standardattribut. I *DB2 Cube Views - Brugervejledning* er der flere oplysninger om metadataregler.

#### **6400-6499**

**6401: Du kan ikke bruge en attribut som både standardattribut og en beslægtet attribut i niveauet** *niveaunavn***.: Forklaring**

Niveauet opfylder ikke reglen for metadataobjekter, at en attribut både kan anvendes som standardattribut og en beslægtet attribut.

#### **Brugerhandling**

Revidér niveauet, så standardattributten ikke anvendes som beslægtet attribut. I *DB2 Cube Views - Brugervejledning* er der flere oplysninger om metadataregler.

#### **6402: Du kan ikke bruge en attribut som både standardattribut og en beslægtet attribut i niveauet** *niveaunavn***.: Forklaring**

Niveauet overholder ikke reglen for metadataobjekter, at en gruppe med beslægtede attributter ikke kan indeholde ens attributter.

## **Brugerhandling**

Revidér niveauet, så det ikke indeholder ens beslægtede attributter. I *DB2 Cube Views - Brugervejledning* er der flere oplysninger om metadataregler.

## **6403: Niveauet** *niveaunavn* **kan ikke indeholde attributten** *attributnavn* **mere end én gang i de beslægtede attributter.: Forklaring**

Kasseniveauet opfylder ikke reglen for metadataobjekter, at et kasseniveau skal henvise til nøjagtig ét niveau.

Revidér kasseniveauet, så det henviser til mindst ét niveau. I *DB2 Cube Views - Brugervejledning* er der flere oplysninger om metadataregler.

## **6404: Kasseniveauet** *niveaunavn* **skal henvise til nøjagtigt ét niveau.: Forklaring**

Kasseniveauet opfylder ikke reglen for metadataobjekter, at alle beslægtede attributter i et kasseniveau også skal være beslægtede attributter til det tilsvarende niveau.

## **Brugerhandling**

Revidér kasseniveauet, så det henviser til attributter, der også henvises til af det overliggende niveau. I *DB2 Cube Views - Brugervejledning* er der flere oplysninger om metadataregler.

## **6405: Kasseniveauet** *niveaunavn* **kan ikke indeholde attributten** *attributnavn* **mere end én gang i de beslægtede attributter.: Forklaring**

Kasseniveauet overholder ikke reglen for metadataobjekter, at en gruppe med beslægtede attributter ikke kan indeholde ens attributter.

## **Brugerhandling**

Revidér kasseniveauet, så det ikke indeholder ens beslægtede attributter. I *DB2 Cube Views - Brugervejledning* er der flere oplysninger om metadataregler.

# **Fejl relateret til referencebegrænsninger**

**6500: Funktionen kan ikke udføres, fordi SQL-henvisningen til attributten eller målet** *attributnavn* **stadig involverer henvisninger til andre attributter, mål eller kolonner. Disse henvisninger skal slettes før udførelsen af denne funktion.: Forklaring**

Funktionen kan ikke udføres, fordi den overtræder en referencebetingelse mellem metadataobjekter i metadatakataloget. SQL-udtryksskabelonen for det angivne objekt indeholder referencer til andre attributter, mål eller kolonner, der skal fjernes fra det angivne objekt, før funktionen udføres.

## **Brugerhandling**

Revidér det angivne objekt, inden du sletter det, så dets SQL-udtryksskabelon ikke længere refererer til attributter, mål eller kolonner. I *DB2 Cube Views - Brugervejledning* er der flere oplysninger om metadataregler.

## **6501: Funktionen kan ikke udføres, fordi der henvises til attributten eller målet** *attributnavn***af en anden attribut eller et andet mål.: Forklaring**

Funktionen kan ikke udføres, fordi den overtræder en referencebetingelse mellem metadataobjekter i metadatakataloget. En anden attribut eller et andet mål refererer i øjeblikket til attributten eller målet, der er angivet, så attributten eller målet ikke kan slettes.

Revidér, inden du sletter den angivne attribut eller det angivne mål, de objekter, der refererer til attributten eller målet, så de ikke længere refererer til attributten eller målet. I *DB2 Cube Views - Brugervejledning* er der flere oplysninger om metadataregler.

## **6502: Funktionen kan ikke udføres, fordi der henvises til dimensionen** *dimensionsnavn* **af en beregning, som er defineret inden for et mål.: Forklaring**

Funktionen kan ikke udføres, fordi den overtræder en referencebetingelse mellem metadataobjekter i metadatakataloget. En beregning i et mål refererer i øjeblikket til den angivne dimension, så den ikke kan slettes.

## **Brugerhandling**

Revidér, inden du sletter den angivne dimension, de objekter, der refererer til dimensionen, så de ikke længere refererer til dimensionen. I *DB2 Cube Views - Brugervejledning* er der flere oplysninger om metadataregler.

## **6503: Funktionen kan ikke udføres for objektet** *objektnavn***. Et kassehierarki skal henvise til attributter, der allerede henvises til af hierarkiet, som blev brugt til at udlede kassehierarkiet.: Forklaring**

Funktionen kan ikke udføres, fordi den overtræder en referencebetingelse mellem metadataobjekter i metadatakataloget. Problemet opstår i følgende situationer:

- v Du har forsøgt at fjerne en attribut fra et hierarki, men attributten benyttes af et relateret kassehierarki.
- v Du har forsøgt at føje en attribut til et kassehierarki, men attributten benyttes ikke allerede af et relateret hierarki.

## **Brugerhandling**

Udfør en af følgende handlinger:

- v Fjern attributter fra kassehierarkier, før du fjerner de samme attributter fra relaterede hierarkier.
- v Føj attributter til hierarkier, før du føjer de samme attributter til relaterede kassehierarkier.

I *DB2 Cube Views - Brugervejledning* er der flere oplysninger om metadataregler.

## **6504: Funktionen kan ikke udføres for objektet** *objektnavn***. Et kassehierarki skal henvise til attributrelationer, der allerede henvises til af hierarkiet, som blev brugt til at udlede kassehierarkiet.: Forklaring**

Funktionen kan ikke udføres, fordi den overtræder en referencebetingelse mellem metadataobjekter i metadatakataloget. Problemet opstår i følgende situationer:

- v Du har forsøgt at fjerne en attributrelation fra et hierarki, men attributrelationen benyttes af et relateret kassehierarki.
- v Du har forsøgt at føje en attributrelation til et kassehierarki, men attributrelationen benyttes ikke allerede af et relateret hierarki.

Udfør en af følgende handlinger:

- v Fjern attributrelationer fra kassehierarkier, før du fjerner de samme attributrelationer fra relaterede hierarkier.
- v Føj attributrelationer til hierarkier, før du føjer de samme attributrelationer til relaterede kassehierarkier.

I *DB2 Cube Views - Brugervejledning* er der flere oplysninger om metadataregler.

## **6505: Funktionen kan ikke udføres, fordi der henvises til hierarkiet** *hierarkinavn* **af et kassehierarki.: Forklaring**

Funktionen kan ikke udføres, fordi den overtræder en referencebetingelse mellem metadataobjekter i metadatakataloget. Et kassehierarki refererer i øjeblikket til det angivne hierarki, som derfor ikke kan slettes.

## **Brugerhandling**

Revidér, inden du sletter det angivne hierarki, de objekter, der refererer til hierarkiet, så de ikke længere refererer til det. I *DB2 Cube Views - Brugervejledning* er der flere oplysninger om metadataregler.

## **6506: Funktionen kan ikke udføres for objektet** *objektnavn***. Et kassefaktaobjekt skal henvise til mål, der allerede henvises til af fakta, som blev brugt til at udlede kassefakta.: Forklaring**

Funktionen kan ikke udføres, fordi den overtræder en referencebetingelse mellem metadataobjekter i metadatakataloget. Problemet opstår i følgende situationer:

- v Du har forsøgt at fjerne et mål fra et faktaobjekt, men målet benyttes af et relateret kassefaktaobjekt.
- v Du har forsøgt at føje et mål til et kassefaktaobjekt, men målet benyttes ikke allerede af et relateret faktaobjekt.

## **Brugerhandling**

Udfør en af følgende handlinger:

- v Fjern mål fra kassefaktaobjektet, før du fjerner samme mål fra relaterede faktaobjekter.
- v Føj mål til faktaobjekter, før du føjer samme mål til relaterede kassefaktaobjekter.

I *DB2 Cube Views - Brugervejledning* er der flere oplysninger om metadataregler.

## **6507: Funktionen kan ikke udføres, fordi der henvises til faktaobjektet** *faktanavn* **af et kassefaktaobjekt.: Forklaring**

Funktionen kan ikke udføres, fordi den overtræder en referencebetingelse mellem metadataobjekter i metadatakataloget. Et kassefaktaobjekt refererer i øjeblikket til det angivne faktaobjekt, som derfor ikke kan slettes.

Revidér, inden du sletter det angivne faktaobjekt, de objekter, der refererer til faktaobjektet, så de ikke længere refererer til det. I *DB2 Cube Views - Brugervejledning* er der flere oplysninger om metadataregler.

## **6508: Funktionen kan ikke udføres, fordi der henvises til hierarkiet** *hierarkinavn* **af en dimension.: Forklaring**

Funktionen kan ikke udføres, fordi den overtræder en referencebetingelse mellem metadataobjekter i metadatakataloget. En dimension refererer i øjeblikket til det angivne hierarki, som derfor ikke kan slettes.

## **Brugerhandling**

Revidér, inden du sletter det angivne hierarki, de objekter, der refererer til hierarkiet, så de ikke længere refererer til det. I *DB2 Cube Views - Brugervejledning* er der flere oplysninger om metadataregler.

## **6509: Funktionen kan ikke udføres, fordi der henvises til sammenkædningen** *sammenkædningsnavn* **af et faktaobjekt.: Forklaring**

Funktionen kan ikke udføres, fordi den overtræder en referencebetingelse mellem metadataobjekter i metadatakataloget. Et faktaobjekt refererer i øjeblikket til den angivne sammenkædning, som derfor ikke kan slettes.

## **Brugerhandling**

Revidér, inden du sletter den angivne sammenkædning, de objekter, der refererer til sammenkædningen, så de ikke længere refererer til den. I *DB2 Cube Views - Brugervejledning* er der flere oplysninger om metadataregler.

## **6510: Funktionen kan ikke udføres, fordi der henvises til kasseniveauet** *kassedimensionsnavn* **af en kasse.: Forklaring**

Funktionen kan ikke udføres, fordi den overtræder en referencebetingelse mellem metadataobjekter i metadatakataloget. En kasse refererer i øjeblikket til den angivne kassedimension, som derfor ikke kan slettes.

## **Brugerhandling**

Revidér, inden du sletter den angivne kassedimension, de objekter, der refererer til kassedimensionen, så de ikke længere refererer til den. I *DB2 Cube Views - Brugervejledning* er der flere oplysninger om metadataregler.

**6511: Funktionen kan ikke udføres for objektet** *objektnavn***. Kassedimensionerne til en kasse skal udledes af de dimensioner, der henvises til af den kassemodel, som kassen er udledt af.: Forklaring**

Funktionen kan ikke udføres, fordi den overtræder en referencebetingelse mellem metadataobjekter i metadatakataloget. Problemet opstår i følgende situationer:

- v Du har forsøgt at fjerne en dimension fra en kassemodel, men dimensionen benyttes af en relateret kasses kassedimension.
- v Du har forsøgt at føje en kassedimension til en kasse, men kassedimensionen benyttes ikke allerede af en relateret kassemodel.

Udfør en af følgende handlinger:

- v Fjern kassedimensioner fra kasser, inden du fjerner relaterede dimensioner fra relaterede kassemodeller.
- v Føj dimensioner til kassemodeller, inden du føjer relaterede kassedimensioner til relaterede kasser.

I *DB2 Cube Views - Brugervejledning* er der flere oplysninger om metadataregler.

## **6512: Funktionen kan ikke udføres, fordi der henvises til dimensionen** *dimensionsnavn* **af en kassedimension.: Forklaring**

Funktionen kan ikke udføres, fordi den overtræder en referencebetingelse mellem metadataobjekter i metadatakataloget. En kassedimension refererer i øjeblikket til den angivne dimension, som derfor ikke kan slettes.

#### **Brugerhandling**

Revidér, inden du sletter den angivne dimension, de objekter, der refererer til dimensionen, så de ikke længere refererer til dimensionen. I *DB2 Cube Views - Brugervejledning* er der flere oplysninger om metadataregler.

**6513: Funktionen kan ikke udføres for objektet** *objektnavn***. Et kassehierarki til en kassedimension skal udledes af det hierarki, der henvises til af den samme dimension, som blev brugt til at udlede kassedimensionen.: Forklaring**

Funktionen kan ikke udføres, fordi den overtræder en referencebetingelse mellem metadataobjekter i metadatakataloget. Problemet opstår i følgende situationer:

- v Du har forsøgt at fjerne et hierarki fra en dimension, men hierarkiet benyttes af en relateret kassedimensions kassehierarki.
- v Du har forsøgt at føje et kassehierarki til en kassedimension, men hierarkiet benyttes ikke allerede af en relateret dimension.

#### **Brugerhandling**

Udfør en af følgende handlinger:

- v Fjern kassehierarkier fra kassedimensioner, før du fjerner relaterede hierarkier fra relaterede dimensioner.
- v Føj hierarkier til dimensioner, før du føjer relaterede kassehierarkier til relaterede kassedimensioner.

I *DB2 Cube Views - Brugervejledning* er der flere oplysninger om metadataregler.

**6514: Funktionen kan ikke udføres, fordi der henvises til kasseniveauet** *kassehierarkinavn* **af en kassedimension.:**

Funktionen kan ikke udføres, fordi den overtræder en referencebetingelse mellem metadataobjekter i metadatakataloget. En kassedimension refererer i øjeblikket til det angivne kassehierarki, som derfor ikke kan slettes.

## **Brugerhandling**

Revidér, inden du sletter det angivne kassehierarki, de objekter, der refererer til kassehierarkiet, så de ikke længere refererer til det. I *DB2 Cube Views - Brugervejledning* er der flere oplysninger om metadataregler.

## **6515: Funktionen kan ikke udføres for objektet** *objektnavn***. Et kassehierarki til en kassedimension skal udledes af det hierarki, der henvises til af den samme dimension, som blev brugt til at udlede kassedimensionen.: Forklaring**

Funktionen kan ikke udføres, fordi den overtræder en referencebetingelse mellem metadataobjekter i metadatakataloget. Problemet opstår i følgende situationer:

- v Du har forsøgt at fjerne et hierarki fra en dimension, men hierarkiet benyttes af en relateret kassedimensions kassehierarki.
- v Du har forsøgt at føje et kassehierarki til en kassedimension, men hierarkiet benyttes ikke allerede af en relateret dimension.

## **Brugerhandling**

Udfør en af følgende handlinger:

- v Fjern kassehierarkier fra kassedimensioner, før du fjerner relaterede hierarkier fra relaterede dimensioner.
- v Føj hierarkier til dimensioner, før du føjer relaterede kassehierarkier til relaterede kassedimensioner.

I *DB2 Cube Views - Brugervejledning* er der flere oplysninger om metadataregler.

## **6516: Funktionen kan ikke udføres, fordi der henvises til sammenkædningen** *sammenkædningsnavn* **af en dimension.: Forklaring**

Funktionen kan ikke udføres, fordi den overtræder en referencebetingelse mellem metadataobjekter i metadatakataloget. En dimension refererer i øjeblikket til den angivne sammenkædning, som derfor ikke kan slettes.

## **Brugerhandling**

Revidér, inden du sletter den angivne sammenkædning, de objekter, der refererer til sammenkædningen, så de ikke længere refererer til den. I *DB2 Cube Views - Brugervejledning* er der flere oplysninger om metadataregler.

## **6517: Funktionen kan ikke udføres, fordi der henvises til attributten** *attributnavn* **af en dimension.: Forklaring**

Funktionen kan ikke udføres, fordi den overtræder en referencebetingelse mellem metadataobjekter i metadatakataloget. En dimension refererer i øjeblikket til den angivne attribut, som derfor ikke kan slettes.

Revidér, inden du sletter den angivne attribut, de objekter, der refererer til attributten, så de ikke længere refererer til den. I *DB2 Cube Views - Brugervejledning* er der flere oplysninger om metadataregler.

#### **6518: Funktionen kan ikke udføres, fordi der henvises til attributten** *attributnavn* **af en hierarki.: Forklaring**

Funktionen kan ikke udføres, fordi den overtræder en referencebetingelse mellem metadataobjekter i metadatakataloget. Et hierarki refererer i øjeblikket til den angivne attribut, som derfor ikke kan slettes.

## **Brugerhandling**

Revidér, inden du sletter den angivne attribut, de objekter, der refererer til attributten, så de ikke længere refererer til den. I *DB2 Cube Views - Brugervejledning* er der flere oplysninger om metadataregler.

# **6519: Funktionen kan ikke udføres, fordi der henvises til attributrelation** *relationsnavn* **af en hierarki.:**

## **Forklaring**

Funktionen kan ikke udføres, fordi den overtræder en referencebetingelse mellem metadataobjekter i metadatakataloget. Et hierarki refererer i øjeblikket til den angivne attributrelation, som derfor ikke kan slettes.

## **Brugerhandling**

Revidér, inden du sletter den angivne attributrelation, de objekter, der refererer til attributrelationen, så de ikke længere refererer til den. I *DB2 Cube Views - Brugervejledning* er der flere oplysninger om metadataregler.

## **6520: Funktionen kan ikke udføres, fordi der henvises til dimensionen** *dimensionsnavn* **af et kassemodel.: Forklaring**

Funktionen kan ikke udføres, fordi den overtræder en referencebetingelse mellem metadataobjekter i metadatakataloget. En kassemodel refererer i øjeblikket til den angivne dimension, som derfor ikke kan slettes.

#### **Brugerhandling**

Revidér, inden du sletter den angivne dimension, de objekter, der refererer til dimensionen, så de ikke længere refererer til dimensionen. I *DB2 Cube Views - Brugervejledning* er der flere oplysninger om metadataregler.

#### **6521: Funktionen kan ikke udføres, fordi der henvises til sammenkædningen** *sammenkædningsnavn* **af en dimension.: Forklaring**

Funktionen kan ikke udføres, fordi den overtræder en referencebetingelse mellem metadataobjekter i metadatakataloget. En kassemodel refererer i øjeblikket til den angivne sammenkædning, som derfor ikke kan slettes.

Revidér, inden du sletter den angivne sammenkædning, de objekter, der refererer til sammenkædningen, så de ikke længere refererer til den. I *DB2 Cube Views - Brugervejledning* er der flere oplysninger om metadataregler.

## **6522: Funktionen kan ikke udføres, fordi der henvises til** *objektnavn* **af et faktaobjekt.: Forklaring**

Funktionen kan ikke udføres, fordi den overtræder en referencebetingelse mellem metadataobjekter i metadatakataloget. Et faktaobjekt refererer i øjeblikket til det angivne objekt, som derfor ikke kan slettes.

## **Brugerhandling**

Revidér, inden du sletter det angivne objekt, de objekter, der refererer til objektet, så de ikke længere refererer til det. I *DB2 Cube Views - Brugervejledning* er der flere oplysninger om metadataregler.

## **6523: Funktionen kan ikke udføres, fordi der henvises til venstreattributten** *attributnavn* **af en attributrelation.: Forklaring**

Funktionen kan ikke udføres, fordi den overtræder en referencebetingelse mellem metadataobjekter i metadatakataloget. En attributrelation refererer i øjeblikket til den angivne attribut, som derfor ikke kan slettes.

## **Brugerhandling**

Revidér, inden du sletter den angivne attribut, de objekter, der refererer til attributten, så de ikke længere refererer til den. I *DB2 Cube Views - Brugervejledning* er der flere oplysninger om metadataregler.

## **6524: Funktionen kan ikke udføres, fordi der henvises til højreattributten** *attributnavn* **af en attributrelation.: Forklaring**

Funktionen kan ikke udføres, fordi den overtræder en referencebetingelse mellem metadataobjekter i metadatakataloget. En attributrelation refererer i øjeblikket til den angivne attribut, som derfor ikke kan slettes.

## **Brugerhandling**

Revidér, inden du sletter den angivne attribut, de objekter, der refererer til attributten, så de ikke længere refererer til den. I *DB2 Cube Views - Brugervejledning* er der flere oplysninger om metadataregler.

## **6525: Funktionen kan ikke udføres, fordi der henvises til højreattributten** *attributnavn* **af en sammenkædning.: Forklaring**

Funktionen kan ikke udføres, fordi den overtræder en referencebetingelse mellem metadataobjekter i metadatakataloget. En sammenkædning refererer i øjeblikket til den angivne attribut, som derfor ikke kan slettes.

Revidér, inden du sletter den angivne attribut, de objekter, der refererer til attributten, så de ikke længere refererer til den. I *DB2 Cube Views - Brugervejledning* er der flere oplysninger om metadataregler.

## **6526: Funktionen kan ikke udføres, fordi der henvises til venstreattributten** *attributnavn* **af en sammenkædning.: Forklaring**

Funktionen kan ikke udføres, fordi den overtræder en referencebetingelse mellem metadataobjekter i metadatakataloget. En sammenkædning refererer i øjeblikket til den angivne attribut, som derfor ikke kan slettes.

## **Brugerhandling**

Revidér, inden du sletter den angivne attribut, de objekter, der refererer til attributten, så de ikke længere refererer til den. I *DB2 Cube Views - Brugervejledning* er der flere oplysninger om metadataregler.

# **6527: Funktionen kan ikke udføres, fordi en kasse henviser til kassemodellen** *modelnavn***.:**

## **Forklaring**

Funktionen kan ikke udføres, fordi den overtræder en referencebetingelse mellem metadataobjekter i metadatakataloget. En kasse refererer i øjeblikket til den angivne kassemodel, som derfor ikke kan slettes.

## **Brugerhandling**

Revidér, inden du sletter den angivne kassemodel, de objekter, der refererer til kassemodellen, så de ikke længere refererer til den. I *DB2 Cube Views - Brugervejledning* er der flere oplysninger om metadataregler.

## **6528: Funktionen kan ikke udføres, fordi der henvises til kassefaktaobjekt***kassefaktanavn* **af en kasse.: Forklaring**

Funktionen kan ikke udføres, fordi den overtræder en referencebetingelse mellem metadataobjekter i metadatakataloget. En kasse refererer i øjeblikket til det angivne kassefaktaobjekt, som derfor ikke kan slettes.

## **Brugerhandling**

Revidér, inden du sletter det angivne kassefaktaobjekt, de objekter, der refererer til kassefaktaobjektet, så de ikke længere refererer til det. I *DB2 Cube Views - Brugervejledning* er der flere oplysninger om metadataregler.

### **6529: Funktionen kan ikke udføres, fordi der henvises til faktaobjektet** *faktanavn* **af en kassemodel.: Forklaring**

Funktionen kan ikke udføres, fordi den overtræder en referencebetingelse mellem metadataobjekter i metadatakataloget. En kassemodel refererer i øjeblikket til det angivne faktaobjekt, som derfor ikke kan slettes.

Revidér, inden du sletter det angivne faktaobjekt, de objekter, der refererer til faktaobjektet, så de ikke længere refererer til det. I *DB2 Cube Views - Brugervejledning* er der flere oplysninger om metadataregler og referencebetingelser mellem metadataobjekter.

## **6530: Funktionen kan ikke udføres, fordi der henvises til niveauet** *niveaunavn* **af en dimension.: Forklaring**

Funktionen kan ikke udføres, fordi den overtræder en referencebetingelse mellem metadataobjekter i metadatakataloget. En dimension refererer i øjeblikket til niveauet, så du kan ikke slette niveauet på dette tidspunkt.

## **Brugerhandling**

Inden du sletter niveauet, skal du ændre de objekter, der refererer til niveauet, så de ikke længere refererer til det. I *DB2 Cube Views - Brugervejledning* er der flere oplysninger om metadataregler og referencebetingelser mellem metadataobjekter.

## **6531: Funktionen kan ikke udføres, fordi der henvises til niveauet** *niveaunavn* **af et hierarki.: Forklaring**

# Funktionen kan ikke udføres, fordi den overtræder en referencebetingelse mellem metadataobjekter i metadatakataloget. En hierarki refererer i øjeblikket til niveauet, så du kan ikke slette niveauet på dette tidspunkt.

#### **Brugerhandling**

Inden du sletter niveauet, skal du ændre de objekter, der refererer til niveauet, så de ikke længere refererer til det. I *DB2 Cube Views - Brugervejledning* er der flere oplysninger om metadataregler og referencebetingelser mellem metadataobjekter.

## **6532: Funktionen kan ikke udføres, fordi der henvises til kasseniveauet** *niveaunavn* **af et kassehierarki.: Forklaring**

Funktionen kan ikke udføres, fordi den overtræder en referencebetingelse mellem metadataobjekter i metadatakataloget. Et kasseniveau refererer i øjeblikket til kassehierarkiet, så du kan ikke slette kasseniveauet på dette tidspunkt.

## **Brugerhandling**

Inden du sletter niveauet, skal du ændre de objekter, der refererer til niveauet, så de ikke længere refererer til kasseniveauet. I *DB2 Cube Views - Brugervejledning* er der flere oplysninger om metadataregler og referencebetingelser mellem metadataobjekter.

**6533: Funktionen kan ikke udføres for objektet** *objektnavn***. Kassedimensionen og -hierarkiet skal udledes af kassen. Kassehierarkiet skal høre til kassedimensionen.:**

Funktionen kan ikke udføres, fordi den overtræder en referencebetingelse mellem metadataobjekter i metadatakataloget. Der refereres i øjeblikket til kassens kassedimension af en kassedimension oget kassehierarki til et optimeringsudsnit, så du kan ikke slette optimeringsudsnittet til kassen på nuværende tidspunkt.

## **Brugerhandling**

Inden du sletter optimeringsudsnittet til kassen, skal du ændre de objekter, der refererer til kassen, så de ikke længere refererer til kassens optimeringsudsnit. I *DB2 Cube Views - Brugervejledning* er der flere oplysninger om metadataregler og referencebetingelser mellem metadataobjekter.

**6534: Funktionen kan ikke udføres på niveauet** *niveaunavn***. Den relaterede attribut kan ikke fjernes fra niveauet, fordi et tilsvarende kasseniveau henviser til den relaterede attribut.: Forklaring**

Funktionen kan ikke udføres, fordi den overtræder en referencebetingelse mellem metadataobjekter i metadatakataloget. Du kan ikke slette den relaterede attribut fra niveauet, fordi der henvises til den relaterede attribut af det tilsvarende kasseniveau.

#### **Brugerhandling**

Hvis du vil slette den relaterede attribut, skal du ændre det kasseniveau, der henviser til attributten, så kasseniveauet ikke henviser til niveauets relaterede attribut, som du vil slette. I *DB2 Cube Views - Brugervejledning* er der flere oplysninger om metadataregler og referencebetingelser mellem metadataobjekter.

# **Optimering**

## **Optimeringsfejlkoder**

**7001: Der er ikke defineret noget kasser til kassemodellen** *modelnavn***.: Forklaring**

Der er ikke defineret nogen kasser til kassemodellen.

## **Brugerhandling**

Hvis du vil optimere dataudtrækningsforespørgsler, der læser data fra kassemodellen ind i en MOLAP-kasse, skal du definere kasser, der repræsenterer MOLAP-kasserne. Du kan ikke optimere dataudtrækningsforespørgsler uden at definere en eller flere kasser.

**7002: Kassemodellen** *modelnavn* **findes ikke.: Forklaring**

Der er ikke defineret en kassemodel med det navn, du har angivet.

Kontrollér, at de rigtige navne på kassemodel og skema er angivet. Der skelnes mellem store og små bogstaver i navne og skemaer. Du kan få vist en oversigt over de eksisterende kassemodeller i OLAP Center.

## **7003: Tablespace** *tablespacenavn* **er ikke fundet.: Forklaring**

Der er ikke defineret et tablespace med dette navn.

## **Brugerhandling**

Kontrollér, at det rigtige tablespace-navn er angivet.

## **7004: Råd om optimering kan ikke give nogen anbefalinger.: Forklaring**

Du har angivet en grænse for, hvor meget diskplads der må bruges til at optimere denne kassemodel. Råd om optimering kan ikke give anbefalinger, der højst fylder den angivne mængde diskplads.

## **Brugerhandling**

Forøg den tilladte mængde diskplads, og kør Råd om optimering igen.

**7005: Tablespace** *tablespace\_navn* **kan ikke bruges til at lagre opsummeringstabeller.:**

## **Forklaring**

Tablespacet har ikke den lagerområdetype, der kræves til lagring af tabeldata. Tablespacet skal være et almindeligt tablespace (typen REGULAR). Tablespaces af typen Long, Midlertidigt - bruger og Midlertidigt - system (LONG, USER TEM-PORARY og SYSTEM TEMPORARY) kan ikke benyttes til lagring af opsummeringstabeller.

## **Brugerhandling**

Angiv et tablespace af typen REGULAR til lagring af opsummeringstabellerne.

## **7006: Tablespace** *tablespace\_navn* **kan ikke bruges til at lagre indekser.: Forklaring**

Det angivne tablespace har ikke den lagerområdetype, der kræves til lagring af indeksdata. Tablespacet skal være et almindeligt eller et Long-tablespace (typen REGULAR eller LONG). Tablespaces af typen Midlertidigt - bruger og Midlertidigt - system (USER TEMPORARY og SYSTEM TEMPORARY) kan ikke benyttes til lagring af indekserne.

## **Brugerhandling**

Angiv et tablespace af typen REGULAR eller LONG til lagring af indekserne.

## **7007: Fejl under optimeringsvalidering af kassemodellen** *modelnavn***.:**

Kassemodellen og de tilknyttede metadataobjekter overtræder en eller flere af de metadataobjektregler, der gælder for optimering. Der udføres ikke optimering.

#### **Brugerhandling**

Der kan ikke udføres optimering, medmindre kassemodellen og de tilknyttede metadataobjekter overholder metadataobjektreglerne for optimering. Der er flere oplysninger om optimeringsregler i håndbogen *Installations- og brugervejledning*.

## **7008: Kassemodellen har ingen dimensioner, der har optimérbare hierarkier.: Forklaring**

Optimering bliver ikke udført, fordi Råd om optimering ikke kan finde dimensioner med hierarkier, der kan optimeres.

#### **Brugerhandling**

Kontrollér, at kassemodellen har mindst én dimension, som har et ikke-rekursivt hierarki.

**7009: Du kan ikke angive mere end én MOLAP-udtrækning eller hybridudtrækning eller både en MOLAP-udtrækning- og en hybridudtrækningstype til optimeringsudsnittet for en kasse. Der er angivet flere udtrækningstyper for optimeringsudsnittet i** *kassenavn***.: Forklaring**

Den angivne kasse er ikke optimeret, fordi der er angivet flere udtrækningstyper for optimeringsudsnittet i kassen. Du kan kun angive én MOLAP- eller hybridudtrækningstype til optimeringsudsnittet for hver kasse.

#### **Brugerhandling**

Sørg for, at der kun er angivet én MOLAP- eller hybridudtrækningstype til optimeringsudsnittet for hver kasse.

**7010: Drill through-optimeringsudsnit skal defineres på et kasseniveau under optimeringsudsnittet for hybridudtrækningen i mindst én kassedimension.: Forklaring**

Drill through-optimeringsudsnit skal defineres på et kasseniveau under optimeringsudsnittet for hybridudtrækningen i mindst én kassedimension.

#### **Brugerhandling**

Sørg for, at drill through-optimeringsudsnittet er defineret på et kasseniveau under optimeringsudsnittet for hybridudtrækningen i mindst én kassedimension.

## **7011: Råd om optimering blev stoppet og kunne ikke komme med anbefalinger inden for den angivne tidsfrist.: Forklaring**

Råd om optimering blev stoppet, før anbefalingerne var genereret.

Råd om optimering skal bruge længere tid til at generere anbefalingerne.

**7012: Ugyldig id-værdi.: Forklaring**

Værdien for id'en er ugyldig.

**7013: Der er forsøgt DB2-tabelberegning på et faktaobjekt, der er baseret på et udpluk, et alias, et kaldenavn eller et andet databaseobjekt, som ikke støtter beregninger.: Forklaring**

## DB2 Cube Views har forsøgt at beregne data fra et faktaobjekt, der er baseret på et udpluk, alias eller kaldenavn. DB2-tabelberegning støttes ikke til udpluk, aliaser og kaldenavne.

## **Brugerhandling**

DB2 Cube Views kan udføre tabelberegning på faktaobjekter, der kun er defineret på tabeller, og som ikke er defineret på udpluk, aliaser eller kaldenavne. Deaktivér beregningsfunktionen for Råd om optimering.

## **7014: Råd om optimering kan ikke komme med nogen anbefalinger.: Forklaring**

Råd om optimering kan ikke komme med nogen anbefalinger til kassemodellen med de parametre, du har angivet.

## **Brugerhandling**

Se de orienterende meddelelser og advarselsmeddelelserne, hvor der er flere oplysninger om, hvorfor Råd om optimering ikke kan anbefale nogen opsummeringstabeller.

## **Optimeringsadvarsler**

**7200: De anbefalede opsummeringstabeller vil anvende udskudt opfriskning, fordi kassemodellen indeholder et eller flere ikke-distribuerede mål.: Forklaring**

Parameteren REFRESH IMMEDIATE er valgt til opsummeringstabellerne. Opsummeringstabeller kan imidlertid ikke opfriskes med det samme, hvis der er defineret ikke-distribuerede mål i kassemodellen. Distribuerede mål benytter simple beregningsfunktioner som f.eks. SUM og COUNT, der kan beregnes ud fra mellemliggende værdier. Ikke-distribuerede mål benytter mere komplekse beregningsfunktioner som f.eks. STDDEV, og de skal beregnes ud fra basistabellerne.

#### **Brugerhandling**

Ingen handling er påkrævet, hvis opsummeringstabellerne ikke skal vedligeholdes synkront med basistabellerne. Hvis opsummeringstabellerne skal vedligeholdes synkront med basistabellerne, skal du ændre metadataene, så der kun er defineret distribuerede mål.

**7201: Den anbefalede opsummeringstabel** *tabelnavn* **anvender udskudt opdatering, fordi en eller flere attributter, der kan indeholde NULL, er fundet som kolonner i en Fullselect til denne anbefalede opsummeringstabel.: Forklaring**

Parameteren REFRESH IMMEDIATE er valgt til opsummeringstabellerne. Den anbefalede opsummeringstabel indeholder imidlertid en eller flere attributter, der benyttes som kolonner, der kan indeholde NULL, i opsummeringstabellens Fullselect. Brug af kolonner, der kan indeholde NULL, i en opsummeringstabels Fullselect kan medføre lav performance for straksopdatering. For at undgå performanceproblemet er opsummeringstabellen sat til *REFRESH DEFERRED*.

## **Brugerhandling**

Hvis du vil ændre en attributs NULL-egenskab, skal du revidere attributtens SQLudtryk og/eller NULL-egenskaben for de DB2-tabelkolonner, der benyttes af attributten. Disse ændringer anbefales normalt ikke, da det kan være svært at implementere dem.

## **7202: Tabellen** *tabelnavn* **har ikke nogen statistik.: Forklaring**

Råd om optimering kan ikke finde gyldige tabelstatistikværdier for den angivne tabel.

## **Brugerhandling**

Brug kommandoen RUNSTATS til at oprette statistik til den angivne tabel. Kør derefter Råd om optimering igen.

## **7203: Til optimeringsudsnittet** *udsnitsnavn* **til hybridudtrækningen i kassen** *kassenavn* **skal du angive et kasseniveau til hver kassedimension i kassen.: Forklaring**

Råd om optimering kan ikke udføre optimering for den angivne hybridudtrækningstype til optimeringsudsnittet, fordi optimeringsudsnittet ikke er defineret korrekt. Der skal være defineret et kasseniveau til hver kassedimension for hybridudtrækningstypen til optimeringsudsnittet. Du kan ikke vælge Ikke angivet.

## **Brugerhandling**

Kontrollér, at der er angivet et kasseniveau til optimeringsudsnittet for hver kassedimension i kassen.

## **7203: Til optimeringsudsnittet** *udsnitsnavn* **til hybridudtrækningen i kassen** *kassenavn* **skal du angive et kasseniveau til hver kassedimension i kassen.: Forklaring**

Råd om optimering kan ikke udføre optimering for den angivne hybridudtrækningstype til optimeringsudsnittet, fordi optimeringsudsnittet ikke er defineret korrekt. Der skal være defineret et kasseniveau til hver kassedimension for hybridudtrækningstypen til optimeringsudsnittet. Du kan ikke vælge Ikke angivet.
Kontrollér, at der er angivet et kasseniveau til optimeringsudsnittet for hver kassedimension i kassen.

**7205: De anbefalede opsummeringstabeller skal anvende metoden udsat opfriskning, fordi en eller flere af de underliggende basistabeller til kassemodellen er et kaldenavn.: Forklaring**

Du har valgt straksopdatering til opsummeringstabellerne, men opsummeringstabellerne kan ikke bruge straksopdateringsmetoden, hvis nogen af de underliggende tabeller er kaldenavne.

#### **Brugerhandling**

Ingen.

#### **7206: Råd om optimering kunne ikke anvende databeregning i forbindelse med anbefalinger til opsummeringstabeller.: Forklaring**

Du har angivet, at Råd om optimering skal bruge dataopsamling for at finde de optimale anbefalinger til opsummeringstabeller. Råd om optimering kan ikke udføre dataopsamling pga. den måde faktaobjektet er defineret. Hvis faktaobjektet er defineret som et kaldenavn, forsøger Råd om optimering at udføre dataopsamling, men er muligvis ikke i stand til det, medmindre kassemodellens dimensioner har moderat kardinalitet, og Fakta-til-dimensionssammenkædningerne er på en enkelt attribut, der er defineret til en enkelt kolonne. Indekser, der er defineret på faktatabelkolonner, som repræsenterer dimensionsnøgler, kan også have indflydelse på, hvordan Råd om optimering udfører dataopsamling for et faktaobjekt, der er defineret som et kaldenavn. Hvis et faktaobjekt er defineret som et udpluk, understøttes dataopsamling ikke. Hvis faktaobjektet er defineret som et alias, er det ikke sikkert, at dataopsamling er mulig. Det afhænger af, hvad aliaset er defineret til. Virkningen af et oprette anbefalinger uden at foretage dataopsamlinger er, at Råd om optimering ikke kan anbefale de optimale opsummeringstabeller. Hvis faktaobjektet er en tabel, kan Råd om optimering altid foretage dataopsamling.

#### **Brugerhandling**

Du kan bruge anbefalingerne som de er, eller du kan forsøge at forbedre anbefalingerne ved at angive en tabel i stedet for et udpluk eller et alias til faktaobjektet og udføre Råd om optimering igen.

#### **Orienterende meddelelser i forbindelse med optimering**

#### **7400: Opsummeringstabellerne er defineret med operatoren ROLLUP, fordi kassemodellen indeholder et eller flere ikke-distribuerede mål.: Forklaring**

Mål er enten distribuerede eller ikke-distribuerede. Distribuerede mål benytter simple beregningsfunktioner som f.eks. SUM og COUNT, der kan beregnes ud fra mellemliggende værdier. Ikke-distribuerede mål benytter mere komplekse beregningsfunktioner som f.eks. STDDEV, og de skal beregnes ud fra basistabellerne. For at undgå forbruget ved beregning af ikke-distribuerede mål ud fra basistabellerne er opsummeringstabellerne defineret med ROLLUP-operatoren, som forudberegner de ikke-distribuerede mål.

#### **Brugerhandling**

Ingen.

#### **7401: Opsummeringstabellen** *tabelnavn* **er anbefalet. Det er beregnet, at der skal være** *rækker* **rækker, en tabelstørrelse på** *n* **MB og en indeksstørrelse på** *n* **MB.: Forklaring**

Meddelelsen er en beskrivelse af den anbefalede opsummeringstabel med de anslåede værdier for antal rækker, diskplads og diskplads til indekser.

#### **Brugerhandling**

Ingen.

#### **7402: Der er** *n* **opsummeringstabeller, som ikke passer til den angivne diskstørrelse. De har en akkumuleret anslået størrelse på** *n* **MB.: Forklaring**

Meddelelsen indeholder oplysninger om de anbefalede opsummeringstabeller, der ikke kan rummes inden for grænsen for diskplads.

#### **Brugerhandling**

Hvis disse opsummeringstabeller skal indgå i anbefalingerne, skal du køre Råd om optimering igen og angive en højere grænse for diskplads.

#### **7403: Anbefalingerne indeholder optimeringer til kassen** *kassenavn***.: Forklaring**

Der anbefales opsummeringstabeller til den angivne kasse. Nogle af forespørgslerne mod kassen vil blive optimeret.

#### **Brugerhandling**

Ingen.

#### **7404: Anbefalingerne indeholder ikke optimeringer til kassen** *kassenavn***.: Forklaring**

Der anbefales ingen opsummeringstabeller specifikt til denne kasse. Performance for forespørgsler mod kassen vil sandsynligvis ikke blive forbedret.

#### **Brugerhandling**

Hvis anbefalingerne ikke omfatter opsummeringstabeller på grund af en diskpladsgrænse, skal du køre Råd om optimering igen og angive en højere grænse for diskplads. Anbefalingerne vil muligvis omfatte en eller flere opsummeringstabeller, der kan optimere forespørgslerne mod denne kasse.

#### **7405: Den angivne tidsgrænse blev overskredet, mens Råd om optimering behandlede anbefalinger.:**

#### **Forklaring**

Råd om optimering har afgivet en anbefaling. Hvis der tildeles mere tid, kan Råd om optimering muligvis afgive en bedre anbefaling, fordi funktionen kan udføre en mere omfattende analyse. Mere tid til Råd om optimering er ikke nogen garanti for bedre resultater.

#### **Brugerhandling**

Du kan køre Råd om optimering igen og tildele funktionen mere tid, eller du kan oprette de anbefalede opsummeringstabeller og se, om performance er acceptabel.

#### **7406: Den angivne dimension** *dimensionsnavn* **indeholder ikke nogen hierarkier, der kan optimeres af Råd om optimering.: Forklaring**

Råd om optimering kan ikke optimere rekursive hierarkier. Den angivne dimension indeholder ikke nogen hierarkier, der kan optimeres, så dimensionen ignoreres af Råd om optimering. Forespørgsler, der refererer til attributter fra denne dimension, optimeres ikke.

#### **Brugerhandling**

Ingen. Der vil ikke ske nogen forbedring af performance for forespørgsler, der benytter attributter fra denne dimension.

#### **7407: De anbefalede opsummeringstabeller optimerer** *n* **procent af udsnittene i kassemodellen. Forespørgslerne, der udføres i forhold til de optimerede udsnit, bør have forbedret performance.: Forklaring**

SQL-forespørgsler benytter bestemte udsnit i kassemodellen. Performanceforbedringer kan analyseres ved at se på, hvilken del af udsnittene der kan forbedres. Hvis kassemodellen benytter distribuerede mål, vil forespørgsler, der benytter udsnit, som logisk er placeret over opsummeringstabeludsnittet, få bedre performance.

Der er for eksempel 30 mulige udsnit i en kassemodel, der har en tidsdimension med hierarkiet [Alle-År-Kvartal-Måned-Dag] og en områdedimension med hierarkiet [Alle-Land-Amt-Kommune-By-Butik]. Du kan beregne antallet af mulige udsnit ved at gange antallet af niveauer i dimensionshierarkierne med hinanden. Hvis den anbefalede opsummeringstabel optimerer udsnittet Måned-By, vil alle udsnit på samme niveau og derover blive optimeret. I dette eksempel optimeres 20 af 30 mulige udsnit, hvilket er lig med 67 % (20/30). Optimeringen kan aldrig blive 100 %, fordi det ville kræve, at basistabellerne skulle kopieres til opsummeringstabellerne. De laveste udsnit er typisk de mindst fordelagtige at optimere, fordi de ikke afviger ret meget fra basistabellerne.

#### **Brugerhandling**

Ingen. Hvis procentsatsen er lav, kan du køre Råd om optimering igen og angive en højere grænse for diskplads.

#### **7408: Læser kassemodelmetadata fra databasen.:**

#### **Forklaring**

Råd om optimering læser de metadata, der beskriver kassemodellen. Metadataene indeholder oplysninger, der har stor betydning for optimeringsanbefalingerne.

#### **Brugerhandling**

Ingen.

**7409: Vælger, hvilke beregninger der skal inkluderes i opsummeringstabellerne.: Forklaring**

Råd om optimering afprøver mulige konfigurationer af opsummeringstabeller for at afgøre, hvilken konfiguration der er optimal i forhold til de angivne kriterier.

#### **Brugerhandling**

Ingen.

#### **7410: Opsamler data fra kassemodel.: Forklaring**

Råd om optimering læser en del af data fra fakta- og dimensionstabellerne for at anslå størrelsen på opsummeringstabellen. Råd om optimering vil muligvis benytte forskellige dataeksempler under overvejelsen af mulige opsummeringstabeller.

#### **Brugerhandling**

Ingen.

#### **7411: Definerer indekser til anbefalede opsummeringstabeller.: Forklaring**

Råd om optimering har afgjort, hvilke opsummeringstabeller der skal anbefales, og vælger de indekser, der skal benyttes til opsummeringstabellerne.

#### **Brugerhandling**

Ingen.

#### **7413: Der er ikke angivet nogen optimeringsudsnit til kassen** *kassenavn***, så Råd om optimering optimerer kassen til forespørgsler af typen zoom ind.: Forklaring**

Hvis der ikke er angivet nogen optimeringsudsnit til en kasse, optimerer Råd om optimering kassen til forespørgsler af typen zoom ind.

**7414: Der er ikke defineret nogen kasse til den kassemodel, der bliver optimeret, så Råd om optimering optimerer kassemodellen, som om der var en kasse til forespørgsler af typen rapport.: Forklaring**

Hvis der ikke er defineret nogen kasser til en kassemodel, kan Råd om optimering optimere kassemodellen, som om den har en kasse, der anvendes til forespørgsler af typen zoom ind. Hvis du ikke har defineret kasser til den kassemodel, du optimerer, foretager Råd om optimering anbefalinger, som om du har en kasse med et optimeringsudsnit af typen zoom ind, der er defineret på Alle-niveauet for hver kassedimension.

#### **7415: Råd om optimering har ikke anbefalet en opsummeringstabel til optimeringsudsnittet** *udsnitsnavn* **i kassen** *kassenavn***.: Forklaring**

En opsummeringstabel anbefales ikke til det angivne optimeringsudsnit.

#### **Brugerhandling**

Ingen.

#### **7416: Funktionen er stoppet. Anbefalingerne er muligvis ikke optimale.: Forklaring**

Råd om optimering blev stoppet. Anbefalingerne er muligvis ikke optimale.

#### **Brugerhandling**

Udfør Råd om optimering igen uden tidsbegrænsning for at få optimale anbefalinger.

**7417: Råd om optimering er stoppet med at oprette anbefalinger, fordi den tidsfrist, du har angivet, er nået. Råd om optimering kan anbefale bedre opsummeringstabeller, hvis du angiver en længere tidsfrist.: Forklaring**

Den tidsfrist, du har angivet for Råd om optimering, er muligvis for kort. Anbefaling: Udfør Råd om optimering med en længere tidsfrist.

#### **Brugerhandling**

Udfør Råd om optimering med en længere tidsfrist. Råd om optimering kan muligvis anbefale bedre opsummeringstabeller.

**7418: Råd om optimering kan ikke anbefale en opsummeringstabel til kassen** *cube\_name***, fordi der er for mange rækker i opsummeringstabellen sammenlignet med antallet af rækker i faktatabellen.: Forklaring**

Råd om optimering kan ikke anbefale en opsummeringstabel til kassen. Antallet af rækker i opsummeringstabellen er for højt i forhold til procentdelen af rækker i faktatabellen.

### **Brugerhandling**

Hvis du har angivet optimeringsudsnit, kan der til et eller flere af optimeringsudsnittene være angivet for mange niveauer eller niveauer, der er for tæt på kernen i faktatabellen. Du kan angive Ethvert niveau til nogle af kassedimensionerne eller angive niveauer, der er tættere på toppen i hierarkiet. Du kan også angive, at Råd om optimering har mulighed for at bruge længere tid, så anbefalingerne bliverforbedret.

# **OLAP Center-meddelelser**

# **10000-10600**

### **10000: OLAP Center kan ikke hente nogen databasenavne. Forklaring**

Der opstod en fejl, da oversigten over databasenavne skulle hentes fra DB2.

#### **Brugerhandling**

Kontrollér, at OLAP Center er installeret korrekt. Kontakt IBM Software Support, hvis problemet fortsætter.

### **10001: Skriv et brugernavn. Forklaring**

Feltet **Brugernavn** er ikke udfyldt.

#### **Brugerhandling**

Skriv et brugernavn i feltet **Brugernavn**.

### **10002: Skriv et kodeord. Forklaring**

Feltet **Kodeord** er ikke udfyldt.

#### **Brugerhandling**

Skriv et kodeord i feltet **Kodeord**.

#### **10004: Attributten , der angivet i SQL-udtrykket, kan ikke analyseres (parse). Forklaring**

Det angivne SQL-udtryk refererer til en attribut, der ikke er gyldig i den givne sammenhæng og ikke findes i databasen.

#### **Brugerhandling**

Sørg for, at SQL-udtrykket kun refererer til de attributter, der vises i afsnittet **Data** i Byg SQL-udtryk.

# **10005: Metadataobjekter er eksporteret uden fejl til filen** *filnavn***. Forklaring**

Eksporten er udført uden fejl.

#### **Brugerhandling**

Ingen.

# **10006: Skriv det filnavn, som metadataobjekterne skal eksporteres til.**

**Forklaring**

Eksportfunktionen skriver de eksporterede metadataobjekter til den fil, som brugeren angiver.

#### **Brugerhandling**

Skriv et filnavn i feltet **Filnavn**.

# **10007: Vælg en kasse eller en kassemodel, der skal eksporteres. Forklaring**

Fra eksportvinduet kan du eksportere en kasse eller en kassemodel.

#### **Brugerhandling**

Vælg et objekt, der skal eksporteres.

# **10008: Angiv et entydigt navn til det objekt, du opretter. Forklaring**

Feltet **Navn** for den attribut eller det mål, der skal oprettes, er ikke udfyldt i Byg SQL-udtryk.

#### **Brugerhandling**

Skriv et objektnavn i feltet **Navn**.Objektnavnet skal være forskelligt fra navnet på eksisterende attributter eller mål.

# **10009: Angiv et SQL-udtryk til objektet. Forklaring**

Feltet SQL-udtryk er ikke udfyldt for objektet.

### **Brugerhandling**

Angiv et SQL-udtryk til objektet.

# **10010: Kolonnen** *kolonnenavn* **er ikke angivet med et tabelnavn. Forklaring**

Kolonnenavnet, der er angivet i SQL-udtrykket, er ikke kvalificeret med et tabelnavn.

### **Brugerhandling**

Sørg for, at kolonnenavnet i SQL-udtrykket er kvalificeret med et tabelnavn, og brug '.' som skilletegn.

# **10011: Kolonnen** *kolonnenavn* **er ikke angivet med et skemanavn. Forklaring**

Kolonnereferencer i SQL-udtrykket skal kvalificeres med både et tabelnavn og et skemanavn, der adskilles af '.'.

Sørg for, at kolonnenavnet i SQL-udtrykket er kvalificeret med både et tabelnavn og et skemanavn, og brug '.' som skilletegn.

# **10012: Det første element i et beregningsscript kan ikke være en dimension.**

# **Forklaring**

Der er oprettet et beregningsscript, hvor en dimension er første element.

#### **Brugerhandling**

Brug en beregningsfunktion som første element i beregningsscriptet.

#### **10013: Vælg et eksisterende mål, eller angiv et SQL-udtryk som den anden parameter til multiparameterfunktionen** *funktionsnavn* **i beregningen. Forklaring**

Når du bruger en multiparameterfunktion i beregningsscriptet, defineres den første parameter som det mål, beregningen er knyttet til. Vælg et eksisterende mål, eller angiv et SQL-udtryk som den anden parameter.

#### **Brugerhandling**

Angiv et mål eller et SQL-udtryk som den anden parameter.

#### **10014: Beregningsfunktionen** *funktionsnavn* **har ikke nogen tilsvarende dimensioner. Forklaring**

Hver af beregningsfunktionerne i beregningsscriptet skal gælde for mindst én dimension.

#### **Brugerhandling**

Sørg for, at hver af beregningsfunktionerne i beregningsscriptet gælder for mindst én dimension.

### **10015: Der mangler afsluttende parentes i objektet** *funktionsnavn***. Forklaring**

I OLAP Center skal attributter, mål og kolonner, der angives i et udtryk, indsættes i henholdsvis @Attribute(), @Measure() eller @Column().

#### **Brugerhandling**

Indsæt en afsluttende parentes for objektet.

#### **10016: Henvisning til objektet** *objektnavn* **i SQL-udtrykket opretter en ugyldig referenceløkke. Forklaring**

Objektet henviser til sig selv i sit SQL-udtryk.

Sørg for, at objekterne i SQL-udtrykket ikke opretter referenceløkker.

# **10017: Der er ikke fundet nogen fejl. SQL-udtrykket er gyldigt. Forklaring**

SQL-udtrykket er gyldigt.

#### **Brugerhandling**

Ingen.

# **10018: Der er ikke fundet nogen fejl. Beregningsscriptet er gyldigt.**

**Forklaring**

Beregningerne i beregningsscriptet er gyldige.

#### **Brugerhandling**

Ingen.

# **10020: Skriv et navn. Forklaring**

Feltet **Navn** er tomt for objektet.

#### **Brugerhandling**

Skriv et objektnavn i feltet **Navn**.

#### **10021: Skriv et skemanavn. Forklaring**

Feltet **Skema** er tomt.

#### **Brugerhandling**

Skriv et skema i feltet **Skema**.

# **10022: Skriv et virksomhedsnavn. Forklaring**

Feltet **Virksomhedsnavn** er tomt.

#### **Brugerhandling**

Virksomhedsnavnet kan blive vist i Business Intelligence-applikationer, så brugeren kan identificere objektet. Skriv et virksomhedsnavn i feltet **Virksomhedsnavn**.

# **10023: Vælg mindst ét niveau, der skal inkluderes i kassehierarkiet.**

**Forklaring**

Der er ikke angivet nogen niveauer i kassehierarkiet.

Vælg mindst ét niveau, der skal inkluderes i kassehierarkiet.

#### **10024: Vælg mindst ét mål til kassefakta. Forklaring**

Der er ikke angivet nogen mål til kassefakta.

#### **Brugerhandling**

Vælg mindst ét mål til kassefakta.

# **10025: Vælg mindst ét niveau, der skal inkluderes i kassehierarkiet.**

# **Forklaring**

Der er ikke angivet nogen attributter i kassehierarkiet.

#### **Brugerhandling**

Vælg mindst én attribut, der skal inkluderes i kassehierarkiet.

### **10026: Vælg mindst én dimension i kassen. Forklaring**

Der er ikke angivet nogen dimensioner i kassen.

#### **Brugerhandling**

Vælg mindst én dimension, og klik derefter på knappen [...] for at angive oplysninger om kassedimensionen.

### **10027: Én eller flere dimensioner, som i øjeblikket findes i kassen, er blevet ryddet. Klik på Ja for at slette kassedimensionerne. Klik på Nej for at vende tilbage til vinduet, og klik derefter på Annullér for at lukke vinduet uden at gemme ændringerne. Forklaring**

En eller flere valgte dimensioner er blevet ryddet. De tilsvarende kassedimensioner vil blive slettet fra kassen.

#### **Brugerhandling**

Vælg **Ja** i vinduet, hvis du vil fjerne kassedimensionerne fra kassen.Vælg **Nej**, hvis du vil bevare kassedimensionerne, og klik derefter på **Annullér** for at lukke vinduet uden at gemme ændringerne.

#### **10028: En attributrelation kan ikke defineres med kardinaliteten mange:mange, hvis afkrydsningsfeltet vedrørende funktionsafhængighed er markeret. Forklaring**

Du kan ikke både definere en attributrelation med kardinaliteten *mange:mange* og vælge funktionel afhængighed.

Vælg en anden kardinalitet for attributrelationen, eller fjern markeringen af afkrydsningsfeltet for funktionel afhængighed.

# **10029: Vælg en attribut til venstre og højre til attributrelationen. Forklaring**

Der kan ikke defineres en attributrelation, hvis der ikke er valgt både venstre- og højreattributter.

#### **Brugerhandling**

Vælg både venstre- og højreattributter.

### **10030: Den samme attribut kan ikke vælges som både venstreog højreattribut i en attributrelation. Forklaring**

Der kan ikke defineres en attributrelation, hvis venstre- og højreattributterne er identiske.

#### **Brugerhandling**

Vælg forskellige venstre- og højreattributter.

### **10031: Der findes allerede et objekt med det pågældende navn og skema i databasen. Skriv et andet navn. Forklaring**

Databasen indeholder i forvejen et objekt med samme navn og skema som det objekt, der skal oprettes eller ændres.

#### **Brugerhandling**

Angiv et entydigt navn på objektet.

# **10032: Angiv mindst ét attributpar.**

**Forklaring**

En sammenkædning skal have mindst ét attributpar.

#### **Brugerhandling**

Angiv mindst ét attributpar.

#### **10033: Ens attributpar kan ikke oprettes. Forklaring**

Der findes i forvejen et attributpar, der svarer til de nye valg.

#### **Brugerhandling**

Vælg forskellige venstre- og højreattributter.

# **10034: Vælg mindst én tabel.**

**Forklaring**

Der er ikke valgt nogen tabeller.

### **Brugerhandling**

Du skal vælge mindst én tabel, før du kan fortsætte.

### **10035: Vælg eller opret nye sammenkædninger for at kæde alle de valgte tabeller sammen. Forklaring**

Der er ikke valgt nogen sammenkædninger.

### **Brugerhandling**

Vælg eller opret nye sammenkædninger, der kæder alle de valgte tabeller sammen.

# **10036: Vælg mindst én attribut. Forklaring**

Der er ikke valgt nogen attributter.

### **Brugerhandling**

Vælg mindst én attribut.

# **10037: Vælg en sammenkædning for at kæde dimensionen sammen med faktaobjektet.**

# **Forklaring**

Der er ikke valgt nogen sammenkædninger.

### **Brugerhandling**

Vælg en sammenkædning, der kæder dimensionen sammen med faktaobjektet.

### **10038: Angiv kun én sammenkædning mellem to tabeller. Sammenkædningen** *sammenkædningsnavn1* **og sammenkædningen** *sammenkædningsnavn2* **kæder de samme to tabeller sammen. Forklaring**

Der er valgt mere end én sammenkædning for de samme to tabeller.

### **Brugerhandling**

Vælg kun én sammenkædning til hvert tabelpar.

### **10039: Alle de valgte tabeller skal kædes sammen. Vælg en sammenkædning til tabellen** *tabelnavn***. Forklaring**

Alle de valgte tabeller skal kædes sammen.

Vælg en sammenkædning til den angivne tabel.

#### **10040: Antallet af valgte tabeller svarer ikke til antallet af valgte sammenkædninger. Kontrollér, at der ikke er nogen sammenkædningsløkker, og at alle tabeller er kædet sammen. Forklaring**

Alle de valgte tabeller skal kædes sammen.

#### **Brugerhandling**

Sørg for, at der ikke er nogen sammenkædningsløkker, og at alle tabeller er kædet sammen.

# **10042: Vælg mindst ét mål. Forklaring**

Der er ikke angivet nogen mål.

#### **Brugerhandling**

Vælg mindst ét mål.

# **10043: Vælg en tabelkolonne.**

**Forklaring**

Der er ikke angivet en tabelkolonne.

#### **Brugerhandling**

Vælg en kolonne.

### **10044: Vælg et SQL-udtryk. Forklaring**

Der er ikke angivet et SQL-udtryk.

#### **Brugerhandling**

Klik på knappen **Byg udtryk** for at bygge udtrykket.

# **10045: Et beregningsscript er ikke angivet. Forklaring**

Der er ikke angivet et beregningsscript.

#### **Brugerhandling**

Klik på knappen **Byg beregningsscript** for at bygge beregningsscriptet.

# **10046: Vælg et mål, før Byg udtryk åbnes. Forklaring**

Der er ikke valgt et mål.

Vælg et mål fra tabellen.

# **10047: Vælg et mål, før du åbner Byg beregningsscript. Forklaring**

Der er ikke valgt et mål.

#### **Brugerhandling**

Vælg et mål.

### **10048: Byg beregningsscript kan ikke startes til målet** *målnavn***, fordi kassemodellen** *modelnavn* **ikke har mindst én dimension. Forklaring**

Der kan ikke angives et beregningsscript, hvis kassemodellen ikke har mindst én dimension.

#### **Brugerhandling**

Føj dimensionerer til kassemodellen, før du angiver et beregningsscript.

# **10049: Hvis du vil redigere et udtryk, skal du angive en attribut. Forklaring**

Der er ikke valgt en attribut.

#### **Brugerhandling**

Vælg en attribut.

#### **10050: Metadata opfriskes fra databasen. Evt. ændringer, der er foretaget, siden fejlen opstod, går tabt. Forklaring**

Der er opstået en fejl under kaldet af den lagrede DB2-procedure.

#### **Brugerhandling**

Klik på **OK** for at opfriske de metadata, der vises i OLAP Center. Evt. ændringer, der er foretaget, siden fejlen opstod, går tabt. Objekterne, der vises i OLAP Center, opfriskes med de tilsvarende objekter i databasen, så du kan fortsætte arbejdet.

#### **10051: Kassemodellen** *modelnavn* **kunne ikke valideres til optimering. DB2 returnerede følgende meddelelse:** *meddelelse***. Forklaring**

OLAP Center kan ikke starte guiden Råd om optimering for den valgte kassemodel, fordi kassemodellen ikke er godkendt af den validering, der udføres af det lagrede procedure-API.

Undersøg valideringsreglerne for kassemodeller i dokumentationen til det lagrede procedure-API. Følg vejledningen i den returnerede meddelelse fra DB2.

#### **10052: Nogle af de indlæste attributter eller mål er defineret til kolonnerne** *kolonnenavne***, som ikke længere findes i databasen. Løs problemet ved at enten af genindlæse de tabeller, som kolonnerne hører til, eller ved at slette de ugyldige attributter eller mål eller begge. Forklaring**

Meddelelsen vises, når du starter OLAP Center, eller efter du har klikket på **Vis -> Opfrisk**. Den vises, fordi en tabel, som de indlæste attributter eller mål er knyttet til, er slettet eller har fået nyt navn.

#### **Brugerhandling**

Løs problemet på en af følgende måder:

- v Genindlæs den tabel, der er slettet eller har fået nyt navn.
- v Knyt attributterne/målene til en tabel, der findes i databasen.
- v Slet de attributter/mål, der er knyttet til de kolonner, der ikke findes.

# **10053: Validering af kassemodellen** *modelnavn* **til optimering returnerede en advarsel. DB2 returnerede følgende meddelelse:** *meddelelse*

**Forklaring**

OLAP Center har forsøgt at validere kassemodellen, inden Råd om optimering startes, og DB2 har returneret en advarsel. Advarslen kan betyde, at du har en kassemodel, der ikke kan optimeres. For eksempel hvis kassemodellen indeholder udpluk, der refererer til tabeller, hvor der ikke er defineret betingelser mellem tabellerne.

#### **Brugerhandling**

Undersøg den meddelelse, der er returneret af DB2, og afgør, om du vil fortsætte med at køre Råd om optimering.

### **10060: Kassemodellen er ikke komplet. Før en kasse kan oprettes, skal kassemodellen indeholde et faktaobjekt, mindst én dimension og mindst ét hierarki til hver dimension. Forklaring**

Kassemodellen er ikke i den tilstand, der kræves for at oprette en kasse.

#### **Brugerhandling**

Revidér kassemodellen, så den har et faktaobjekt og mindst én dimension. Sørg for, at hver dimension har mindst ét hierarki.

# **10061: Når en kassemodel slettes, slettes dens dimensioner og fakta. De slettede dimensioner er fortsat tilgængelige fra folderen Alle dimensioner. Er du sikker på, du vil slette kassemodellen** *modelnavn***?**

### **Forklaring**

Meddelelse til bekræftelse af sletning.

#### **Brugerhandling**

Kontrollér, at det valgte objekt, er det, du vil slette, og klik på **Ja**.Klik på **Nej**, hvis du ikke vil slette det valgte objekt.

#### **10062: Når en dimension slettes, bliver dets hierarkier og tilhørende kassedimensioner også slettet. Er du sikker på, du vil slette dimensionen** *dimensionsnavn***? Forklaring**

Meddelelse til bekræftelse af sletning.

#### **Brugerhandling**

Kontrollér, at det valgte objekt, er det, du vil slette, og klik på **Ja**. Klik på **Nej**, hvis du ikke vil slette det valgte objekt.

#### **10063: Når en kasse slettes, bliver det kassedimension, kassehierarkier og kassefakta også slettet. Er du sikker på, du vil slette kassen** *kassenavn***? Forklaring**

Meddelelse til bekræftelse af sletning.

#### **Brugerhandling**

Kontrollér, at det valgte objekt, er det, du vil slette, og klik på **Ja**.Klik på **Nej**, hvis du ikke vil slette det valgte objekt.

# **10064: Når en kassedimension slettes, bliver dets kassehierarkier også slettet. Er du sikker på, du vil slette kassedimensionen** *kassedimensionsnavn***?**

**Forklaring**

Meddelelse til bekræftelse af sletning.

#### **Brugerhandling**

Kontrollér, at det valgte objekt, er det, du vil slette, og klik på **Ja**.Klik på **Nej**, hvis du ikke vil slette det valgte objekt.

# **10065: Er du sikker på, du vil slette** *objektnavn***? Forklaring**

Meddelelse til bekræftelse af sletning.

Kontrollér, at det valgte objekt, er det, du vil slette, og klik på **Ja**.Klik på **Nej**, hvis du ikke vil slette det valgte objekt.

#### **10066: Når en dimension fjernes, fjernes alle tilhørende kassedimensioner fra deres kasser. Er du sikker på, du vil fjerne dimensionen** *dimensionsnavn* **fra** *objektnavn***? Forklaring**

Meddelelse til bekræftelse af fjernelse af dimension.

### **Brugerhandling**

Kontrollér, at det valgte objekt, er det, du vil fjerne, og klik på **Ja**.Klik på **Nej**, hvis du ikke vil fjerne det valgte objekt.

#### **10067: Filen med navnet** *filnavn* **findes allerede. Vil du overskrive indholdet af den? Forklaring**

Meddelelse til bekræftelse af overskrivning af fil.

#### **Brugerhandling**

Kontrollér, at du vil overskrive indholdet af den fil, du har angivet.

#### **10068: Datatypen for objektet med navnet** *objektnavn* **og skemaet** *skemanavn* **kan ikke bestemmes. Databasen returnerede følgende oplysninger:** *meddelelse***. Forklaring**

OLAP Center kan ikke afgøre kildedatatypen eller den beregnede datatype for det angivne objekt.

#### **Brugerhandling**

Sørg for, at SQL-udtrykket for det angivne objekt er korrekt. Kontakt IBM Software Support, hvis du ikke kan løse problemet.

#### **10069: Kildedatatypen for målet med navnet** *målnavn* **og skemaet** *skemanavn* **kan ikke bestemmes. Forklaring**

OLAP Center kan ikke afgøre kildedatatypen for det angivne mål, fordi målet har et ugyldigt kildeudtryk. Et mål kan have et ugyldigt kildeudtryk, når beregningsindstillingen Ingen aktiveres for det, fordi målet valideres med beregninger af referencemål i stedet for som et uafhængigt udtryk.

#### **Brugerhandling**

Udfør en af følgende handlinger:

- Ret det angivne måls kildeudtryk, så det valideres korrekt med beregningsindstillingen Ingen.
- Undlad at benytte det angivne mål i udtrykket.

# **10070: Når et faktaobjekt slettes, bliver dets mål også slettet. Er du sikker på, du vil slette faktaobjektet** *faktanavn***? Forklaring**

Meddelelse til bekræftelse af sletning.

### **Brugerhandling**

Kontrollér, at det valgte objekt, er det, du vil slette, og klik på **Ja**. Klik på **Nej**, hvis du ikke vil slette det valgte objekt.

#### **10071: Alle de markerede objekter bliver slettet i databasen. Vil du slette disse objekter? Forklaring**

Der er markeret mere end ét objekt, og funktionen Slet er valgt.

#### **Brugerhandling**

Kontrollér, at de valgte objekter, er dem, du vil fjerne, og klik på **Ja**.Klik på **Nej**, hvis du ikke vil slette de valgte objekter.

#### **10072: Nogle af de valgte objekter kan ikke slettes. Disse objekter forbliver i databasen. Forklaring**

OLAP Center kan ikke slette de markerede objekter. Det skyldes formentlig, at andre objekter i databasen henviser til nogle af de markerede objekter. Sletning af det markerede objekt ville gøre det refererende objekt ugyldigt.

#### **Brugerhandling**

Ingen.

# **10073: Ingen af de valgte objekter kan slettes. Forklaring**

OLAP Center kan ikke slette de markerede objekter. Det skyldes formentlig, at andre objekter i databasen henviser til nogle af de markerede objekter. Sletning af de markerede objekter ville gøre de refererende objekter ugyldige.

#### **Brugerhandling**

Ingen.

# **10074: Er du sikker på, du vil fjerne** *objektnavn* **fra** *biblioteksnavn***? Forklaring**

Meddelelse til bekræftelse af fjernelse.

#### **Brugerhandling**

Kontrollér, at det valgte objekt, er det, du vil fjerne, og klik på **Ja**. Klik på **Nej**, hvis du ikke vil fjerne det valgte objekt.

# **10075: Alle de markerede objekter bliver slettet <sup>i</sup>** *biblioteksnavn***. Vil du slette disse objekter? Forklaring**

Der er markeret mere end ét objekt, og funktionen Fjern er valgt.

#### **Brugerhandling**

Kontrollér, at de valgte objekter, er dem, du vil fjerne, og klik på **Ja**. Klik på **Nej**, hvis du ikke vil fjerne de valgte objekter.

#### **10076: Nogle af de valgte objekter kan ikke fjernes. Disse objekter forbliver i databasen. Forklaring**

OLAP Center kan ikk fjerne alle de markerede objekter. Det skyldes formentlig, at andre objekter i databasen henviser til nogle af de markerede objekter. Hvis det markerede objekt fjernes, bliver det refererende objekt ugyldigt. Det kan også skyldes, at det overliggende objekt skal bruge mindst ét underordnet objekt, hvis det f.eks. er et kassehierarki

#### **Brugerhandling**

Ingen.

# **10077: Ingen af de valgte objekter kan fjernes. Forklaring**

OLAP Center kan ikke fjerne de markerede objekter. Det skyldes formentlig, at andre objekter i databasen henviser til nogle af de markerede objekter. Hvis de markerede objekter fjernes, bliver det refererende objekt ugyldigt.

#### **Brugerhandling**

Ingen.

### **10078: Funktionen blev udført. Følgende orienterende meddelelser blev returneret af databasen:** *databasenavn***. Forklaring**

Databasefunktionen blev udført, men der blev returneret orienterende meddelelser.

#### **Brugerhandling**

Læs meddelelserne, og undersøg, om der kræves yderligere handling.

# **10080: Objekt af typen** *type* **er ikke fundet i forbindelse med den anden behandling af XML.**

### **Forklaring**

Det er ikke muligt at finde et objekt, der refereres til i den XML, der læses.

#### **Brugerhandling**

Kontrollér, at den XML-fil, der importeres, har det korrekte format. Kontakt IBM Software Support, hvis fejlen opstår, når du starter OLAP Center.

#### **10081: Systemet kunne ikke analysere XML fra filen** *filnavn***. Fejlen opstod i linje** *linjenummer* **tegn** *tegnnr.***. Parseren har returneret følgende oplysninger: oplysning. Forklaring**

Der er opstået en analysefejl under forsøg på import af en XML-fil

#### **Brugerhandling**

Kontrollér, at den XML-fil, der importeres, har det korrekte format, og at det er en gyldig DB2 Cube Views-metadatafil. Undersøg linje- og tegnnummeret for at finde fejlen.

#### **10082: En uventet parserfejl blev fundet i filen** *filnavn***. Følgende oplysninger er returneret: oplysning. Forklaring**

Der er opstået en analysefejl under forsøg på import af en XML-fil.

#### **Brugerhandling**

Kontrollér, at den XML-fil, der importeres, har det korrekte format, og at det er en gyldig DB2 Cube Views-metadatafil. Undersøg linje- og tegnnummeret for at finde fejlen.

#### **10084: Et objekt med navnet** *objektnavn* **i skemaet** *skemanavn* **findes allerede. Objektet kan ikke oprettes. Skriv et entydigt navn, skema eller begge dele til det nye objekt. Forklaring**

OLAP Center har forsøgt at oprette et nyt objekt, men der findes i forvejen et objekt af denne type med samme navn og skema.

#### **Brugerhandling**

Skriv et andet navn og/eller skema til det objekt, der skal oprettes.

# **10085: Et objekt med navnet** *objektnavn* **i skemaet** *skemanavn* **findes allerede. Navnet på objektet kan ikke ændres. Skriv et entydigt navn, skema eller begge dele til det objekt, som navnet ændres på.**

### **Forklaring**

OLAP Center har forsøgt at give et objekt et andet navn, men der findes i forvejen et objekt af denne type med samme navn og skema.

#### **Brugerhandling**

Skriv et andet navn og/eller skema til det objekt, hvis navn skal ændres.

#### **10086: En databaseforbindelse kunne ikke oprettes. DB2 returnerede:** *meddelelse***. Forklaring**

OLAP Center kan ikke oprette forbindelse til databasen. Meddelelsen indeholder oplysninger fra DB2 om fejlen.

Læs den tekst, DB2 har returneret, og løs problemet.

#### **10087: Metadataobjektet** *objektnavn1* **kan ikke slettes, da der henvises til det af objektet** *objektnavn2* **af typen** *type***. Forklaring**

Det valgte metadataobjekt kan ikke slettes, fordi det bruges af mindst ét andet metadataobjekt.

#### **Brugerhandling**

Fjern objektet fra de andre metadataobjekter, det indgår i, og forsøg at slette objektet igen.

#### **10088: Der er opstået en fejl under registrering af DB2-styreprogrammet til JDBC Driver Manager. En databaseforbindelse kunne ikke oprettes. Følgende oplysninger er returneret:** *meddelelse***. Forklaring**

Inden der oprettes forbindelse til en DB2-database, skal OLAP Center registrere det JDBC-styreprogram, der skal benyttes, over for Driver Manager. Der er opstået en fejl under registreringen af JDBC-styreprogrammet.

#### **Brugerhandling**

Kontrollér DB2-installationen for at sikre, at filerne db2java.zip og db2jcc.jar er installeret.Sørg for, at Java og nødvendige JDBC-komponenter er installeret korrekt. Læs oplysningerne i meddelelsen, som kan bidrage til at løse problemet.

**10089: Der er opstået en fejl under adgang til databasen. Databasen returnerede følgende oplysninger: \n SQL-tilstand:** *meddelelse***\n SQL-fejlkode:** *kode***\n SQL-meddelelse:** *SQL-meddelelse***.**

#### **Forklaring**

OLAP Center-applikationen har kaldt DB2 ved hjælp af det lagrede procedure-API. Udførelseskommandoen har returneret en SQL-fejl, der ikke kan håndteres af OLAP Center.

#### **Brugerhandling**

Brug de yderligere oplysninger i meddelelsen til at løse problemet. Kontakt IBM Software Support, hvis du ikke kan løse problemet.

### **10090: Udførelse af den lagrede DB2-procedure medførte en ugyldig returkode. Der er ikke fundet nogen oplysninger i det returnerede XML-dokument. Kontakt IBM Software Support. Forklaring**

OLAP Center-applikationen har kaldt DB2 ved hjælp af det lagrede procedure-API. Udførelseskommandoen har returneret *falsk*, men der er ingen fejloplysninger i det XML-dokument, der returneres af den lagrede procedure.

Funktionen er muligvis udført uden fejl, men du bør rapportere problemet til IBM Software Support.

#### **10091: Der er opstået en fejl under behandling af et database-API-kald. Følgende oplysninger er returneret: \n SQLtilstand:***meddelelse***\n SQL-fejlkode:** *code***\n Funktion:***funktion***\n Status-id:** *id***\n Statustekst:** *tekst***. Forklaring**

Der opstod en fejl under OLAP Centers kald til det lagrede procedure-API, mens nogle OLAP Center-ændringer blev behandlet.

#### **Brugerhandling**

Læs oplysningerne i meddelelsen. Kontakt IBM Software Support, hvis fejlen ikke kan rettes.

#### **10092: Der er opstået en fejl under behandling (parse) af den XML, som blev returneret af database-API-kaldet. Følgende oplysninger er returneret:** *meddelelse***. Forklaring**

OLAP Centers kald til det lagrede procedure-API har returneret XML, der er ufuldstændig eller ikke har det korrekte format. OLAP Center kan ikke læse den returnerede XML.

#### **Brugerhandling**

Brug oplysningerne i meddelelsen til at løse problemet. Kontakt IBM Software Support, hvis fejlen ikke kan rettes.

# **10093: Filen** *filnavn* **findes ikke.**

**Forklaring**

Den angivne fil findes ikke.

#### **Brugerhandling**

Angiv en fil, der findes.

#### **10094: Der er opstået en I/O-fejl under læsning af filen** *filnavn***. Følgende systemoplysninger er returneret:** *meddelelse***. Forklaring**

Der er opstået en I/O-fejl under læsning af en fil.

#### **Brugerhandling**

Prøv at løse problemet ved at læse systemoplysningerne, eller angiv en anden fil.

# 10095: Der er opstået en I/O-fejl under skrivning til filen filnavn.<br>Følgende systemoplysninger er returneret: meddelelse. **Forklaring**

Der er opstået en I/O-fejl under skrivning til en fil.

#### **Brugerhandling**

Prøv at løse problemet ved at læse systemoplysningerne, eller angiv en anden fil.

# **10096: En forespørgsel om at hente databaseskemaet blev ikke udført. Databasen returnerede følgende oplysninger:** *meddelelse***. Forklaring**

En forespørgsel om at hente databaseskemaet blev ikke udført.

#### **Brugerhandling**

Kontrollér databaseoplysningerne for at løse problemet.

### **10097: En forespørgsel om at hente et skemas tabeller blev ikke udført. Databasen returnerede følgende oplysninger:** *meddelelse***. Forklaring**

En forespørgsel om at hente et skemas tabeller blev ikke udført.

#### **Brugerhandling**

Kontrollér databaseoplysningerne for at løse problemet.

### **10098: En forespørgsel om at hente en tabels kolonner blev ikke udført. Databasen returnerede følgende oplysninger:** *meddelelse***. Forklaring**

En forespørgsel om at hente en tabels kolonner blev ikke udført.

#### **Brugerhandling**

Kontrollér databaseoplysningerne for at løse problemet.

#### **10099: Commit af en DB2-forbindelse blev ikke udført. Databasen returnerede følgende oplysninger:** *meddelelse***. Forklaring**

Commit af en DB2-forbindelse blev ikke udført.

#### **Brugerhandling**

Kontrollér databaseoplysningerne for at løse problemet.

### **10100: Rollback af en DB2-forbindelse blev ikke udført. Databasen returnerede følgende oplysninger:** *meddelelse***. Forklaring**

Rollback af en DB2-forbindelse blev ikke udført.

Kontrollér databaseoplysningerne for at løse problemet.

#### **10101:** *objektnavn* **kan ikke slettes, fordi den er den sidste kassedimension i kassen** *kassenavn***. For at være gyldig skal en kasse have mindst én kubedimension. Forklaring**

OLAP Center har forsøgt at slette den sidste kassedimension i en kasse.

#### **Brugerhandling**

For at være gyldig skal en kasse have mindst én kassedimension. Undlad at fjerne den sidste kassedimension fra en kasse.

#### **10102: Objektet** *objektnavn1* **af typen** *type1* **henviser til objektet** *objektnavn2* **eller typen** *type2***, som ikke er fundet. Forklaring**

Et objekt i den XML-fil, der læses, refererer til et objekt, det ikke er muligt at finde. Hvis fejlen opstår under en import, kan det skyldes, at objektet, der henvises til, ikke findes i den fil, som importeres.

#### **Brugerhandling**

Hvis der udføres en import, skal du sikre, at filen indeholder alle de objekter, der er nødvendige for at udføre importen. Kontakt IBM Software Support, hvis fejlen opstår, når du starter OLAP Center.

#### **10103: Målet kan ikke slettes, fordi faktaobjekterne skal indeholde mindst ét mål. Forklaring**

Målet kan ikke slettes, fordi faktaobjekterne skal indeholde mindst ét mål.

#### **Brugerhandling**

Ingen.

#### **10104: Målet kan ikke fjernes, fordi kassefaktaobjekterne skal indeholde mindst ét mål. Forklaring**

Målet kan ikke fjernes, fordi kassefaktaobjekterne skal indeholde mindst ét mål.

#### **Brugerhandling**

Ingen.

#### **10105: Kasseniveauet kan ikke fjernes, fordi kassehierarket skal indeholde mindst ét kasseniveau. Forklaring**

Kasseniveauet kan ikke fjernes, fordi kassehierarkiobjektet skal indeholde mindst ét kasseniveau.

Ingen.

# **10106: Niveauet kan ikke fjernes, fordi der henvises til det af kasseniveauet i kassehierarkiet** *hierarkinavn***, som er knyttet til hierarkiet** *hierarkinavn***..**

**Forklaring**

Niveauet kan ikke fjernes, fordi der henvises til det af kasseniveauet i det kassehierarki, som er knyttet til hierarkiet, som attributten fjernes fra.

#### **Brugerhandling**

Ingen.

### **10107: Attributten kan ikke fjernes, fordi der henvises til den af kasseniveauet** *level\_name***, som er knyttet til niveauet** *niveaunavn***. Forklaring**

Attributten kan ikke fjernes, fordi der henvises til den af et kasseniveau, som er knyttet til niveauet, som attributten fjernes fra.

#### **Brugerhandling**

Ingen.

# **10108: Attributten kan ikke fjernes, fordi der henvises til den af hierarkiet** *hierarkinavn***, som er knyttet til dimensionen** *dimensionsnavn***.**

**Forklaring**

Attributten kan ikke fjernes, fordi der henvises til den af et hierarki, som er knyttet til dimensionen, som attributten fjernes fra.

#### **Brugerhandling**

Ingen.

#### **10109: Attributten kan ikke fjernes, fordi der henvises til den af sammenkædningen***sammenkædningsnavn***, som er knyttet til dimensionen** *dimensionsnavn***. Forklaring**

Attributten kan ikke fjernes, fordi der henvises til den af en sammenkædning, som er knyttet til dimensionen, som attributten fjernes fra.

#### **Brugerhandling**

Ingen.

# **10110: Niveauet kan ikke flyttes, fordi der henvises til det af kasseniveauet i kassehierarkiet** *hierarkinavn***, som er knyttet til hierarkiet** *hierarkinavn***..**

#### **Forklaring**

Niveauet kan ikke flyttes op eller ned, fordi der henvises til det af kasseniveauet i et kassehierarki, som er knyttet til det hierarki, der redigeres.

#### **Brugerhandling**

Ingen.

#### **10111: Attributten kan ikke fjernes, fordi den er den eneste niveaunøgleattribut til niveauet** *niveaunavn***. Forklaring**

Attributten kan ikke fjernes, fordi den er den eneste niveaunøgleattribut til det niveau, som den fjernes fra, og niveauet skal have mindst én niveaunøgleattribut.

#### **Brugerhandling**

Ingen.

#### **10112: Attributten kan ikke fjernes, fordi den er standardattributten til niveauet** *niveaunavn***. Forklaring**

Attributten kan ikke fjernes, fordi den er standardattributten til det niveau, som attributten fjernes fra.

#### **Brugerhandling**

Ingen.

# **10113: Attributten kan ikke fjernes, fordi der henvises til den af niveauet** *niveaunavn***, som er knyttet til dimensionen** *dimensionsnavn***.**

### **Forklaring**

Attributten kan ikke fjernes, fordi der henvises til den af et niveau, som er knyttet til dimensionen, som attributten fjernes fra.

#### **Brugerhandling**

Ingen.

# **10114: Niveauet kan ikke fjernes, fordi det er det eneste niveau i hierarkiet** *hierarkinavn***.**

#### **Forklaring**

Niveauet kan ikke fjernes, fordi det er det eneste niveau i hierarkiet, og hierarkiet skal indeholde mindst ét niveau.

#### **Brugerhandling**

Ingen.

### **10200: Den fil, der importeres, har ikke tegntabellen UTF-8. Vælg en fil med tegntabellen UTF-8. Forklaring**

OLAP Center kan kun importere filer med tegntabellen UTF-8.

### **Brugerhandling**

Importér en fil, der har den rigtige tegntabel.

### **10201: Skriv et filnavn på den SQL-kommandofil, der skal bruges til at opfriske opsummeringstabeller. Forklaring**

Når indstillingen for udskudt opdatering er valgt, opretter Råd om optimering en SQL-kommandofil, der skal opfriske opsummeringstabellerne. Denne kommandofil skal gemmes i en fil og køres for at opfriske opsummeringstabellerne.

#### **Brugerhandling**

Angiv et filnavn, som SQL-kommandofilen skal gemmes i.

#### **10202: Skriv et filnavn på den SQL-kommandofil, der skal bruges til at oprette opsummeringstabeller. Forklaring**

Råd om optimering opretter en SQL-kommandofil, der skal oprette opsummeringstabeller. Denne kommandofil skal gemmes i en fil og køres for at oprette opsummeringstabellerne.

#### **Brugerhandling**

Angiv et filnavn, som SQL-kommandofilen skal gemmes i.

### **10203: Det valgte mål kan ikke have Ingen som dets beregningsindstilling. Kun beregnede mål, som henviser entydigt til andre mål i deres udtryk, kan angive Ingen som beregningsindstilling. Forklaring**

Beregningsindstillingen Ingen kan kun vælges til mål, der udelukkende benytter udtryk, som kun refererer til andre mål.

#### **Brugerhandling**

Vælg en anden beregning.

# **10204: Der er ingen dimensioner. Opret en ny dimension, som skal føjes til kassemodellen.**

**Forklaring**

Der er ingen dimensioner. Opret en ny dimension, som skal føjes til kassemodellen.

#### **Brugerhandling**

Opret en ny dimension i stedet for at tilføje en dimension.

# **10205: Der er ingen dimensioner, der skal tilføjes, fordi alle eksisterende dimensioner allerede er inkluderet i kassemodellen. Forklaring**

Alle eksisterende dimensioner er føjet til kassemodellen.

#### **Brugerhandling**

Ingen.

#### **10206: Du har ændret dine valg. Hvis du vil have vist nye anbefalinger fra Råd om optimering, skal du udføre guiden Råd om optimering igen. Hvis du ikke vil udføre guiden Råd om optimering igen, vises de anbefalinger, du har oprettet til de tidligere valg. Vil du udføre guiden Råd om optimering igen? Forklaring**

Du har ændret de valgte indstillinger efter at have udført guiden Råd om optimering. Udfør guiden Råd om optimering igen, hvis du vil have vist de opdaterede anbefalinger for opsummeringstabellerne. Hvis du ikke vil udføre guiden Råd om optimering igen, vises de anbefalinger, du har oprettet til de tidligere valg.

#### **Brugerhandling**

Vælg **Ja**, hvis du vil udføre guiden Råd om optimering igen.Vælg **Nej**, hvis du ikke vil udføre guiden Råd om optimering igen.

### **10207: Der er ikke fundet nogen dimensionstabel. Forklaring**

Der er ikke fundet nogen dimensionstabel.

#### **Brugerhandling**

Sørg for, at referenceintegritetsbetingelserne er defineret korrekt.

#### **10208: Objekter** *objektnavne***, som OLAP Center ikke direkte kan vises, findes i databasen. Disse objekter kan medføre problemer fremover med OLAP Center. Klik på Ja for slette disse objekter, eller klik på Nej for at bevare objekterne i databasen. Forklaring**

OLAP Center har registreret, at der findes et antal objekter, som f.eks. hierarkier eller fakta, i databasen, som ikke kan vises direkte. Objekterne fandtes muligvis i forvejen, eller de kan være oprettet efter import af metadata. Objekterne kan forårsage problemer med sammenfaldende navne og referenceproblemer i OLAP Center fremover. Det anbefales, at du sletter objekterne, medmindre du har en god grund til at beholde dem.

#### **Brugerhandling**

Klik på **Ja** for at slette objekterne, eller klik på **Nej** for at bevare objekterne i databasen.

# **10209: 10209: Der er opstået en fejl under importen. Kontrollér, om der er fejl i input-XML-filen. Forklaring**

Det lagrede procedure-API har under importen returneret en advarsel uden indhold i output-XML.

#### **Brugerhandling**

Sørg for, at XML-inputmetadataene overholder det format, der er defineret i OLAP-metadataskemaet, og at XML-filen definerer alle de metadataobjekter, der henvises til i den.

### **10210: Importen blev ikke udført. Den lagrede procedure-API returnerede følgende meddelelse:** *meddelelse***. Forklaring**

Den lagrede procedure-API har returneret en fejlmeddelelse under importen.

#### **Brugerhandling**

Løs problemet ved hjælp af oplysningerne i meddelelsen. Kontakt IBM Software Support, hvis fejlen ikke kan rettes.

# **10211: Det ikke-numeriske mål** *målnavn* **kan ikke bruge beregningsfunktionen** *funktionsnavn***, fordi funktionen forventer et numerisk argument.**

**Forklaring**

Mål med ikke-numeriske datatyper kan ikke have numeriske beregningsfunktioner. Du kan kun vælge beregningsfunktionen **MIN**, **MAX** eller **COUNT** til ikke-numeriske data.

#### **Brugerhandling**

Vælg en anden beregningsfunktion.

#### **10212: Objekterne fra input-XML-filen kan ikke læses. Kontrollér, om der er fejl i input-XML-filen. Forklaring**

OLAP Center kan ikke læse objekterne fra input-XML-filen.

#### **Brugerhandling**

Sørg for, at XML-inputmetadataene overholder det format, der er defineret i OLAP-metadataskemaet, og at XML-filen definerer alle de metadataobjekter, der henvises til i den.

# **10213: Input-XML-filen** *filnavn* **findes ikke i det angivne bibliotek. Forklaring**

Input-XML-filen findes ikke i det angivne bibliotek.

Sørg for, at input-XML-filen findes i det angivne bibliotek.

**10214: Objektet** *objektnavn***, der findes i importfilen, henviser til kolonnen** *kolonnenavn***, som ikke findes i databasen. Undersøg, om de tabeller og kolonner, der henvises til af metadataobjekterne i importfilen, findes, før du importerer filen. Forklaring**

XML-importfilen indeholder objekter, som refererer til tabeller og kolonner, som ikke findes i databasen.

#### **Brugerhandling**

Sørg for, at de tabeller, som objekterne i XML-importfilen henviser til, findes i databasen, før du importerer filen.

#### **10215: OLAP Center kan ikke udføre den SQL-kommandofil, der anbefales af guiden Råd om optimering. Databasen returnerede følgende oplysninger:** *meddelelse***. Forklaring**

OLAP Center kan ikke udføre den SQL-kommandofil, der anbefales af guiden Råd om optimering. Du har muligvis ikke tilstrækkelige rettigheder til at udføre SQLkommandofilen.

#### **Brugerhandling**

Sørg for, at du har den rigtige autorisation til at udføre anbefalingerne fra Råd om optimering. Den nødvendige autorisation er beskrevet under ″Autorisationer og rettigheder″ i OLAP Center-onlinehjælpen. Der er flere oplysninger om optimering af en kassemodel i *DB2 Cube Views - Brugervejledning*.

# **10216: Anbefalingerne fra Råd om optimering er gemt i den eller de angivne filer.**

# **Forklaring**

De anbefalede SQL-kommandofiler til oprettelse af opsummeringstabeller og eventuelt til opdatering af opsummeringstabellerne er gemt i de angivne filer.

#### **Brugerhandling**

Ingen.

# **10217: Opsummeringstabellerne og deres indekser er oprettet uden fejl.**

### **Forklaring**

De opsummeringstabeller og indekser, som Råd om optimering har anbefalet, er oprettet i databasen.

#### **Brugerhandling**

Ingen.

#### **10218: Du har valgt et udpluk. Råd om optimering kan ikke validere, at der findes referencebetingelser til tabellerne, der henvises til af udplukket. Forklaring**

Optimering har muligvis ikke nogen virkning, når du opretter opsummeringstabeller for kassemodeller, der benytter udpluk, som refererer til tabeller uden betingelser. Råd om optimering kan ikke afgøre, om der findes betingelser for de tabeller, som udplukket refererer til.

#### **Brugerhandling**

Hvis der ikke findes betingelser for de tabeller, som udplukket refererer til, og du vil køre Råd om optimering, kan du gøre et af følgende: 1. Undlade at benytte udplukket i kassemodellen. 2. Oprette betingelser for tabellerne, inden du kører Råd om optimering.

**10219: Hvis du annullerer guiden Råd om optimering, slettes de anbefalede SQL-kommandofiler, uden at de bliver gemt. Vælg Ja for at lukke guiden Råd om optimering uden at gemme de anbefalede SQL-kommandofiler. Vælg Nej for at vende tilbage til guiden Råd om optimering, så du kan gemme de anbefalede SQLkommandofiler.**

#### **Forklaring**

Hvis du klikker på **Annullér** i guiden Råd om optimering, slettes de anbefalede SQL-kommandofiler, uden at de bliver gemt.

#### **Brugerhandling**

Vælg **Yes** for at vende tilbage til guiden Råd om optimering uden at gemme de anbefalede SQL-kommandofiler, eller klik på **Nej** for at vende tilbage til guiden Råd om optimering, så du kan fortsætte med at bruge guiden og gemme SQLkommandofilerne.

**10220: Den angivne fil har et format, der er til en tidligere version af DB2 Cube Views. Guiden Importér kan konvertere de metadataobjekter, der beskrives af den angivne fil, til den aktuelle version af DB2 Cube Views. Klik på Ja for at konvertere de metadataobjekter, der beskrives af den angivne fil, og fortsætte med importen. Klik på Nej for at stoppe importen, så du kan angive en anden fil eller lukke guiden Importér. Forklaring**

Den angivne metadatakildefil indeholder XML i et format, der er til en tidligere version af DB2 Cube Views. Guiden Importér kan læse filen og derefter konvertere dens indhold til et format, der forstås af den aktuelle version af DB2 Cube Views.

#### **Brugerhandling**

Klik på **Ja** for at konvertere de metadataobjekter, der beskrives af den angivne kildefil, til det aktuelle DB2 Cube Views format. På siden Importvalg vises objekterne fra den angivne fil konverteret til den nye version af DB2 Cube Views. Vælg **Nej** for at stoppe guiden Importér fra at konvertere de metadataobjekter, der beskrives af den angivne fil. Du kan angive en anden metadatakildefil eller lukke guiden Importér.

### **10221: De anbefalede opsummeringstabeller forventes at anvende** *størrelse\_på\_diskplads* **MB diskplads. Forklaring**

De opsummeringstabeller, der anbefales af Råd om optimering, forventes at bruge den angivne diskplads.

#### **Brugerhandling**

Kontrollér, at mindst den angivne diskplads er tilgængelig, før de anbefalede kommandofiler udføres.

**10222: Skal Råd om optimering stoppes? Klik på Ja for at stoppe Råd om optimering i forbindelse med oprettelse af anbefalinger og returnere de anbefalinger, der er angivet indtil videre. Klik på Nej for at angive, at Råd om optimering skal fortsætte med at oprette anbefalinger.**

**Forklaring**

Du har klikket på **Stop**, mens Råd om optimering var ved at oprette anbefalinger til optimeringen.

#### **Brugerhandling**

Klik på **Ja** for at stoppe Råd om optimering i forbindelse med oprettelse af anbefalinger og returnere de anbefalinger, der er angivet indtil videre. Klik på **Nej** for at angive, at Råd om optimering skal fortsætte med at oprette anbefalinger. Hvis du klikker på **Ja**, vises de anbefalinger, guiden har genereret indtil videre.

# **10300: Målet** *målnavn***, som er angivet i SQL-udtrykket, kunne ikke analyseres.**

# **Forklaring**

Det angivne SQL-udtryk refererer til et mål, som enten er ugyldigt i den givne sammenhæng eller ikke findes i databasen.

#### **Brugerhandling**

Sørg for, at SQL-udtrykket kun refererer til de mål, der vises i oversigten Data i Byg SQL-udtryk.

#### **10301: Kolonnen** *kolonnenavn***, som er angivet i SQL-udtrykket, kunne ikke analyseres. Forklaring**

Det angivne SQL-udtryk refererer til en kolonne, som enten er ugyldig i den givne sammenhæng eller ikke findes i databasen.

### **Brugerhandling**

Sørg for, at SQL-udtrykket kun refererer til de kolonner, der vises i oversigten Data i Byg SQL-udtryk.

# **10302: Attributten** *attributnavn* **er ikke angivet med et skemanavn. Forklaring**

Referencer til attributter i SQL-udtrykket skal kvalificeres med et skemanavn, der adskilles af '-'.

#### **Brugerhandling**

Sørg for, at alle referencerne til attributter i SQL-udtrykket er kvalificeret med et skemanavn og adskilt af '.'.

# **10303: Målet** *målnavn* **er ikke angivet med et skemanavn. Forklaring**

Referencer til mål i SQL-udtrykket skal kvalificeres med et skemanavn, der adskilles af '.'.

#### **Brugerhandling**

Sørg for, at alle referencerne til mål i SQL-udtrykket er kvalificeret med et skemanavn og adskilt af '.'.

# **10304: Der mangler et objektnavn i objektkoden** *objektnavn***. Forklaring**

Det angivne SQL-udtryk indeholder en tom kode for en kolonne, en attribut eller et mål (@Column, @Attribute eller @Measure).

#### **Brugerhandling**

Sørg for, at objekttypekoderne @Column, @Measure og @Attribute omslutter et objektnavn.

### **10305: Det angivne udtryk er ugyldigt. Databasen returnerede følgende oplysninger:** *meddelelse***. Forklaring**

Der er en syntaksfejl i SQL-udtrykket. Fejlen vises også, hvis SQL-udtrykket refererer til kolonner, attributter eller mål, der ikke er omsluttet af en kode. Referencer til kolonner, attributter eller mål skal omsluttes af den respektive kode, enten @Column(), @Attribute() eller @Measure().

#### **Brugerhandling**

Ret syntaksfejlen. Sørg for, at hver kolonne, attribut og mål er omsluttet af den relevante kode.

### **10306: Datatypen til det udtryk, du har angivet, er ikke numerisk. Angiv et numerisk udtryk som den anden parameter. Forklaring**

Datatypen for den anden parameter skal være numerisk.

#### **Brugerhandling**

Sørg for, at datatypen for det angivne udtryk resulterer i en numerisk datatype.

# **10307: Udtrykket til målet** *målnavn* **resulterer i en ikke-numerisk datatype. Vælg et mål, hvis udtryk resulterer i en numerisk datatype.**

#### **Forklaring**

Datatypen for den anden parameter skal være numerisk.

#### **Brugerhandling**

Sørg for, at datatypen for det valgte måls udtryk resulterer i en numerisk type.

**10308: OLAP Center kan ikke kommunikere med den angivne database. Det kan skyldes, at databasen ikke er konfigureret korrekt til DB2 Cube Views. Konfiguration af databasen kan tage noget tid. Klik på Ja for at konfigurere den angivne database. Vælg Nej, hvis du ikke vil konfigurere den angivne database nu. Forklaring**

OLAP Center kan oprette forbindelse til databasen vha. det angivne brugernavn og kodeord, men centret kan ikke kommunikere med det lagrede procedure-API.

Det kan skyldes, at:

- v Det lagrede DB2 Cube Views-procedure-API er ikke registreret for den angivne database.
- DB2 Cube Views-katalogtabellerne findes ikke til den angivne database.

#### **Brugerhandling**

Klik på **Ja**, hvis du vil konfigurere databasen til DB2 Cube Views. Klik på **Nej**, hvis du ikke vil.

#### **10309: OLAP-center kan ikke oprette forbindelse til den angivne database, fordi databasen er konfigureret til en ældre version af DB2 Cube Views. Databasen skal migreres til den aktuelle version af Cube Views. Klik på Ja for at få OLAP Center til at migrere den angivne database. Vælg Nej, hvis OLAP-center ikke skal migrere den angivne database. Forklaring**

OLAP Center kan oprette forbindelse til databasen vha. det angivne brugernavn og kodeord, men centret kan ikke hente metadata fra kataloget. Dette kan skyldes, at DB2 Cube Views-katalogtabeller er konfigureret til en ældre version af DB2 Cube Views.

#### **Brugerhandling**

Vælg **Ja** for at migrere DB2 Cube Views-kataloget til en korrekt version. Hvis ikke, skal du klikke på **Nej**.

# **10310: Databasen** *databasenavn* **blev konfigureret uden fejl. Forklaring**

OLAP Center har oprettet DB2 Cube Views-katalogtabeller og registreret det lagrede procedure-API til den angivne database.

Ingen.

# **10311: OLAP Center kan ikke konfigurere databasen til DB2 Cube Views. Databasen returnerede følgende oplysninger:** *oplysning***. Forklaring**

OLAP Center kan ikke konfigurere den angivne database til DB2 Cube Views.

#### Det kan skyldes, at:

- v OLAP Center kan ikke registrere det lagrede DB2 Cube Views-procedure-API.
- v OLAP Center kan ikke oprette en eller flere DB2 Cube Views-katalogtabeller.

#### **Brugerhandling**

Sørg for, at du har de nødvendige installations- og konfigurationsrettigheder, der er beskrevet under ″Autorisationer og rettigheder″ i OLAP Center-onlinehjælpen. Der er flere oplysninger om konfiguration af en database i DB2 Cube Views - Brugervejledning.

# **10312: Fejl under validering af beregningen. En eller flere af de angivne beregningsfunktioner er ikke kompatible med kilde-SQLudtrykket.**

#### **Forklaring**

En eller flere af de angivne beregningsfunktioner er ikke kompatible med kilde-SQL-udtrykket. Det kan skyldes, at den angivne beregningsfunktion forventer en parameter med en datatype, der er forskellig fra kilde-SQL-udtrykkets datatype.

#### **Brugerhandling**

Sørg for, at beregningsfunktionen er gyldig for det angivne måls kildedatatype.

# **10313: Målets kildeudtryk er kun syntaktisk korrekt, hvis der ikke er angivet beregning. Målet skal bruge indstillingen Ingen beregning.**

### **Forklaring**

Målet forventer beregningsindstillingen Ingen, når:

- v SQL-udtrykkets syntaks er forkert, når beregningsfunktionerne ikke aktiveres for målets refererede mål, men korrekt, når disse beregningsfunktioner aktiveres. For eksempel er char + int syntaksmæssigt forkert, mens COUNT(char) + SUM(int) er syntaksmæssigt korrekt.
- v SQL-udtrykket benytter OLAP-funktioner som f.eks.RANK(), DENSE\_RANK() og ROW\_NUMBER().

### **Brugerhandling**

Sørg for, at beregningsindstillingen Ingen er valgt for målet.

# **10401: Udtrykket kan ikke inkludere en kolonnefunktion, en Scalar Fullselect eller en underforespørgsel. Forklaring**

SQL-udtrykket kan ikke inkludere en kolonnefunktion, en Scalar Fullselect eller en underforespørgsel.

#### **Brugerhandling**

Ret brugen af kolonneudtrykket, så det ugyldige udtryk udelades.

### **10501: Skemanavnet kan ikke starte med** *præfiks***. Forklaring**

Skemanavnet må ikke begynde med 'SYS' eller 'SESSION'.

#### **Brugerhandling**

Skriv et andet skemanavn.

#### **10502: Sammenkædningsegenskaberne er ikke gyldige til optimering af performance for kassemodel. Løs problemet, og udfør derefter guiden Råd om optimering igen. Databasen returnerede følgende oplysninger:** *meddelelse***. Forklaring**

Sammenkædningsegenskaberne er ugyldige til optimering af performance for kassemodeller.

#### **Brugerhandling**

Angiv de korrekte indstillinger for sammenkædningen ved at overholde valideringsreglerne for optimering.

# **10503: Hierarkiet kan ikke ændres, da det har et tilknyttet kassehierarki.**

### **Forklaring**

Hvis der findes et kassehierarki for hierarkiet, kan hierarkiet ikke ændres.

#### **Brugerhandling**

Sørg for, at der ikke er nogen kassehierarkier, der refererer til hierarkiet, inden du ændrer hierarkiet. Du kan i stedet oprette et andet hierarki med de nødvendige ændringer.

# **10504: Målet skal bruge indstillingen Ingen beregning, fordi det henviser til målet mål, som anvender funktionen med multiparameterberegning.**

#### **Forklaring**

Kun mål, der benytter beregningsindstillingen Ingen, kan referere til mål, der anvender en funktion med flere parametre. Du kan ikke ændre beregningsindstillingen fra Ingen til en anden funktion.
### **Brugerhandling**

Udfør en af følgende handlinger:

- v Undlad at ændre målets beregningsindstilling.
- v Revidér det angivne mål, så det ikke benytter en funktion med flere parametre.

## **10505: Dette mål kan ikke bruge en multiparameterfunktion, fordi målet** *målnavn***, som anvender en anden beregningsindstilling end Ingen, henviser til dette mål. Forklaring**

Kun mål, der benytter beregningsindstillingen Ingen, kan referere til mål, der anvender en funktion med flere parametre. Du kan ikke ændre målets beregningsscript, så det indeholder en multiparameterfunktion, fordi der refereres til det af et andet mål, som ikke benytter beregningsindstillingen Ingen.

#### **Brugerhandling**

Udfør en af følgende handlinger:

- v Undlad at ændre målets beregningsscript.
- v Revidér det angivne mål, så det ikke refererer til det mål, der revideres.

# **10506: Den eksisterende beregningsindstilling er ugyldig med det angivne SQL-udtryk. OLAP Center nulstiller beregningsindstillingen til** *indstilling***.**

**Forklaring**

Den eksisterende beregningsindstilling er ugyldig med det nye SQL-udtryk og er ændret til standardindstillingen for beregning. Det kan skyldes, at:

- Datatypen for kilde-SQL-udtrykket er ændret.
- v Den nuværende beregningsindstilling forventes at være Ingen. Den skal være Ingen, når:
	- SQL-udtrykkets syntaks er forkert, når beregningsfunktionerne ikke aktiveres for målets refererede mål, men korrekt, når disse beregningsfunktioner aktiveres. For eksempel er char + int syntaksmæssigt forkert, mens COUNT(char) + SUM(int) er syntaksmæssigt korrekt.
	- SQL-udtrykket benytter OLAP-funktioner som f.eks.RANK(), DENSE\_RANK() og ROW\_NUMBER().

#### **Brugerhandling**

Ingen.

## **10507: En eller flere dimensioner i kassemodellen har ikke noget hierarki. De er ikke tilgængelige til inkludering i kassen. Forklaring**

En kassedimension, der skal oprettes, skal være baseret på en dimension, der har mindst ét hierarki. Du forsøger at oprette eller ændre en kasse, der har en eller flere dimensioner, som ikke har et hierarki. Disse dimensioner udelades fra den valgliste, der bruges til at definere kassedimensioner.

### **Brugerhandling**

Opret eller revidér kassen uden referencer til de udeladte dimensioner, eller sørg for, at hver af dimensionerne i kassemodellen har et hierarki.

### **10508: Parameteren til udskudt distribution er kun gyldig, hvis der vælges to niveauer til hierarkiet. Forklaring**

Nøjagtig to niveauer er påkrævet til rekursiv iværksættelse.

#### **Brugerhandling**

Vælg nøjagtig to niveauer til rekursiv iværksættelse, eller vælg en anden iværksættelsesparameter.

### **10509: Du har ikke angivet alle de nødvendige indstillinger til optimeringsudsnittene. Til hvert optimeringsudsnit skal du angive en forespørgselstype og en parameter for hver kassedimension. Forklaring**

# Du har ikke angivet alle de nødvendige indstillinger til optimeringsudsnittene.

### **Brugerhandling**

Til hvert optimeringsudsnit skal du angive en forespørgselstype og en parameter for hver kassedimension.

## **10510: Vælg mindst én niveaunøgleattribut til niveauet. Forklaring**

Der er ikke angivet nogen niveaunøgleattributter til niveauet.

#### **Brugerhandling**

Vælg mindst én niveaunøgleattribut til niveauet.

### **10511: Du kan ikke angive både en MOLAP-udtrækning af typen udsnit og en hybridudtrækning af typen udsnit til den samme kasse. Du skal fjerne et af udsnittene fra kassen. Forklaring**

En kasse kan ikke have både en MOLAP-udtrækning- og en hybridudtrækningstype til optimeringsudsnittet. Der kan kun være angive ét type optimeringsudsnit til udtrækningen for hver kasse.

#### **Brugerhandling**

Fjern MOLAP- eller hybridudtrækningsudsnittet fra kassen.

## **10512: Der kan maksimalt angives én MOLAP-udtrækning af typen optimeringsudsnit for hver kasse. Forklaring**

Der kan maksimalt angives én MOLAP-udtrækning af typen optimeringsudsnit for hver kasse.

#### **Brugerhandling**

Kontrollér, at du ikke har mere end én MOLAP-udtræksningstype til optimeringsudsnittet.

### **10513: Der kan maksimalt angives én hybridudtrækning af typen optimeringsudsnit for hver kasse. Forklaring**

Der kan maksimalt angives én hybridudtrækning af typen optimeringsudsnit for hver kasse.

#### **Brugerhandling**

Kontrollér, at du ikke har mere end én hybridudtræksningstype til optimeringsudsnittet.

### **10514: Du kan kun oprette en** ″**drill through**″ **af typen optimeringsudsnit, hvis en hybridudtrækning af typen optimeringsudsnit allerede er defineret til kassen. Forklaring**

Et optimeringsudsnit til en hybridudtrækning er påkrævet for at angive en drill through af typen optimeringsudsnit.

#### **Brugerhandling**

Opret en hybridudtrækning af typen optimeringsudsnit. Derefter kan du oprette en drill through af typen optimeringsudsnit.

### **10515: DB2 Cube Views har angivet Ethvert som optimeringsniveauer til de nye kassedimensioner for hver af de eksisterende optimeringsudsnit. Forklaring**

Hvis du tilføjer kassedimensioner til en kasse, efter du har defineret optimeringsudsnit til kassen, udvider DB2 Cube Views de eksisterende optimeringsudsnit ved at angive Ethvert som optimeringsniveauerne til de nye kassedimensioner.

#### **Brugerhandling**

Du kan ændre optimeringsniveauerne for udsnittene ved at klikke på Angiv på siden Forespørgselstype i vinduet Egenskaber for kasse.

# **10516: Du skal angive mindst ét optimeringsudsnit i vinduet Optimeringsudsnit, fordi du har angivet udvidede indstillinger for forespørgselstypen til kassen.**

## **Forklaring**

Du skal angive mindst ét optimeringsudsnit i vinduet Optimeringsudsnit, fordi du har valgt Udvidede indstillinger for forespørgselstypen til kassen.

#### **Brugerhandling**

Klik på **Angiv**, og opret mindst ét optimeringsudsnit vinduet Optimeringsudsnit.

### **10517: De aktuelle ændringer til kassen og kassedimensionerne bliver gemt, når du forlader siden Dimensioner. Klik på Ja for at gemme ændringerne i databasen. Klik på Nej for ikke at afslutte siden Dimensioner og foretage flere ændringer eller for at annullere.**

#### **Forklaring**

Når du har ændret kassedimensionerne i vinduet Egenskaber for kasse og afslutter siden Dimensioner, bliver alle ændringer til kassedimensionerne gemt i databasen og kan ikke ændres ved at klikke på **Annullér**.

#### **Brugerhandling**

Klik på **Ja** for at gemme de aktuelle ændringer. Klik på **Nej** for at annullere transaktionen og forblive på siden Dimensioner.

## **10518: Du kan ikke ændre kassehierarkiet, fordi du allerede har defineret udvidede optimeringsudsnit til kassen** ″**kassenavn**″**. Du skal slette alle de udvidede optimeringsudsnit, hvorefter du kan ændre kassehierarkiet.**

### **Forklaring**

Du kan ikke ændre kassehierarkiet, fordi du allerede har defineret udvidede optimeringsudsnit til kassen.

#### **Brugerhandling**

Du skal slette alle de udvidede optimeringsudsnit, hvorefter du kan ændre kassehierarkiet.

### **10519: Du kan ikke ændre gruppen af kassedimensioner, fordi du allerede har defineret udvidede optimeringsudsnit til kassen** *kassenavn***. Du skal slette alle de udvidede optimeringsudsnit, hvorefter du kan tilføje eller slette kassedimensioner i kassen. Forklaring**

Du kan ikke ændre gruppen af kassedimensioner, fordi du allerede har defineret udvidede optimeringsudsnit til kassen.

### **Brugerhandling**

Du skal slette alle de udvidede optimeringsudsnit, hvorefter du kan tilføje eller slette kassedimensioner i kassen.

**10520: Ændringer til egenskaberne ændrer også eksisterende optimeringsudsnit til kassen. Du kan gennemse optimeringsudsnittene for at få vist og revidere ændringerne, eller du kan klikke på Annullér i vinduet med egenskaber for at lukke vinduet og annullere ændringerne.**

**Forklaring**

Hvis du ændrer sættet med kassedimensioner eller kassehierarkiet, bliver de eksisterende optimeringsudsnit for den pågældende kasse ændret på en af følgende måder:

- v Hvis en ny dimension tilføjes, bliver alle eksisterende optimeringsudsnit udvidet, så de indeholder den nye kassedimension på niveauet Ethvert.
- v Hvis en kassedimension fjernes, bliver det tilsvarende niveau fjernet fra alle eksisterende optimeringsudsnit.
- v Hvis et kassehierarki ændres, så niveauet, der er defineret i optimeringsudsnittene, ikke findes, erstattes det manglende hierarkiniveau med niveauet Ethvert i alle tilgængelige optimeringsudsnit.
- v Hvis et eksisterende kassehierarki erstattes med et nyt kassehierarki, bliver niveauerne i optimeringsudsnittene for den tilsvarende kassedimension defineret til Ethvert.

### **Brugerhandling**

Åbn vindue Optimeringsudsnit, og kontrollér de ændringer, OLAP Center har foretaget. Foretag evt. ændringer.

## **Statusmeddelelser fra DB2 og DB2 Cube Views**

Når den lagrede procedure til DB2 Cube Views kaldes, returnerer DB2 en SQL-CODE- og en SQLSTATE-værdi til den kaldende applikation, uanset om den lagrede procedure udføres eller ej. Hvis den lagrede procedure i DB2 Cube Views kan udføres, returnerer den en statusmeddelelse som del af de XML-data, der sendes til den kaldende applikation.

I nedenstående tabel vises forholdet mellem de statusmeddelelser, der returneres af metadatafunktionerne, og de SQLSTATE-værdier, der returneres af DB2 for kaldet til den lagrede procedure.

| SQL-kode | SQL-til-<br>stand | Statusmed-<br>delelses-id'er for<br>metadata-funk-<br>tion | Statusmed-<br>delelsestyper for<br>metadatafunktion | Statusmeddelelser for<br>metadatafunktion<br>returneres |
|----------|-------------------|------------------------------------------------------------|-----------------------------------------------------|---------------------------------------------------------|
| $\Omega$ | $\Omega$          | $\theta$<br>$\overline{2}$                                 | Orienterende                                        | Nej                                                     |
| $\Omega$ | $\Omega$          | 1                                                          | Orienterende                                        | Ja                                                      |
| $\Omega$ | $\Omega$          | 599<br>6006<br>6299<br>7200<br>7201<br>7202                | Advarsel                                            | Nej                                                     |

*Tabel 63. Metadatafunktions-id'er over for SQLSTATE-koder*

| SQL-kode | SOL-til-<br>stand | Statusmed-<br>delelses-id'er for<br>metadata-funk-<br>tion       | Statusmed-<br>delelsestyper for<br>metadatafunktion | Statusmeddelelser for<br>metadatafunktion<br>returneres |
|----------|-------------------|------------------------------------------------------------------|-----------------------------------------------------|---------------------------------------------------------|
| 462      | 01HO1             | $0 - 7999$<br>(bortset fra id'er,<br>der står i andre<br>rækker) | Fejl                                                | Nej                                                     |
| 443      | 38O00             | Ikke relevant                                                    | Ikke relevant                                       | Ikke relevant                                           |
| 443      | 38O01             | Ikke relevant                                                    | Ikke relevant                                       | Ikke relevant                                           |
| 443      | 38O02             | Ikke relevant                                                    | Ikke relevant                                       | Ikke relevant                                           |
| 443      | 38O03             | Ikke relevant                                                    | Ikke relevant                                       | Ikke relevant                                           |

*Tabel 63. Metadatafunktions-id'er over for SQLSTATE-koder (fortsat)*

# **Bemærkninger**

Dokumentet kan indeholde henvisninger til eller oplysninger om IBM-produkter (maskiner eller programmer), -programmering eller -ydelser, som ikke er introduceret i Danmark. Sådanne henvisninger eller oplysninger betyder ikke nødvendigvis, at IBM på et senere tidspunkt vil introducere det pågældende i Danmark. Henvisning til IBM-produkter, -programmer eller -serviceydelser betyder ikke, at kun IBM-produkter, -programmer eller -serviceydelser kan benyttes. Dokumentet kan indeholde tekniske unøjagtigheder. Det er brugerens ansvar at vurdere og kontrollere driften af ikke-IBM-produkter, -programmer og -serviceydelser.

IBM kan have patenter eller udestående patentansøgninger inden for det tekniske område, som dette dokument dækker. De opnår ikke licens til disse patenter eller patentansøgninger ved at være i besiddelse af dokumentet. Spørgsmål vedrørende licens skal stilles skriftligt til:

IBM Director of Licensing IBM Corporation Schönaicher Strasse 220 D - 7030 Böblingen Tyskland

Spørgsmål om licens vedrørende DBCS (Double Byte Character Set) skal rettes til IBM Danmark A/S eller sendes skriftligt til:

IBM World Trade Asia Corporation Licensing 2-31 Roppongi 3-chome, Minato-ku Tokyo 106, Japan

**Følgende afsnit gælder ikke for Storbritannien eller andre lande, hvor bestemmelserne ikke er i overensstemmelse med gældende lokale love:** Dette dokument leveres, "som det er" og forefindes. IBM påtager sig ingen forpligtelser, uanset eventuelle forventninger vedrørende egnethed eller anvendelse. Visse landes lovgivning tillader ikke fraskrivelser eller begrænsninger vedrørende udtrykkelige eller underforståede garantier. Ovennævnte fraskrivelser eller begrænsninger gælder derfor muligvis ikke Dem.

Dokumentet kan indeholde tekniske unøjagtigheder eller trykfejl. Der foretages med mellemrum ændringer af oplysningerne i dokumentet. Disse ændringer inkorporeres i nye udgaver af dokumentet. IBM kan når som helst og uden varsel foretage forbedringer og/eller ændringer af de produkter og/eller programmer, der er beskrevet i dokumentet.

Hvis der er kommentarer til indholdet af dokumentet, bedes disse sendt til IBM Danmark A/S, der forbeholder sig ret til at benytte oplysningerne.

Licenstagere af Programmet, som ønsker oplysninger om det med henblik på at muliggøre: (i) udveksling af information mellem uafhængigt oprettede programmer og andre programmer, inkl. dette, eller (ii) gensidig brug af udvekslet information, skal kontakte IBM på adressen:

IBM Corporation J46A/G4 555 Bailey Avenue San Jose, CA 95141-1003 U.S.A.

Sådanne oplysninger er tilgængelige i henhold til de gældende vilkår og eventuelt mod betaling.

Det licensprogram, der er beskrevet i dette dokument, og al licenseret materiale til licensprogrammet, leveres af IBM i henhold til IBM's Generelle Vilkår samt IBM's Internationale Program Licens Aftale (IPLA).

Oplysninger om ikke-IBM-produkter er indhentet fra leverandørerne af disse produkter, fra deres annonceringer eller fra andre offentligt tilgængelige kilder. IBM har ikke testet disse produkter og indestår ikke for nøjagtigheden af de angivne oplysninger om ydeevne, kompatibilitet eller andre påstande vedrørende ikke-IBMprodukter. Spørgsmål vedrørende ikke-IBM-produkters funktioner skal rettes til leverandørerne af de pågældende produkter.

Dokumentet kan indeholde eksempler på data og rapporter, som bruges i forbindelse med en virksomheds daglige forretningsgange.

Alle data vedrørende ydeevne i dokumentet er opnået i et kontrolleret driftsmiljø. De resultater, der opnås i andre driftsmiljøer, kan afvige væsentligt fra de angivne data. Nogle af målingerne kan være foretaget på systemer på udviklingsniveau, og det er ikke sikkert, at samme resultater opnås på generelt tilgængelige systemer. Nogle måleresultater er anslået ved hjælp af ekstrapolering. De faktiske resultater kan afvige herfra. De bør derfor kontrollere de pågældende data for Deres specifikke miljø.

Oplysninger om ikke-IBM-produkter er indhentet fra leverandørerne af disse produkter, fra deres annonceringer eller fra andre offentligt tilgængelige kilder. IBM har ikke testet disse produkter og indestår ikke for nøjagtigheden af de angivne oplysninger om ydeevne, kompatibilitet eller andre påstande vedrørende ikke-IBMprodukter. Spørgsmål vedrørende ikke-IBM-produkters funktioner skal rettes til leverandørerne af de pågældende produkter.

Hvis disse oplysninger læses online, er det ikke sikkert, at fotografier og farveillustrationer vises.

## **Varemærker**

Følgende varemærker tilhører International Business Machines Corporation:

AIX D<sub>B2</sub> DB2 Connect DB2 Universal Database IBM Office Connect Redbooks

Følgende varemærker tilhører andre firmaer:

Varemærkerne Microsoft, Windows, Windows NT, Windows 2000, Windows XP og Microsoft Excel tilhører Microsoft Corporation.

Varemærket Java og alle Java-baserede varemærker og logoer og varemærket Solaris tilhører Sun Microsystems, Inc.

UNIX er et registreret varemærke via X/Open Company Limited.

Linux er et registreret varemærke, der tilhører Linus Torvalds. Varemærket Red Hat og alle Red Hat-baserede varemærker og logoer tilhører Red Hat.

Øvrige varemærker anerkendes.

# **Ordliste**

I ordlisten defineres begreber, der benyttes i denne bog.

**attribut (attribute).** Et DB2-objekt, der er knyttet til en enkelt kolonne i en tabel, eller et udtryk, der er en kombination af et sæt kolonner, andre kolonner eller begge dele. En attribut kan udføre en række roller. Den kan for eksempel være en reference til data, der findes i kassen, eller til en kolonne, der benyttes i en sammenkædning eller en anden attributrelation.

**attributrelation (attribute relationship).** Beskriver generelt relationer mellem attributobjekter. Relationen beskrives med en venstre- og højreattribut, en type, en kardinalitet, og om de angiver en funktionel afhængighed. Typen beskriver, hvilken rolle den højre attribut har i forhold til den venstre. Der er to mulige typer: Beskrivende og Tilknyttet. Den beskrivende type angiver, at den højre attribut er en beskrivelse af den venstre attribut.

**balanceret hierarki (balanced hierarchy).** Et hierarki med meningsfulde niveauer og grene, som har en konsistent dybde. Hver attributs logiske overordnede element er placeret på niveauet lige over attributten. Se *netværkshierarki, ujævnt hierarki* og *ubalanceret hierarki*.

**beregnet mål (calculated measure).** Indeholder indbyggede beregninger, som du opretter ved hjælp af komponenten Byg udtryk i OLAP Center eller ved hjælp af SQL. Et beregnet mål har et SQL-udtryk, der udfører beregninger og ikke er knyttet til en enkelt kolonne eller en enkelt attribut.

**beregningsfunktion (aggregation function).** En af beregningsfunktionerne i DB2 SQL, som f.eks. SUM, AVG, MIN og MAX. Beregningsfunktionen bestemmer, hvordan konsolideringer udføres på mål.

**betingelser.** En regel fra databasesystemet. Der er fire typer betingelser: entydig, reference, tabelkontrol og orienterende.

**dimension.** Et DB2-objekt, der refererer til en samling beslægtede attributter, der beskriver et aspekt ved et sæt mål. En dimension kan referere til attributter fra en eller flere dimensionstabeller. Hvis der benyttes attributter fra flere dimensionstabeller, skal tabellerne imidlertid sammenkædes vha. JOIN, og dimensionen skal referere til sammenkædningerne. En dimension refererer også til et eller flere hierarkier og kan referere til relationer mellem dens attributter.

**dimensionstabel (dimension table).** En tabel i et datavarehus, hvis indgange beskriver data i en faktatabel. Dimensionstabeller indeholder de data, som dimensioner oprettes ud fra.

**faktaobjekt (facts object).** Et DB2-objekt, der grupperer beslægtede mål, som er interessante for en bestemt applikation. Faktaobjektet gemmer oplysninger om de attributter, der anvendes i fakta-til-dimensionssammenkædninger, og de attributter og sammenkædninger, der anvendes til at tilknytte yderligere mål på tværs af flere databasetabeller. Ud over at angive en række mål gemmer et faktaobjekt derfor en gruppe attributter og en gruppe sammenkædninger. Et faktaobjekt anvendes i en kassemodel som centrum i et stjerneskema.

**faktatabel (fact table).** En central tabel i et datavarehusskema, der indeholder numeriske mål og nøgler, der relaterer fakta til dimensionstabeller. Faktatabeller indeholder data, der beskriver bestemte forretningsmæssige hændelser, f.eks. banktransaktioner og produktsalg.

**funktionel afhængighed (functional dependency).** Et DB2-objekt, der angiver, at et niveauobjekts standardattribut og beslægtede attributter er funktionelt bestemt af attributterne til niveaunøglen. Ved hjælp af funktionelle afhængigheder kan du angive, at én eller flere kolonner er funktionelt afhængige af en eller flere kolonner, forudsat at alle kolonner findes i den samme tabel.

**hierarki (hierarchy).** Et DB2-objekt, der definerer relationer mellem et sæt med en eller flere attributter inden for en bestemt dimension i en kassemodel. DB2 Cube Views understøtter fire typer hierarkier: balancerede, ubalancerede, takkede og netværk. Der kan benyttes standardhierarkier og rekursive hierarkier.

**hybridkasse (hybrid cube).** Indeholder flerdimensionale data og refererer til relationelle data, så du kan sende forespørgsler til data på lavere niveauer i basistabellerne.

**kasse (cube).** Et DB2-objekt, der er afledt af en kassemodel. Kassefaktaobjekter og kassedimensioner er subsæt af dem, der refereres til i kassemodellen. Kasser kan anvendes til værktøjer og applikationer, som ikke anvender flere hierarkier, fordi kassedimensionerne kun tillader ét kassehierarki pr. kassedimension.

**kassedimension (cube dimension).** Et DB2-objekt, der er en del af en kasse og er afledt af en dimension i den kassemodel, der svarer til kassen. En kassedimension refererer til et subsæt af attributterne for den dimension, den er afledt af. Den refererer også til et enkelt kassehierarki.

**kassefakta (cube facts).** Et DB2-objekt, der er en del af en kasse og er afledt af en dimension i den kassemodel, der svarer til kassen. Et kassefaktaobjekt refererer til et subsæt af målene fra det faktaobjekt, det er afledt af.

**kassehierarki (cube hierarchy).** Et DB2-objekt, der er en del af en kassedimension og er afledt af et hierarki i den dimension, der svarer til kassedimensionen. Et kassehierarki refererer til et subsæt af attributterne for det hierarki, det er afledt af, hvor attributternes rækkefølge skal være den samme som rækkefølgen i hierarkiet.

**kassemodel (cube model).** Et DB2-objekt, der beskriver alle data, der er relateret til en samling mål. Kassemodellen er typisk relateret til et stjerneskema eller et snefnugskema i databasen. Kassemodellen refererer til et enkelt faktaobjekt og en eller flere dimensioner. Kassemodeller kan optimeres for at forbedre performance for de SQL-forespørgsler, der afsendes til kassemodellens stjerne- eller snefnugskema.

**kasseniveau.** Et DB2-objekt, der er et udsnit af et niveau, og som anvendes i en kasse. Et kasseniveau henviser til det niveau, som det er udledt af (overliggende niveau), og det arver de niveaunøgleattributter og standardattributten, der er defineret til det overliggende niveau.

**materialiseret forespørgselstabel (materialized query table).** En tabel, hvis definition er baseret på resultatet af en forespørgsel, og hvis data udgøres af forudberegnede resultater, der tages fra en eller flere af de tabeller, som definitionen af den materialiserede forespørgselstabel er baseret på.

**metadata.** Oplysninger om datas egenskaber, f.eks. typen af data i en kolonne (numerisk, tekst osv.) eller længden på en kolonne. Det kan også være oplysninger om datas struktur eller oplysninger, der beskriver designet af objekter som f.eks. kasser eller dimensioner.

**MQT.** Se *materialiseret forespørgselstabel*.

**mål (measure).** Et DB2-objekt, der definerer en måleenhed og anvendes i faktaobjekter. Mål får betydning i en dimension. Almindelige eksempler på målobjekter er indtægter, omkostninger og overskud.

**netværkshierarki (network hierarchy).** Et hierarki, hvor rækkefølgen af niveauer ikke er angivet, men hvor niveauer har semantisk betydning. Da attributniveauerne ikke har en indbygget overordnet-underordnet-relation, er rækkefølgen af niveauerne ikke vigtig. Se *balanceret hierarki, ujævnt hierarki* og *ubalanceret hierarki*.

**niveau (level).** Et DB2-objekt, der består af en eller flere attributter, der hører sammen og som fungerer sammen som et logisk trin i en hierarkistruktur.

**opsummeringstabel (summary table).** Indeholder beregnede data fra de basistabeller, der benyttes af kassemodellen. DB2 Cube Views benytter DB2-opsummeringstabeller til at forbedre performance for forespørgsler mod kassemodeller. En opsummeringstabel er en særlig type materialiseret forespørgselstabel, som indeholder opsummerede data. Da DB2 Cube Views altid anbefaler materialiserede forespørgselstabeller, der har

summerede data, benyttes termen opsummeringstabel i dokumentationen til DB2 Cube Views til at beskrive de anbefalede materialiserede forespørgselstabeller. Se *materialiseret forespørgselstabel*.

**outrigger-tabel (outrigger table).** En hvilken som helst dimensionstabel i et snefnugskema, der ikke findes i dimensionens primære dimensionstabel.

**primær dimensionstabel (primary dimension table).** Dimensionstabellen i et snefnugskema, der kædes sammen med faktatabellen.

**rekursiv iværksættelse (recursive deployment).** Anvender de indbyggede relationer mellem overordnede og underordnede attributter i hierarkiet. Et ubalanceret hierarki, der anvender rekursiv iværksættelse, optræder som et overordnet/underordnet attributpar.

**sammenkædning (join).** Kæder to relationelle tabeller sammen. En sammenkædning refererer til attributter, som igen refererer til kolonner i de tabeller, kædes sammen. Den enkleste form for en sammenkædning refererer til to attributter. Én, der er knyttet til en kolonne i den første tabel, og én, der er knyttet til en kolonne i den anden tabel. Sammenkædningen indeholder også en operator, der bestemmer, hvordan kolonnerne sammenlignes. Et sammenkædningsobjekt kan også anvendes til at opbygge sammensatte sammenkædninger, hvor to eller flere kolonner fra den første tabel kædes sammen med det samme antal kolonner i den anden tabel. En sammensat sammenkædning anvender attributpar til at tilknytte tilsvarende kolonner. Hvert attributpar har en operator, som angiver, hvordan kolonneparrene skal sammenlignes. En sammenkædning har også en type og en kardinalitet. Sammenkædninger kan anvendes i dimensioner til at kæde dimensionstabeller sammen eller i en kassemodel til at kæde kassemodellens dimensioner sammen med dens faktaobjekt eller til at kæde flere faktatabeller sammen i et faktaobjekt.

**skema (schema).** En samling databaseobjekter i SQL-92-standarden, som ejes af en enkelt bruger og udgør et enkelt navneområde. Et navneområde er et sæt objekter, der ikke må have sammenfaldende navne. To tabeller kan f.eks. kun have samme navn, hvis de findes i forskellige skemaer. To tabeller i samme skema kan ikke have samme navn.

**snefnugskema (snowflake schema).** En udvidelse af et stjerneskema, så en eller flere dimensioner defineres af flere tabeller. I et snefnugskema er kun de primære dimensionstabeller kædet sammen med faktatabellen. Yderligere dimensionstabeller er kædet sammen med primære dimensionstabeller.

**standardiværksættelse (standard deployment).**

Anvender niveaudefinitionerne for hierarkiet, hvor hver attribut i hierarkiet definerer et niveau. Et balanceret hierarki for en tidsdimension er normalt organiseret

efter hvert defineret niveau, herunder År, Kvartal og Måned. Standardiværksættelse kan anvendes til alle fire hierarkityper.

**stjernesammenkædning (star join).** En sammenkædning mellem en faktatabel (typisk en stor faktatabel) og mindst to dimensionstabeller. Faktatabellen er kædet sammen med hver dimensionstabel ved hjælp af en dimensionsnøgle.

**stjerneskema (star schema).** En relationsdatabasestruktur, hvor data vedligeholdes i en enkelt faktatabel i centrum af skemaet, og yderligere dimensionsdata er placeret i dimensionstabeller. De enkelte dimensionstabeller er direkte relateret til og normalt kædet sammen med faktatabellen ved hjælp af en nøglekolonne. Stjerneskemaer benyttes i datavarehuse.

**ubalanceret hierarki (unbalanced hierarchy).** Et hierarki med niveauer, som har et konsistent forhold mellem over- og underordnede elementer, men som har en inkonsistent semantisk betydning for alle elementer på et bestemt niveau. Hierarkigrenene har også inkonsistente dybder. Se *balanceret hierarki, netværkshierarki* og *ujævnt hierarki*.

**udsnit (slice).** Et område i en flerdimensional database eller kasse.

**ujævnt hierarki (ragged hierarchy).** Et hierarki, hvor hvert niveau har en konsistent betydning, men hvor grenene har inkonsistente dybder, fordi der ikke er indsat data i mindst én elementattribut på et grenniveau. Se *balanceret hierarki, netværkshierarki* og *ubalanceret hierarki*.

# **Stikordsregister**

# **A**

[administration](#page-156-0) 149 [Alter-funktion](#page-149-0) 142 API (application programming interface) [dataudveksling](#page-136-0) 129 lagret [procedure](#page-138-0) 131 [oversigt](#page-136-0) 129 [parametre](#page-140-0) 133 [sporing](#page-162-0) 155 attributrelationer [basisregler](#page-47-0) 40 [beskrivelse](#page-40-0) 33 [egenskaber](#page-41-0) 34 i [opsummeringstabeller](#page-93-0) 86 typer [beskrivende](#page-40-0) 33 [tilknyttet](#page-40-0) 33 attributter [basisregler](#page-47-0) 40 [beskrivelse](#page-39-0) 32 [beslægtede](#page-34-0) 27 [egenskaber](#page-40-0) 33 i [opsummeringstabeller](#page-93-0) 86 [niveaunøgle](#page-34-0) 27 relationel [konvertering](#page-19-0) 12, [15](#page-22-0) [standard](#page-34-0) 27 [autorisationer](#page-51-0) og rettigheder 44

# **B**

[balancerede](#page-30-0) hierarkier 23 [basisregler](#page-114-0) 107 [attributrelationer](#page-47-0) 40 [attributter](#page-47-0) 40 [dimensioner](#page-46-0) 39 [faktaobjekter](#page-46-0) 39 [hierarkier](#page-46-0) 39 [kassedimensioner](#page-49-0) 42 [kassefaktaobjekter](#page-49-0) 42 [kassehierarkier](#page-49-0) 42 [kassemodeller](#page-45-0) 38 [kasseniveauer](#page-49-0) 42 [kasser](#page-48-0) 41 [mål](#page-46-0) 39 [niveauer](#page-46-0) 39 [sammenkædninger](#page-47-0) 40 Beregn af salgstal [DENSERANK](#page-81-0) 74 [RANK](#page-81-0) 74 [ROWNUMBER](#page-81-0) 74 [beregnede](#page-57-0) mål 50 beregning [dækningsbidrag](#page-76-0) 69 [fortjeneste](#page-76-0) 69 [omsætning](#page-66-0) 59 [værdi](#page-66-0) 59 beslægtede attributter [beskrivelse](#page-34-0) 27 tilføj et [kassehierarki](#page-62-0) 55 [betingelser](#page-89-0) 82, [113,](#page-120-0) [127](#page-134-0)

[betingelser](#page-89-0) *(fortsat)* [fremmednøgle](#page-114-0) 107 [opsummeringstabeller](#page-95-0) 88 [orienterende](#page-114-0) 107 [broer](#page-10-0) 3

# **C**

[Create-funktion](#page-148-0) 141 [currentRef,](#page-160-0) operand 153 [CVSAMPLE-database](#page-172-0) 165, [166](#page-173-0)

# **D**

[Databaseforbindelse,](#page-53-0) vindue 46 databaser [eksterne](#page-131-0) 124 datakilder [eksterne](#page-131-0) 124, [126](#page-133-0) DB2-database afbryd [forbindelse](#page-53-0) til 46 opret [forbindelse](#page-53-0) til 46 slet [metadataobjekter](#page-64-0) 57 DB2 [EXPLAIN-funktion](#page-92-0) 85 [DB2-optimerings-](#page-89-0) funktion 82, [88](#page-95-0) DB2 [SQL-snapshotovervågning](#page-125-0) 118 db2batch, [målingsværktøj](#page-124-0) 117 [Describe-funktion](#page-141-0) 134 [Dimension,](#page-58-0) guide 51 [Dimensionen](#page-84-0) Time 77 dimensioner [basisregler](#page-46-0) 39 [beskrivelse](#page-29-0) 22 [egenskaber](#page-29-0) 22 fjern fra en [kassemodel](#page-63-0) 56 [hierarkier,](#page-59-0) opret 52 [opret](#page-58-0) 51 [optimeringsregler](#page-46-0) 39 relationel [konvertering](#page-19-0) 12, [15,](#page-22-0) [17](#page-24-0) [tilføj](#page-60-0) 53 [Drop-funktion](#page-150-0) 143

# **E**

egenskaber [attributrelationer](#page-41-0) 34 [attributter](#page-40-0) 33 [dimensioner](#page-29-0) 22 [faktaobjekter](#page-29-0) 22 [generelle](#page-26-0) 19 [hierarkier](#page-33-0) 26 [kassedimensioner](#page-44-0) 37 [kassefakta](#page-43-0) 36 [egenskaber](#page-43-0) 36 [kassehierarkier](#page-44-0) 37 [kassemodeller](#page-28-0) 21 [kasseniveauer](#page-45-0) 38 [kasser](#page-42-0) 35 [mål](#page-39-0) 32 [niveauer](#page-36-0) 29

egenskaber *(fortsat)* [sammenkædninger](#page-42-0) 35 eksempel [applikationsfiler](#page-173-0) 166 [databasefiler](#page-172-0) 165 eksempler API-parametre [administration](#page-156-0) 149 [indlæsning](#page-155-0) 148 [ændring](#page-155-0) 148 eksportér [metadataobjekter](#page-54-0) 47 [Eksportér,](#page-54-0) vindue 47 eksterne [datakilder](#page-131-0) 124 eksterne datakilder [definér](#page-133-0) 126 [enkle](#page-57-0) mål 50

# **F**

[Fakta,](#page-57-0) guide 50 fakta til [dimension-sammenkædnin](#page-60-0)[ger](#page-60-0) 53, [107](#page-114-0) [opret](#page-60-0) 53 [fakta-til-dimensionssammenkædninger,](#page-58-0) [opret](#page-58-0) 51 faktaobjekter [basisregler](#page-46-0) 39 [beskrivelse](#page-28-0) 21 [egenskaber](#page-29-0) 22 [opret](#page-57-0) 50 relationel [konvertering](#page-18-0) 11 [fejlbehandling](#page-137-0) 130 [fejlregistrering](#page-163-0) 156 forespørgsler [DB2EXPLAIN](#page-125-0) 118 drill [through](#page-109-0) 102 [hybridudtrækning](#page-108-0) 101 [MOLAP-udtrækning](#page-102-0) 95, [99](#page-106-0) måling [\(benchmarking\)](#page-124-0) 117 [omdirigering](#page-89-0) 82, [85,](#page-92-0) [88](#page-95-0) [opret](#page-125-0) 118 [rapport](#page-101-0) 94, [97](#page-104-0) [typer](#page-101-0) 94 [zoom](#page-101-0) ind 94, [96](#page-103-0) [forudsætninger](#page-12-0) 5 fuldstændighedsregler [kassemodeller](#page-45-0) 38 funktionel afhængighed [angiv](#page-59-0) 52 [opsummeringstabeller](#page-95-0) 88 [funktionsoperander](#page-160-0) 153 [funktionsparametre](#page-157-0) 150 mode til [Import](#page-158-0) 151 [objectType](#page-157-0) 150 [recurse](#page-157-0) 150 [restriction](#page-158-0) 151 tilstand til [Validate](#page-160-0) 153 fødererede [databaser](#page-131-0) 124

fødererede *(fortsat)* [servere](#page-130-0) 123 [fødererede](#page-131-0) systemer 124 [aktivér](#page-133-0) til DB2 Cube Views 126 [betingelser](#page-134-0) 127 [datakilder](#page-130-0) 123 eksterne [datakilder](#page-133-0) 126, [127](#page-134-0) [fødererede](#page-130-0) databaser 123 [fødereret](#page-130-0) server 123 [kaldenavne](#page-134-0) 127 [klienter](#page-130-0) 123 [oversigt](#page-130-0) 123

# **G**

guiden [Sammenkædninger](#page-60-0) 53

# **H**

[Hierarki,](#page-59-0) guide 52 hierarkier [basisregler](#page-46-0) 39 [beskrivelse](#page-30-0) 23 [egenskaber](#page-33-0) 26 [iværksættelse](#page-32-0) 25 [modellering](#page-100-0) til optimering 93 [opret](#page-59-0) 52 opret [niveauer](#page-59-0) 52 relationel [konvertering](#page-19-0) 12, [17](#page-24-0) [typer](#page-30-0) 23 [hukommelsesstyring](#page-137-0) 130

# **I**

ideel [opbygning](#page-35-0) 28 ikke-ideel [opbygning](#page-36-0) 29 [Import-funktion](#page-151-0) 144 importer [metadataobjekter](#page-54-0) 47 [Importér,](#page-54-0) guide 47 [indlæsning](#page-155-0) 148 [installationskrav](#page-12-0) 5 installér [AIX](#page-13-0) 6 [Linux](#page-13-0) 6 [Solaris-styresystem](#page-13-0) 6 [Windows](#page-13-0) 6

# **K**

[kaldenavne](#page-134-0) 127 [kardinaliteter](#page-40-0) 33 [Kasse,](#page-61-0) guide 54 kassedimensioner [basisregler](#page-49-0) 42 [beskrivelse](#page-43-0) 36 [egenskaber](#page-44-0) 37 relationel [konvertering](#page-25-0) 18 tilføj et [kassehierarki](#page-62-0) 55 kassefaktaobjekter [basisregler](#page-49-0) 42 [beskrivelse](#page-43-0) 36 relationel [konvertering](#page-25-0) 18 kassehierarkier [angiv](#page-62-0) 55

kassehierarkier *(fortsat)* [basisregler](#page-49-0) 42 [beskrivelse](#page-44-0) 37 [egenskaber](#page-44-0) 37 kassehierarkier [angiv](#page-62-0) 55 relationel [konvertering](#page-25-0) 18 tilføj en [kassedimension](#page-62-0) 55 [Kassemodel,](#page-56-0) guide 49 kassemodeller [basisregler](#page-45-0) 38 [beskrivelse](#page-28-0) 21 [dimensioner,](#page-58-0) opret 51 [dimensioner,](#page-60-0) tilføj 53 [egenskaber](#page-28-0) 21 [faktaobjekter,](#page-57-0) opret 50 fjern [dimensioner](#page-63-0) 56 [fuldstændighedsregler](#page-45-0) 38, [107](#page-114-0) [hierarkier,](#page-59-0) opret 52 [opret](#page-56-0) 49 opret med guiden [Kvikstart](#page-55-0) 48 [optimér](#page-120-0) 113 [optimeringsregler](#page-45-0) 38 relationel [konvertering](#page-18-0) 11 kasseniveauer [basisregler](#page-49-0) 42 [beskrivelse](#page-44-0) 37 [egenskaber](#page-45-0) 38 [kasser](#page-62-0) 55 [basisregler](#page-48-0) 41 [beskrivelse](#page-42-0) 35 [egenskaber](#page-42-0) 35 [modellering](#page-101-0) til optimering 94 [opret](#page-61-0) 54 relationel [konvertering](#page-25-0) 18 [konfigurationsfil](#page-164-0) 157, [160](#page-167-0) Korrelation [Reklame](#page-71-0) 64 [Salg](#page-71-0) 64 krav [hardware](#page-12-0) 5 [software](#page-12-0) 5 [Kvikstart,](#page-55-0) guide 48

# **L**

lagrede procedurer [md\\_message](#page-138-0) 131 [log,](#page-163-0) fejl 156

# **M**

[materialiserede](#page-89-0) tabeller 82 md\_message lagrede [procedurer](#page-138-0) 131 med DB2 Cube [Views](#page-131-0) 124 [meddelelsesstruktur](#page-160-0) i API 153 [metadatabroer](#page-10-0) 3 metadatafunktioner [Alter](#page-149-0) 142 [Create](#page-148-0) 141 [Describe](#page-141-0) 134 [Drop](#page-150-0) 143 [Importér](#page-151-0) 144 [Rename](#page-149-0) 142 [Translate](#page-154-0) 147

metadatafunktioner *(fortsat)* [Validate](#page-153-0) 146 [metadataobjekter](#page-10-0) 3 [attributrelationer](#page-40-0) 33 [attributter](#page-39-0) 32 [basisregler](#page-45-0) 38 [dimensioner](#page-29-0) 22 [dimensioner,](#page-58-0) opret 51 [dimensioner,](#page-60-0) tilføj 53 [eksportér](#page-54-0) 47 [faktaobjekter](#page-28-0) 21 [faktaobjekter,](#page-57-0) opret 50 [format](#page-168-0) 161 generelle [egenskaber](#page-26-0) 19 [hierarkier](#page-30-0) 23 [hierarkier,](#page-59-0) opret 52 [import](#page-54-0) 47 [kassedimensioner](#page-43-0) 36 [kassefaktaobjekter](#page-43-0) 36 [kassehierarkier](#page-44-0) 37 [kassemodeller](#page-28-0) 21 [kassemodeller,](#page-56-0) opret 49 [kassemodeller,](#page-55-0) opret med guiden [Kvikstart](#page-55-0) 48 [kasseniveauer](#page-44-0) 37 [kasser](#page-42-0) 35 [kasser,](#page-61-0) opret 54 [modellering](#page-100-0) til optimering 93 [mål](#page-37-0) 30 [navngivningsregler](#page-27-0) 20 [niveauer](#page-34-0) 27 [niveauer,](#page-59-0) opret 52 [oversigt](#page-18-0) 11 [sammenkædninger](#page-41-0) 34 [sammenkædninger,](#page-60-0) opret 53 [udveksling](#page-53-0) af 46 mode til [Import](#page-158-0) 151 [MOLAP-udtrækningsforespørgsler](#page-102-0) 95 mål [basisregler](#page-46-0) 39 [beregnet](#page-57-0) 50 [beskrivelse](#page-37-0) 30 [egenskaber](#page-39-0) 32 [enkle](#page-57-0) 50 i [opsummeringstabeller](#page-93-0) 86 [modellering](#page-100-0) til optimering 93 relationel [konvertering](#page-18-0) 11

# **N**

[netværkshierarkier](#page-32-0) 25 newRef, [operand](#page-160-0) 153 [Niveau,](#page-59-0) guide 52 niveauer [basisregler](#page-46-0) 39 [beskrivelse](#page-34-0) 27 [beslægtede](#page-34-0) attributter 27 [egenskaber](#page-36-0) 29 ideel [opbygning](#page-35-0) 28 ikke-ideel [opbygning](#page-36-0) 29 [modellering](#page-100-0) til optimering 93 [niveaunøgleattributter](#page-34-0) 27 [opret](#page-59-0) 52 relationel [konvertering](#page-19-0) 12, [15](#page-22-0) [standardattributter](#page-34-0) 27 tilføj et [kassehierarki](#page-62-0) 55

niveaunøgleattributter [beskrivelse](#page-34-0) 27

# **O**

[objectType-parameter](#page-157-0) 150 objekt, [operand](#page-160-0) 153 [omdirigering](#page-89-0) af forespørgsler 82, [88](#page-95-0) opbygning [ideel](#page-35-0) 28 [ikke-ideel](#page-36-0) 29 [operander](#page-160-0) 153 [opsummeringstabeller](#page-89-0) 82, [90,](#page-97-0) [113](#page-120-0) [betingelser](#page-95-0) 88 funktionel [afhængighed](#page-95-0) 88 [opret](#page-99-0) 92 [slet](#page-100-0) 93, [121](#page-128-0) [SQL-kommandofiler](#page-121-0) 114 [straksopdatering,](#page-127-0) REFRESH IMME-[DIATE](#page-127-0) 120 udskudt [opdatering](#page-126-0) (REFRESH [DEFERRED\)](#page-126-0) 119, [120](#page-127-0) [vedligehold](#page-99-0) 92, [120](#page-127-0) optimér [kassemodeller](#page-120-0) 113 [optimering](#page-95-0) 88 [dataopsamling](#page-120-0) 113 [diskpladsbegrænsninger](#page-119-0) 112 [forespørgselstyper](#page-118-0) 111 med [opsummeringstabeller](#page-89-0) 82 måling [\(benchmarking\)](#page-124-0) 117 [performancebenchmark-test](#page-98-0) 91 [proces](#page-97-0) 90 [regler](#page-114-0) 107 [SQL-kommandofiler](#page-121-0) 114 [tidsbegrænsninger](#page-119-0) 112 [udsnit](#page-118-0) 111 optimeringsregler [dimensioner](#page-46-0) 39 [kassemodeller](#page-45-0) 38 [sammenkædninger](#page-48-0) 41 [optimeringsudsnit](#page-101-0) 94, [95,](#page-102-0) [104](#page-111-0) [Alle](#page-102-0) 95 [angiv](#page-62-0) 55 drill [through](#page-109-0) 102 [Ethvert](#page-102-0) 95 [hybridudtrækning](#page-108-0) 101 [MOLAP-udtrækning](#page-106-0) 99 [niveauer](#page-102-0) 95 [rapport](#page-104-0) 97 [zoom](#page-103-0) ind 96 [optimeringsudsnit,](#page-62-0) angiv 55 [Optælling](#page-79-0) 72 [orienterende](#page-89-0) betingelser 82, [107,](#page-114-0) [113](#page-120-0) [outrigger-tabeller](#page-116-0) 109 oversigt [metadataobjekter](#page-18-0) 11

# **R**

[rapportforespørgsel](#page-101-0) 94 [recurse-parameter](#page-157-0) 150 REFRESH [DEFERRED-opsummeringsta](#page-127-0)[beller](#page-127-0) 120 [udløbet](#page-126-0) 119

registrering [sporing](#page-162-0) 155 regler [basis](#page-114-0) 107 kassemodel, [fuldstændighed](#page-114-0) for 107 [optimering](#page-114-0) 107 rekursiv [iværksættelse](#page-33-0) 26 [relationelle](#page-18-0) tabeller 11 [Rename-funktion](#page-149-0) 142 [restriction-parameter](#page-158-0) 151 resultat af [hentning](#page-141-0) 134 [runtime-sporing](#page-162-0) 155 Råd om [optimering,](#page-89-0) guide 82, [92,](#page-99-0) [93](#page-100-0)[,](#page-118-0) [111,](#page-118-0) [113,](#page-120-0) [120](#page-127-0)

**S**

sammenkædninger [basisregler](#page-47-0) 40 [beskrivelse](#page-41-0) 34 [egenskaber](#page-42-0) 35 fakta til [dimension](#page-114-0) 107 [kardinaliteter](#page-114-0) 107 [opret](#page-60-0) 53 [optimeringsregler](#page-48-0) 41 relationel [konvertering](#page-20-0) 13, [15](#page-22-0) [typer](#page-114-0) 107 servere [fødererede](#page-130-0) 123 skemaer [snefnug](#page-18-0) 11, [109](#page-116-0) [stjerne](#page-18-0) 11 slet [metadataobjekter](#page-64-0) 57 [snefnugskema](#page-21-0) (snowflake schema) 14 [snefnugskemaer](#page-18-0) 11, [109](#page-116-0) [sporing](#page-162-0) 155 [registrering](#page-162-0) 155 [SQL-kommandofiler](#page-120-0) 113, [114](#page-121-0) standard [iværksættelse](#page-32-0) 25 standardattributter [beskrivelse](#page-34-0) 27 [stjerneskemaer](#page-18-0) 11 straksopdatering, [opsummeringstabel](#page-127-0)ler [120](#page-127-0) [stykke](#page-90-0) 83 [systemkonfiguration](#page-137-0) 130 [systemkrav](#page-12-0) 5

**T**

[tegntabeller](#page-164-0) 157 Tilføj [dimension,](#page-60-0) guide 53 tilstand til [Validate](#page-160-0) 153 [transaktion](#page-137-0) 130 [Translate-funktion](#page-154-0) 147

# **U**

[ubalancerede](#page-30-0) hierarkier 23 udsnit [optimering](#page-102-0) 95 ujævne [hierarkier](#page-31-0) 24

# **V**

[Validate,](#page-153-0) funktion 146

# **X**

[XML-overførsel](#page-137-0) (parsing) 130

# **Z**

zoom [ind-forespørgsler](#page-101-0) 94

# **Æ**

[ændring](#page-155-0) 148

# **Kontakt til IBM**

Hvis der opstår tekniske problemer, skal du læse og udføre de foreslåede handlinger i produktdokumentationen, før du kontakter DB2 Cube Views Kundesupport. Denne guide foreslår oplysninger, som kan indsamle for at hjælpe DB2 Cube Views Kundesupport med at give dig en bedre service.

Kontakt IBM-forhandleren for at få oplysninger om, hvordan du bestiller DB2 Cube Views-produkterne.

I USA kan du ringe til et af følgende numre:

- v 1-800-237-5511 for kundesupport
- 1-888-426-4343 for at få oplysninger om tilgængelige serviceprogrammer

# **Produktinformation**

I USA kan du ringe til et af følgende numre:

- v 1-800-IBM-CALL (1-800-426-2255) eller 1-800-3IBM-OS2 (1-800-342-6672) for at bestille produkter eller få generelle oplysninger.
- $\cdot$  1-800-879-2755 for at bestille bøger.

#### **http://www.ibm.com/software/data/db2/db2md/**

Link til oplysninger om DB2 Cube Views.

#### **http://www.ibm.com/software/data/db2/udb**

DB2 Universal Database-websiderne indeholder de nyeste oplysninger om nyheder, produktbeskrivelser, uddannelsesplaner og mere.

#### **http://www.elink.ibmlink.ibm.com/**

Klik på Publications for at åbne webstedet International Publications ordering, som indeholder oplysninger om, hvordan du bestiller bøger.

#### **http://www.ibm.com/education/certify/**

Professional Certification Program fra IBM-webstedet indeholder testoplysninger om certificering til en række af IBM-produkter.

**Bemærk:** I visse lande skal IBM-forhandlerne kontakte deres forhandlernet i stedet for IBM Support Center.

## **Kommentarer om dokumentationen**

Din feedback hjælper IBM med at give kvalitetsoplysninger. Send evt. kommentarer, du har til denne bog eller anden DB2 Cube Views-dokumentation. Brug en følgende metoder:

- v Send dine kommentarer vha. onlineformularen på www.ibm.com/software/data/rcf.
- Send dine kommentarer via e-mail til comments@us.ibm.com. Sørg for at inkludere navnet på produktet, versionsnummeret på produktet samt navnet og partnummeret på bogen, hvis det er muligt. Hvis du har kommentarer til bestemte dele i teksten, skal du angive, hvor denne tekst findes, f.eks. titlen, tabelnummeret eller sidetallet.

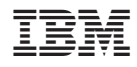

Programnummer: 5724-E15

G511-5835-01

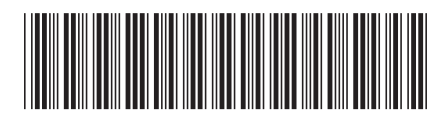